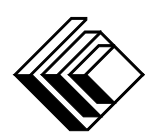

# Le CENTRE d'ÉDUCATION en MATHEMATIQUES et en INFORMATIQUE ´

cemc.uwaterloo.ca

# Concours Pascal

 $(9^e \text{ année} - \text{Sec. III})$ 

le mercredi 28 février 2024 (Amérique du Nord et Amérique du Sud) le jeudi 29 février 2024 (Hors de l'Amérique du Nord et de l'Amérique du Sud) UNIVERSITY OF

**VATERLOO** 

**Durée :** 60 minutes  $\bigcirc$  60 minutes  $\bigcirc$  2024 University of Waterloo

Les dispositifs de calcul sont permis, pourvu qu'ils ne soient pas munis de n'importe quelle des caractéristiques suivantes: (i) l'accès à l'Internet, (ii) la capacité de communiquer avec d'autres dispositifs, (iii) des données stockées au préalable par les étudiants (telles que des formules, des programmes, des notes, et cetera), (iv) un logiciel de calculs formels algébriques,  $(v)$  un logiciel de géométrie dynamique.

#### **Directives**

- 1. Attendez le signal du surveillant ou de la surveillante avant d'ouvrir le cahier.
- 2. Il est permis d'utiliser du papier brouillon, ainsi qu'une règle et un compas.
- 3. Assurez-vous de bien comprendre le système de codage des feuilles-réponses. Au besoin, demandez à l'enseignante ou à l'enseignant d'apporter des précisions. Il faut coder avec un crayon à mine, préférablement un crayon HB. Il faut bien remplir les cercles.
- 4. Dans la case dans le coin supérieur droite de la feuille-réponse, écrivez en lettres moulées le nom de votre école et le nom de la ville.
- 5. Sur la feuille-réponse, assurez-vous de bien coder votre nom, votre âge, votre ann´ee scolaire et le concours que vous passez. Seuls ceux qui le font pourront être considérés candidats admissibles.
- 6. Les parties A et B du concours sont composées de questions à choix multiple. Chacune de ces questions est suivie de cinq choix de réponse, notés  $A, B, C, D$  et  $E$ , dont un seul est juste. Une fois le choix établi, remplissez le cercle approprié sur la feuille-réponse.
- 7. La réponse juste à chaque question de la partie C est un entier de  $\theta$  à 99 inclusivement. Après avoir décidé de votre réponse, remplissez les deux cercles appropriés sur la feuilleréponse. Une réponse à un chiffre (p. ex.  $\ll 7 \gg$ ) doit être codée avec un zéro non significatif  $( 807 \times ).$
- 8. Chaque réponse juste vaut 5 points dans la partie A, 6 points dans la partie B et 8 points dans la partie C. Une réponse fautive n'est pas pénalisée. Chaque question laissée sans réponse vaut 2 points, jusqu'à un maximum de 10 questions.
- 9. Les figures ne sont pas dessinées à l'échelle. Elles servent d'appui visuel seulement.
- 10. Apr`es le signal du surveillant ou de la surveillante, vous aurez 60 minutes pour terminer.
- 11. Vous ne pouvez pas participer la même année à plus d'un des concours Pascal, Cayley ou Fermat.

Ne pas discuter en ligne des problèmes ou des solutions de ce concours dans les prochaines  $\angle 8$  h.

Les élèves qui ont obtenu le plus grand nombre de points verront leur nom, le nom et l'endroit de leur école, leur niveau scolaire et l'écart de points où ils se situent, dans une liste publiée sur le site Web du CEMI au cemc.uwaterloo.ca, Ces données peuvent être partagées avec d'autres organisations de mathématiques pour reconnaître le succès des élèves.

Notation: Une réponse fautive  $n'est$  pas pénalisée. On accorde 2 points par question laissée sans réponse, jusqu'à un maximum de 10 questions.

#### Partie A (5 points par bonne réponse)

1. Quelle est la valeur de  $2-0+2-4$ ?

(A)  $-2$  (B) 0 (C) 2 (D) 4 (E) 6

- 2. Les entiers  $-5$  et 6 sont représentés sur une droite numérique. Quelle est la distance entre eux ?
	- $(A) -9$  (B) -1 (C) 1

$$
\begin{array}{cccc}\n-5 & 0 & 6 \\
\hline\n\end{array}
$$

- (D) 11 (E) 10
- 3. Dans la figure ci-contre, le mot PASCAL est écrit à l'intérieur d'un cercle. Lorsque l'on fait tourner la figure de 180◦ dans le sens des aiguilles d'une montre, la figure résultante est :

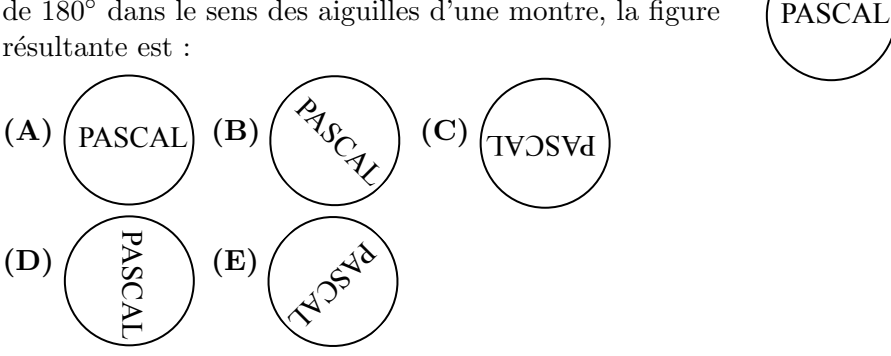

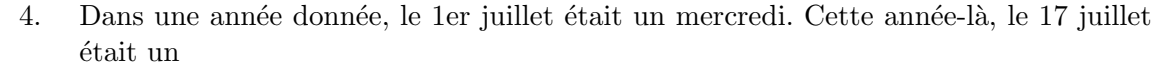

- (A) jeudi (B) samedi (C) mardi (D) vendredi (E) mercredi
- 5. Six losanges, chacun ayant des côtés de longueur 1, sont agencés de manière à former la figure ci-contre. Quel est le périmètre de cette figure ?

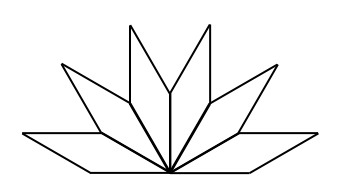

- (A) 6 (B) 14 (C) 10 (D) 16 (E) 18
- 6. Narsa achète un paquet de 45 biscuits le lundi matin. Le diagramme à bandes cidessous illustre le nombre de biscuits qu'elle consomme chaque jour, du lundi au vendredi.

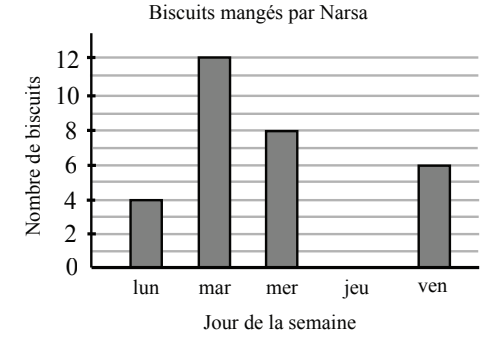

Combien reste-t-il de biscuits dans le paquet après vendredi ?

(A) 45 (B) 25 (C) 20 (D) 15 (E) 12

- 7. Shuxin a initialement 10 bonbons rouges, 7 bonbons jaunes et 3 bonbons bleus. Après en avoir mangé quelques-uns, elle se retrouve avec une quantité égale de bonbons de chaque couleur. Quel est le nombre minimal de bonbons que Shuxin a pu manger ?
	- (A) 17 (B) 7 (C) 11 (D) 20 (E) 14
- 8. Dans une classe de 20  $\acute{e}$ lèves, 10 ont les cheveux noirs, 5 portent des lunettes et 3 ont `a la fois les cheveux noirs et portent des lunettes. Combien d'´el`eves ont les cheveux noirs mais ne portent pas de lunettes ?
	- (A) 7 (B) 12 (C) 2 (D) 8 (E) 15
- 9. Un randonneur explore un sentier. Le sentier est divisé en trois sections : la première section représente  $25\%$  du parcours et longe une rivière, la section suivante représente 5  $\frac{5}{8}$  du parcours et traverse une forêt et les 3 km restants du sentier mènent au sommet d'une colline. Quelle est la longueur totale du sentier ?

 $(A)$  24 km 3  $\frac{3}{7}$  km (C) 12 km (D) 15 km (E)  $10\frac{3}{8}$  $\frac{3}{8}$  km

10. L'opération  $\nabla$  est définie par  $a\nabla b = 4a + b$ . Quelle est la valeur de  $(5\nabla 2)\nabla 2$ ?

(A) 21 (B) 22 (C) 30 (D) 88 (E) 90

#### Partie B (6 points par bonne réponse)

- 11. Laurianne joue au basketball avec ses amis et marque 10 paniers, chacun valant soit 2 points, soit 3 points. Ayant accumulé un total de 26 points, combien de paniers à 3 points Laurianne a-t-elle marqués ?
	- (A) 5 (B) 6 (C) 7 (D) 8 (E) 9
- 12. Guillaume, Hao, Ioana, Julie, Clara et L´eo ont particip´e au concours canadien de mathématiques en équipe 2023. Chacun portait sur son uniforme un numéro différent, choisi parmi  $11, 12, 13, 14, 15$  et  $16$ . Les numéros de Hao et Julie étaient des nombres pairs. Les numéros de Clara et Léo étaient des nombres premiers. Le numéro de Guillaume était un carré parfait. Quel était le numéro d'Ioana?
	- (A) 11 (B) 15 (C) 14 (D) 13 (E) 12
- 13. Dans la Figure 1, on voit 3 lignes qui se croisent en 1 seul point d'intersection. Dans la Figure 2, on voit 3 lignes qui se croisent de manière à former 3 points d'intersection.

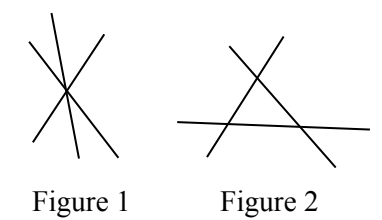

Quel est le nombre maximum de points d'intersection que peuvent former 4 lignes ?

- (A) 5 (B) 4 (C) 8 (D) 6 (E) 7
- 14. Une liste de 10 nombres a une moyenne de 17. Lorsque l'on supprime un nombre de cette liste, la moyenne devient 16. Quel nombre a été supprimé ?

(A) 26 (B) 36 (C) 17 (D) 16 (E) 20

- 15. Dans le triangle  $ABC$ , les points  $D$  et  $E$  sont situés sur AB, comme dans la figure ci-contre. Sachant que  $AD = DE = EB = CD = CE$ , quelle est la mesure de l'angle ABC ?
	- $(A)$  30 $^{\circ}$ (B) 45◦  $(C)$  60 $\circ$
	- (D) 15◦  $(E)$  40 $\circ$
- *A B C D E*
- 16. La valeur de  $\frac{x}{2}$  est inférieure à la valeur de  $x^2$ . La valeur de  $x^2$  est inférieure à la valeur de x. Lequel des choix de réponse suivants est une valeur possible de  $x$ ?
	- (A) 2 (B)  $\frac{1}{3}$  (C)  $\frac{3}{4}$  (D) -1 (E) -3 2
- 17. Durant les deux premières heures de son voyage, Mélanie a roulé à 100 km/h. Puis, elle a parcouru les  $200 \text{ km}$  restants de son voyage à une vitesse de  $80 \text{ km/h}$ . Parmi les vitesses suivantes, laquelle est la plus près de la vitesse moyenne de Mélanie durant son voyage ?

(A) 80 km/h (B) 89 km/h (C) 90 km/h (D) 94 km/h (E) 100 km/h

18. Une valeur numérique est attribuée à chaque lettre de l'alphabet. La valeur d'un mot est déterminée en additionnant les valeurs numériques de toutes ses lettres. La valeur de SET est 2, celle de HAT est 7, celle de TASTE est 3 et celle de MAT est 4. Quelle est la valeur du mot MATH ?

$$
(A) 6 \t\t (B) 7 \t\t (C) 8 \t\t (D) 9 \t\t (E) 10
$$

19. Dans les figures ci-dessous, le triangle ABC est tel que  $AB = BC = 3x + 4$  et  $AC = 2x$ , tandis que le rectangle DEFG est tel que  $EF = 2x - 2$  et  $FG = 3x - 1$ .

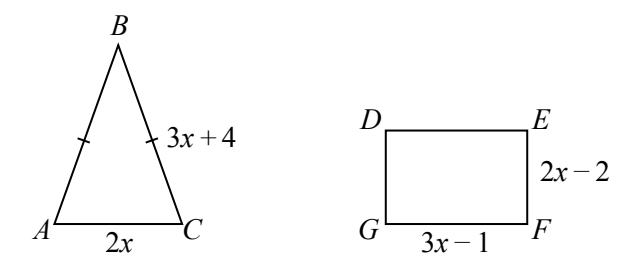

Le périmètre du triangle  $ABC$  est égal au périmètre du rectangle  $DEFG$ . Quelle est l'aire du triangle ABC ?

- (A) 84 (B) 87,5 (C) 168 (D) 175 (E) 336
- 20. Si  $N$  est un entier strictement positif de 1 000 000 à 10 000 000, quelle est la valeur maximale possible de la somme des chiffres de  $25 \times N$ ?
	- (A) 63 (B) 65 (C) 67 (D) 69 (E) 66

Partie C (8 points par bonne réponse).

Chaque bonne réponse est un entier de 0 à 99 inclusivement.

Une réponse à un chiffre (p. ex.  $\langle 7 \rangle$ ) doit être codée avec un zéro non significatif ( $\langle 07 \rangle$ ).

Remarque: L'entier formé par les deux chiffres les plus à droite de 12345 est 45. L'entier formé par les deux chiffres les plus à droite de 6307 est 7, que l'on code 07.

21. Les neuf cases d'un tableau  $3 \times 3$  contiennent initialement des 0. On modifie le tableau selon les étapes suivantes :

(i) ajouter 1 aux trois nombres de n'importe quelle rangée ;

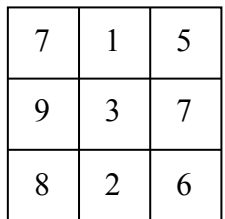

(ii) ajouter 2 aux trois nombres de n'importe quelle colonne.

Après avoir appliqué l'étape (i) a fois et l'étape (ii) b fois, on obtient le tableau dans la figure ci-contre. Quelle est la valeur de  $a + b$ ?

- 22. Pablo a disposé 27 petits cubes de dimensions  $1 \times 1 \times 1$  de manière à former un grand cube de dimensions  $3 \times 3 \times 3$ . Parmi les petits cubes, 10 sont rouges, 9 sont bleus et 8 sont jaunes. Quelle est l'aire minimale que la couleur rouge peut occuper sur l'aire totale du cube ?
- 23. Un code de cadenas se compose de quatre chiffres répondant aux critères suivants :
	- $\bullet$  Au moins un des chiffres est un 4, mais ni le deuxième ni le quatrième chiffre ne sont un 4.
	- Exactement un des chiffres est un 2, mais le premier chiffre n'est pas un 2.
	- Exactement un des chiffres est un 7.
	- Le code doit comprendre soit un 1, soit un 6, soit deux 4.

Combien y a-t-il de codes possibles ?

24. Dans la figure ci-contre,  $CD = CE = 30$  et F est le milieu de  $CE$ . Deux quarts de cercle sont tracés : un centré en  $C$ passant par  $D$  et  $E$ , et l'autre centré en  $F$  passant par  $E$ . Soit  $x$  l'aire de la région qui se trouve à la fois à l'intérieur du rectangle  $GDCF$  et à l'extérieur du plus grand quart de cercle. Soit  $y$  l'aire de la région qui se trouve à la fois à l'intérieur du grand quart de cercle, à l'extérieur du petit quart de cercle et à l'extérieur du rectangle GDCF. Soit  $d$  la différence positive entre  $x$  et  $y$ . Quel est l'entier le plus près de  $d$ ?

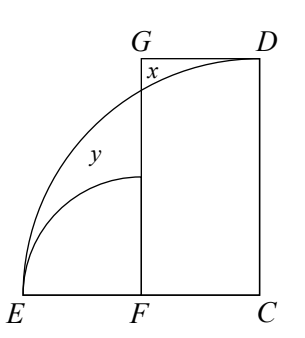

25. Chacune des lettres a, b et c correspond à un nombre de la liste  $3^1, 3^2, 3^3, 3^4, 3^5, 3^6$ ,  $3^7$ ,  $3^8$ . Il y a N triplets  $(a, b, c)$  avec  $a \leq b \leq c$  pour lesquels chacune des fractions ab  $\frac{ab}{c}, \frac{ac}{b}$  $rac{ac}{b}$  et  $rac{bc}{a}$  $\frac{\infty}{a}$  est égale à un entier. Quelle est la valeur de N ?

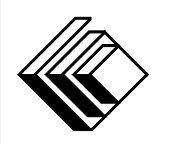

# Le CENTRE d'ÉDUCATION en MATHEMATIQUES et en INFORMATIQUE ´ cemc.uwaterloo.ca

#### Pour les élèves...

Merci d'avoir participé au concours Pascal de 2024! Chaque année, plus de 265 000 élèves, provenant de 80 pays, s'inscrivent aux concours du CEMI.

Encouragez votre enseignante ou votre enseignant à vous inscrire au concours Fryer qui aura lieu en avril.

Visitez notre site Web au <cemc.uwaterloo.ca> pour :

- plus d'information `a propos du concours Fryer
- $-\text{des copies}$  gratuites des concours précédents
- $-\text{ des vidéos et du matériel provenant des Cercles de mathématiques}$ pour approfondir vos connaissances des mathématiques et vous préparer pour des concours à venir
- des renseignements sur les carrières et les applications des mathématiques et de l'informatique

### Pour les enseignants...

Visitez notre site Web au <cemc.uwaterloo.ca> pour :

- $-$  inscrire vos élèves aux concours Fryer, Galois et Hypatie qui auront lieu en avril
- jeter un coup d'oeil sur nos cours gratuits en ligne
- utiliser notre générateur de séries de problèmes gratuit pour créer des séries de problèmes afin de soutenir et d'enrichir le programme scolaire; veuillez noter que cette ressource n'est disponible qu'en anglais
- vous renseigner sur nos ateliers en face-à-face et nos ressources en ligne
- vous inscrire à notre Problème de la semaine en ligne
- $\sim$  vous renseigner sur notre programme de Maîtrise en mathématiques pour enseignants
- $-$  trouver les résultats de vos élèves dans les concours

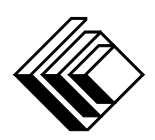

# Le CENTRE d'ÉDUCATION en MATHEMATIQUES et en INFORMATIQUE ´

cemc.uwaterloo.ca

# Concours Pascal

 $(9^{\degree}$  année – Sec. III)

le mercredi 22 février 2023 (Amérique du Nord et Amérique du Sud) le jeudi 23 février 2023 (Hors de l'Amérique du Nord et de l'Amérique du Sud)

UNIVERSITY OF **VATERLOO** 

**Durée :** 60 minutes  $\qquad \qquad$  (C)  $2023$  University of Waterloo

Les dispositifs de calcul sont permis, pourvu qu'ils ne soient pas munis de n'importe quelle des caractéristiques suivantes: (i) l'accès à l'Internet, (ii) la capacité de communiquer avec d'autres dispositifs, (iii) des données stockées au préalable par les étudiants (telles que des formules, des programmes, des notes, et cetera), (iv) un logiciel de calculs formels algébriques,  $(v)$  un logiciel de géométrie dynamique.

#### **Directives**

- 1. Attendez le signal du surveillant ou de la surveillante avant d'ouvrir le cahier.
- 2. Il est permis d'utiliser du papier brouillon, ainsi qu'une règle et un compas.
- 3. Assurez-vous de bien comprendre le système de codage des feuilles-réponses. Au besoin, demandez à l'enseignante ou à l'enseignant d'apporter des précisions. Il faut coder avec un crayon à mine, préférablement un crayon HB. Il faut bien remplir les cercles.
- 4. Dans la case dans le coin supérieur droite de la feuille-réponse, écrivez en lettres moulées le nom de votre école et le nom de la ville.
- 5. Sur la feuille-réponse, assurez-vous de bien coder votre nom, votre âge, votre ann´ee scolaire et le concours que vous passez. Seuls ceux qui le font pourront être considérés candidats admissibles.
- 6. Les parties A et B du concours sont composées de questions à choix multiple. Chacune de ces questions est suivie de cinq choix de réponse, notés  $A, B, C, D$  et  $E$ , dont un seul est juste. Une fois le choix établi, remplissez le cercle approprié sur la feuille-réponse.
- 7. La réponse juste à chaque question de la partie C est un entier de  $\theta$  à 99 inclusivement. Après avoir décidé de votre réponse, remplissez les deux cercles appropriés sur la feuilleréponse. Une réponse à un chiffre (p. ex.  $\ll 7 \gg$ ) doit être codée avec un zéro non significatif  $( 807 \times ).$
- 8. Chaque réponse juste vaut 5 points dans la partie A, 6 points dans la partie B et 8 points dans la partie C. Une réponse fautive n'est pas pénalisée. Chaque question laissée sans réponse vaut 2 points, jusqu'à un maximum de 10 questions.
- 9. Les figures ne sont pas dessinées à l'échelle. Elles servent d'appui visuel seulement.
- 10. Apr`es le signal du surveillant ou de la surveillante, vous aurez 60 minutes pour terminer.
- 11. Vous ne pouvez pas participer la même année à plus d'un des concours Pascal, Cayley ou Fermat.

Ne pas discuter en ligne des problèmes ou des solutions de ce concours dans les prochaines  $\angle 8$  h.

Les élèves qui ont obtenu le plus grand nombre de points verront leur nom, le nom et l'endroit de leur école, leur niveau scolaire et l'écart de points où ils se situent, dans une liste publiée sur le site Web du CEMI au cemc.uwaterloo.ca, Ces données peuvent être partagées avec d'autres organisations de mathématiques pour reconnaître le succès des élèves.

Notation: Une réponse fautive  $n\acute{e}st$   $pas$   $p\acute{e}nalis\acute{e}e.$ On accorde 2 points par question laissée sans réponse, jusqu'à un maximum de 10 questions.

#### Partie A (5 points par bonne réponse)

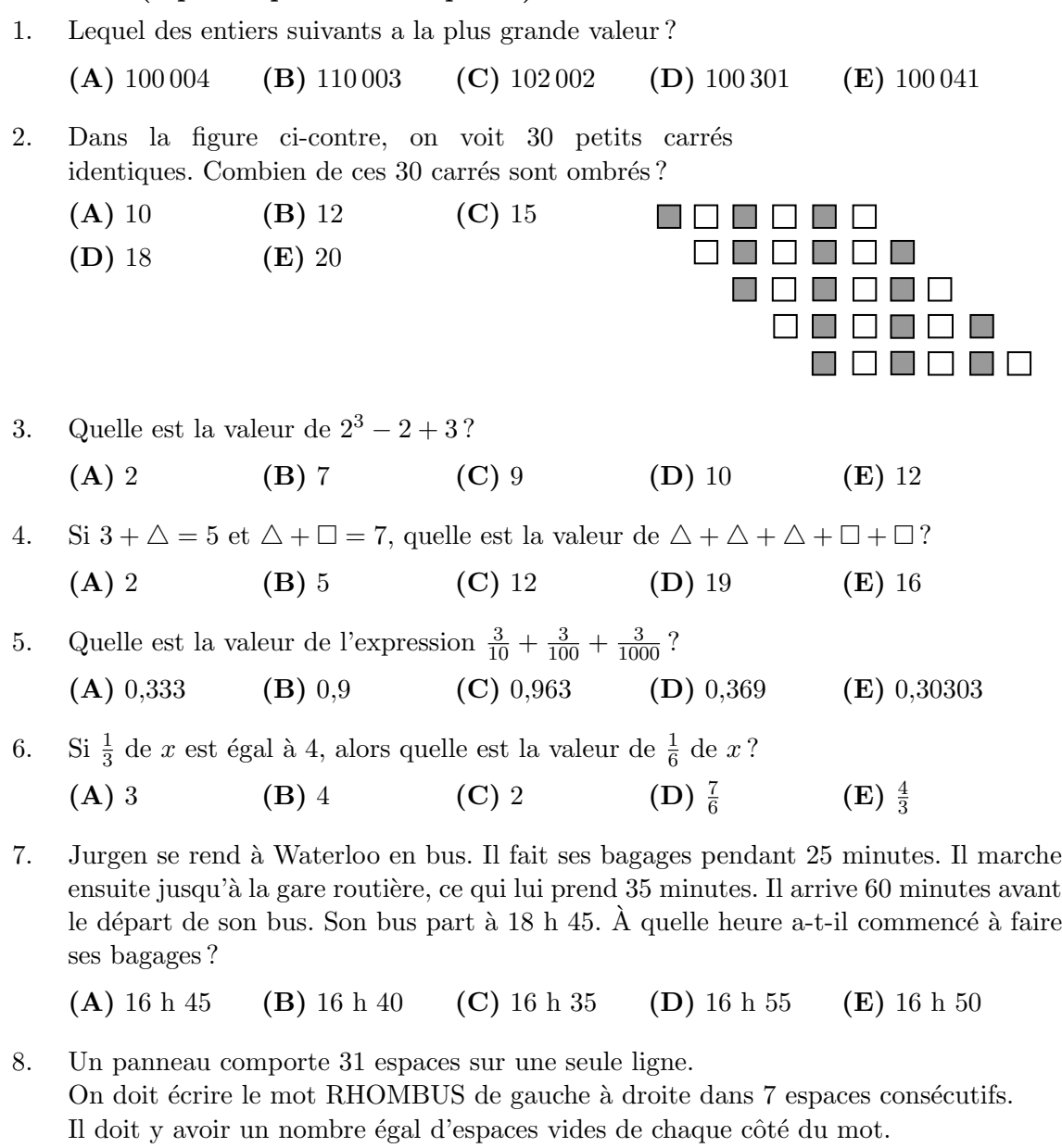

En comptant à partir de la gauche, dans quel numéro d'espace la lettre R doit-elle être placée?

(A) 12 (B) 13 (C) 14 (D) 15 (E) 16

- 9. La notation décimale de  $\frac{1}{11}$  est 0,09090909.... On peut également écrire cette notation décimale d'une autre façon, soit  $0,\overline{09}$ . De même,  $0,\overline{125}$  représente le nombre  $0,125125125\ldots$ La notation décimale de  $\frac{1}{7}$  est  $0,\overline{142857}$ . Dans la notation décimale de  $\frac{1}{7}$ , quel est le 100<sup>e</sup> chiffre après la virgule décimale ? (A) 1 (B) 4 (C) 2 (D) 8 (E) 5 10
- 10. Dans la figure ci-contre, les points  $A, B$  et  $C$  sont placés dans un quadrillage  $7 \times 10$ . Des segments de droites relient  $A, B$  et  $C.$  Une fourmi marche directement de  $A$  à  $B$  $\alpha$   $\alpha$   $\alpha$  A le long de ces segments de droite. Lequel des choix de réponse suivants représente la distance qu'elle a parcourue ?

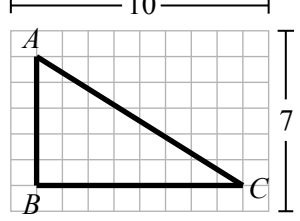

(**A**)  $40 + \sqrt{13}$  (**B**)  $13 + \sqrt{39}$  (**C**)  $15 + \sqrt{149}$ (D)  $13 + \sqrt{89}$  (E) 26

#### Partie B (6 points par bonne réponse)

11. Un prisme droit à base rectangulaire a un volume de  $12 \text{ cm}^3$ . On crée un nouveau prisme en doublant la longueur, en doublant la largeur et en triplant la hauteur du prisme initial. Quel est le volume de ce nouveau prisme ?

 $(A)$  24 cm<sup>3</sup> (B)  $36 \text{ cm}^3$ (C) 72  $\rm cm^{3}$ (D) 96  $\rm cm^{3}$  $(E)$  144 cm<sup>3</sup>

- 12. Morgan utilise un tableur pour créer une table de valeurs. Dans la première colonne, elle dresse la liste des entiers strictement positifs de  $1$  à  $400$ . Elle place ensuite les entiers dans la deuxième colonne de la manière suivante : si l'entier de la première colonne d'une rangée donnée est  $n$ , le nombre de la deuxième colonne de cette rangée est  $3n + 1$ . Lequel des entiers suivants ne parait pas dans la deuxième colonne ?
	- (A) 31 (B) 94 (C) 131 (D) 331 (E) 907
- 13. Le 1<sup>er</sup> février à 15 h 00, il faisait 16,2°C à l'extérieur de la maison de Jacinthe. Le 2 février à 2 h 00, il faisait −3,6°C à l'extérieur de la maison de Jacinthe. Sachant que la température a baissé de manière constante entre ces deux moments, quel est le taux auquel la température a baissé?

(A)  $1,1^{\circ}$ C/h (B)  $1,8^{\circ}$ C/h (C)  $2,2^{\circ}$ C/h (D) 3,6  $\rm{^{\circ}C/h}$  (E) 4,4 $\rm{^{\circ}C/h}$ 

- 14. Une salle contient quatre portes. Chacune des quatre portes est al´eatoirement ouverte ou ferm´ee. Quelle est la probabilit´e qu'exactement deux des quatre portes soient ouvertes ?
	- $(A) \frac{3}{8}$ (B)  $\frac{5}{16}$  (C)  $\frac{1}{4}$  (D)  $\frac{1}{2}$ (E)  $\frac{3}{16}$
- 15. Nasim ach`ete des cartes `a collectionner par paquets de 5 cartes et par paquets de 8 cartes. Il peut acheter exactement 18 cartes en achetant deux paquets de 5 cartes et un paquet de 8 cartes. Or, aucune combinaison de paquets ne lui permettrait de pouvoir acheter exactement 12 cartes. Pour combien des entiers  $n = 24, 25, 26, 27, 28, 29$  peutil acheter exactement n cartes ?
	- (A) 5 (B) 3 (C) 2 (D) 4 (E) 6
- 16. Au début du mois, Mathilde et Salah avaient chacun 100 pièces. Pour Mathilde, ce nombre de pièces est  $25\%$  de plus que le nombre de pièces qu'elle avait au début du mois dernier. Pour Salah, ce nombre de pièces est 20 % de moins que le nombre de pièces qu'il avait au début du mois dernier. Combien de pièces possédaient-ils en tout au début du mois dernier ?
	- (A) 180 (B) 185 (C) 190 (D) 200 (E) 205
- 17. Dans le cadre d'une enquête, on a demandé à 100 élèves s'ils aimaient les lentilles et on leur a également demandé s'ils aimaient les pois chiches. Au total, 68 élèves aiment les lentilles, 53 aiment les pois chiches et 6 n'aiment ni les lentilles ni les pois chiches. Sur les 100 élèves, combien aiment à la fois les lentilles et les pois chiches ?
	- (A) 32 (B) 27 (C) 26 (D) 21 (E) 15
- 18. Dans la figure ci-contre,  $A, B, D, F$  et  $G$  sont situés sur un segment de droite vertical, le triangle BCD est rectangle en C et le triangle DEF est rectangle en E. De plus,  $\angle ABC = x^{\circ}, \angle CDE = 80^{\circ}$  et  $\angle EFG = y^{\circ}$ . Quelle est la valeur de  $x + y$ ?
	- (A)  $250$  (B)  $260$  (C)  $270$
	- (D) 280 (E) 290

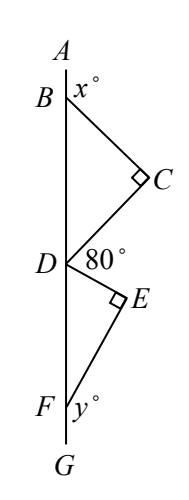

- 19. Le tiroir de barrettes d'Hélène contient 4 barrettes rouges, 5 barrettes bleues et 7 barrettes vertes. Chaque matin, elle choisit au hasard une barrette qu'elle portera pour la journ´ee. Elle remet cette barrette dans son tiroir chaque soir. Un matin, Kyne enlève k barrettes avant qu'Hélène ne puisse faire son choix quotidien. Par conséquent, la probabilité pour qu'Hélène choisisse une barrette rouge est doublée. Parmi les choix de réponse suivants, lequel est une valeur possible de  $k$ ?
	- (A) 6 (B) 9 (C) 12 (D) 4 (E) 13
- 20. Quatre grands cercles de rayon 5 sont disposés de manière que leurs centres soient les sommets d'un carré. Chacun des grands cercles est tangent à deux autres grands cercles (c'est-`a-dire que chacun des grands cercles est dispos´e de manière à toucher les bords de deux autres grands cercles) comme dans la figure ci-contre. Un petit cercle de rayon  $r$  est tracé dans la région située entre les quatre grands cercles. Le petit cercle est tangent à chacun des grands cercles. La valeur de  $r$  est plus près de :

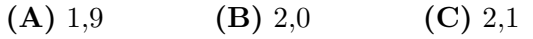

(D)  $2,2$  (E)  $2,3$ 

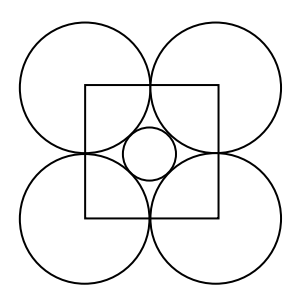

Partie C (8 points par bonne réponse).

Chaque bonne réponse est un entier de 0 à 99 inclusivement.

Une réponse à un chiffre (p. ex.  $\langle 7 \rangle$ ) doit être codée avec un zéro non significatif ( $\langle 07 \rangle$ ).

Remarque: L'entier formé par les deux chiffres les plus à droite de 12345 est 45. L'entier formé par les deux chiffres les plus à droite de 6307 est 7, que l'on code 07.

- 21. En commençant par un entier strictement positif m, Alice crée une suite en appliquant l'algorithme suivant :
	- Étape 1 : Alice écrit le nombre  $m$  comme premier terme de la suite.
	- Étape 2 : Si  $m$  est pair, alors elle pose  $n = \frac{1}{2}m$ . Si m est impair, alors elle pose  $n = m + 1$ .
	- Étape 3 : Alice écrit le nombre  $m + n + 1$  comme le terme suivant de la suite.
	- Étape 4 : Alice affecte une nouvelle valeur à  $m$ , soit celle du terme qu'elle vient d'écrire dans l'étape 3.
	- Etape  $5:$  Alice répète les étapes 2, 3 et 4 jusqu'à ce qu'elle ait cinq termes, puis elle s'arrête.

Par exemple, si Alice commençait sa suite avec  $m = 1$ , elle obtiendrait la suite 1, 4, 7, 16, 25. Alice commence sa suite avec  $m = 3$ . Quel est le cinquième terme de sa suite ?

22. Les entiers  $1, 2, 4, 5, 6, 9, 10, 11, 13$  doivent être placés dans les cercles et les carrés ci-dessous. Chaque forme doit contenir un seul nombre.

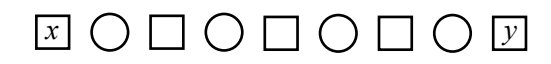

Chaque entier ne peut être utilisé qu'une seule fois et l'entier dans chaque cercle doit être égal à la somme des entiers dans les deux carrés voisins. Si l'entier  $x$  est placé dans le carré le plus à gauche et l'entier y dans le carré le plus à droite, quelle est la plus grande valeur possible de  $x + y$ ?

- 23. Dewa écrit une liste de quatre entiers. Il calcule la moyenne de chaque groupe de trois entiers qu'il peut former à partir des quatre entiers. Ces moyennes sont 32, 39, 40, 44. Parmi les quatre entiers, quel est l'entier le plus grand ?
- 24. Le cube *ABCDEFGH* a des arêtes de longueur 100. Le point  $P$  est situé sur  $AB$ , le point  $Q$  est situé sur  $AD$  et le point  $R$  est situé sur  $AF$  de manière que  $AP = x$ , que  $AQ = x+1$  et que  $AR = \frac{x+1}{2}$  $\frac{1}{2x}$ , x étant un entier. Pour combien d'entiers x le volume de la pyramide à base triangulaire  $APQR$  est-il égal à une valeur qui est comprise entre 0,04 % et 0,08 % du volume du cube  $ABCDEFGH$ ? (Le volume d'une pyramide est égal au tiers de l'aire de sa base multipliée par sa hauteur.)

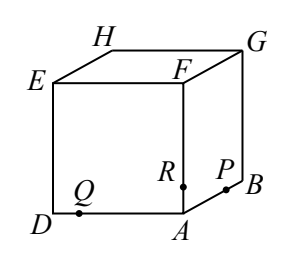

25. On considère les entiers strictement positifs  $a \leq b \leq c \leq d \leq e$ . Il existe N listes  $a, b, c, d, e$  ayant une moyenne de 2023 et une médiane 2023, dans lesquelles l'entier 2023 parait plus d'une seule fois alors qu'aucun autre entier ne parait plus d'une fois. Quelle est la somme des chiffres de N ?

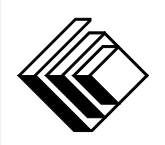

# Le CENTRE d'ÉDUCATION en MATHEMATIQUES et en INFORMATIQUE ´ cemc.uwaterloo.ca

### Pour les élèves...

Merci d'avoir participé au concours Pascal de 2023! Chaque année, plus de 265 000 élèves, provenant de 80 pays, s'inscrivent aux concours du CEMI.

Encouragez votre enseignante ou votre enseignant à vous inscrire au concours Fryer qui aura lieu en avril.

Visitez notre site Web au <cemc.uwaterloo.ca> pour :

- plus d'information `a propos du concours Fryer
- $-\text{des copies}$  gratuites des concours précédents
- $-$  des vidéos et du matériel provenant des Cercles de mathématiques pour approfondir vos connaissances des mathématiques et vous pr´eparer pour des concours `a venir
- des renseignements sur les carrières et les applications des mathématiques et de l'informatique

### Pour les enseignants...

Visitez notre site Web au <cemc.uwaterloo.ca> pour :

- $\overline{\phantom{a}}$  inscrire vos élèves aux concours Fryer, Galois et Hypatie qui auront lieu en avril
- jeter un coup d'oeil sur nos cours gratuits en ligne
- vous renseigner sur nos ateliers en face-à-face et nos ressources en ligne
- vous inscrire `a notre Probl`eme de la semaine en ligne
- $-$  vous renseigner sur notre programme de Maîtrise en mathématiques pour enseignants
- trouver les résultats de vos élèves dans les concours

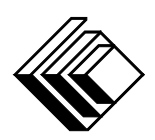

# Le CENTRE d'ÉDUCATION en MATHEMATIQUES et en INFORMATIQUE ´

cemc.uwaterloo.ca

# Concours Pascal

 $(9^e \text{ année} - \text{Sec. III})$ 

le mercredi 23 février 2022 (Amérique du Nord et Amérique du Sud) le jeudi 24 février 2022 (Hors de l'Amérique du Nord et de l'Amérique du Sud)

UNIVERSITY OF VATERLOO

**Durée :** 60 minutes  $\bigcirc$  60 minutes  $\bigcirc$  2022 University of Waterloo

Les dispositifs de calcul sont permis, pourvu qu'ils ne soient pas munis de n'importe quelle des caractéristiques suivantes: (i) l'accès à l'Internet, (ii) la capacité de communiquer avec d'autres dispositifs, (iii) des données stockées au préalable par les étudiants (telles que des formules, des programmes, des notes, et cetera), (iv) un logiciel de calculs formels algébriques,  $(v)$  un logiciel de géométrie dynamique.

#### **Directives**

- 1. Attendez le signal du surveillant ou de la surveillante avant d'ouvrir le cahier.
- 2. Il est permis d'utiliser du papier brouillon, ainsi qu'une règle et un compas.
- 3. Assurez-vous de bien comprendre le système de codage des feuilles-réponses. Au besoin, demandez à l'enseignante ou à l'enseignant d'apporter des précisions. Il faut coder avec un crayon à mine, préférablement un crayon HB. Il faut bien remplir les cercles.
- 4. Dans la case dans le coin supérieur droite de la feuille-réponse, écrivez en lettres moulées le nom de votre école et le nom de la ville.
- 5. Sur la feuille-réponse, assurez-vous de bien coder votre nom, votre âge, votre ann´ee scolaire et le concours que vous passez. Seuls ceux qui le font pourront être considérés candidats admissibles.
- 6. Les parties A et B du concours sont composées de questions à choix multiple. Chacune de ces questions est suivie de cinq choix de réponse, notés  $A, B, C, D$  et  $E$ , dont un seul est juste. Une fois le choix établi, remplissez le cercle approprié sur la feuille-réponse.
- 7. La réponse juste à chaque question de la partie C est un entier de  $\theta$  à 99 inclusivement. Après avoir décidé de votre réponse, remplissez les deux cercles appropriés sur la feuilleréponse. Une réponse à un chiffre (p. ex.  $\ll 7 \gg$ ) doit être codée avec un zéro non significatif  $( 807 \times ).$
- 8. Chaque réponse juste vaut 5 points dans la partie A, 6 points dans la partie B et 8 points dans la partie C. Une réponse fautive n'est pas pénalisée. Chaque question laissée sans réponse vaut 2 points, jusqu'à un maximum de 10 questions.
- 9. Les figures ne sont pas dessinées à l'échelle. Elles servent d'appui visuel seulement.
- 10. Apr`es le signal du surveillant ou de la surveillante, vous aurez 60 minutes pour terminer.
- 11. Vous ne pouvez pas participer la même année à plus d'un des concours Pascal, Cayley ou Fermat.

Ne pas discuter en ligne des problèmes ou des solutions de ce concours dans les prochaines  $\angle 8$  h.

Les élèves qui ont obtenu le plus grand nombre de points verront leur nom, le nom et l'endroit de leur école, leur niveau scolaire et l'écart de points où ils se situent, dans une liste publiée sur le site Web du CEMI au cemc.uwaterloo.ca, Ces données peuvent être partagées avec d'autres organisations de mathématiques pour reconnaître le succès des élèves.

Notation: Une réponse fautive  $n'est$  pas pénalisée. On accorde 2 points par question laissée sans réponse, jusqu'à un maximum de 10 questions.

#### Partie A (5 points par bonne réponse)

1. L'expression  $\frac{20+22}{2}$  est égale à :

(A) 1 (B) 4 (C) 20 (D) 21 (E) 22

- 2. Le diagramme ci-contre représente les sommes d'argent dont quatre élèves ont fait don à une levée de fonds organisée par leur école. Quelle est la somme totale d'argent dont ils ont fait don à leur école ?
	- (A) 20 \$ (B) 18 \$ (C) 16 \$
	- (D) 14  $\text{\$}$  (E) 22  $\text{\$}$

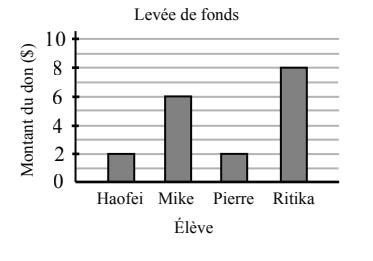

- 3. Quelle est la valeur de  $\frac{1}{2} + \frac{2}{4}$  $\frac{2}{4} + \frac{4}{8}$  $\frac{4}{8} + \frac{8}{16}$  $\frac{6}{16}$ ?  $(A) \frac{1}{4}$ (B)  $\frac{1}{2}$ (C) 0 (D) 4 (E) 2
- 4. Lequel des nombres suivants est le plus près de  $-3,4$  ?

(A)  $-4$  (B)  $-3$  (C) 0 (D) 3 (E) 4

5. Les points  $P$ ,  $Q$ ,  $R$  et  $S$  sont indiqués sur la droite numérique ci-dessous.

$$
\begin{array}{cccc}\n0 & 3 & 5 & 10 & 17 \\
\hline\n& P & Q & R & S\n\end{array}
$$

Le rapport des longueurs  $PR : QS$  est égal à :

(A)  $7:12$  (B)  $10:17$  (C)  $1:1$  (D)  $5:12$  (E)  $7:17$ 

6. Rosalie a 4 tâches à accomplir et Sophie a 14 tâches à accomplir. Pour que Rosalie et Sophie accomplissent le même nombre de tâches, combien de tâches Sophie devraitelle confier à Rosalie ?

(A) 6 (B) 4 (C) 5 (D) 7 (E) 2

- 7. Dans la figure ci-contre, les longueurs de quatre côtés de la figure sont exprimées en fonction de  $x (x \neq 0)$ . Quel est le périmètre de la figure ?
	- (A) 8x (B) 9x (C)  $12x$
	- (D)  $11x$  (E)  $10x$

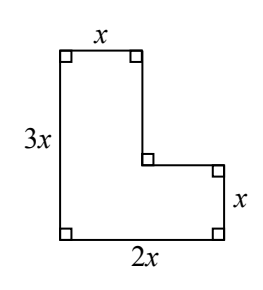

8. Un disque est divisé en 4 secteurs, comme dans la figure ci-contre. Les secteurs Vert et Bleu ont chacun un angle au centre de 90°. Une flèche est fixée au centre du disque. On la fait tourner une fois. Quelle est la probabilit´e pour que la flèche s'arrête sur le secteur Rouge ou le secteur Jaune ?

(A) 
$$
\frac{1}{8}
$$
 \t(B)  $\frac{1}{4}$  \t(C)  $\frac{3}{8}$   
(D)  $\frac{1}{2}$  \t(E)  $\frac{3}{4}$ 

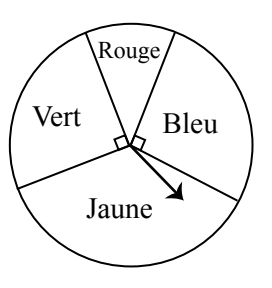

9. La droite d'équation  $y = 2x + b$  passe au point  $(-4, 0)$ . Quelle est la valeur de b?

(A) 
$$
\frac{1}{2}
$$
 (B) 1 (C) 2 (D) 4 (E) 8

10. Selon la carte ci-dessous, plusieurs itinéraires mènent de Mathville à Algebratown.

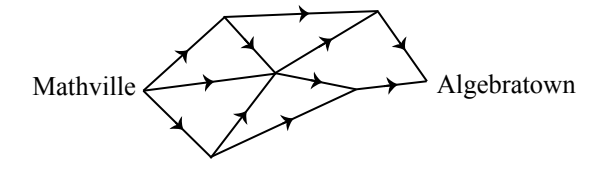

Chaque itinéraire doit suivre les routes dans le sens indiqué par les flèches. Combien y a-t-il d'itinéraires menant de Mathville à Algebratown ?

(A) 3 (B) 4 (C) 8 (D) 6 (E) 10

#### Partie B (6 points par bonne réponse)

11. Dans le quadrillage  $6 \times 6$  ci-contre, les points P, Q, R et  $S$  sont situés sur des points d'intersection des lignes du quadrillage. Quel est le périmètre du parallélogramme PQRS?

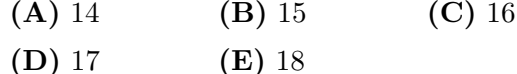

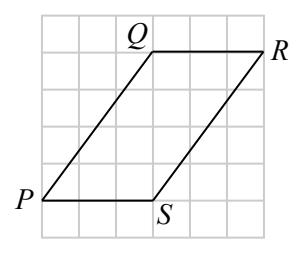

12. Parmi les entiers de 1 à 100, combien ont au moins un chiffre égal à 6 ?

(A) 17 (B) 18 (C) 19 (D) 21 (E) 22

13. Mayar et Rose sont situées à une distance de 90 mètres l'une de l'autre. Elles commencent à courir l'une vers l'autre en même temps. Mayar court deux fois plus vite que Rose. Quelle distance Mayar aura-t-elle parcourue lorsqu'elles se rencontrent ?

(A)  $15 \text{ m}$  (B)  $30 \text{ m}$  (C)  $45 \text{ m}$  (D)  $60 \text{ m}$  (E)  $75 \text{ m}$ 

14. Dhruv est plus ˆag´e que Bev. Bev est plus ˆag´e que Elcim. Elcim est plus jeune qu'Andr´e. Andr´e est plus jeune que Bev. Bev est plus jeune que Cao. Qui est le troisième plus âgé?

(A) André (B) Bev (C) Cao (D) Dhruv (E) Elcim

- 15. Parmi les entiers 19, 21, 23, 25, 27, combien peuvent être exprimés comme la somme de deux nombres premiers ?
	- (A) 3 (B) 4 (C) 1 (D) 2 (E) 5
- 16. Alodie, Bingyi et Cheska jouent un jeu à deux joueurs qui ne se termine jamais à égalité. Lors d'un tournoi entre ces trois joueurs, un total de 60 parties a été joué et chaque couple de joueurs a joué le même nombre de parties.
	- Quand Alodie et Bingyi jouaient, Alodie gagnait  $20\%$  des parties.
	- Quand Bingyi et Cheska jouaient, Bingyi gagnait 60  $\%$  des parties.
	- Quand Cheska et Alodie jouaient, Cheska gagnait 40 % des parties.

Combien de parties Bingyi a-t-elle gagnées ?

- (A) 12 (B) 24 (C) 28 (D) 30 (E) 36
- 17. Les entiers a, b et c vérifient les équations  $a + 5 = b$ ,  $5 + b = c$  et  $b + c = a$ . Quelle est la valeur de  $b$ ?
	- (A)  $-30$  (B)  $-20$  (C)  $-10$  (D) 0 (E) 5
- 18. Cinq boules numérotées de 1 à 5 sont placées en ordre sur une table. On réorganise l'ordre des boules en exécutant une séquence d'étapes. Dans la  $1<sup>re</sup>$  étape, on ramasse la boule la plus à droite et on la place au milieu des quatre autres boules. (On écarte les autres boules de manière à pouvoir effectuer la manoeuvre.) Ensuite, dans la  $2^e$  étape, on ramasse la boule la plus à gauche et on la place au milieu des quatre autres boules. Ces étapes sont répétées, les boules les plus à droite et les plus à gauche étant ramassées et placées au milieu des quatre autres boules à tour de rôle. Immédiatement après l'étape N, les boules sont dans l'ordre inverse de leur ordre initial. Lequel des choix de réponse suivants est une valeur possible de N ?

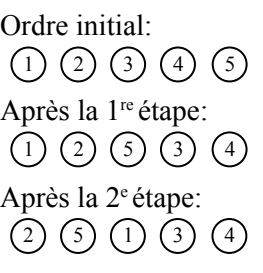

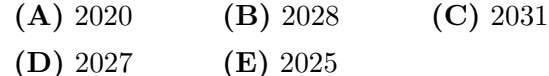

- 19. Miyuki a envoyé par SMS un entier de six chiffres à Greer. Parmi les six chiffres, deux chiffres étaient des 3. Malheureusement, les deux 3 que Miyuki a envoyés ont disparu et Greer n'a reçu qu'un entier de quatre chiffres, soit 2022. Quel est le nombre d'entiers de six chiffres possibles que Miyuki aurait pu envoyer par SMS ?
	- (A) 20 (B) 10 (C) 5 (D) 25 (E) 15
- 20. On découpe une pizza en 10 parts. Parmi les parts, deux correspondent chacune à  $\frac{1}{24}$ de la pizza entière, quatre correspondent chacune à  $\frac{1}{12}$ , deux correspondent chacune  $\hat{a} \frac{1}{8}$  $\frac{1}{8}$  et deux correspondent chacune à  $\frac{1}{6}$ . Un groupe de *n* amis se partage la pizza en distribuant toutes ces parts. Ils ne coupent aucune de ces parts. Chacun des  $n$  amis reçoit, au total, une fraction égale de la pizza entière. Les valeurs de  $n (2 \leq n \leq 10)$ pour lesquelles ceci n'est pas possible ont une somme de :
	- (A) 31 (B) 35 (C) 40 (D) 39 (E) 36

Partie C (8 points par bonne réponse).

Chaque bonne réponse est un entier de 0 à 99 inclusivement.

Une réponse à un chiffre (p. ex.  $\langle 7 \rangle$ ) doit être codée avec un zéro non significatif ( $\langle 07 \rangle$ ).

Remarque: L'entier formé par les deux chiffres les plus à droite de 12345 est 45. L'entier formé par les deux chiffres les plus à droite de 6307 est 7, que l'on code 07.

21. Un panneau perforé de dimensions  $5 \text{ cm } \times 5 \text{ cm }$  et un autre de dimensions 10 cm  $\times$  10 cm ont chacun des trous aux intersections de lignes horizontales et verticales invisibles. Ces lignes invisibles paraissent par intervalles de 1 cm en partant de chaque bord. Des crochets droits sont placés dans les trous sur les deux diagonales principales des deux panneaux perfor´es. On voit dans la figure ci-contre le panneau perforé de dimensions 5 cm  $\times$  5 cm. Ce dernier comporte 16

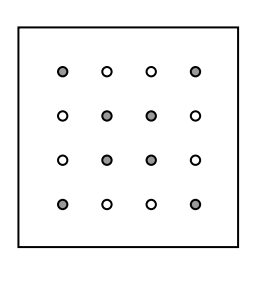

trous. Les 8 trous ombrés sont ceux dans lesquels des crochets sont insérés tandis que les 8 trous non ombrés sont ceux qui sont vides. Combien y a-t-il de trous vides dans le panneau perforé de dimensions  $10 \text{ cm} \times 10 \text{ cm}$ ?

- 22. Quel est l'entier formé par les deux chiffres les plus à droite de l'entier égal à  $4^{127} + 5^{129} + 7^{131}$ ?
- 23. Dans la figure ci-contre, deux cercles ont pour centre O. Le petit cercle a un rayon de 1 tandis que le grand cercle a un rayon de 3. Les points  $P$  et  $Q$  sont placés sur le grand cercle de manière que les deux régions ombrées aient des aires égales. Si ∠ $POQ = x^{\circ}$ , quelle est la valeur de x?

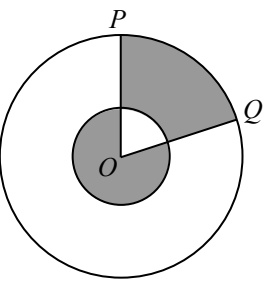

- 24. Un nombre Pretti est un entier strictement positif de sept chiffres qui satisfait aux propriétés suivantes :
	- L'entier formé par ses trois chiffres les plus à gauche est un carré parfait.
	- L'entier formé par ses quatre chiffres les plus à droite est un cube parfait.
	- $\sim$  Son chiffre des dizaines de mille est égal à celui des unités.
	- $\overline{\phantom{a}}$  Son chiffre des unités de mille n'est pas égal à zéro.

Combien y a-t-il de nombres Pretti ?

25. Un prisme droit `a base hexagonale a une hauteur de 165 cm. Ses deux faces hexagonales sont des hexagones réguliers dont les côtés mesurent 30 cm de longueur. Les six autres faces du prisme sont des rectangles. Une mouche et une fourmi partent du point  $X$  situé sur la face inférieure et se rendent au point Y situé sur la face supérieure. La mouche vole à travers le prisme en empruntant le chemin le plus court. La fourmi rampe autour de l'extérieur du prisme le long d'un chemin à pente constante, de manière qu'elle fasse le tour du prisme exactement

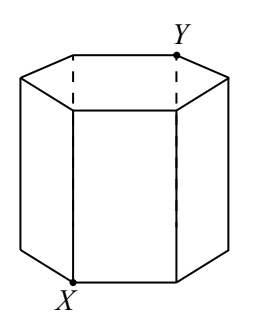

 $n+\frac{1}{2}$  $\frac{1}{2}$  fois, *n* étant un entier strictement positif quelconque. La distance parcourue par la fourmi est plus de 20 fois celle parcourue par la mouche. Quelle est la plus petite valeur possible de n ?

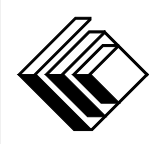

# Le CENTRE d'ÉDUCATION en MATHEMATIQUES et en INFORMATIQUE ´ cemc.uwaterloo.ca

### Pour les élèves...

Merci d'avoir participé au concours Pascal de 2022! Chaque année, plus de 265 000 élèves, provenant de 80 pays, s'inscrivent aux concours du CEMI.

Encouragez votre enseignante ou votre enseignant à vous inscrire au concours Fryer qui aura lieu en avril.

Visitez notre site Web au <cemc.uwaterloo.ca> pour :

- plus d'information `a propos du concours Fryer
- $-\text{des copies}$  gratuites des concours précédents
- $-$  des vidéos et du matériel provenant des Cercles de mathématiques pour approfondir vos connaissances des mathématiques et vous pr´eparer pour des concours `a venir
- des renseignements sur les carrières et les applications des mathématiques et de l'informatique

### Pour les enseignants...

Visitez notre site Web au <cemc.uwaterloo.ca> pour :

- $\overline{\phantom{a}}$  inscrire vos élèves aux concours Fryer, Galois et Hypatie qui auront lieu en avril
- jeter un coup d'oeil sur nos cours gratuits en ligne
- vous renseigner sur nos ateliers en face-à-face et nos ressources en ligne
- vous inscrire `a notre Probl`eme de la semaine en ligne
- $-$  vous renseigner sur notre programme de Maîtrise en mathématiques pour enseignants
- trouver les résultats de vos élèves dans les concours

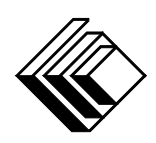

Le CENTRE d'ÉDUCATION en MATHEMATIQUES et en INFORMATIQUE ´

cemc.uwaterloo.ca

# Concours Pascal

 $(9^{\degree}$  année – Sec. III)

le mardi 23 février 2021 (Amérique du Nord et Amérique du Sud)

le mercredi 24 février 2021 (Hors de l'Amérique du Nord et de l'Amérique du Sud)

> UNIVERSITY OF **VATERLOO**

**Durée :** 60 minutes  $\bigodot$  2021 University of Waterloo

Les dispositifs de calcul sont permis, pourvu qu'ils ne soient pas munis de n'importe quelle des caractéristiques suivantes: (i) l'accès à l'Internet, (ii) la capacité de communiquer avec d'autres dispositifs, (iii) des données stockées au pr´ealable par les ´etudiants (telles que des formules, des programmes, des notes, et cetera), (iv) un logiciel de calculs formels algébriques, (v) un logiciel de géométrie dynamique.

#### Directives

- 1. Attendez le signal du surveillant ou de la surveillante avant d'ouvrir le cahier.
- 2. Il est permis d'utiliser du papier brouillon, ainsi qu'une règle et un compas.
- 3. Assurez-vous de bien comprendre le système de codage des feuilles-réponses. Au besoin, demandez à l'enseignante ou à l'enseignant d'apporter des précisions. Il faut coder avec un crayon à mine, préférablement un crayon HB. Il faut bien remplir les cercles.
- 4. Dans la case dans le coin supérieur droite de la feuille-réponse, écrivez en lettres moulées le nom de votre école et le nom de la ville.
- 5. Sur la feuille-réponse, assurez-vous de bien coder votre nom, votre âge, votre ann´ee scolaire et le concours que vous passez. Seuls ceux qui le font pourront être considérés candidats admissibles.
- 6. Le concours est composé de questions à choix multiple. Chaque question est suivie de cinq choix de réponse, notés  $\bf{A}$ ,  $\bf{B}$ ,  $\bf{C}$ ,  $\bf{D}$  et  $\bf{E}$ , dont un seul est juste. Une fois le choix établi, remplissez le cercle approprié sur la feuille-réponse.
- 7. Notation: Chaque réponse juste vaut  $5$  points dans la partie  $A$ , 6 points dans la partie  $B$ et 8 points dans la partie C.

Une réponse fautive n'est pas pénalisée.

Chaque question laissée sans réponse vaut 2 points, jusqu'à un maximum de 10 questions.

- 8. Les figures ne sont pas dessinées à l'échelle. Elles servent d'appui visuel seulement.
- 9. Apr`es le signal du surveillant ou de la surveillante, vous aurez 60 minutes pour terminer.
- 10. Vous ne pouvez pas participer la même année à plus d'un des concours Pascal, Cayley ou Fermat.

Ne pas discuter en ligne des problèmes ou des solutions de ce concours dans les prochaines  $\frac{1}{8}$  h.

Les élèves qui ont obtenu le plus grand nombre de points verront leur nom, le nom et l'endroit de leur école, leur niveau scolaire et l'écart de points où ils se situent, dans une liste publiée sur le site Web du CEMI au cemc.uwaterloo.ca, Ces données peuvent être partagées avec d'autres organisations de mathématiques pour reconnaître le succès des élèves.

Notation: Une réponse fautive  $n'est$  pas pénalisée. On accorde 2 points par question laissée sans réponse, jusqu'à un maximum de 10 questions.

#### Partie  $A$  (5 points par bonne réponse)

- 1. Dans la figure ci-contre, le point  $Q$  est situé sur un segment de droite délimité par les points  $P$  et  $R$ . Étant donné que  $PR = 12$  et que  $PQ = 3$ , quelle est la longueur de QR ? *P Q R*
	- (A) 6 (B) 10 (C) 8
	- (D) 9 (E) 4

2. Quel nombre devrait-on placer dans le  $\Box$  afin que l'égalité  $\frac{1}{2}$  =  $\Box$  $\frac{1}{8}$  soit vérifiée?

- (A) 1 (B) 2 (C) 4 (D) 6 (E) 7
- 3. Hélène gagne 13,25 \$ de l'heure en travaillant dans un magasin. Quelle somme d'argent gagnera-t-elle en 4 heures ?

(A)  $54,00 \text{ }$  \$ (B)  $56,25 \text{ }$  \$ (C)  $52,25 \text{ }$  \$ (D)  $51,00 \text{ }$  \$ (E)  $53,00 \text{ }$  \$

4. Dans la figure ci-contre, des carrés ayant des côtés de longueur 1 se touchent les uns les autres en leurs sommets. Quel est le périmètre de cette figure ?

- (A)  $14$  (B)  $20$  (C)  $24$
- (D) 28 (E) 32

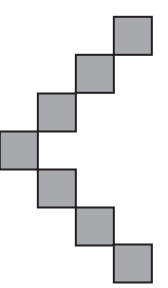

5. Guillaume est un coureur élite. Il vient de parcourir cinq tours de piste. Il compléta son premier tour en 63 secondes, son deuxième tour en 1 minute, son troisième tour en 1,5 minute, son quatrième tour en 68 secondes et son cinquième tour en 57 secondes. Quelle est la médiane de ces temps de parcours ?

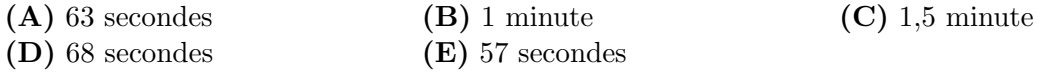

6. Un rectangle a une longueur de 13 et une largeur de 10. La longueur et la largeur du rectangle sont chacune augmentées de 2. De combien l'aire du rectangle augmente-telle ?

(A)  $50$  (B)  $20$  (C)  $38$  (D)  $35$  (E)  $26$ 

- 7. Parmi les nombres suivants, lequel est égal à 110  $%$  de 500 ?
	- (A) 610 (B) 510 (C) 650 (D) 505 (E) 550
- 8. On soustrait 2 d'un entier  $n$  et on multiplie cette différence par 5. Si l'on obtient 85 comme résultat, quelle était la valeur de  $n$ ?

(A) 17 (B) 19 (C) 21 (D) 23 (E) 25

9. Les deux balances ci-dessous sont en équilibre.

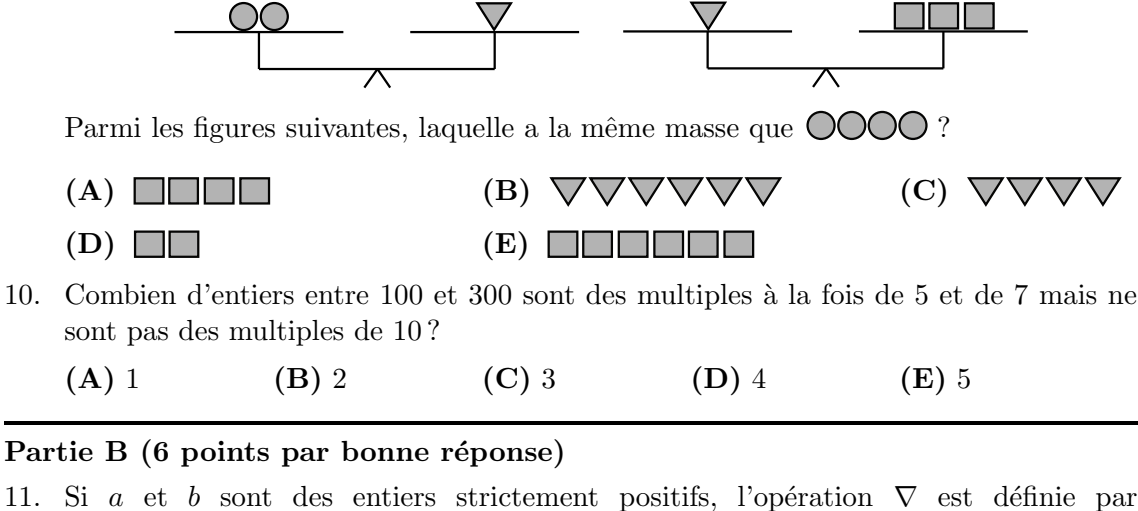

 $a\nabla b = a^b \times b^a$ . Quelle est la valeur de 2 $\nabla$ 3?

(A) 36 (B) 72 (C) 3125 (D) 7776 (E) 46656

12. Dans la figure ci-contre, le triangle  $PQR$  est rectangle en Q et on a  $\angle QPR = 54^\circ$ . De plus, le point S est situé sur PQ tel que ∠PRS = ∠QRS. Quelle est la mesure de l'angle RSQ ?

 $(A)$  36 $\circ$ (B) 54◦  $(C) 108°$ 

 $(D)$  18 $^{\circ}$ (E) 72◦

13. Si 
$$
m + 1 = \frac{n-2}{3}
$$
, quelle est la valeur de  $3m - n$ ?  
\n**(A)** -1  
\n**(B)** -5  
\n**(C)** -3  
\n**(D)** -9  
\n**(E)** -7

14. Un robot est placé sur le quadrillage illustré ci-contre. Le robot est initialement positionné sur la case 25 de manière à faire face à la case 32. Le robot (i) avance de 2 cases dans la direction `a laquelle il fait face, (ii) tourne de 90◦ dans le sens des aiguilles d'une montre et (iii) avance d'une case dans la nouvelle direction. Ainsi, le robot se déplace vers la case 39, se tourne de manière à faire face à la case 38 et se déplace vers cette dernière. Le robot

répète la séquence de mouvements  $(i)$ ,  $(ii)$ ,  $(iii)$  deux fois de plus. Etant donné que le robot ne quitte jamais le quadrillage, sur quelle case finit-il ?

$$
(A) 16 \t\t (B) 20 \t\t (C) 29 \t\t (D) 24 \t\t (E) 25
$$

15. Nathan a un quadrillage composé de carreaux dont certains sont ombrés tandis que d'autres ne le sont pas. Chacun des carreaux est de dimensions  $2 \text{ cm} \times 2 \text{ cm}$ . Nathan place au hasard sur le quadrillage un cercle ayant un diamètre de 3 cm de manière que le centre du cercle soit situé au point où se touchent quatre carreaux. Quelle est la probabilité qu'il place le cercle de manière que ce dernier touche un nombre égal de carreaux ombrés et non ombrés?

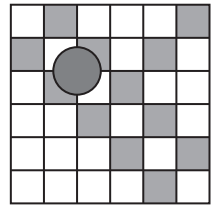

 $(A) \frac{13}{25}$ 

 $\frac{13}{25}$  (B)  $\frac{17}{25}$  (C)  $\frac{11}{25}$  (D)  $\frac{21}{25}$  $\frac{21}{25}$  (E)  $\frac{3}{5}$ 

- *Q R* 54°
	-

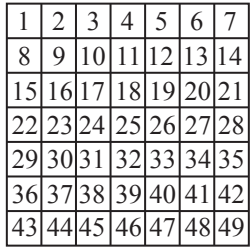

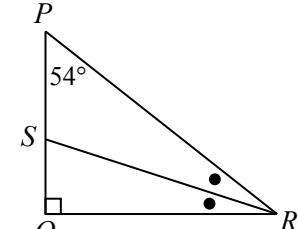

- 16. L'entier m est un *cube parfait* uniquement lorsqu'il est égal à  $n^3$ , n étant un entier quelconque. Par exemple, 1000 est un cube parfait puisque  $1000 = 10<sup>3</sup>$ . Quel est le plus petit entier strictement positif k pour lequel l'entier  $2^4 \times 3^2 \times 5^5 \times k$  est un cube parfait ?
	- (A) 12 (B) 30 (C) 60 (D) 480 (E) 1620
- 17. Dans la figure ci-dessous, les Chemins 1, 2 et 3 sont tracés sur un quadrillage.

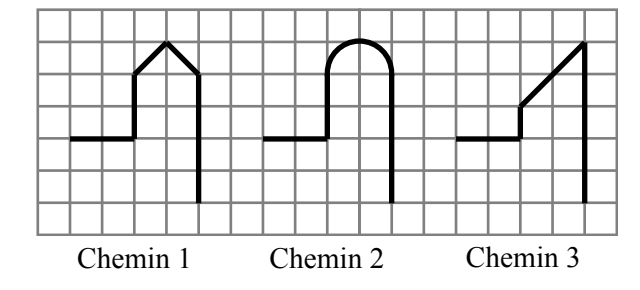

Les Chemins 1 et 3 sont entièrement composés de segments de droites. Le Chemin 2 est composé de segments de droites et d'un demi-cercle. Etant donné que le Chemin 1 a une longueur de x, que le Chemin 2 a une longueur de y et que le Chemin 3 a une longueur de  $z$ , lequel des choix de réponse suivants est vrai ?

- (A)  $x < y$  et  $y < z$  (B)  $x < z$  et  $z < y$  (C)  $x = z$  et  $z < y$ (D)  $z < x$  et  $x < y$  (E)  $y < z$  et  $z = x$
- 18. Les trains arrivent à la gare Pascal toutes les  $x$  minutes,  $x$  étant un entier strictement positif. De plus, les trains arrivent à la gare plusieurs fois par jour, y compris à 10 h 10, `a 10 h 55 et `a 11 h 58. Parmi les nombres suivants, lequel est une valeur possible de x ?

(A) 9 (B) 7 (C) 10 (D) 5 (E) 11

- 19. Des amis se partagent un sac de bonbons. Au premier jour, ils mangent  $\frac{1}{2}$  des bonbons dans le sac. Au deuxième jour, ils mangent  $\frac{2}{3}$  des bonbons restants. Au troisième jour, ils mangent  $\frac{3}{4}$  des bonbons restants. Au quatrième jour, ils mangent  $\frac{4}{5}$  des bonbons restants. Au cinquième jour, ils mangent  $\frac{5}{6}$  des bonbons restants. A la fin du cinquième jour, il reste 1 bonbon dans le sac. Combien de bonbons y avait-il dans le sac avant le premier jour ? (A)  $512$  (B)  $720$  (C)  $1024$  (D)  $1440$  (E)  $2048$
- 20. Soit  $R$ ,  $S$  et  $T$  des chiffres et soit  $N$  un entier strictement positif de quatre chiffres représenté par 8RST. Autrement dit, N a 8 pour chiffre des milliers, R pour chiffre des centaines, S pour chiffre des dizaines et T pour chiffre des unités, d'où on a donc  $N = 8000 + 100R + 10S + T$ . De plus, supposons que chacune des conditions suivantes est remplie :
	- L'entier de deux chiffres représenté par  $8R$  est divisible par 3.
	- L'entier de trois chiffres représenté par  $8RS$  est divisible par 4.
	- L'entier de quatre chiffres représenté par  $8RST$  est divisible par 5.
	- $\bullet$  Les chiffres de N ne sont pas tous forcément différents.
	- Combien y a-t-il de valeurs possibles pour l'entier  $N$ ?
	- (A) 8 (B) 16 (C) 12 (D) 10 (E) 14

#### Partie C (8 points par bonne réponse)

- 21. Trois cubes ont des arêtes de 3 cm, de 12 cm et de  $x$  cm. Les trois cubes ont un volume moyen de 700 cm<sup>3</sup>. Quelle est la valeur de  $x$  à l'unité près ?
	- (A) 6 (B) 10 (C) 8 (D) 9 (E) 7
- 22. Azmi a quatre blocs, chacun ayant la forme d'un prisme droit `a base rectangulaire et chacun étant de dimensions  $2 \times 3 \times 6$ . Elle empile les quatre blocs soigneusement les uns sur les autres sur une surface plane de manière à former une tour de quatre blocs de haut. Quel est le nombre de hauteurs possibles que peut avoir cette tour ?
	- (A) 13 (B) 14 (C) 15 (D) 16 (E) 17

23. Le rectangle  $WXYZ$  a  $WX = 4$ ,  $WZ = 3$  et  $ZV = 3$ . Le rectangle est courbé de manière que les  $\tilde{\text{c}ot\acute{\text{e}}}$  WZ et XY se touchent sans se chevaucher afin de créer un cylindre. Autrement dit,  $W$  touche  $X$  tandis que  $Z$  touche  $Y$ . La distance la plus courte qui relie  $W$  et  $V$  et qui passe par l'intérieur du cylindre peut être exprimée sous la forme  $\sqrt{\frac{a + b\pi^2}{2}}$  $\frac{1}{c\pi^2}$ , a, b et c étant des entiers strictement positifs. Quelle est la plus petite

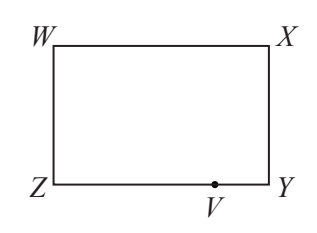

valeur possible de  $a + b + c$ ? (A) 12 (B) 26 (C) 18

- (D) 19 (E) 36
- 24. Soit  $k \geq 2$  un entier strictement positif. On peut *entremêler* une liste de 2k éléments afin de produire une nouvelle liste de  $2k$  éléments de la manière suivante :
	- Les  $k$  premiers éléments de la liste initiale sont placés dans les positions impaires de la nouvelle liste dans le même ordre que celui dans lequel ils paraissaient dans la liste initiale.
	- Les  $k$  éléments restants de la liste initiale sont placés dans les positions paires de la nouvelle liste dans le même ordre que celui dans lequel ils paraissaient dans la liste initiale.

Par exemple, lorsqu'on entremêle les éléments de la liste  $P Q R S T U$ , on obtient la nouvelle liste  $P S Q T R U$ . Un deuxième entremêlement produit la liste  $P T S R Q U$ . Ping a une liste des 66 entiers de 1 à 66, classés par ordre croissant. Il entremêle cette liste 1000 fois tout en enregistrant la nouvelle liste créée après chaque entremêlement. Dans combien de ces 1001 listes le nombre 47 parait-il en 24<sup>e</sup> position ?

- (A) 90 (B) 71 (C) 83 (D) 72 (E) 84
- 25. Yann écrit les n premiers entiers strictement positifs consécutifs,  $1, 2, 3, 4, \ldots, n-1, n$ . Il supprime quatre entiers différents  $p, q, r, s$  de cette liste. Parmi les quatre entiers supprimés, au moins trois sont consécutifs et  $100 < p < q < r < s$ . Les entiers restants de la liste ont une moyenne de 89,5625. Combien y a-t-il de valeurs possibles de s ?
	- (A) 25 (B) 23 (C) 21 (D) 20 (E) 22

 $(La \text{ version d'origine de ce probleme manquait la bonne réponse.)}$ 

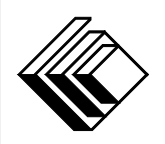

# Le CENTRE d'ÉDUCATION en MATHEMATIQUES et en INFORMATIQUE ´ cemc.uwaterloo.ca

## Pour les élèves...

Merci d'avoir participé au concours Pascal de 2021! Chaque année, plus de 265 000 élèves, provenant de 80 pays, s'inscrivent aux concours du CEMI.

Encouragez votre enseignante ou votre enseignant à vous inscrire au concours Fryer qui aura lieu en avril.

Visitez notre site Web au <cemc.uwaterloo.ca> pour :

- plus d'information `a propos du concours Fryer
- $-\text{des copies}$  gratuites des concours précédents
- $-$  des vidéos et du matériel provenant des Cercles de mathématiques pour approfondir vos connaissances des mathématiques et vous pr´eparer pour des concours `a venir
- des renseignements sur les carrières et les applications des mathématiques et de l'informatique

## Pour les enseignants...

Visitez notre site Web au <cemc.uwaterloo.ca> pour :

- $\overline{\phantom{a}}$  inscrire vos élèves aux concours Fryer, Galois et Hypatie qui auront lieu en avril
- jeter un coup d'oeil sur nos cours gratuits en ligne
- vous renseigner sur nos ateliers en face-à-face et nos ressources en ligne
- vous inscrire `a notre Probl`eme de la semaine en ligne
- $-$  vous renseigner sur notre programme de Maîtrise en mathématiques pour enseignants
- trouver les résultats de vos élèves dans les coucours

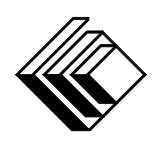

Le CENTRE d'ÉDUCATION en MATHEMATIQUES et en INFORMATIQUE ´

cemc.uwaterloo.ca

# Concours Pascal

 $(9^{\degree}$  année – Sec. III)

le mardi 25 février 2020 (Amérique du Nord et Amérique du Sud)

le mercredi 26 février 2020 (Hors de l'Amérique du Nord et de l'Amérique du Sud)

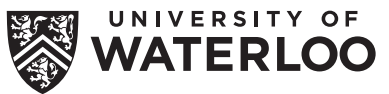

**Durée :** 60 minutes  $\qquad \qquad \qquad$   $\qquad \qquad$   $\qquad \qquad \q$ 

Les dispositifs de calcul sont permis, pourvu qu'ils ne soient pas munis de n'importe quelle des caractéristiques suivantes: (i) l'accès à l'Internet, (ii) la capacité de communiquer avec d'autres dispositifs, (iii) des données stockées au préalable par les étudiants (telles que des formules, des programmes, des notes, et cetera), (iv) un logiciel de calculs formels algébriques, (v) un logiciel de géométrie dynamique.

#### **Directives**

- 1. Attendez le signal du surveillant ou de la surveillante avant d'ouvrir le cahier.
- 2. Il est permis d'utiliser du papier brouillon, ainsi qu'une règle et un compas.
- 3. Assurez-vous de bien comprendre le système de codage des feuilles-réponses. Au besoin, demandez à l'enseignante ou à l'enseignant d'apporter des précisions. Il faut coder avec un crayon à mine, préférablement un crayon HB. Il faut bien remplir les cercles.
- 4. Dans la case dans le coin supérieur droite de la feuille-réponse, écrivez en lettres moulées le nom de votre école et le nom de la ville.
- 5. Sur la feuille-réponse, assurez-vous de bien coder votre nom, votre âge, votre année scolaire et le concours que vous passez. Seuls ceux qui le font pourront être considérés candidats admissibles.
- 6. Le concours est composé de questions à choix multiple. Chaque question est suivie de cinq choix de réponse, notés  $\bf{A}$ ,  $\bf{B}$ ,  $\bf{C}$ ,  $\bf{D}$  et  $\bf{E}$ , dont un seul est juste. Une fois le choix établi, remplissez le cercle approprié sur la feuille-réponse.
- 7. Notation: Chaque réponse juste vaut 5 points dans la partie A, 6 points dans la partie B et 8 points dans la partie C.

Une réponse fautive n'est pas pénalisée.

Chaque question laissée sans réponse vaut 2 points, jusqu'à un maximum de 10 questions.

- 8. Les figures ne sont pas dessinées à l'échelle. Elles servent d'appui visuel seulement.
- 9. Apr`es le signal du surveillant ou de la surveillante, vous aurez 60 minutes pour terminer.
- 10. Vous ne pouvez pas participer la même année à plus d'un des concours Pascal, Cayley ou Fermat.

Ne pas discuter en ligne des problèmes ou des solutions de ce concours dans les prochaines  $\frac{1}{8}$  h.

Les élèves qui ont obtenu le plus grand nombre de points verront leur nom, le nom et l'endroit de leur école, leur niveau scolaire et l'écart de points où ils se situent, dans une liste publiée sur le site Web du CEMI au cemc.uwaterloo.ca, Ces données peuvent être partagées avec d'autres organisations de mathématiques pour reconnaître le succès des élèves.

Notation: Une réponse fautive  $n'est$  pas pénalisée. On accorde 2 points par question laissée sans réponse, jusqu'à un maximum de 10 questions.

#### Partie A (5 points par bonne réponse)

- 1. Combien de symboles  $\Box$  y a-t-il dans la figure ci-contre?
- 00000 (A) 24 (B) 20 (C) 15 (D) 17 (E) 25 ספס ODDDD 2. Quelle est la valeur de  $0,8+0,02$  ? (A) 0,28 (B) 8,02 (C) 0,82 (D) 0,16 (E) 0,01 3. Si  $2x + 6 = 16$ , quelle est la valeur de  $x + 4$ ? (A) 7 (B) 8 (C) 9 (D) 15 (E) 13
- 4. Lorsqu'on multiplie deux entiers strictement positifs, on obtient un produit de 24. Lorsqu'on additionne ces deux entiers, on obtient une somme de 11. Quel résultat obtient-on lorsqu'on soustrait le plus petit entier du plus grand ?

(A) 2 (B) 3 (C) 4 (D) 5 (E) 6

- 5. Les longueurs des côtés du triangle  $PQR$  sont indiquées dans la figure ci-contre. Si  $x = 10$ , quel est le périmètre du triangle  $PQR$ ?
	- (A) 29 (B) 31 (C) 25
	- (D) 27 (E) 23

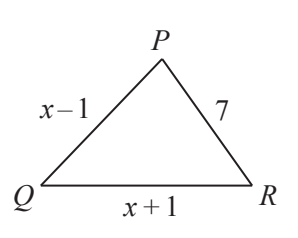

- 6. Quelle est la valeur de  $\frac{2^4-2}{2^3-1}$  $\frac{2^3-1}{2^3-1}$ ? (A) 1 (B) 0 (C)  $\frac{7}{4}$ (D)  $\frac{4}{3}$ (E) 2
- 7. Ewan crée une suite en comptant par bonds de 11 à partir de 3. Il écrit donc : 3, 14, 25, 36, . . . Lequel des nombres suivants finira par paraitre dans la suite d'Ewan ?
	- (A) 113 (B) 111 (C) 112 (D) 110 (E) 114
- 8. Mathilde a récolté des données quant aux nombres et aux types d'oiseaux qui ont été attirés par sa mangeoire. Elle a représenté ses données dans le graphique ci-contre. Quel pourcentage des oiseaux étaient des chardonnerets ?
	- (A)  $15\%$  (B)  $20\%$  (C)  $30\%$ (D) 45 % (E) 60 %

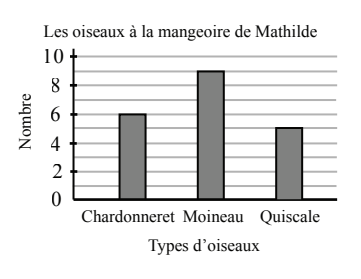

- 9. Dans la figure ci-contre, trois segments se coupent en un seul point. Quelle est la valeur de x ?
	- (A) 30 (B) 45 (C) 60
	- (D) 90 (E) 120

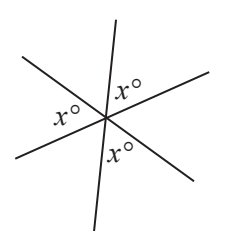

10. Jorge a commencé à regarder une série de trois films à 13 heures. Le premier film a dur´e 2 heures et 20 minutes. Jorge a pris une pause de 20 minutes avant de regarder le deuxième film dont la durée était de 1 heure et 45 minutes. Il a pris une autre pause de 20 minutes avant de regarder le troisième film dont la durée était de 2 heures et 10 minutes. À quelle heure a-t-il fini de regarder le troisième film ?

(A) 18h45 (B) 19h15 (C) 19h35 (D) 19h55 (E) 20h15

#### Partie B (6 points par bonne réponse)

- 11. Anna pense à un entier :
	- $\bullet$  qui *n'est pas* un multiple de trois;
	- qui *n'est pas* un carré parfait ;
	- dont la somme de ses chiffres est égale à un nombre premier.

Lequel des nombre suivants pourrait être l'entier auquel pense Anna?

(A) 12 (B) 14 (C) 16 (D) 21 (E) 26

12. Nathalie et Harpreet ont tous les deux la mˆeme taille. Jiayin a une taille de 161 cm. La moyenne des tailles de Nathalie, de Harpreet et de Jiayin est de 171 cm. Quelle est la taille de Nathalie ?

(A) 161 cm (B) 166 cm (C) 176 cm (D) 183 cm (E) 191 cm

- 13. Le rapport du nombre de pommes au nombre de bananes dans une boîte est de 3:2. Parmi les nombres suivants, lequel *ne peut pas* être égal au nombre total de pommes et de bananes dans la boîte?
	- (A) 40 (B) 175 (C) 55 (D) 160 (E) 72
- 14. On crée une suite de figures à l'aide de tuiles. Chaque tuile est un triangle équilatéral dont les longueurs des côtés sont de 7 cm. La première figure comprend 1 tuile. On crée chaque figure après la première en ajoutant 1 tuile à la figure précédente. Les quatre premières figures de la suite sont comme suit :

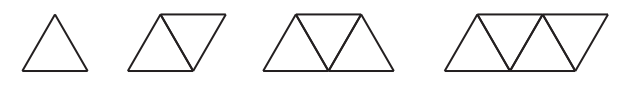

Combien de tuiles doit-on utiliser afin de créer la figure dans la suite dont le périmètre est de 91 cm ?

(A) 6 (B) 11 (C) 13 (D) 15 (E) 23

15. Dans la figure ci-contre, le grand carré a une aire de 49, le carré moyen a une aire de 25 et le petit carré a une aire de 9. La région à l'intérieur du petit carré est ombrée. La région entre le grand carré et le carré moyen est ombrée. Quelle est l'aire totale des régions ombrées ?

- (A) 33 (B) 58 (C) 45
- $(D) 25$   $(E) 13$

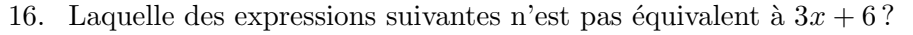

- (A)  $3(x+2)$  (B)  $\frac{-9x-18}{-3}$ (C)  $\frac{1}{3}(3x) + \frac{2}{3}(9)$ (D)  $\frac{1}{3}$ (E)  $3x - 2(-3)$
- 17. Ben participe à un tirage au sort qui comprend trois prix, soit les prix de 5  $\,$ , de 10  $\,$ ou de 20 \$. Chaque prix a les mˆemes chances d'ˆetre gagn´e. Ben gagne un des prix. Jamie participe à un autre tirage au sort qui comprend deux prix, soit les prix de 30 \$ ou de 40 \$. Chaque prix a les mˆemes chances d'ˆetre gagn´e. Jamie gagne un des prix. Quelle est la probabilité que la somme de leurs prix soit égale à 50 \$ ?
	- $\left( {\bf{A}} \right)\,\frac{1}{6}$ (B)  $\frac{1}{3}$  (C)  $\frac{1}{2}$  (D)  $\frac{2}{5}$  $(E) \frac{2}{3}$
- 18. Un entier positif  $n$  est un multiple de 7. La racine carrée de  $n$  est située entre 17 et 18. Combien de valeurs possibles de  $n$  existe-t-il?

$$
(A) 2 \t\t (B) 3 \t\t (C) 4 \t\t (D) 5 \t\t (E) 6
$$

19. Chacune des 15 cartes suivantes a une face qui contient une lettre et une face qui contient un entier strictement positif.

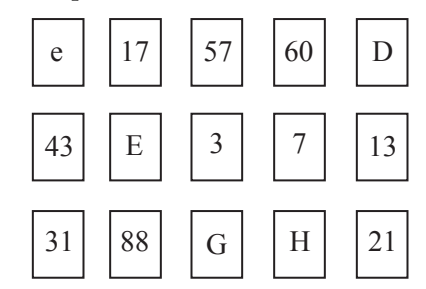

Quel est le nombre minimum de cartes à retourner afin de vérifier la véracité de l'énoncé suivant?

Si une carte a une face qui contient une lettre minuscule, l'autre face doit contenir un entier impair.

- (A) 11 (B) 9 (C) 7 (D) 5 (E) 3
- 20. On rassemble 125 petits cubes de dimensions de dimensions  $1 \times 1 \times 1$  pour former un grand cube de dimensions  $5 \times 5 \times 5$ . Il y a trois colonnes centrales, chacune passant par le petit cube situé au centre même du grand cube : une de haut en bas, une d'avant en arrière et une de gauche à droite. On enlève tous les petits cubes dont sont composées ces trois colonnes. Quelle est l'aire totale du solide qui en résulte ?

(A) 204 (B) 206 (C) 200 (D) 196 (E) 192

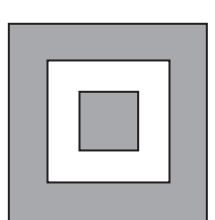

#### Partie C (8 points par bonne réponse)

21. En traçant les diagonales du quadrillage  $4 \times 5$  ci-contre, on remarque que six carrés  $1 \times 1$  ne sont traversés par aucune des diagonales. Lorsqu'on trace les diagonales d'un quadrillage  $8 \times 10$ , combien de carrés  $1 \times 1$  ne sont traversés par *aucune* des diagonales ?

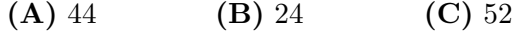

- (D) 48 (E) 56
- $22.$  Dans la figure ci-contre,  $PQ$  est le diamètre du grand cercle, le point  $R$  est situé sur  $PQ$  et deux petits demicercles de diamètres  $PR$  et  $QR$  sont tracés. Si  $PR = 6$  et  $QR = 4$ , quel est le rapport de l'aire de la région ombrée à l'aire de la région non ombrée ?
	- (A)  $4:9$  (B)  $2:3$  (C)  $3:5$
	- (D)  $2:5$  (E)  $1:2$

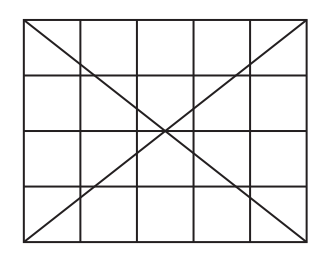

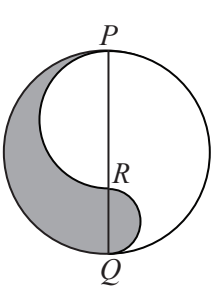

23. Ali, Bea, Che et Deb participent à un tournoi de dames. Chaque joueur joue contre chacun des autres joueurs une seule fois. A la fin de chaque match, soit les joueurs ont ` fait match nul, soit un joueur a gagn´e tandis que l'autre a perdu. Un joueur gagne 5 points pour une victoire, 0 point pour une d´efaite et 2 points pour un match nul. Parmi les quatre pointages finaux proposés ci-dessous, combien sont possibles ?

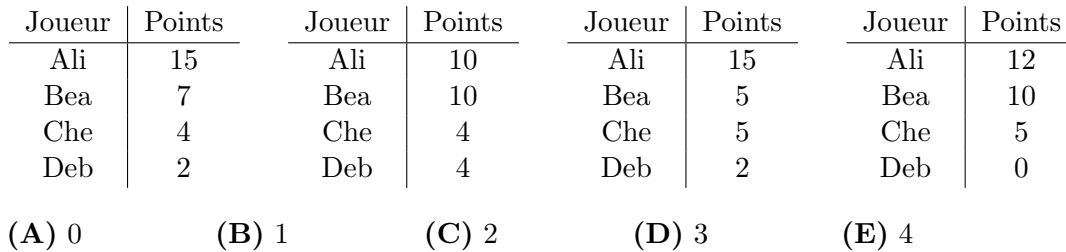

- 24. Lucas choisit soit un, soit deux, soit trois différents nombres de la liste 2, 5, 7, 12, 19,  $31, 50, 81$  et en écrit leur somme. (Si Lucas ne choisit qu'un seul nombre de la liste, ce nombre sera égal à la somme.) Combien y a-t-il de sommes différentes qui seraient inférieures ou égales à 100 ?
	- (A) 43 (B) 39 (C) 42 (D) 40 (E) 41
- 25. On appelle le couple d'entiers positifs  $(m,n)$  un *couple heureux* si le plus grand diviseur commun de m et de n est un carré parfait. Par exemple,  $(20, 24)$  est un couple heureux car 4 est le plus grand diviseur commun de 20 et de 24. Soit k un entier positif tel que  $(205\,800, 35k)$  est un couple heureux. Combien y a-t-il de valeurs possibles de k où  $k < 2940$ ?
	- (A) 36 (B) 28 (C) 24 (D) 30 (E) 27

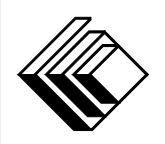

# Le CENTRE d'ÉDUCATION en MATHEMATIQUES et en INFORMATIQUE ´ cemc.uwaterloo.ca

### Pour les élèves...

Merci d'avoir participé au concours Pascal de 2020! Chaque année, plus de 265 000 élèves, provenant de 80 pays, s'inscrivent aux concours du CEMI.

Encouragez votre enseignante ou votre enseignant à vous inscrire au concours Fryer qui aura lieu en avril.

Visitez notre site Web au <cemc.uwaterloo.ca> pour :

- plus d'information `a propos du concours Fryer
- $-\text{des copies}$  gratuites des concours précédents
- $-$  des vidéos et du matériel provenant des Cercles de mathématiques pour approfondir vos connaissances des mathématiques et vous pr´eparer pour des concours `a venir
- des renseignements sur les carrières et les applications des mathématiques et de l'informatique

### Pour les enseignants...

Visitez notre site Web au <cemc.uwaterloo.ca> pour :

- $\overline{\phantom{a}}$  inscrire vos élèves aux concours Fryer, Galois et Hypatie qui auront lieu en avril
- jeter un coup d'oeil sur nos cours gratuits en ligne pour les élèves de 11<sup>e</sup> et 12<sup>e</sup> année
- vous renseigner sur nos ateliers en face-à-face et nos ressources en ligne
- vous inscrire à notre Problème de la semaine en ligne
- vous renseigner sur notre programme de Maîtrise en mathématiques pour enseignants
- $-$  trouver les résultats de vos élèves dans les coucours

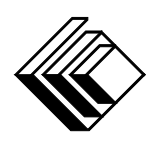

Le CENTRE d'ÉDUCATION en MATHEMATIQUES et en INFORMATIQUE ´

cemc.uwaterloo.ca

# Concours Pascal

 $(9^e \text{ année} - \text{Sec. III})$ 

le mardi 26 février 2019 (Amérique du Nord et Amérique du Sud) le mercredi 27 février 2019 (Hors de l'Amérique du Nord et de l'Amérique du Sud)

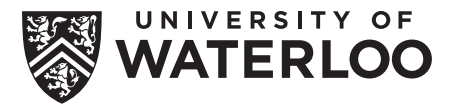

**Durée :** 60 minutes  $\textcircled{c}$  2019 University of Waterloo

Les dispositifs de calcul sont permis, pourvu qu'ils ne soient pas munis de n'importe quelle des caractéristiques suivantes: (i) l'accès à l'Internet, (ii) la capacité de communiquer avec d'autres dispositifs, (iii) des données stockées au préalable par les étudiants (telles que des formules, des programmes, des notes, et cetera), (iv) un logiciel de calculs formels algébriques, (v) un logiciel de géométrie dynamique.

#### **Directives**

- 1. Attendez le signal du surveillant ou de la surveillante avant d'ouvrir le cahier.
- 2. Il est permis d'utiliser du papier brouillon, ainsi qu'une règle et un compas.
- 3. Assurez-vous de bien comprendre le système de codage des feuilles-réponses. Au besoin, demandez à l'enseignante ou à l'enseignant d'apporter des précisions. Il faut coder avec un crayon à mine, préférablement un crayon HB. Il faut bien remplir les cercles.
- 4. Dans la case dans le coin supérieur droite de la feuille-réponse, écrivez en lettres moulées le nom de votre école et le nom de la ville.
- 5. Sur la feuille-réponse, assurez-vous de bien coder votre nom, votre âge, votre ann´ee scolaire et le concours que vous passez. Seuls ceux qui le font pourront être considérés candidats admissibles.
- 6. Le concours est composé de questions à choix multiple. Chaque question est suivie de cinq choix de réponse, notés  $\bf{A}$ ,  $\bf{B}$ ,  $\bf{C}$ ,  $\bf{D}$  et  $\bf{E}$ , dont un seul est juste. Une fois le choix établi, remplissez le cercle approprié sur la feuille-réponse.
- 7. Notation: Chaque réponse juste vaut 5 points dans la partie A, 6 points dans la partie B et 8 points dans la partie C.

Une réponse fautive n'est pas pénalisée.

Chaque question laissée sans réponse vaut 2 points, jusqu'à un maximum de 10 questions.

- 8. Les figures ne sont pas dessinées à l'échelle. Elles servent d'appui visuel seulement.
- 9. Apr`es le signal du surveillant ou de la surveillante, vous aurez 60 minutes pour terminer.
- 10. Vous ne pouvez pas participer la même année à plus d'un des concours Pascal, Cayley ou Fermat.

Ne pas discuter en ligne des problèmes ou des solutions de ce concours dans les prochaines  $\frac{1}{8}$ h.

Les élèves qui ont obtenu le plus grand nombre de points verront leur nom, le nom et l'endroit de leur école, leur niveau scolaire et l'écart de points où ils se situent, dans une liste publiée sur le site Web du CEMI au cemc.uwaterloo.ca, Ces données peuvent être partagées avec d'autres organisations de mathématiques pour reconnaître le succès des élèves.

Notation: Une réponse fautive  $n'est$  pas pénalisée. On accorde 2 points par question laissée sans réponse, jusqu'à un maximum de 10 questions.

#### Partie A (5 points par bonne réponse)

1. L'expression  $2 \times 3 + 2 \times 3$  est égale à :

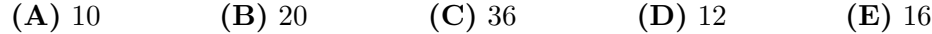

2. Un carré a un périmètre de 28. Quelle est la longueur des côtés de ce carré ?

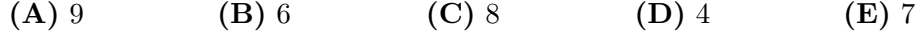

3. Dans la figure ci-contre, certains des hexagones sont ombr´es. Quelle fraction de tous les hexagones est ombrée ?

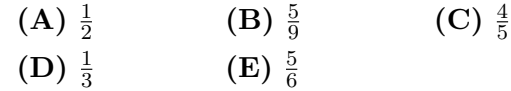

4. Hier, une collation a été offerte à chaque élève à l'E.S. Pascal. Chaque élève a reçu une seule collation parmi les suivantes : un muffin, un yaourt, un fruit ou une barre de céréales. Les pourcentages d'élèves qui ont reçu chaque collation sont indiqués dans le diagramme circulaire ci-contre. Quel pourcentage d'élèves  $n'a$  pas reçu de muffin?

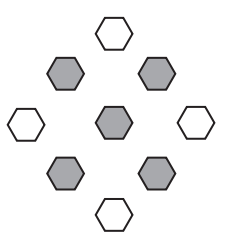

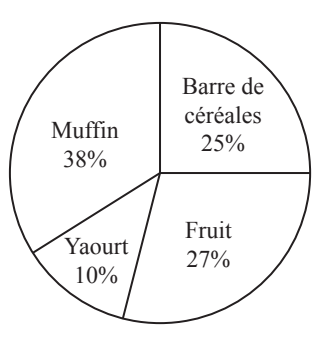

5. Quel est le plus petit entier qui peut être placé dans la boîte de manière que  $\frac{1}{2}$  <  $\Box$  $\frac{1}{9}$ ?

(A) 7 (B) 3 (C) 4 (D) 5 (E) 6

6. Si  $4x + 14 = 8x - 48$ , quelle est la valeur de  $2x$ ?

(A)  $27\%$  (B)  $38\%$  (C)  $52\%$ 

(D) 62% (E) 78%

(A) 17 (B) 31 (C) 35 (D) 24 (E) 36

7. Dans la droite numérique suivante, le point  $P$  se trouve à la valeur de 3 tandis que le point  $V$  se trouve à 33. La droite numérique est divisée de 3 à 33 en six parties égales par les points  $Q, R, S, T, U$ .

33 *P Q* 3 *R S T U V*

Quelle est la somme des longueurs de  $PS$  et  $TV$ ?

(A) 25 (B) 23 (C) 24 (D) 21 (E) 27

8. Quelle est la médiane des nombres dans la liste  $19^{20}$ ,  $\frac{20}{10}$  $\frac{20}{19}$ , 20<sup>19</sup>, 2019, 20 × 19?

(**A**)  $19^{20}$  (**B**)  $\frac{20}{19}$ (C)  $20^{19}$  (D)  $2019$  (E)  $20 \times 19$ 

- 9. Dans le diagramme ci-contre, chaque cercle partiellement ombrée a un rayon de 1 cm et un angle droit indiqué en son centre. Quelle est l'aire totale de la région ombrée en cm<sup>2</sup> ?
	- $(A)$   $4\pi^2$  $(B) 9\pi^2$  $(C)$  4 $\pi$
	- (D)  $9\pi$  (E)  $3\pi$
- 10. Dans le diagramme ci-contre, trois cubes  $1 \times 1 \times 1$  sont joints face à face en rangée et placés sur une table. Les cubes ont un total de 11 faces  $1 \times 1$  qui sont exposées. Si soixante cubes  $1 \times 1 \times 1$  sont joints face à face en rangée et placés sur une table, combien de faces  $1\times1$  seront ainsi exposées?
	- (A)  $125$  (B)  $220$  (C)  $182$
	- (D) 239 (E) 200

#### Partie B (6 points par bonne réponse)

- 11. Dans un carré magique, les nombres de chaque rangée, de chaque colonne et de chaque diagonale ont la même somme. Dans le carré magique ci-contre, la valeur de  $x$ est :
	- (A)  $3,8$  (B)  $3,6$  (C)  $3,1$ (D)  $2,9$  (E)  $2,2$
- 12. Dans la figure ci-contre,  $PR$  et  $QS$  se coupent en X. De plus, le triangle  $PQX$  est rectangle en  $Q$ et est tel que  $\angle QPX = 62^{\circ}$  tandis que le triangle  $RXS$  est isocèle et est tel que  $RX = SX$  et que  $\angle XSR = y^\circ$ . Quelle est la valeur de y?
	- (A) 54 (B) 71 (C) 76
	- $(D) 59$   $(E) 60$

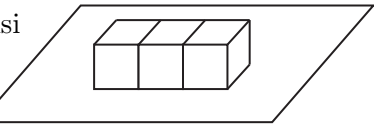

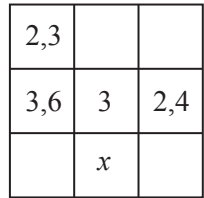

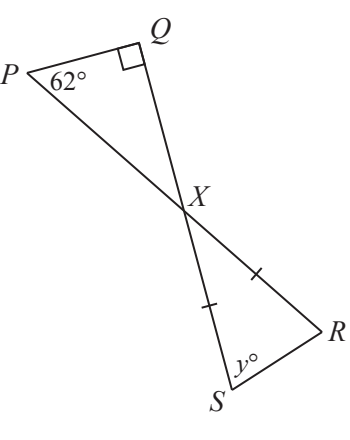

- 13. On considère la liste suivante d'entiers consécutifs arrangés en ordre croissant :  $p,q,r,s$ . Si  $p + s = 109$ , la valeur de  $q + r$  est :
	- (A) 108 (B) 109 (C) 110 (D) 117 (E) 111
- 14. Plusieurs élèves de la classe de M. Gamache ont apporté hier une planche à roulettes ou un v´elo `a l'´ecole. Le rapport du nombre de planches `a roulettes au nombre de vélos était de  $7 : 4$ . Sachant qu'il y avait 12 planches à roulettes de plus que de vélos, combien de planches à roulettes et de vélos y avait-il au total ?

(A) 44 (B) 33 (C) 11 (D) 22 (E) 55

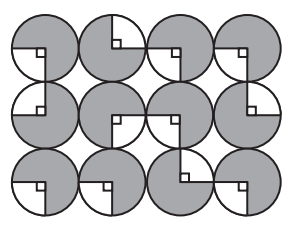

- 15. Sophie a écrit trois épreuves. Ses notes étaient de 73%, 82% et 85%. Il lui reste encore deux épreuves à écrire. Toutes les épreuves ont la même pondération. Son but est d'obtenir une moyenne de 80% ou plus. Pour les ´epreuves qui lui restent, lequel des couples de notes suivants ne permettrait pas à Sophie d'atteindre son but ?
	- (A) 79% et 82% (B) 70% et 91% (C) 76% et 86% (D) 73% et 83% (E) 61% et 99%
- 16. Si x est un nombre inférieur à −2, laquelle des expressions suivantes aurait la plus petite valeur ?

(A) x (B)  $x + 2$ (C)  $\frac{1}{2}x$ (D)  $x - 2$  (E) 2x

17. Hagrid a 100 animaux. Parmi ces animaux,

- chacun est soit rayé ou tacheté mais pas les deux,
- chacun a soit des ailes, soit des cornes, mais pas les deux,
- il y a 28 animaux rayés avec des ailes,
- $\bullet$  il y a 62 animaux tachetés et
- $\bullet$  il y a 36 animaux à cornes.

Parmi les animaux tachetés, combien auraient aussi des cornes ?

$$
(A) 8 \t\t (B) 10 \t\t (C) 2 \t\t (D) 38 \t\t (E) 26
$$

18. Dans la figure ci-contre, les triangles  $QPT$ ,  $QTS$  et  $QSR$  sont des triangles rectangles isocèles où ∠ $QPT = \angle QTS = \angle QSR = 90^\circ$ . Les trois triangles ont une aire totale de 56. Si  $QP = PT = k$ , quelle est la valeur de k?

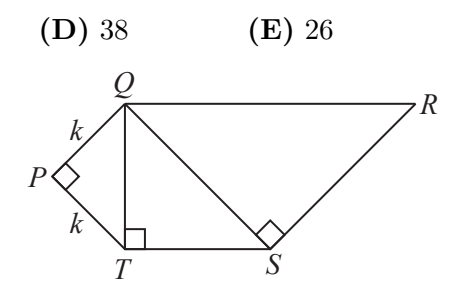

19. Il y a six boules rouges identiques et trois boules vertes identiques dans un seau. On en sélectionne quatre au hasard et on les arrange en ordre en ligne droite. Combien d'arrangements visiblement différents sont possibles ?

 $(A)$   $\sqrt{2}$ 

 $(D)$  2

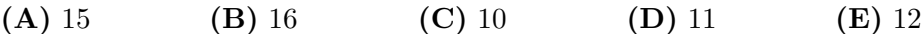

20. Dans la figure ci-contre,  $PQRS$  est un carré avec des côtés de longueur 40. Les points  $J, K, L$  et  $M$  se trouvent sur les côtés du carré  $PQRS$  de manière que  $JQ = KR =$  $LS = MP = 10$ . Les segments JZ, KW, LX et MY sont parallèles aux diagonales du carré de manière que le point W soit situé sur  $JZ$ , le point X soit situé sur  $KW$ , le point  $Y$  soit situé sur  $LX$  et le point  $Z$  soit situé sur  $MY$ . Quelle est l'aire du quadrilatère  $WXYZ$ ? Dans la figure ci-contre, *PQRS* est un carré avec des côtés<br>
de longueur 40. Les points *J*, *K*, *L* et *M* se trouvent sur<br>
les côtés du carré *PQRS* de manière que *JQ* = *KR* =<br> *LS* = *MP* = 10. Les segments *JZ*,

 $(B) 1$   $(C) 4$ 

√ 2

$$
(A) 280 \t\t (B) 200 \t\t (C) 320
$$

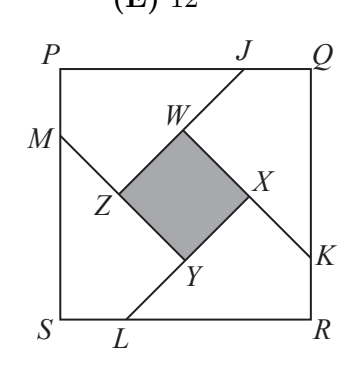

#### Partie C (8 points par bonne réponse)

- 21. Quel est le chiffre des unités de l'entier qui est égal à  $5^{2019} 3^{2019}$ ?
	- (A) 0 (B) 2 (C) 4 (D) 6 (E) 8
- 22. On peut former le nombre entier 2019 en arrangant deux entiers positifs consécutifs de deux chiffres, soit 19 et 20, en ordre d´ecroissant. Quelle est la somme de tous les entiers positifs à quatre chiffres qui peuvent être formés de cette manière et qui seraient supérieurs à 2019?
	- (A) 476 681 (B) 476 861 (C) 478 661 (D) 468 671 (E) 468 761
- 23. Un chemin d'une longueur de 14 m est constitué de 7 bandes non ombrées de 1 m chacune en alternance avec 7 bandes ombrées de 1 m chacune. Une roue circulaire de rayon 2 m est divisée en quatre quarts de manière que les secteurs alternent entre ombrés et non ombrés. La roue roule à vitesse constante le long du chemin à partir de la position de départ indiquée.

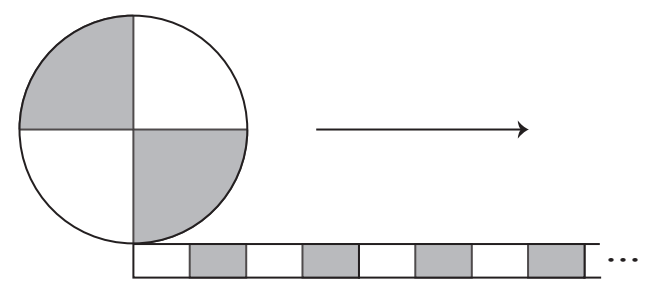

La roue fait exactement 1 tour complet. Le pourcentage de temps pendant lequel une section ombrée de la roue touche une partie ombrée du chemin est plus près de :

- (A)  $20\%$  (B)  $18\%$  (C)  $16\%$  (D)  $24\%$  (E)  $22\%$
- 24. Si  $p, q, r$  et s sont des chiffres, combien d'entiers positifs à 14 chiffres de la forme 88 663 311 pqr s48 seraient divisbles par 792 ?

(A) 48 (B) 56 (C) 40 (D) 60 (E) 50

- 25. Dans la figure ci-contre,  $PR$  et  $QS$  se coupent en  $V$ . Le point W est situé sur  $PV$ , le point U est situé sur  $PS$  et le point  $T$  est situé sur  $PQ$ . De plus,  $QU$  et  $ST$  passent par le point  $W$ . Pour un nombre réel  $x$ ,
	- l'aire du triangle  $PUW$  est égal à  $4x + 4$ ,
	- l'aire du triangle  $SUM$  est égal à  $2x + 20$ ,
	- l'aire du triangle  $SVW$  est égal à  $5x + 20$ ,
	- l'aire du triangle  $SVR$  est égal à  $5x + 11$ ,
	- l'aire du triangle  $QVR$  est égal à  $8x + 32$  et
	- l'aire du triangle  $QVW$  est égal à  $8x + 50$ .

L'aire du triangle  $PTW$  est plus près de :

- (A)  $35$  (B)  $34$  (C)  $33$
- (D) 32 (E) 31

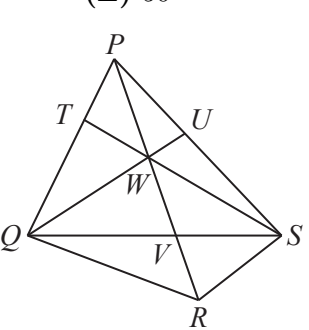

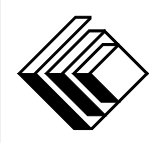

# Le CENTRE d'ÉDUCATION en MATHEMATIQUES et en INFORMATIQUE ´ cemc.uwaterloo.ca

### Pour les élèves...

Merci d'avoir participé au concours Pascal de 2019! Chaque année, plus de 260 000 élèves, provenant de 80 pays, s'inscrivent aux concours du CEMI.

Encouragez votre enseignante ou votre enseignant à vous inscrire au concours Fryer qui aura lieu en avril.

Visitez notre site Web au <cemc.uwaterloo.ca> pour :

- plus d'information `a propos du concours Fryer
- $-\text{des copies}$  gratuites des concours précédents
- $-$  des vidéos et du matériel provenant des Cercles de mathématiques pour approfondir vos connaissances des mathématiques et vous pr´eparer pour des concours `a venir
- des renseignements sur les carrières et les applications des mathématiques et de l'informatique

### Pour les enseignants...

Visitez notre site Web au <cemc.uwaterloo.ca> pour :

- $\overline{\phantom{a}}$  inscrire vos élèves aux concours Fryer, Galois et Hypatie qui auront lieu en avril
- jeter un coup d'oeil sur nos cours gratuits en ligne pour les élèves de 11<sup>e</sup> et 12<sup>e</sup> année
- vous renseigner sur nos ateliers en face-à-face et nos ressources en ligne
- vous inscrire à notre Problème de la semaine en ligne
- vous renseigner sur notre programme de Maîtrise en mathématiques pour enseignants
- $-$  trouver les résultats de vos élèves dans les coucours
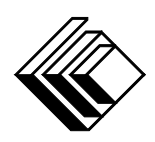

cemc.uwaterloo.ca

# Concours Pascal

 $(9^e \text{ année} - \text{Sec. III})$ 

le mardi 27 février 2018 (Amérique du Nord et Amérique du Sud)

le mercredi 28 février 2018 (Hors de l'Amérique du Nord et de l'Amérique du Sud)

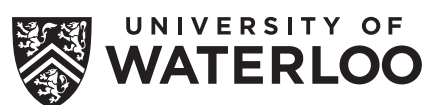

**Durée :** 60 minutes **Callacter Contracted Contracted Contracted Contracted Contracted Contracted Contracted Contracted Contracted Contracted Contracted Contracted Contracted Contracted Contracted Contracted Contracted Con** 

Les dispositifs de calcul sont permis, pourvu qu'ils ne soient pas munis de n'importe quelle des caractéristiques suivantes: (i) l'accès à l'Internet, (ii) la capacité de communiquer avec d'autres dispositifs, (iii) des données stockées au pr´ealable, telles que des formules, des programmes, des notes, et cetera, (iv) un logiciel de calculs formels algébriques, (v) un logiciel de géométrie dynamique.

### Directives

- 1. Attendez le signal du surveillant ou de la surveillante avant d'ouvrir le cahier.
- 2. Il est permis d'utiliser du papier brouillon, ainsi qu'une règle et un compas.
- 3. Assurez-vous de bien comprendre le système de codage des feuilles-réponses. Au besoin, demandez à l'enseignante ou à l'enseignant d'apporter des précisions. Il faut coder avec un crayon à mine, préférablement un crayon HB. Il faut bien remplir les cercles.
- 4. Dans la case dans le coin supérieur droite de la feuille-réponse, écrivez en lettres moulées le nom de votre école et le nom de la ville.
- 5. Sur la feuille-réponse, assurez-vous de bien coder votre nom, votre âge, votre ann´ee scolaire et le concours que vous passez. Seuls ceux qui le font pourront être considérés candidats admissibles.
- 6. Le concours est composé de questions à choix multiple. Chaque question est suivie de cinq choix de réponse, notés  $A, B, C, D$  et  $E$ , dont un seul est juste. Une fois le choix établi, remplissez le cercle approprié sur la feuille-réponse.
- 7. Notation: Chaque réponse juste vaut 5 points dans la partie A, 6 points dans la partie B et 8 points dans la partie C.

Une réponse fautive n'est pas pénalisée.

Chaque question laissée sans réponse vaut 2 points, jusqu'à un maximum de 10 questions.

- 8. Les figures ne sont pas dessinées à l'échelle. Elles servent d'appui visuel seulement.
- 9. Apr`es le signal du surveillant ou de la surveillante, vous aurez 60 minutes pour terminer.
- 10. Vous ne pouvez pas participer la même année à plus d'un des concours Pascal, Cayley ou Fermat.

Ne pas discuter en ligne des problèmes ou des solutions de ce concours dans les prochaines  $\frac{1}{8}$ h.

Les élèves qui ont obtenu le plus grand nombre de points verront leur nom, le nom et l'endroit de leur école, leur niveau scolaire et l'écart de points où ils se situent, dans une liste publiée sur le site Web du CEMI au cemc.uwaterloo.ca, Ces données peuvent être partagées avec d'autres organisations de mathématiques pour reconnaître le succès des élèves.

Notation: Une réponse fautive  $n'est$  pas pénalisée. On accorde 2 points par question laissée sans réponse, jusqu'à un maximum de 10 questions.

### Partie A (5 points par bonne réponse)

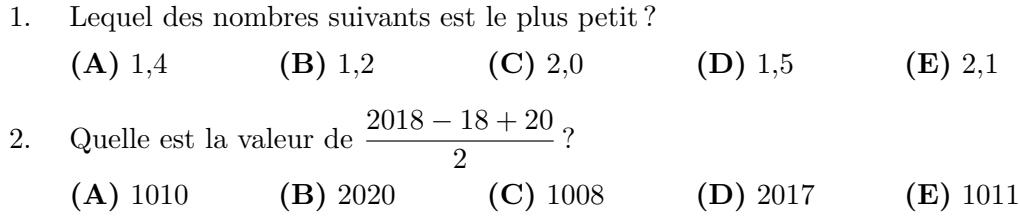

3. Le 3 juillet 2030 est un mercredi. Le 14 juillet 2030 tombe quel jour de la semaine ?

- (A) mercredi (B) samedi (C) dimanche
	- (D) lundi (E) mardi
- 4. La batterie d'une voiture électrique est chargée 3 fois par semaine pendant 52 semaines. Chaque charge coute  $0.78$  \$. Quel est le cout total des charges électriques pendant ces 52 semaines ?

(A)  $104.00\$  (B)  $81.12\$  (C)  $202.80\$  (D)  $162.24\$  (E)  $121.68\$ 

5. Si  $3 \times 3 \times 5 \times 5 \times 7 \times 9 = 3 \times 3 \times 7 \times n \times n$ , quelle est une valeur possible de n?

(A) 15 (B) 25 (C) 45 (D) 35 (E) 5

6. Dans la figure ci-contre, 18 rectangles identiques de dimensions  $1 \times 2$  sont rassemblés pour former un carré  $6 \times 6$ . On voit qu'une partie du carré est ombrée. La partie ombr´ee occupe quel pourcentage de la surface du carré  $6 \times 6$  ?

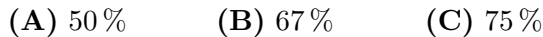

(D)  $33\%$  (E)  $25\%$ 

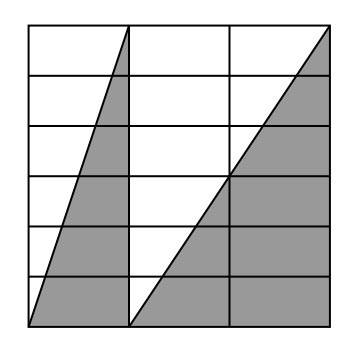

7. Dans une boite, il y a 5 cravates noires, 7 cravates de couleur or et 8 cravates roses. Stéphane choisit au hasard une cravate dans la boite. Chaque cravate a les mêmes chances d'être choisie. La probabilité de choisir une cravate rose est équivalente à :

 $\left( {\bf{A}} \right)\,\frac{1}{4}$  $(B) \frac{7}{20}$  $rac{7}{20}$  (C)  $rac{2}{5}$ (D)  $\frac{3}{5}$ (E)  $\frac{3}{4}$ 

8. Dans la figure suivante, la droite numérique de  $0$  à 5 est divisée en 20 parties égales. Les nombres S et T sont indiqués sur la droite. Quelle est la valeur de  $S + T$ ?

$$
\begin{array}{cccc}\n & & & & & 5 \\
 & & & & & & 5 \\
\hline\n & 1 & 1 & 1 & 1 & 1 & 1 & 1 \\
 & & & & & & 7\n\end{array}
$$
\n
$$
(A) 5,25 \t (B) 5,5 \t (C) 4,5 \t (D) 4,75 \t (E) 5
$$

- 9. Les signes  $\heartsuit$  et  $\nabla$  représentent deux entiers différents strictement positifs et inférieurs à 20. Sachant que  $\heartsuit \times \heartsuit \times \heartsuit = \nabla$ , quelle est la valeur de  $\nabla \times \nabla$  ?
	- (A) 12 (B) 16 (C) 36 (D) 64 (E) 81

10. Lequel des points suivants est situé sur la droite qui passe aux points  $(-2, 1)$  et  $(2, 5)$  ?

(A)  $(0, 0)$  (B)  $(0, 2)$  (C)  $(0, 3)$  (D)  $(0, 4)$  (E)  $(0, 5)$ 

#### Partie B (6 points par bonne réponse)

- 11. Dans la figure ci-contre, le diagramme circulaire indique comment un bébé ours polaire a passé 24 heures. Combien d'heures a-t-il passées à jouer ? (A) 6 (B) 7 (C) 8
	-
	- $(D) 9$   $(E) 10$

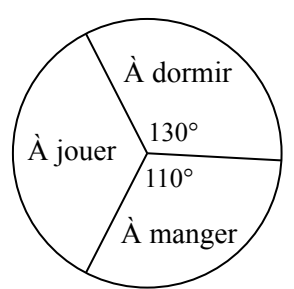

- 12. Gina, Helga, Ioana, Julia, Karl et Liu ont participé au Concours canadien de mathématiques par équipes de 2017. Ils avaient tous des numéros différents sur leur uniforme d'´equipe, soit les num´eros 11, 12, 13, 14, 15 et 16. Helga et Julia avaient chacune un numéro pair. Les numéros de Karl et et de Liu étaient des nombres premiers. Le numéro de Gina était un carré parfait. Quel était le numéro de Ioana?
	- (A) 11 (B) 13 (C) 14 (D) 15 (E) 12
- 13. Un rectangle de hauteur  $x$  et de largeur  $2x$  a le même périmètre qu'un triangle  $\acute{e}$ quilatéral ayant des côtés de longueur 10. Quelle est l'aire du rectangle ?

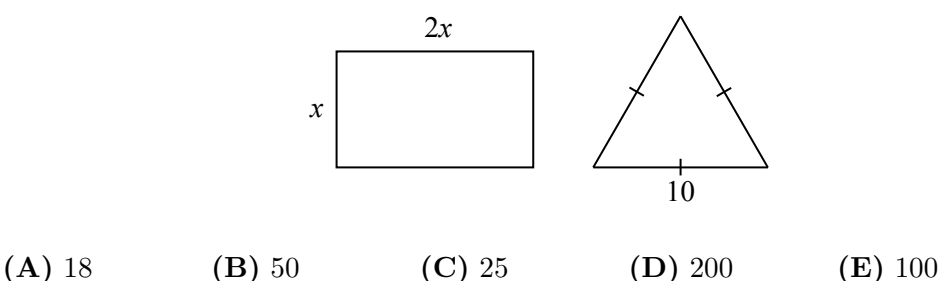

- 14. Parmi les nombres 7, 9, 10, 11 et 18, lequel est égal à la moyenne des quatre autres nombres ?
	- (A) 9 (B) 18 (C) 7 (D) 11 (E) 10
- 15. Une horloge numérique indique l'heure, 4:56. Combien de minutes s'écouleront avant la prochaine fois où tous les chiffres de l'horloge seront consécutifs en ordre croissant?

(A) 458 (B) 587 (C) 376 (D) 315 (E) 518

- 16. Une séquence, de gauche à droite, est composée de 6 lettres X, suivies de 24 lettres Y, suivies de 96 lettres X. Après avoir lu les n premières lettres, de gauche à droite, une lettre a été lue deux fois plus souvent que l'autre lettre. Quelle est la somme des quatre valeurs possibles de n ?
	- (A) 72 (B) 54 (C) 135 (D) 81 (E) 111
- 17. Si p et q sont deux nombres premiers différents et que  $n = p^2q^2$ , combien y a-t-il de valeurs possibles de n où  $n < 1000$ ?
	- (A) 5 (B) 6 (C) 4 (D) 8 (E) 7
- 18. Dans la figure suivante, le triangle  $PQR$  est tel que ∠ $PQR = 120°$ . De plus,  $\angle QPS = \angle RPS$  et  $\angle QRS = \angle PRS$ . (En d'autres mots, SP et SR sont les bissectrices respectives des angles  $QPR$  et  $QRP$ .) Quelle est la mesure de l'angle  $PSR$ ?

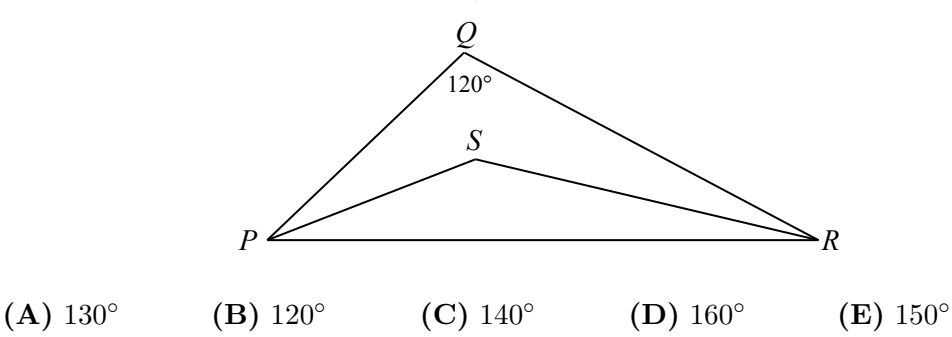

- 19. Lundi, Mukesh a parcouru x km à une vitesse constante de 90 km/h. Mardi, il a parcouru le mˆeme trajet `a une vitesse constante de 120 km/h. Son trajet du mardi a duré 16 minutes de moins que son trajet du lundi. Quelle est la valeur de x?
	- (A) 90 (B) 112 (C) 100 (D) 96 (E) 92

20. Dans la figure ci-contre,  $PQRST$  est un pentagone où  $PQ = 8, QR = 2, RS = 13, ST = 13$  et  $TP = 8$ . De plus, ∠ $TPQ = \angle PQR = 90^\circ$ . Quelle est l'aire du pentagone PQRST?

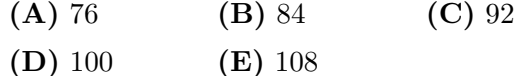

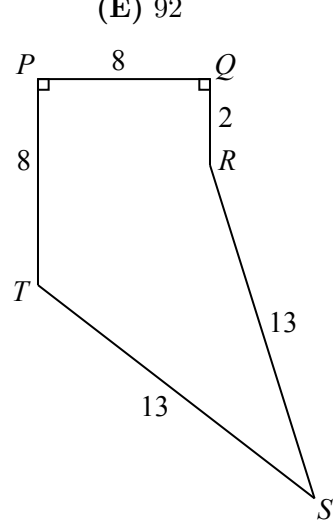

#### Partie C (8 points par bonne réponse)

21. Dans le quadrillage ci-contre, un jeton parcourt des trajets du haut jusqu'en bas. Un trajet débute sur une case non ombrée de la rangée du haut, utilise des mouvements diagonaux et se termine sur une case non ombrée de la rangée du bas. Un mouvement diagonal consiste en un d´eplacement d'une case vers la gauche et d'une case vers le bas ou d'une case vers la droite et d'une case vers le bas. Combien de trajets différents sont possibles de la rangée du haut jusqu'à la rangée du bas ?

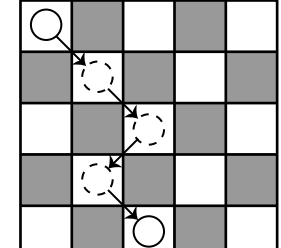

(A)  $16$  (B)  $20$  (C)  $32$ 

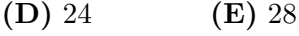

- 22. Un circuit Miniou est constitué de noeuds et de fils. Il satisfait aux règles suivantes :
	- Chaque fil relie deux noeuds différents.
	- Il y a au plus un fil entre chaque paire de noeuds.
	- $\bullet$  Chaque noeud est relié à exactement trois fils.

La figure ci-contre illustre un exemple d'un circuit Miniou. Si un circuit Miniou compte 13 788 fils, combien de noeuds a-t-il ?

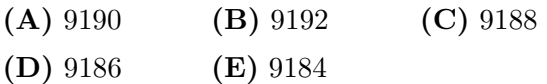

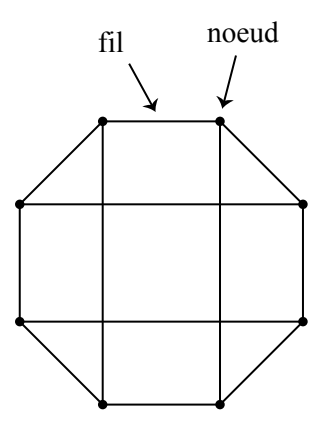

23. Dans la figure suivante, deux grands cercles de rayon 1 ont pour centres  $P$  et  $Q$ . Le petit cercle a pour diamètre  $PQ$ . La région à l'intérieur des deux grands cercles et à l'extérieur du petit cercle est ombrée.

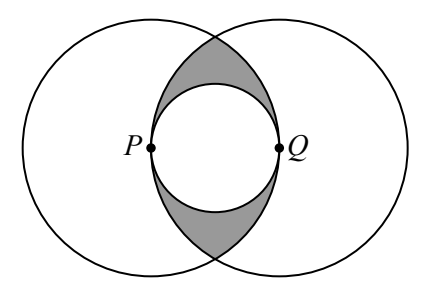

L'aire de la région ombrée est plus près de :

(A) 0.36 (B) 0.38 (C) 0.40 (D) 0.42 (E) 0.44

24. Il y a 30  $\acute{e}$ lèves dans la classe de madame Wagner. C'est curieux, mais 15  $\acute{e}$ lèves ont une taille de 1,60 m et 15 élèves ont une taille de 1,22 m. Madame Wagner aligne  $n$  $\acute{e}$ lèves de manière que la taille moyenne de n'importe quels quatre  $\acute{e}$ lèves cons $\acute{e}$ cutifs est supérieure à 1,50 m et que la taille moyenne de n'importe quels sept élèves consécutifs est inférieure à 1,50 m. Quelle est la plus grande valeur possible de  $n$ ?

(A) 8 (B) 12 (C) 11 (D) 9 (E) 10

- 25. J.-M. commence avec  $m = 500$  et choisit un entier  $n (1 \le n \le 499)$ . Il applique l'algorithme suivant à  $m$  et à  $n$ :
	- J.-M. pose  $r$  égal au reste lorsque  $m$  est divisé par  $n$ .
	- Si  $r = 0$ , J.-M. pose  $s = 0$ . Si  $r > 0$ , J.-M. pose s'egal au reste lorsque n'est divisé par r.
	- Si  $s = 0$ , J.-M. pose  $t = 0$ .

Si  $s > 0$ , J.-M. pose t égal au reste lorsque r est divisé par s.

Par exemple, lorsque  $n = 8$ , J.-M. obtient  $r = 4$ ,  $s = 0$  et  $t = 0$ . Pour combien des valeurs entières de *n* dans l'intervalle  $1 \leq n \leq 499$  l'algorithme de J.-M. donne-t-il  $1\leq r\leq 15$  et  $2\leq s\leq 9$  et  $t=0$  ?

(A) 14 (B) 12 (C) 16 (D) 15 (E) 13

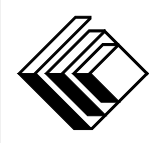

# Le CENTRE d'ÉDUCATION en MATHEMATIQUES et en INFORMATIQUE ´ cemc.uwaterloo.ca

## Pour les élèves...

Merci d'avoir participé au concours Pascal de 2018! Chaque année, plus de 240 000 élèves, provenant de 75 pays, s'inscrivent aux concours du CEMI.

Encouragez votre enseignante ou votre enseignant à vous inscrire au concours Fryer qui aura lieu en avril.

Visitez notre site Web au <cemc.uwaterloo.ca> pour :

- plus d'information `a propos du concours Fryer
- $-\text{des copies}$  gratuites des concours précédents
- $-$  des vidéos et du matériel provenant des Cercles de mathématiques pour approfondir vos connaissances des mathématiques et vous pr´eparer pour des concours `a venir
- des renseignements sur les carrières et les applications des mathématiques et de l'informatique

### Pour les enseignants...

Visitez notre site Web au <cemc.uwaterloo.ca> pour :

- $\overline{\phantom{a}}$  inscrire vos élèves aux concours Fryer, Galois et Hypatie qui auront lieu en avril
- jeter un coup d'oeil sur nos cours gratuits en ligne pour les élèves de 11<sup>e</sup> et 12<sup>e</sup> année
- vous renseigner sur nos ateliers en face-à-face et nos ressources en ligne
- vous inscrire à notre Problème de la semaine en ligne
- vous renseigner sur notre programme de Maîtrise en mathématiques pour enseignants
- $-$  trouver les résultats de vos élèves dans les coucours

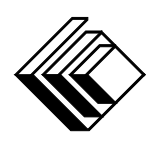

cemc.uwaterloo.ca

# Concours Pascal

 $(9^e \text{ année} - \text{Sec. III})$ 

le mardi 28 février 2017 (Amérique du Nord et Amérique du Sud)

le mercredi 1<sup>er</sup> mars 2017 (Hors de l'Amérique du Nord et de l'Amérique du Sud)

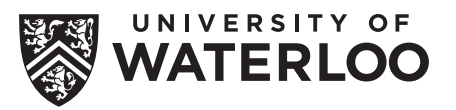

**Durée :** 60 minutes **Called Except Called University of Waterloo** 

L'utilisation d'une calculatrice est permise, mais il est interdit d'utiliser un appareil ayant accès à Internet, pouvant communiquer avec d'autres appareils ou contenant des renseignements enregistrés au préalable. Par exemple, il est interdit d'utiliser un téléphone intelligent ou une tablette.

### **Directives**

- 1. Attendez le signal du surveillant ou de la surveillante avant d'ouvrir le cahier.
- 2. Il est permis d'utiliser du papier brouillon, ainsi qu'une règle et un compas.
- 3. Assurez-vous de bien comprendre le système de codage des feuilles-réponses. Au besoin, demandez à l'enseignante ou à l'enseignant d'apporter des précisions. Il faut coder avec un crayon à mine, préférablement un crayon HB. Il faut bien remplir les cercles.
- 4. Dans la case dans le coin supérieur droite de la feuille-réponse, écrivez en lettres moulées le nom de votre école et le nom de la ville.
- 5. Sur la feuille-réponse, assurez-vous de bien coder votre nom, votre âge, votre ann´ee scolaire et le concours que vous passez. Seuls ceux qui le font pourront être considérés candidats admissibles.
- 6. Le concours est composé de questions à choix multiple. Chaque question est suivie de cinq choix de réponse, notés  $A, B, C, D$  et  $E$ , dont un seul est juste. Une fois le choix établi, remplissez le cercle approprié sur la feuille-réponse.
- 7. Notation: Chaque réponse juste vaut 5 points dans la partie A, 6 points dans la partie B et 8 points dans la partie C.

Une réponse fautive n'est pas pénalisée.

Chaque question laissée sans réponse vaut 2 points, jusqu'à un maximum de 10 questions.

- 8. Les figures ne sont pas dessinées à l'échelle. Elles servent d'appui visuel seulement.
- 9. Apr`es le signal du surveillant ou de la surveillante, vous aurez 60 minutes pour terminer.
- 10. Vous ne pouvez pas participer la même année à plus d'un des concours Pascal, Cayley ou Fermat.

Ne pas discuter en ligne des problèmes ou des solutions de ce concours dans les prochaines  $\frac{1}{8}$ h.

Les élèves qui ont obtenu le plus grand nombre de points verront leur nom, le nom et l'endroit de leur école, leur niveau scolaire et l'écart de points où ils se situent, dans une liste publiée sur le site Web du CEMI au cemc.uwaterloo.ca, Ces données peuvent être partagées avec d'autres organisations de mathématiques pour reconnaître le succès des élèves.

Notation: Une réponse fautive  $n'est$  pas pénalisée. On accorde 2 points par question laissée sans réponse, jusqu'à un maximum de 10 questions.

### Partie A (5 points par bonne réponse)

1. Quelle est la valeur de  $\frac{4 \times 3}{2+1}$ ?

(A) 4 (B) 7 (C) 3 (D) 6 (E) 5

- 2. La figure ci-contre présente un quadrillage  $6\times6$ . Combien de carrés  $1 \times 1$  sont ombrés ?
	- (A)  $29$  (B)  $30$  (C)  $31$
	- (D) 32 (E) 33
- 3. Dans la figure ci-contre, quel est le rapport du nombre de triangles ombrés au nombre de triangles non ombrés ?
	- (A)  $5:2$  (B)  $5:3$  (C)  $8:5$
	- (D)  $5:8$  (E)  $2:5$

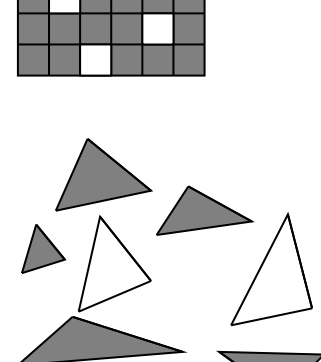

4. Lequel des nombres suivants a une valeur la plus près de 7?

 $(A)$   $\sqrt{70}$  $(B)$   $\sqrt{60}$  $\overline{(\mathbf{C})}$   $\sqrt{50}$  $(D)$   $\sqrt{40}$  $\frac{1}{40}$  (E)  $\sqrt{80}$ 

- 5. Kamal a allumé son ordinateur à 14 heures vendredi. L'ordinateur est resté allumé pendant exactement 30 heures consécutives. À quelle heure Kamal a-t-il éteint l'ordinateur ?
	- (A) 16 heures samedi
	- (B) 18 heures samedi
	- (C) 20 heures dimanche
	- (D) 18 heures dimanche
	- (E) 20 heures samedi
- 6. À six occasions différentes, le jour du Canada 2016, on a compté le nombre de personnes présentes au zoo Pascal. Le diagramme ci-contre représente les résultats. Dans lequel des intervalles de temps suivants le nombre de personnes au zoo a-t-il subi la plus grande augmentation ?
	- $(A)$  De 9 h à 10 h (B) De 10 h `a 11 h  $(C)$  De 11 h à 12 h (D) De 12 h `a 13 h (E) De 13 h `a 14 h

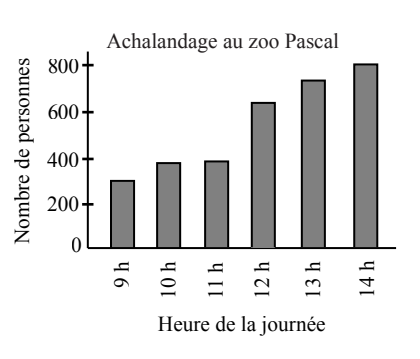

- 7. Si  $2x 3 = 10$ , quelle est la valeur de 4x?
	- (A) 23 (B) 24 (C) 28 (D) 26 (E) 20
- 8. Trois entiers dans la liste 1, 2, 4, 8, 16, 20 ont un produit de 80. Quelle est la somme de ces trois entiers ?
	- (A) 21 (B) 22 (C) 25 (D) 29 (E) 26

9. Wadi fait une pizza complète qu'il partage avec trois amis. Jovin prend  $\frac{1}{3}$  de la pizza, Anna prend  $\frac{1}{6}$  de la pizza et Olivia prend  $\frac{1}{4}$  de la pizza. Quelle fraction de la pizza reste-t-il pour Wadi ?

- $\left( {\bf{A}} \right)\,\frac{1}{6}$  $\left( {\rm B}\right) \, \frac{1}{4}$ (C)  $\frac{10}{13}$  (D)  $\frac{1}{12}$  (E)  $\frac{1}{3}$
- 10. Laquelle des expressions suivantes a pour valeur un entier impair pour tout entier n ?

(A)  $2017 - 3n$  (B)  $2017 + n$  (C)  $2017n$ <sup>2</sup> (**E**)  $2017 + 2n$ 

#### Partie B (6 points par bonne réponse)

11. Jean et Ursula courent chacun 30 km. Ursula court `a une vitesse constante de 10 km/h. Jean aussi court à une vitesse constante. Or, Jean met une heure de moins qu'Ursula pour parcourir les 30 km. A quelle vitesse Jean court-il ? `

(A) 6 km/h (B) 11 km/h (C) 12 km/h (D) 15 km/h (E) 22,5 km/h

12. Dans la figure ci-contre, on a dessiné un petit carré à l'intérieur d'un grand carré. La région ombrée et la région non ombrée ont chacune une aire de 18 cm<sup>2</sup>. Quelle est la longueur des côtés du grand carré?

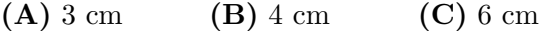

(D) 9 cm (E) 12 cm

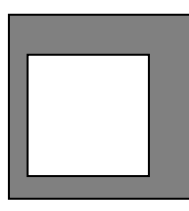

13. Janie choisit un nombre, ajoute 7 au nombre, multiplie la somme par 2, puis elle soustrait 4. Elle obtient 28 comme résultat final. Quel nombre Janie a-t-elle choisi ?

(A) 9 (B) 5 (C) 19 (D) 23 (E) 11

14. Tristan télécharge m applis. Chaque appli coute  $2,00\$  plus une taxe de 10%. Ces m applis lui coutent  $52,80$  \$ en tout. Quelle est la valeur de m?

(A) 20 (B) 22 (C) 18 (D) 24 (E) 26

- 15. Dans la figure ci-contre, les longueurs des côtés de quatre carrés sont indiquées. Le cinquième carré a une aire égale  $\lambda$  k. Quelle est la valeur de k?
	- (A)  $64$  (B)  $49$  (C)  $36$
	- (D) 25 (E) 16

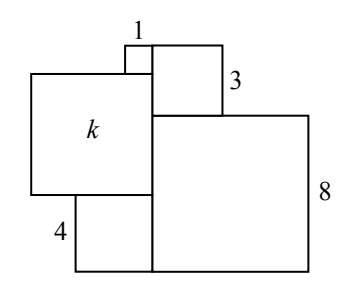

16. Un disque est divisé en six secteurs, comme dans la figure. Quatre secteurs ont un angle au centre de  $x^{\circ}$ . Les autres secteurs ont un angle au centre respectif de 20<sup>°</sup> et de 140°. Une flèche est fixée au centre du disque. On la fait tourner une fois. Quelle est la probabilité pour que la flèche s'arrête dans un secteur ombré?

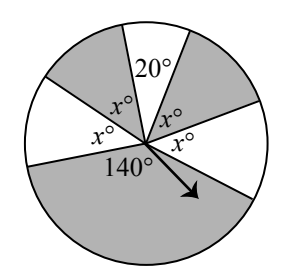

- $(A) \frac{2}{3}$  $(B) \frac{7}{8}$ (C)  $\frac{1}{2}$ (D)  $\frac{5}{12}$  $rac{5}{12}$  (E)  $rac{7}{12}$
- 17. Igor est plus petit que Jie. Faye est plus grande que Goa. Jie est plus grande que Faye. Han est plus petit que Goa. Qui est le plus grand ou la plus grande ?

 $(A)$  Faye  $(B)$  Goa  $(C)$  Han  $(D)$  Igor  $(E)$  Jie

$$
x x3 x2
$$

18. Etant donné deux nombres sur une droite numérique, le nombre à droite est supérieur au nombre à gauche. Les positions de  $x, x^3$  et  $x^2$  sont données sur la droite numérique ci-contre. Lequel des nombres suivants est une valeur possible de x ?

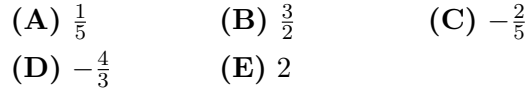

19. Dans la figure ci-contre,  $M$  est le milieu de  $YZ$ , ∠ $XMZ = 30°$  et ∠ $XYZ = 15°$ . Quelle est la mesure de l'angle XZY ?  $(A)$  75°  $(B)$  65°  $(C)$  60 $\circ$  $(D)$  80 $\circ$ (E) 85◦ *X <sup>Y</sup> <sup>Z</sup> <sup>M</sup>*

- 20. On considère un cube solide de dimensions  $n \times n \times n$ , n étant un entier supérieur à 1. On recouvre les six faces du solide d'une peinture dorée. On découpe ensuite le cube en  $n^3$  petits cubes de dimensions  $1 \times 1 \times 1$ . Chacun des petits cubes  $1 \times 1 \times 1$  a alors 0, 1, 2 ou 3 faces dorées. Or, le nombre de petits cubes  $1 \times 1 \times 1$  ayant 0 face dorée est strictement plus grand que le nombre de petits cubes  $1 \times 1 \times 1$  ayant exactement 1 face dorée. Quelle est la plus petite valeur possible de  $n$ ?
	- (A) 7 (B) 8 (C) 9 (D) 10 (E) 4

### Partie C (8 points par bonne réponse)

21. Chacun des nombres  $1, 5, 6, 7, 13, 14, 17, 22$  et 26 sera placé dans un des cercles cidessous, un nombre par cercle. Les nombres  $13$  et  $17$  sont déjà placés.

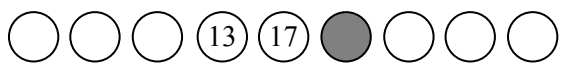

Jany calcule ensuite la moyenne des nombres dans les trois premiers cercles, celle des nombres dans les trois cercles du milieu et celle des nombres dans les trois derniers cercles. Ces trois moyennes sont égales. Quel nombre a été placé dans le cercle ombré ?

(A) 1 (B) 5 (C) 6 (D) 7 (E) 14

22. Dans la figure ci-contre,  $UVWX$  est un rectangle couché `a plat sur une surface horizontale. On a construit un mur vertical en forme de demi-disque de diamètre  $XW$ . Le point Z est le point le plus haut sur ce mur. Si  $UV = 20$ et  $V W = 30$ , le périmètre du triangle  $UVZ$  est plus près de :

(A) 95 (B) 86 (C) 102

(D) 83 (E) 92

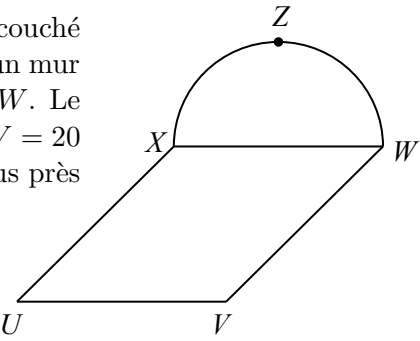

23. Un nombre Anderson est un entier strictement positif  $k$  inférieur à 10 000 tel que le nombre k 2 se termine par les chiffres de k. Par exemple, 25 est un nombre Anderson puisque 625 se termine par 25, mais 75 n'est pas un nombre Anderson puisque 5625 ne se termine pas par 75. Soit S la somme de tous les nombres Anderson pairs. Quelle est la somme de tous les chiffres de S ?

(A) 17 (B) 18 (C) 11 (D) 33 (E) 24

- 24. Une ville a 2017 maisons. Parmi ces 2017 maisons, 1820 abritent un chien, 1651 abritent un chat et  $1182$  abritent une tortue. Soit x le plus grand nombre possible de maisons qui abritent un chien, un chat et une tortue et soit y le plus petit nombre possible de maisons qui abritent un chien, un chat et une tortue. Quelle est la valeur de  $x - y$ ?
	- (A) 1182 (B) 638 (C) 563 (D) 619 (E) 466
- $25.$  Sam pense à un nombre de 5 chiffres. Son amie Sonia tente de deviner ce nombre.  $\dot{A}$ côté de chaque tentative de Sonia, Sam écrit le nombre de chiffres conformes à ceux du nombre choisi par Sam. On dit qu'un chiffre est conforme s'il s'agit du bon chiffre dans la bonne position.

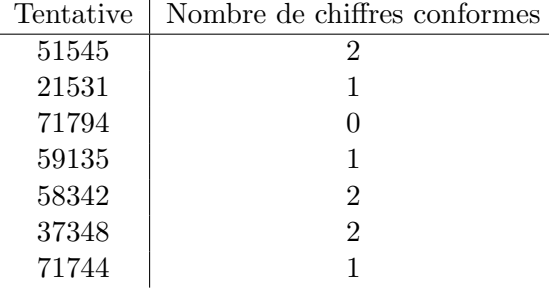

Quelle est la somme de tous les nombres possibles que Sam a pu choisir ?

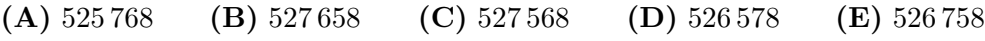

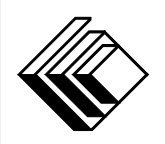

# Le CENTRE d'ÉDUCATION en MATHEMATIQUES et en INFORMATIQUE ´ cemc.uwaterloo.ca

## Pour les élèves...

Merci d'avoir participé au concours Pascal de 2017! Chaque année, plus de 235 000 élèves, provenant de 75 pays, s'inscrivent aux concours du CEMI.

Encouragez votre enseignante ou votre enseignant à vous inscrire au concours Fryer qui aura lieu en avril.

Visitez notre site Web au <cemc.uwaterloo.ca> pour :

- plus d'information `a propos du concours Fryer
- $-\text{des copies}$  gratuites des concours précédents
- $-$  des vidéos et du matériel provenant des Cercles de mathématiques pour approfondir vos connaissances des mathématiques et vous pr´eparer pour des concours `a venir
- des renseignements sur les carrières et les applications des mathématiques et de l'informatique

### Pour les enseignants...

Visitez notre site Web au <cemc.uwaterloo.ca> pour :

- $\overline{\phantom{a}}$  inscrire vos élèves aux concours Fryer, Galois et Hypatie qui auront lieu en avril
- jeter un coup d'oeil sur nos cours gratuits en ligne pour les élèves de 11<sup>e</sup> et 12<sup>e</sup> année
- vous renseigner sur nos ateliers en face-à-face et nos ressources en ligne
- vous inscrire à notre Problème de la semaine en ligne
- vous renseigner sur notre programme de Maîtrise en mathématiques pour enseignants
- $-$  trouver les résultats de vos élèves dans les coucours

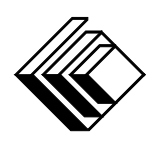

cemc.uwaterloo.ca

# Concours Pascal

 $(9^e \text{ année} - \text{Sec. III})$ 

le mercredi 24 février 2016 (Amérique du Nord et Amérique du Sud)

le jeudi 25 février 2016 (Hors de l'Amérique du Nord et de l'Amérique du Sud)

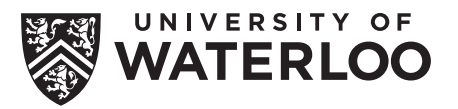

**Durée :** 60 minutes **Called Except Called Except C** and **C** and **C** and **C** and **C** and **C** and **C** and **C** and **C** and **C** and **C** and **C** and **C** and **C** and **C** and **C** and **C** and **C** and **C** and **C** and **C** and

L'utilisation d'une calculatrice est permise, mais il est interdit d'utiliser un appareil ayant accès à Internet, pouvant communiquer avec d'autres appareils ou contenant des renseignements enregistrés au préalable. Par exemple, il est interdit d'utiliser un téléphone intelligent ou une tablette.

### **Directives**

- 1. Attendez le signal du surveillant ou de la surveillante avant d'ouvrir le cahier.
- 2. Il est permis d'utiliser du papier brouillon, ainsi qu'une règle et un compas.
- 3. Assurez-vous de bien comprendre le système de codage des feuilles-réponses. Au besoin, demandez à l'enseignante ou à l'enseignant d'apporter des précisions. Il faut coder avec un crayon à mine, préférablement un crayon HB. Il faut bien remplir les cercles.
- 4. Dans la case dans le coin supérieur droite de la feuille-réponse, écrivez en lettres moulées le nom de votre école et le nom de la ville.
- 5. Sur la feuille-réponse, assurez-vous de bien coder votre nom, votre âge, votre ann´ee scolaire et le concours que vous passez. Seuls ceux qui le font pourront être considérés candidats admissibles.
- 6. Le concours est composé de questions à choix multiple. Chaque question est suivie de cinq choix de réponse, notés  $A, B, C, D$  et  $E$ , dont un seul est juste. Une fois le choix établi, remplissez le cercle approprié sur la feuille-réponse.
- 7. Notation: Chaque réponse juste vaut 5 points dans la partie A, 6 points dans la partie B et 8 points dans la partie C.

Une réponse fautive n'est pas pénalisée.

Chaque question laissée sans réponse vaut 2 points, jusqu'à un maximum de 10 questions.

- 8. Les figures ne sont pas dessinées à l'échelle. Elles servent d'appui visuel seulement.
- 9. Apr`es le signal du surveillant ou de la surveillante, vous aurez 60 minutes pour terminer.
- 10. Vous ne pouvez pas participer la même année à plus d'un des concours Pascal, Cayley ou Fermat.

Ne pas discuter en ligne des problèmes ou des solutions de ce concours dans les prochaines  $\frac{1}{8}$ h.

Les élèves qui ont obtenu le plus grand nombre de points verront leur nom, le nom et l'endroit de leur école, leur niveau scolaire et l'écart de points où ils se situent, dans une liste publiée sur le site Web du CEMI au cemc.uwaterloo.ca, Ces données peuvent être partagées avec d'autres organisations de mathématiques pour reconnaître le succès des élèves.

Notation: Une réponse fautive  $n'est$  pas pénalisée. On accorde 2 points par question laissée sans réponse, jusqu'à un maximum de 10 questions.

### Partie A (5 points par bonne réponse)

1. L'addition ci-contre a pour résultat :

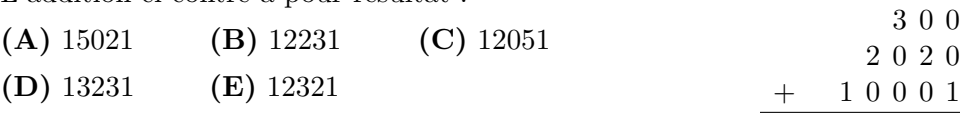

(D)  $\frac{4}{5}$ 

- 2. Laquelle des expressions suivantes a la plus grande valeur ?
	- $(A)$  4<sup>2</sup> (B)  $4 \times 2$  (C)  $4 - 2$

 $(E)$  4 + 2

3. Dans la figure ci-contre, le quadrillage  $5 \times 6$  est formé de trente carrés  $1 \times 1$ . Quelle est la longueur totale des six segments de droites continus ?

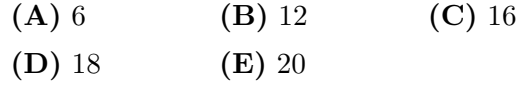

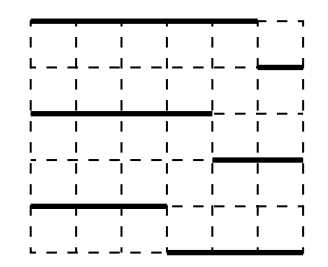

4. Dans la figure ci-contre, chacun des cinq carrés mesure  $1 \times 1$ . Quel pourcentage de la surface totale occupée par les cinq carrés est ombrée ?

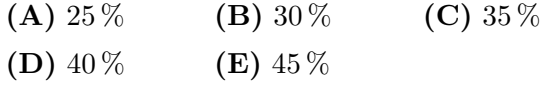

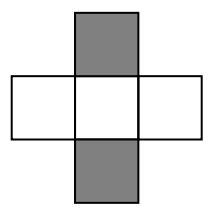

- 5. Les nombres  $m$  et  $n$  sont indiqués sur la droite numérique ci-contre. Quelle est la valeur de  $n - m$ ?
	- (A) 66 (B) 35 (C) 55 (D) 60 (E) 54 0 *m* 30 60 *n*

6. Sachant que le tableau  $\frac{p}{r} \frac{q}{s}$  représente l'expression  $p \times s - q \times r$ , quelle est la valeur de  $\frac{4}{2} \begin{array}{c} 5 \\ 3 \end{array}$  ? (A)  $-3$  (B)  $-2$  (C) 2 (D) 3 (E) 14

- 7. Laquelle des mesures suivantes est égale à 2 m plus 3 cm plus 5 mm ? (A) 2,035 m (B) 2,35 m (C) 2,0305 m (D) 2,53 m (E) 2,053 m
- 8. Sachant que  $x = 3$ ,  $y = 2x$  et  $z = 3y$ , quelle est la moyenne de x, y et z? (A) 6 (B) 7 (C) 8 (D) 9 (E) 10
- 9. Une équipe de soccer a joué trois matchs. Chaque match s'est terminé par une victoire, une défaite ou une égalité. (Il y a égalité lorsqu'un match se termine avec un même nombre de buts marqués par les deux équipes.) En tout, l'équipe a compté plus de buts que ses adversaires n'en ont comptés contre elle. Lequel des résultats suivants n'est pas possible pour cette équipe ?
	- $(A)$  2 victoires, 0 défaite, 1 égalité
	- $(B)$  1 victoire, 2 défaites, 0 égalité
	- $(C)$  0 victoire, 1 défaite, 2 égalités
	- $(D)$  1 victoire, 1 défaite, 1 égalité
	- $(E)$  1 victoire, 0 défaite, 2 égalités
- 10. Dans la figure ci-contre, exactement trois des faces d'un cube  $2\times 2\times 2$  sont partiellement ombrées. (Les trois faces non illustrées ne sont pas ombrées.) Quelle fraction de la surface totale du cube est ombrée ?
	- $(A) \frac{1}{3}$ (B)  $\frac{1}{4}$ (C)  $\frac{1}{6}$  $(D) \frac{3}{8}$  $(E) \frac{2}{3}$

## Partie B (6 points par bonne réponse)

11. Un nombre oblong est le nombre de points dans un tableau rectangulaire de points dont le nombre de rangées est un de plus que le nombre de colonnes. Les quatre premiers nombres oblongs sont  $2, 6, 12$  et  $20$ . Ils sont représentés ci-dessous :

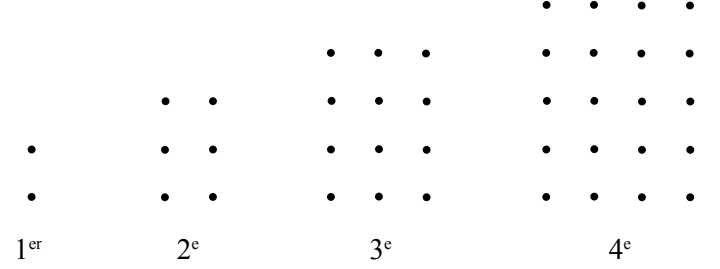

Quel est le 7<sup>e</sup> nombre oblong ?

- (A) 42 (B) 49 (C) 56 (D) 64 (E) 72
- 12. Dans la figure ci-contre, le carré  $QRST$  a une aire de 36. De plus, la longueur  $PQ$  est la moitié de la longueur  $QR$ . Quel est le périmètre du rectangle PRSU ?
	- (A)  $24$  (B)  $30$  (C)  $90$
	- $(D) 45$   $(E) 48$

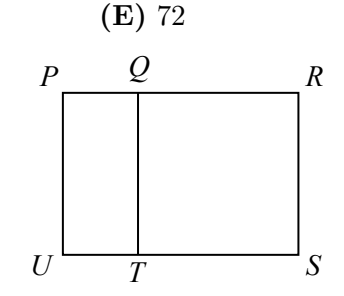

- 13. Lorsqu'on multiplie x par 10, on obtient la même réponse que lorsqu'on additionne 20 et x. Quelle est la valeur de x ?
	- $(A) \frac{9}{20}$
- $\frac{9}{20}$  (B)  $\frac{20}{9}$  $(C) \frac{11}{20}$  $(D) \frac{20}{11}$ 14. Dans la figure ci-contre,  $PQ$  est perpendiculaire à  $QR$ ,  $QR$  est perpendiculaire à  $RS$  et  $RS$  est perpendiculaire
- à ST. Sachant que  $PQ = 4, QR = 8, RS = 8$  et  $ST = 3$ , quelle est la distance de  $P$  à  $T$  ?
	- (A) 16 (B) 12 (C) 17
	- $(D) 15$   $(E) 13$

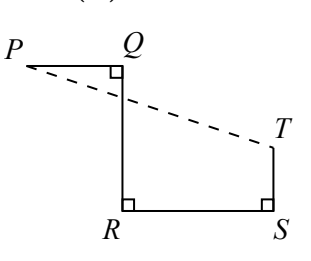

 $(E)$  2

- 15. Lorsqu'on multiplie deux entiers positifs,  $p$  et  $q$ , on obtient le produit 75. Quelle est la somme de toutes les valeurs possibles de p ?
	- (A) 96 (B) 48 (C) 109 (D) 115 (E) 124
- 16. On choisit au hasard un entier de 10 à 99, chaque tel entier ayant les mêmes chances d'être choisi. Quelle est la probabilité pour qu'au moins un des chiffres du nombre choisi soit un 6 ?
	- $(A) \frac{1}{5}$ (B)  $\frac{1}{10}$  (C)  $\frac{1}{9}$  (D)  $\frac{19}{90}$  (E)  $\frac{19}{89}$  $(E) \frac{19}{80}$
- 17. Quel est le chiffre des dizaines du plus petit entier positif de six chiffres qui est divisible par chacun des nombres 10, 11, 12, 13, 14 et 15 ?
	- (A) 0 (B) 6 (C) 2 (D) 8 (E) 4
- 18. Chacun des entiers de 1 à 12 doit être placé autour d'un grand cercle, de manière qu'entre deux entiers en positions adjacentes, il y ait une différence positive de 2 ou moins. Les entiers  $3, 4, x$  et y sont placés comme dans la figure ci-contre. Quelle est la valeur de  $x + y$ ?
	- (A) 17 (B) 18 (C) 19
	- (D) 20 (E) 21

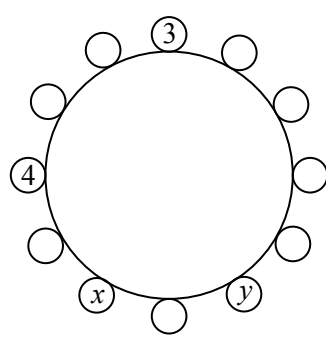

19. Camille a reçu un résultat de  $50\,\%$  sur un test. Il a répondu correctement à 13 des 20 premières questions du test. Il a aussi répondu correctement à  $25\%$  de toutes les questions suivantes. Si chaque question du test valait un point, combien y avait-il de questions dans le test ?

(A) 23 (B) 38 (C) 32 (D) 24 (E) 40

- 20. Dans la figure ci-contre, les points Q et R sont situés sur  $PS$  et ∠QW R = 38°. Sachant que  $\angle TQP = \angle TQW = x^{\circ}, \angle VRS = \angle VRW = y^{\circ}$  et que U est le point d'intersection du prolongement de  $TQ$  et du prolongement de  $VR$ , quelle est la mesure de l'angle QUR ?
	- $(A)$  71°  $(B)$  45°  $(C)$  76 $\circ$
	- $(D) 81^\circ$  $(E)$  60 $^{\circ}$

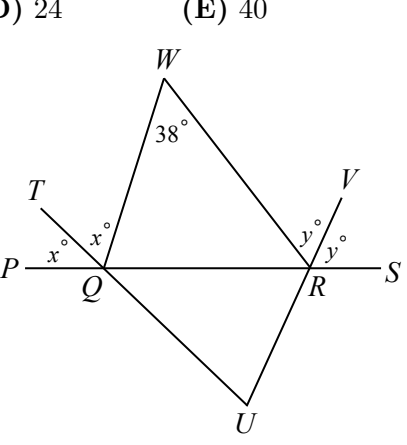

*P*

*Q*

#### Partie C (8 points par bonne réponse)

21. On a tracé des lignes pour quadriller trois faces d'un prisme droit `a base rectangulaire, comme dans la figure ci-contre. Un écureuil marche de P jusqu'à  $Q$  le long des arêtes et des lignes de manière à toujours se rapprocher de  $Q$  et s'éloigner de  $P$ . Combien de chemins différents l'écureuil peut-il emprunter pour se rendre de  $P \land Q$  ?

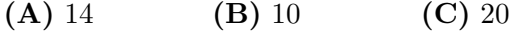

(D) 12 (E) 16

- 22. À l'école secondaire Pouliot,  $n$  élèves sont membres du club de maths. Lorsque madame Germain tente de placer les  $n$  élèves en groupes de 4, elle peut former un nombre de groupes complets, mais il reste un groupe de moins de 4 élèves. Lorsqu'elle tente de placer les  $n$  élèves en groupes de 3, elle réussit à former 3 groupes complets de plus qu'il y avait de groupes complets de 4 et il reste encore un groupe incomplet. Lorsqu'elle tente de placer les n élèves en groupes de 2, elle réussit à former 5 groupes complets de plus qu'il y avait de groupes complets de 3 et il reste encore un groupe incomplet. Quelle est la somme des chiffres de l'entier égal à  $n^2 - n$ ?
	- (A) 11 (B) 12 (C) 20 (D) 13 (E) 10
- 23. Dans la figure ci-contre, le triangle  $PQR$  est isocèle et  $PQ = PR = 39$ . De plus, le triangle  $SQR$  est équilatéral et ses côtés ont une longueur de 30. L'aire du triangle  $PQS$  est plus près de :
	- (A) 68 (B) 75 (C) 50
	- $(D) 180$   $(E) 135$

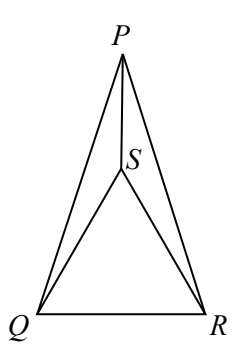

24. Dix petites balles de caoutchouc sont placées à égales distances l'une de l'autre dans un tube 55 m de long. Elles se mettent à rouler en même temps dans le tube à une vitesse de 1 m/s. Lorsqu'une balle atteint un bout du tube, elle tombe du tube. Lorsque deux balles se frappent, elles changent instantan´ement de direction et elles continuent de rouler à la vitesse de 1 m/s. On présente cinq configurations qui indiquent la direction initiale du mouvement de chaque balle. Toutes les distances entre les balles sont égales et elles sont égales aux distances entre le bout d'un tuyau et la boule la plus près du bout. Laquelle des configurations prendra le moins de temps pour que plus de la moitié des balles tombent du tube ?

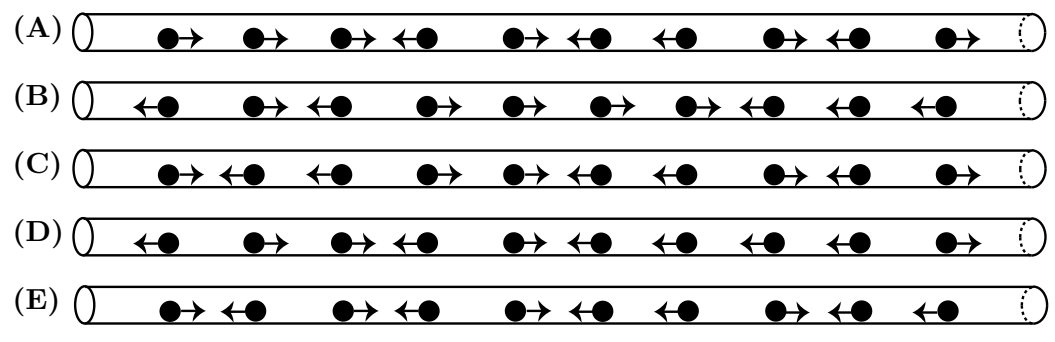

25. On doit placer un 0 ou un 1 dans chacun des carrés  $1 \times 1$  du quadrillage  $3 \times 3$  de manière que chaque rangée contienne au moins un 0 et au moins un 1 et que chaque colonne contienne au moins un 0 et au moins un 1. De combien de façons peut-on le faire?

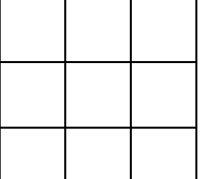

- (A)  $126$  (B)  $120$  (C)  $138$
- (D)  $102$  (E)  $96$

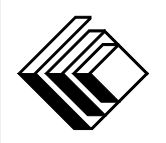

# Le CENTRE d'ÉDUCATION en MATHEMATIQUES et en INFORMATIQUE ´ cemc.uwaterloo.ca

## Pour les élèves...

Merci d'avoir participé au concours Pascal de 2016! Chaque année, plus de 220 000 élèves, provenant de 60 pays, s'inscrivent aux concours du CEMI.

Encouragez votre enseignante ou votre enseignant à vous inscrire au concours Fryer qui aura lieu en avril.

Visitez notre site Web au <cemc.uwaterloo.ca> pour :

- plus d'information `a propos du concours Fryer
- $-\text{des copies}$  gratuites des concours précédents
- $-$  des vidéos et du matériel provenant des Cercles de mathématiques pour approfondir vos connaissances des mathématiques et vous pr´eparer pour des concours `a venir
- des renseignements sur les carrières et les applications des mathématiques et de l'informatique

### Pour les enseignants...

Visitez notre site Web au <cemc.uwaterloo.ca> pour :

- $\overline{\phantom{a}}$  inscrire vos élèves aux concours Fryer, Galois et Hypatie qui auront lieu en avril
- jeter un coup d'oeil sur nos cours gratuits en ligne pour les élèves de 11<sup>e</sup> et 12<sup>e</sup> année
- vous renseigner sur nos ateliers en face-à-face et nos ressources en ligne
- vous inscrire à notre Problème de la semaine en ligne
- vous renseigner sur notre programme de Maîtrise en mathématiques pour enseignants
- $-$  trouver les résultats de vos élèves dans les coucours

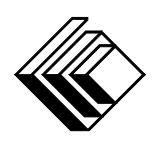

cemc.uwaterloo.ca

# Concours Pascal

 $(9^e \text{ année} - \text{Sec. III})$ 

le mardi 24 février 2015 (Amérique du Nord et Amérique du Sud)

le mercredi 25 février 2015 (Hors de l'Amérique du Nord et de l'Amérique du Sud)

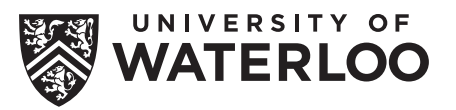

Dur´ee : 60 minutes ©2014 University of Waterloo

L'utilisation d'une calculatrice est permise, mais il est interdit d'utiliser un appareil ayant accès à Internet, pouvant communiquer avec d'autres appareils ou contenant des renseignements enregistrés au préalable. Par exemple, il est interdit d'utiliser un téléphone intelligent ou une tablette.

### **Directives**

- 1. Attendez le signal du surveillant ou de la surveillante avant d'ouvrir le cahier.
- 2. Il est permis d'utiliser du papier brouillon, ainsi qu'une règle et un compas.
- 3. Assurez-vous de bien comprendre le système de codage des feuilles-réponses. Au besoin, demandez à l'enseignante ou à l'enseignant d'apporter des précisions. Il faut coder avec un crayon à mine, préférablement un crayon HB. Il faut bien remplir les cercles.
- 4. Dans la case dans le coin supérieur droite de la feuille-réponse, écrivez en lettres moulées le nom de votre école et le nom de la ville.
- 5. Sur la feuille-réponse, assurez-vous de bien coder votre nom, votre âge, votre ann´ee scolaire et le concours que vous passez. Seuls ceux qui le font pourront être considérés candidats admissibles.
- 6. Le concours est composé de questions à choix multiple. Chaque question est suivie de cinq choix de réponse, notés  $A, B, C, D$  et  $E$ , dont un seul est juste. Une fois le choix établi, remplissez le cercle approprié sur la feuille-réponse.
- 7. Notation: Chaque réponse juste vaut 5 points dans la partie A, 6 points dans la partie B et 8 points dans la partie C.

Une réponse fautive n'est pas pénalisée.

Chaque question laissée sans réponse vaut 2 points, jusqu'à un maximum de 10 questions.

- 8. Les figures ne sont pas dessinées à l'échelle. Elles servent d'appui visuel seulement.
- 9. Apr`es le signal du surveillant ou de la surveillante, vous aurez 60 minutes pour terminer.
- 10. Vous ne pouvez pas participer la même année à plus d'un des concours Pascal, Cayley ou Fermat.

Ne pas discuter en ligne des problèmes ou des solutions de ce concours dans les prochaines  $\frac{1}{8}$ h.

Les élèves qui ont obtenu le plus grand nombre de points verront leur nom, le nom et l'endroit de leur école, leur niveau scolaire et l'écart de points où ils se situent, dans une liste publiée sur le site Web du CEMI au cemc.uwaterloo.ca, Ces données peuvent être partagées avec d'autres organisations de mathématiques pour reconnaître le succès des élèves.

Notation: Une réponse fautive  $n'est$  pas pénalisée. On accorde 2 points par question laissée sans réponse, jusqu'à un maximum de 10 questions.

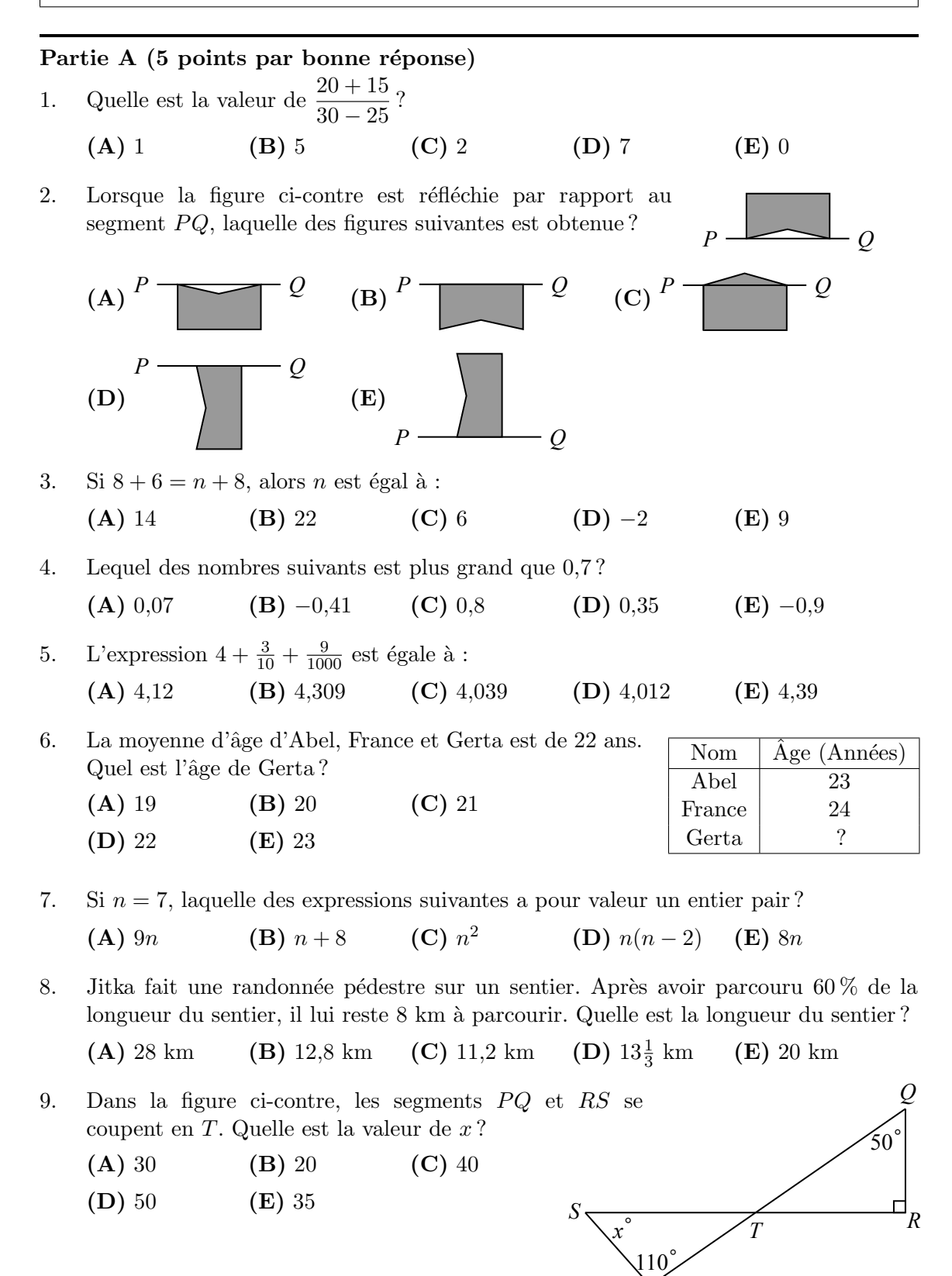

*P*

10. Quelle est la valeur de  $\sqrt{16 \times}$ √ 16 ?  $(A) 2<sup>1</sup>$  $(B) 2^2$  $(C)$   $2^3$  $(D) 2<sup>4</sup>$  $(E) 2^5$ 

### Partie B (6 points par bonne réponse)

11. Jamil a écrit la suite de signes  $\heartsuit \spadesuit \spadesuit \heartsuit \diamondsuit \heartsuit \heartsuit \diamondsuit$  un total de 50 fois. Combien de signes  $\heartsuit$  a-t-il écrits de plus que de signes  $\spadesuit$  ? (A) 50 (B) 150 (C) 200 (D) 250 (E) 275

- 12. Quel est le plus petit entier positif qui est un multiple de 3, de 5, de 7 et de 9 ? (A) 35 (B) 105 (C) 210 (D) 315 (E) 630
- 13. La région ci-contre est formée de seize carrés. Chaque carré a une aire de 400 m<sup>2</sup>. Anna marche exactement une fois le long du sentier  $\longrightarrow$  formé par la lisière extérieure de la région. Aaron marche exactement une fois le long du sentier  $\cdots$  formé par la lisière intérieure de la région. Quelle est la distance totale parcourue par Anna et Aaron ?

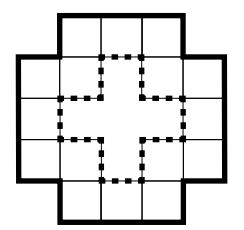

(D) 400 m (E) 640 m

(A)  $160 \text{ m}$  (B)  $240 \text{ m}$  (C)  $320 \text{ m}$ 

14. L'opération ⊗ est définie comme suit :  $a \otimes b = \frac{a}{b}$  $\frac{a}{b} + \frac{b}{a}$  $\frac{a}{a}$ . Quelle est la valeur de 4 ⊗ 8 ? (A)  $\frac{1}{2}$  (B) 1 (C)  $\frac{5}{4}$  (D) 2 (E)  $\frac{5}{2}$ 

15. À la fin de l'an 2000, Steve a  $100\$  et Wilfrid a  $10\,000\$  . À la fin de chaque année suivante, Steve a le double de l'argent qu'il avait à la fin de l'année précédente et Wilfrid a la moitié de l'argent qu'il avait à la fin de l'année précédente. A la fin de quelle année Steve a-t-il plus d'argent que Wilfrid pour la première fois ?

(A)  $2002$  (B)  $2003$  (C)  $2004$  (D)  $2005$  (E)  $2006$ 

16. Anca et Boris quittent Mathville en même temps et voyagent sur une route droite en direction de Staton. Boris conduit à une vitesse de 50 km/h. Anca conduit à une vitesse de 60 km/h, mais elle s'arrˆete en chemin pour se reposer. Les deux arrivent à Staton en même temps. Combien de temps Anca s'est-elle arrêtée pour se reposer ?

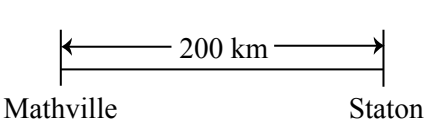

- $(A)$  40 minutes  $(B)$  10 minutes  $(C)$  67 minutes
- (D) 33 minutes (E) 27 minutes
- 17. Dans la figure ci-contre, six cercles identiques touchent les côtés du rectangle  $PQRS$  et les cercles adjacents se touchent. Les centres  $T, V, W, Y$  de quatre de ces cercles forment un rectangle  $TVWY$ . Les centres  $U$  et  $X$  sont situés sur les côtés de ce rectangle. Sachant que  $TVWY$ a un périmètre de 60, quelle est l'aire de  $PQRS$  ?
	- (A)  $600$  (B)  $900$  (C)  $400$
	- $(D)$  1200  $(E)$  1000

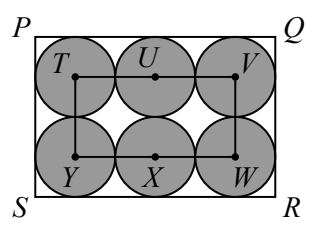

18. Dans un carré magique, les nombres de chaque rangée, de chaque colonne et de chaque diagonale ont la même somme. Dans le carré magique ci-contre, la somme  $a + b + c$  est égale à :

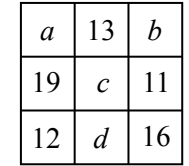

- (A)  $49$  (B)  $54$  (C)  $47$
- (D)  $50$  (E)  $46$
- 19. Katia a un nombre de raisins. Elle en donne un tiers à Michel. Elle mange ensuite 4 raisins, puis elle donne la moiti´e des raisins qui restent `a Anna. Sachant qu'il lui reste maintenant 16 raisins, combien de raisins Katia avait-elle au départ ?
	- (A) 42 (B) 54 (C) 60 (D) 84 (E) 108
- 20. André a un nombre illimité de pièces de  $1\$  et de  $2\$  et de billets de 5  $\$ . S'il n'utilise que ces pièces et ces billets, sans nécessairement en utiliser de chaque sorte, de combien de façons peut-il former exactement  $10$  \$?

(A) 10 (B) 9 (C) 8 (D) 7 (E) 6

### Partie C (8 points par bonne réponse)

21. Dans chaque figure, il y a un triangle dont l'aire est représentée par une lettre.

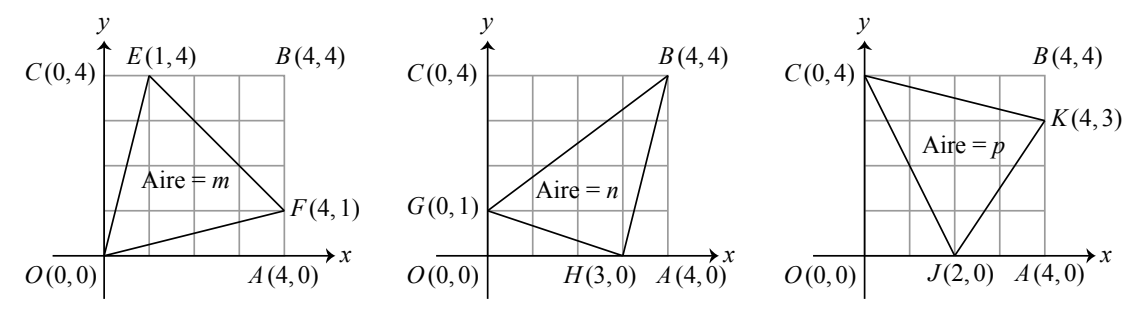

Laquelle des expressions représente correctement l'ordre de grandeur des trois aires ?

- (A)  $m < n < p$  (B)  $p < n < m$  (C)  $n < m < p$ (D)  $n < p < m$  (E)  $p < m < n$
- 22. Le tableau ci-dessous indique le coût d'installation d'un tapis dans quatre salles rectangulaires de diverses grandeurs. Le coût d'installation par mètre carré demeure le même dans tous les cas.

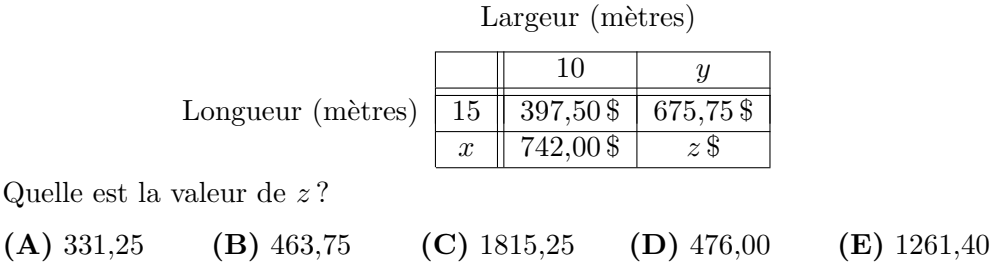

- 23. Combien y a-t-il de triplets  $(a, b, c)$  d'entiers strictement positifs qui vérifient les conditions  $6ab = c^2$  et  $a < b < c \leq 35$ ?
	- (A) 10 (B) 8 (C) 6 (D) 7 (E) 9
- 24. Paula, Quoc, Rufus et Sarah sont soupçonnés d'un crime. La police a trouvé des liens entre exactement quatre paires de suspects : Paula et Quoc, Quoc et Rufus, Rufus et Paula, Quoc et Sarah. On peut représenter ces liens en utilisant un point pour représenter chaque suspect et une ligne droite ou courbe qui joint deux points pour représenter un lien entre deux suspects. Les renseignements ci-dessus peuvent être représentés par le diagramme suivant :

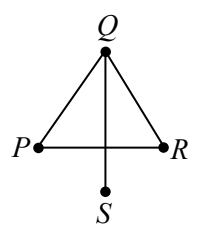

Ali, Bob, Chi, Dai, Eve et Fay sont soupçonnés d'un autre crime. La police a trouvé des liens entre exactement huit paires de suspects : Ali et Bob, Bob et Chi, Chi et Dai, Dai et Eve, Eve et Fay, Fay et Ali, Ali et Dai, Bob et Eve. Dans combien des diagrammes suivants peut-on attribuer les noms des six suspects aux six points de manière que chacun des huit liens ci-dessus soit représenté par une ligne droite ou courbe ?

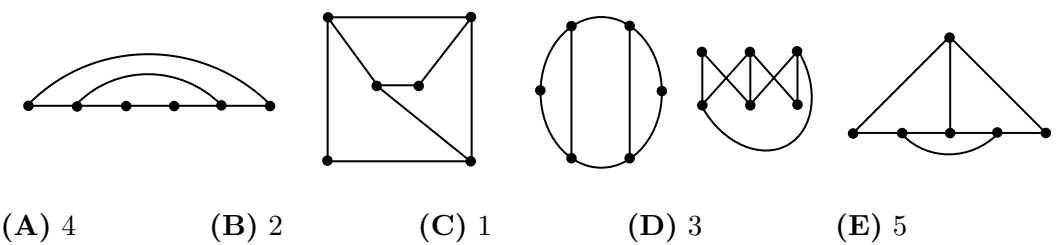

25. Les quatre premières rangées d'un tableau sont données ci-contre. Le tableau a pour colonnes  $V, W, X, Y$  et  $Z$ . Dans chaque rangée, lorsque l'entier n parait dans la colonne V, la colonne W contient alors l'entier  $2n + 1$ , la colonne X contient l'entier  $3n + 1$ , la colonne Y contient l'entier  $5n + 1$  et la colonne Z contient l'entier  $7n + 1$ . Dans chaque rangée après la première, le nombre dans la colonne V est le plus petit entier strictement positif qui ne parait pas encore dans n'importe quelle rangée précédente. L'entier 2731 parait dans la colonne W. La liste complète des colonnes dans lesquelles l'entier 2731 parait est :

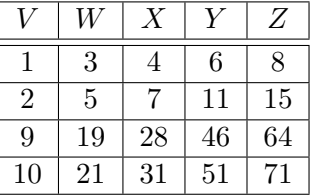

- $(A)$  W  $(B)$  W, X, Y et Z  $(C)$  W, X et Z
- $(D)$  W, Y et Z
- $(E)$  W et Z

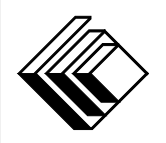

# Le CENTRE d'ÉDUCATION en MATHEMATIQUES et en INFORMATIQUE ´ cemc.uwaterloo.ca

## Pour les élèves...

Merci d'avoir participé au concours Pascal de 2015! Chaque année, plus de 200 000 élèves, provenant de 60 pays, s'inscrivent aux concours du CEMI.

Encouragez votre enseignante ou votre enseignant à vous inscrire au concours Fryer qui aura lieu en avril.

Visitez notre site Web au cemc.uwaterloo.ca pour :

- plus d'information `a propos du concours Fryer
- $-$  des copies gratuites des concours précédents
- des vidéos et du matériel provenant des Cercles de mathématiques pour approfondir vos connaissances des mathématiques et vous préparer pour des concours à venir
- des renseignements sur les carrières et les applications des mathématiques et de l'informatique

### Pour les enseignants...

Visitez notre site Web au cemc.uwaterloo.ca pour :

- $-$  inscrire vos élèves aux concours Fryer, Galois et Hypatie qui auront lieu en avril
- jeter un coup d'oeil sur nos cours gratuits en ligne pour les élèves de  $11<sup>e</sup>$  et  $12<sup>e</sup>$  année
- vous renseigner sur nos ateliers en face-`a-face et nos ressources en ligne
- vous inscrire `a notre Probl`eme de la semaine en ligne
- vous renseigner sur notre programme de Maˆıtrise en math´ematiques pour enseignants
- $-$  trouver les résultats de vos élèves dans les coucours

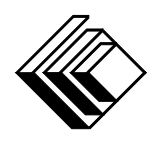

cemc.uwaterloo.ca

# Concours Pascal

 $(9^e$  année – Sec. III)

le jeudi 20 février 2014 (Amérique du Nord et Amérique du Sud)

le vendredi 21 février 2014 (Hors de l'Amérique du Nord et de l'Amérique du Sud)

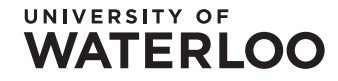

# **WATERLOO MATHEMATICS**

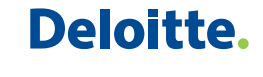

**Durée :** 60 minutes  $\bigcirc$  2013 University of Waterloo

L'usage de la calculatrice est permis. **Directives** 

- 1. Attendez le signal du surveillant ou de la surveillante avant d'ouvrir le cahier.
- 2. Il est permis d'utiliser du papier brouillon, ainsi qu'une règle et un compas.
- 3. Assurez-vous de bien comprendre le système de codage des feuilles-réponses. Au besoin, demandez à l'enseignante ou à l'enseignant d'apporter des précisions. Il faut coder avec un crayon à mine, préférablement un crayon HB. Il faut bien remplir les cercles.
- 4. Dans la case dans le coin supérieur droite de la feuille-réponse, écrivez en lettres moulées le nom de votre école et le nom de la ville.
- 5. Sur la feuille-réponse, assurez-vous de bien coder votre nom, votre âge, votre sexe, votre année scolaire et le concours que vous passez. Seuls ceux qui le font pourront être considérés candidats admissibles.
- 6. Le concours est composé de questions à choix multiple. Chaque question est suivie de cinq choix de réponse, notés  $\bf{A}$ ,  $\bf{B}$ ,  $\bf{C}$ ,  $\bf{D}$  et  $\bf{E}$ , dont un seul est juste. Une fois le choix établi, remplissez le cercle approprié sur la feuille-réponse.
- 7. Notation: Chaque réponse juste vaut 5 points dans la partie A, 6 points dans la partie B et 8 points dans la partie C.

Une réponse fautive n'est pas pénalisée.

Chaque question laissée sans réponse vaut 2 points, jusqu'à un maximum de 10 questions.

- 8. Les figures ne sont pas dessinées à l'échelle. Elles servent d'appui visuel seulement.
- 9. Apr`es le signal du surveillant ou de la surveillante, vous aurez 60 minutes pour terminer.

Ne pas discuter en ligne des problèmes ou des solutions de ce concours dans les prochaines  $\angle 8$  h.

Les élèves qui ont obtenu le plus grand nombre de points verront leur nom, le nom et l'endroit de leur école, leur niveau scolaire et l'écart de points où ils se situent, dans une liste publiée sur le site Web du CEMI au www.cemc.uwaterloo.ca, Ces données peuvent être partagées avec d'autres organisations de mathématiques pour reconnaître le succès des élèves.

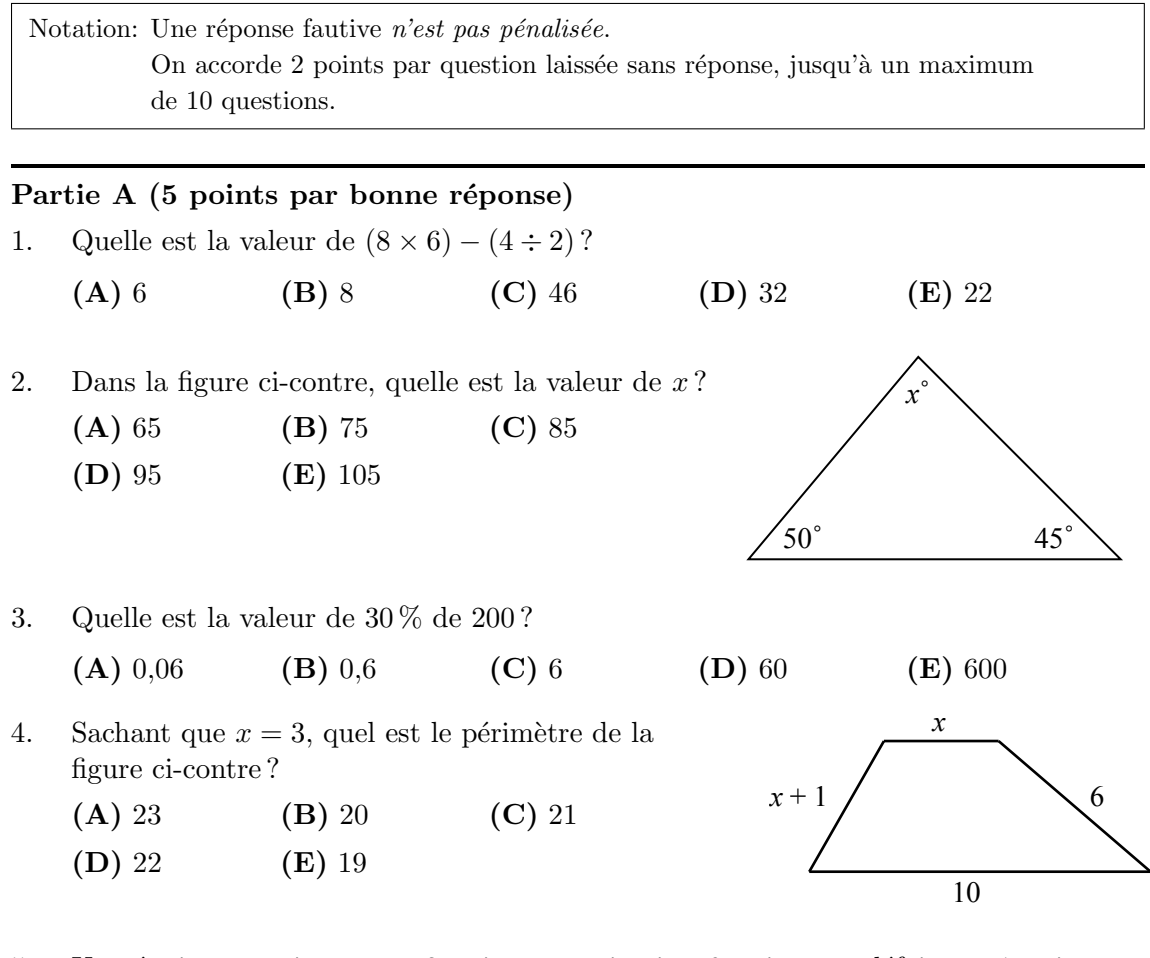

- 5. Une équipe sportive gagne 2 points par victoire, 0 point par défaite et 1 point par match nul. Combien de points une équipe gagne-t-elle si elle obtient 9 victoires, 3 défaites et 4 matchs nuls ?
	- (A) 26 (B) 16 (C) 19 (D) 21 (E) 22
- 6.  $\AA$  14 heures, Sanjay note la température qui est de  $3^{\circ}$ C. Il note la température à chaque heure jusqu'à 22 heures. Il inscrit les  $temp$ ératures dans le diagramme ci-contre. A quelle heure, après 14 heures, a-t-il obtenu une température de  $3^{\circ}$ C?  $(A)$  21 heures  $(B)$  17 heures  $(C)$  20 heures
	- (D) 22 heures (E) 19 heures

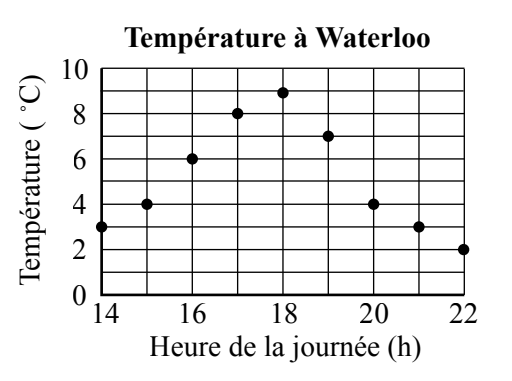

- 7. Sachant que  $2 \times 2 \times 3 \times 3 \times 5 \times 6 = 5 \times 6 \times n \times n$ , alors n pourrait être égal à :
	- (A) 2 (B) 3 (C) 4 (D) 5 (E) 6

8. Dans la figure ci-contre, on a divisé un carré en huit morceaux identiques en traçant les deux diagonales et en joignant les milieux des côtés opposés. On a ensuite ajouté un petit cercle. La figure subit une réflexion par rapport à la droite  $d$ . Laquelle des figures suivantes représente l'image par la réflexion ?

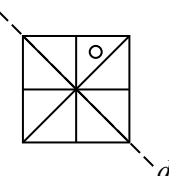

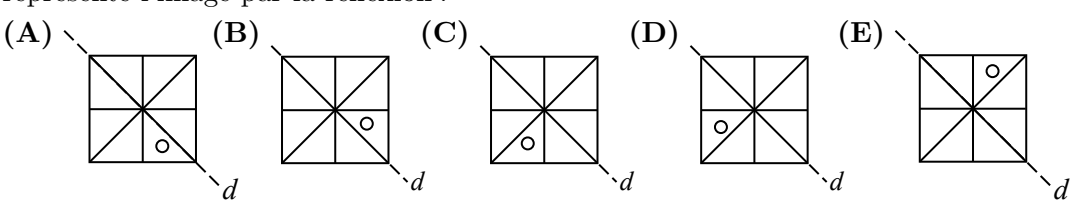

- 9. Lequel des nombres suivants correspond à la valeur de  $2^4 2^3$ ?
	- $({\bf A})\;0^1$  $(B) 2<sup>1</sup>$  $(C)$   $2^2$  $(D) 2^3$  $(E)$  1<sup>1</sup>

10. Quel nombre devrait-on placer dans le  $\Box$  pour que l'équation  $\frac{3}{4} + \frac{4}{\Box}$  $\frac{1}{\Box} = 1$  soit vraie? (A) 1 (B) 3 (C) 5 (D) 13 (E) 16

### Partie B (6 points par bonne réponse)

11. Deux cubes sont placés l'un sur l'autre comme dans la figure ci-contre. Les faces respectives de chaque cube portent 1, 2, 3, 4, 5 et 6 points. Cinq faces paraissent dans la figure. Quel est le nombre total de points qui paraissent sur les sept autres faces ?

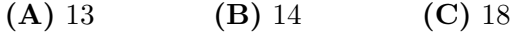

(D) 21 (E) 24

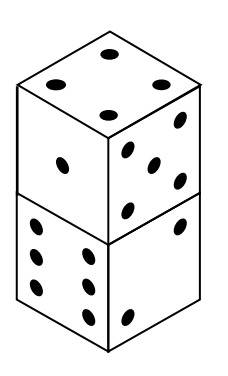

12. On a fabriqué des bandes à l'aide de copies identiques de  $\Box$ . Chaque  $\Box$  a une longueur de  $\frac{2}{3}$ . Quelle bande a une longueur de 4?

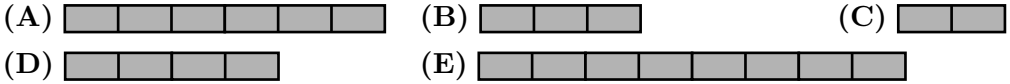

13. Dans la soustraction ci-contre,  $X$  et  $Y$  sont des chiffres. Quelle est la valeur de  $X + Y$ ? (A)  $15$  (B)  $12$  (C)  $10$ (D) 13 (E) 9 1 X 2 − 8 Y 4 5

14. Sachant que  $x = 2y$  et  $y \neq 0$ , alors l'expression  $(x + 2y) - (2x + y)$  est égale à :

(A)  $-2y$  (B)  $-y$  (C) 0 (D) y (E) 2y

- 15. Dans le triangle  $PQR$ ,  $\angle RPQ = 90^{\circ}$  et S est situé sur PQ. Sachant que  $SQ = 14$ ,  $SP = 18$ et  $SR = 30$ , alors l'aire du triangle  $QRS$  est égale à :
	- (A) 84 (B) 168 (C) 210
	- (D) 336 (E) 384
- 16. Dans le quadrillage  $4 \times 4$  ci-contre, les quatre signes ont des valeurs différentes. La somme des valeurs des signes de chaque rangée est donnée à la droite du quadrillage. Quelle est la valeur de  $\blacklozenge$  ?
	- (A) 5 (B) 6 (C) 7
	- (D) 8 (E) 9
- 17. Les arˆetes d'un cube ont une longueur de 30. Un prisme droit à base rectangulaire a des arêtes de longueurs 20, 30 et  $L$ . Sachant que le cube et le prisme à base rectangulaire ont la même aire totale, quelle est la valeur de  $L$ ?
	- (A)  $15$  (B)  $21$  (C)  $42$
	- $(D)$  40  $(E)$  96
- 18. Combien y a-t-il de couples  $(x, y)$  d'entiers strictement positifs pour lesquels le rapport  $x:4$  est égal au rapport  $9: y$ ?

(A) 6 (B) 7 (C) 8 (D) 9 (E) 10

19. Lorsqu'on fait tourner la flèche ci-contre, elle peut s'arrêter sur n'importe quel numéro avec la même probabilité. Diane fait tourner la flèche deux fois. Elle multiplie ensuite les deux numéros sur lesquels la flèche s'est arrêtée. Lequel des produits suivants est le plus probable ?

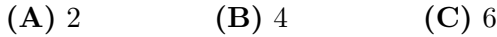

- (D) 8 (E) 12
- 20. Dans la figure ci-contre, le segment  $PS$  a une longueur de 4. Les points  $Q$  et  $R$  sont situés sur PS. Quatre demi-cercles sont tracés du même côté de  $PS$ . Leurs diamètres respectifs sont  $PS$ ,  $PQ$ ,  $QR$  et RS. La région à l'intérieur du plus grand demi-cercle et à l'extérieur des trois autres demi-cercles est ombrée. Quelle est l'aire d'un carré ayant le même périmètre que la région ombrée ?

(A) 4  
\n(B) 
$$
\pi
$$
  
\n(C)  $\pi^2$   
\n(D)  $2\pi^2$   
\n(E)  $\frac{\pi^2}{4}$ 

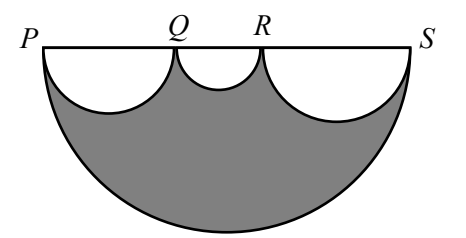

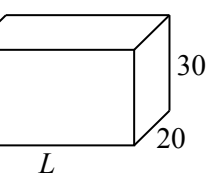

1

 $3 \mid 2$ 

4

30

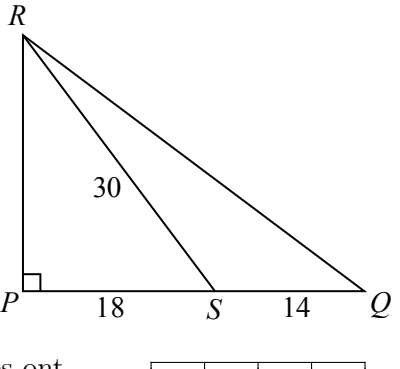

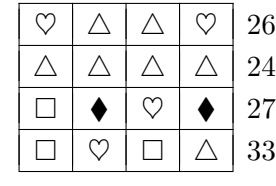

#### Partie C (8 points par bonne réponse)

- 21. Dans la figure ci-contre, un quadrillage rectangulaire de dimensions  $4 \times 6$  est formé de vingtquatre carreaux  $1 \times 1$ . Un *point de treillis* est un point d'intersection d'une ligne horizontale et d'une ligne verticale du quadrillage. Une diagonale du rectangle passe aux points de treillis P, Q et R. Si on trace un quadrillage rectangulaire  $30 \times 45$  à l'aide de carreaux  $1 \times 1$ , par combien de points de treillis une diagonale de ce rectangle passera-t-elle ?
	- (A) 19 (B) 16 (C) 15
	- (D) 18 (E) 12
- 22. Dans la figure ci-contre, on a divisé un drapeau de forme rectangulaire en quatre triangles nommés Haut, Bas, Gauche et Droite. Chaque triangle sera peint en rouge, blanc, bleu, vert ou mauve de manière que deux triangles qui partagent un même côté soient de couleurs différentes. Combien de drapeaux différents peut-on former ?
	- (A)  $180$  (B)  $200$  (C)  $220$ (D) 240 (E) 260

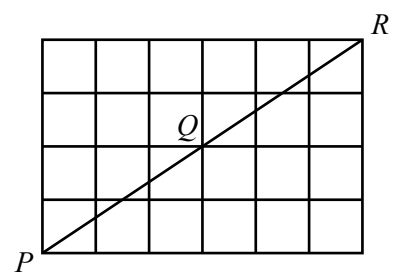

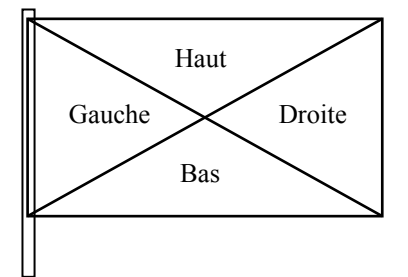

- 23. Le solide ci-contre a été construit avec 48 cubes identiques Le sonde ci-contre a ete construit avec 45 cubes identiques ayant des arêtes de longueur  $\sqrt{n}$ . Comme on le voit, des faces entières des cubes sont collées les unes aux autres. Quelle est la plus petite valeur de n pour laquelle la distance de  $P \land Q$  est un entier ?
	- (A) 17 (B) 68 (C) 7 (D) 28 (E) 3

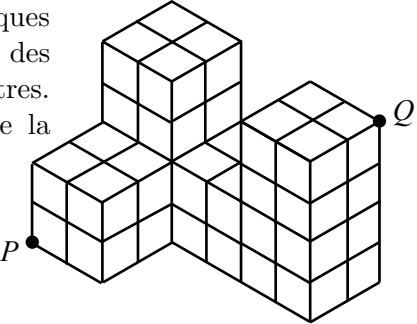

24. Nadia marche sur un sentier droit qui relie sa maison  $(N)$  à celle de sa grand-mère (G). Une partie du sentier est sur terrain plat, tandis que d'autres parties sont en montant ou en descendant. Nadia marche sur terrain plat à une vitesse de 5 km/h, en montant à 4 km/h et en descendant à 6 km/h. Nadia met 1 heure et 36 minutes pour aller de  $N$  à  $G$  et 1 heure et 39 minutes pour aller de  $G$  à  $N$ . Sachant que 2,5 km du sentier sont sur terrain plat, la distance totale de  $N$  à  $G$  est plus près de :

(A) 8,0 km (B) 8,2 km (C) 8,1 km (D) 8,3 km (E) 7,9 km

- 25. On a  $\frac{2009}{2014} + \frac{2019}{n}$  $\frac{10}{n} = \frac{a}{b}$  $\frac{a}{b}$ , a, b et n étant des entiers strictement positifs et  $\frac{a}{b}$  étant  $irréductible. Quelle est la somme des chiffres du plus petit entier positif *n* pour lequel$ a est un multiple de 1004 ?
	- (A) 16 (B) 17 (C) 14 (D) 20 (E) 21

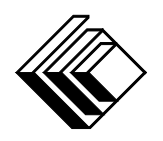

# Le CENTRE d'ÉDUCATION en MATHEMATIQUES et en INFORMATIQUE ´ cemc.uwaterloo.ca

## Pour les élèves...

Merci d'avoir participé au concours Pascal de 2014! En 2013, plus de 65 000 élèves à travers le monde se sont inscrits aux concours Pascal, Cayley et Fermat.

Encouragez votre enseignant à vous inscrire au concours Fryer qui aura lieu en avril.

Visitez notre site Web pour :

- plus d'information `a propos du concours Fryer;
- $-$  des copies gratuites des concours précédents;
- des ateliers pour vous aider à vous préparer aux concours futurs;
- de l'information au sujet de nos publications qui visent l'enrichissement en mathématiques et la préparation aux concours.

## Pour les enseignants...

Visitez notre site Web pour :

- inscrire vos ´el`eves aux concours Fryer, Galois et Hypatie qui auront lieu en avril;
- vous renseigner sur des ateliers et des ressources disponibles pour les enseignants;
- $-$  trouver les résultats de votre école.

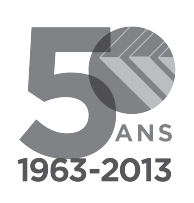

cemc.uwaterloo.ca

# Concours Pascal

 $(9^e$  année – Sec. III)

le jeudi 21 février 2013 (Amérique du Nord et Amérique du Sud)

le vendredi 22 février 2013 (Hors de l'Amérique du Nord et de l'Amérique du Sud)

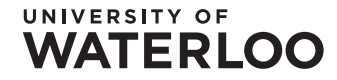

L'usage de la calculatrice est permis.

# **WATERLOO MATHEMATICS**

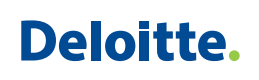

**Durée :** 60 minutes  $\bigodot$  2012 University of Waterloo

**Directives** 

- 1. Attendez le signal du surveillant ou de la surveillante avant d'ouvrir le cahier.
- 2. Il est permis d'utiliser du papier brouillon, ainsi qu'une règle et un compas.
- 3. Assurez-vous de bien comprendre le système de codage des feuilles-réponses. Au besoin, demandez à l'enseignante ou à l'enseignant d'apporter des précisions. Il faut coder avec un crayon à mine, préférablement un crayon HB. Il faut bien remplir les cercles.
- 4. Dans la case dans le coin supérieur droite de la feuille-réponse, écrivez en lettres moulées le nom de votre école et le nom de la ville.
- 5. Sur la feuille-réponse, assurez-vous de bien coder votre nom, votre âge, votre sexe, votre année scolaire et le concours que vous passez. Seuls ceux qui le font pourront être considérés candidats admissibles.
- 6. Le concours est composé de questions à choix multiple. Chaque question est suivie de cinq choix de réponse, notés  $\bf{A}$ ,  $\bf{B}$ ,  $\bf{C}$ ,  $\bf{D}$  et  $\bf{E}$ , dont un seul est juste. Une fois le choix établi, remplissez le cercle approprié sur la feuille-réponse.
- 7. Notation: Chaque réponse juste vaut 5 points dans la partie A, 6 points dans la partie B et 8 points dans la partie C.

Une réponse fautive n'est pas pénalisée.

Chaque question laissée sans réponse vaut 2 points, jusqu'à un maximum de 10 questions.

- 8. Les figures ne sont pas dessinées à l'échelle. Elles servent d'appui visuel seulement.
- 9. Apr`es le signal du surveillant ou de la surveillante, vous aurez 60 minutes pour terminer.

Ne pas discuter en ligne des problèmes ou des solutions de ce concours dans les prochaines  $\angle 8$  h.

Les élèves qui ont obtenu le plus grand nombre de points verront leur nom, le nom et l'endroit de leur école, leur niveau scolaire et l'écart de points où ils se situent, dans une liste publiée sur le site Web du CEMI au www.cemc.uwaterloo.ca, Ces données peuvent être partagées avec d'autres organisations de mathématiques pour reconnaître le succès des élèves.

Notation: Une réponse fautive  $n'est$  pas pénalisée. On accorde 2 points par question laissée sans réponse, jusqu'à un maximum de 10 questions.

### Partie A (5 points par bonne réponse)

1. Quelle est la valeur de  $(4+44+444) \div 4$ ?

(A) 111 (B) 123 (C) 459 (D) 489 (E) 456

2. Jing a acheté huit items identiques. Il a payé 26 \$ en tout. Quel est le cout de chaque item en dollars ?

(A)  $26 \div 8$  (B)  $8 \div 26$  (C)  $26 - 8$  (D)  $8 \times 26$  (E)  $8 + 26$ 

3. Dans la figure ci-contre, un carré a été coupé en huit morceaux. Laquelle des figures suivantes n'est pas un de ces morceaux ?

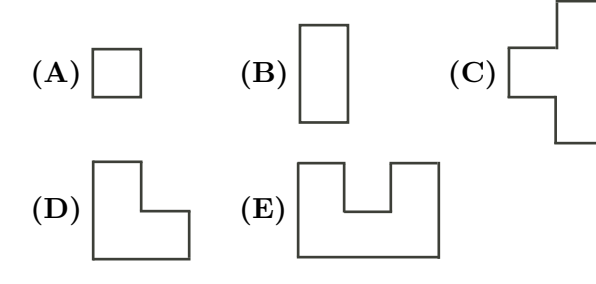

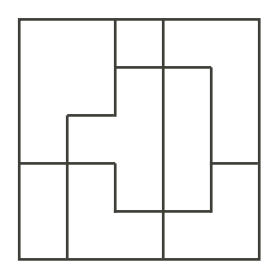

 $(E) 10<sup>4</sup>$ 

4. Le graphique suivant représente la relation entre la masse et l'âge de la morue que Jef élève. Quel est l'âge de la morue lorsqu'elle a une masse de 15 kg ?

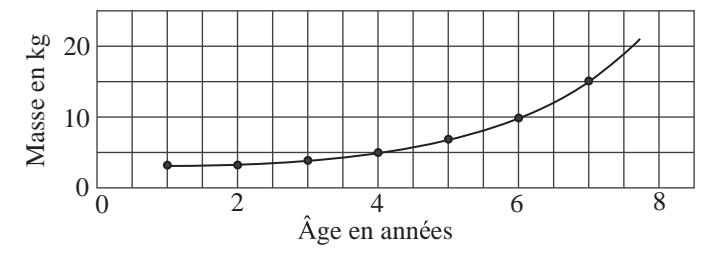

Relation entre la masse et l'âge de la morue de Jef

(A) 3 (B) 7 (C) 4 (D) 6 (E) 5

5. Quelle est la valeur de l'expression  $1^3 + 2^3 + 3^3 + 4^3$ ?  $(A) 10<sup>1</sup>$  $(B) 10<sup>3</sup>$ (C)  $10^2$  (D)  $10^5$ 

- 6. Élise parcourt  $\frac{3}{5}$  du chemin à sa maison en 30 minutes. Si elle continue à marcher à la même vitesse, combien de minutes prendra-t-elle pour parcourir le reste du chemin
	- jusqu'à sa maison?
		- (A) 24 (B) 20 (C) 6 (D) 18 (E) 12
- 7. Quelle est la valeur de l'expression  $(\sqrt{100} + \sqrt{9}) \times ($ √ 100 − √ 9) ? (A) 91 (B) 19 (C) 9991 (D) 9919 (E) 10 991
- 8. Dans la figure ci-contre, le rectangle  $PQRS$  est tel que  $PS = 6$  et  $SR = 3$ . Le point U est situé sur QR de manière que  $QU = 2$ . Le point T est situé sur PS de manière que ∠ $TUR = 90^\circ$ . Quelle est la longueur de  $TR$ ?
	- (A) 3 (B) 4 (C) 5
	- (D) 6 (E) 7

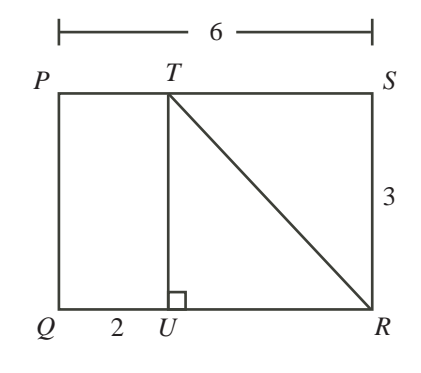

- 9. Paul ach`ete de l'essence au prix de 1,20 \$ le litre. En moyenne, 1 L d'essence lui permet de parcourir 12,5 km. Combien d'argent d´epense-t-il en essence pour parcourir 50 km ?
	- (A) 4,80 \$ (B) 1,50 \$ (C) 4,50 \$ (D) 6,00 \$ (E) 7,50 \$
- 10. L'heure indiquée sur un téléphone cellulaire est 3:52. Combien de minutes s'écoulerontelles avant que le téléphone indique la prochaine fois chacun des chiffres 2, 3 et 5 exactement une fois?

(A) 27 (B) 59 (C) 77 (D) 91 (E) 171

### Partie B (6 points par bonne réponse)

11. La même séquence de quatre figures est répétée pour former la régularité suivante :

 $\heartsuit \blacktriangle \blacktriangle \heartsuit \heartsuit \blacktriangle \blacktriangle \heartsuit \heartsuit \blacktriangle \blacktriangle \heartsuit \ldots$ 

Combien de fois la figure  $\heartsuit$  parait-elle dans les 53 premières figures de la régularité ?

(A) 25 (B) 26 (C) 27 (D) 28 (E) 29

12. Sachant que  $x = 11$ ,  $y = -8$  et  $2x - 3z = 5y$ , quelle est la valeur de z?

(**A**) -6 (**B**) 13 (**C**) 54 (**D**) 
$$
\frac{62}{3}
$$
 (**E**)  $-\frac{71}{3}$ 

- 13. Quel nombre faut-il enlever de l'ensemble {1, 2, 3, 4, 5, 6, 7, 8, 9, 10, 11} pour que les autres nombres de l'ensemble aient une moyenne de 6,1 ?
	- (A) 4 (B) 5 (C) 6 (D) 7 (E) 8
- 14. Dans la figure ci-contre,  $PQR$  est un segment de droite et  $QS = QT$ . De plus,  $\angle PQS = x^{\circ}$  et  $\angle TQR = 3x^{\circ}$ . Sachant que ∠ $QTS = 76°$ , quelle est la valeur de x?
	- (A)  $28$  (B)  $38$  (C)  $26$
	- (D)  $152$  (E)  $45$

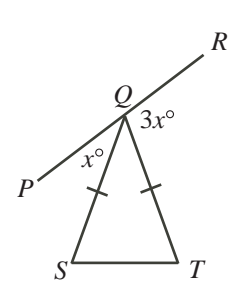

15. Sachant que  $4^n = 64^2$ , quelle est la valeur de n?

(A) 3 (B) 5 (C) 6 (D) 8 (E) 12

16. On choisit un entier x de manière que la valeur de l'expression  $3x + 1$  soit un entier pair. Laquelle des expressions suivantes doit alors représenter un entier impair ?

(A) 
$$
x+3
$$
 (B)  $x-3$  (C)  $2x$  (D)  $7x+4$  (E)  $5x+3$ 

17. Le diagramme ci-contre représente les styles de musique sur une liste de lecture. On ajoute des chansons country à la liste jusqu'à ce que 40 % des chansons sur la liste de lecture soient de style country. Si le rapport du nombre de chansons hip-hop au nombre de chansons pop reste le même, le nombre de chansons hiphop occupe maintenant quel pourcentage du nombre total de chansons ?

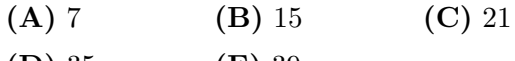

 $(D) 35$   $(E) 39$ 

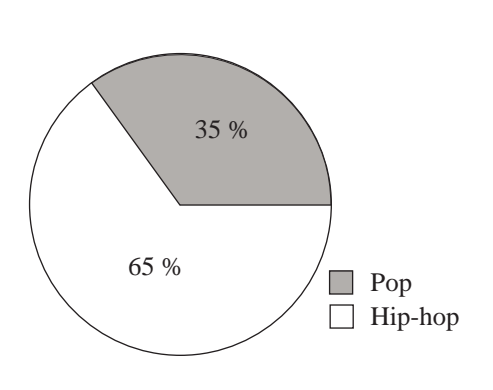

- 18. Dans la figure ci-contre, *PQRS* est un carré avec des côtés de longueur 2. Chacun des points  $P, Q, R$  et S est le centre d'un cercle de rayon 1. Quelle est l'aire de la région ombrée?
	- $(A)$  16  $\pi^2$ (B)  $16 - 4\pi$  (C)  $4 - 4\pi$

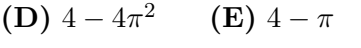

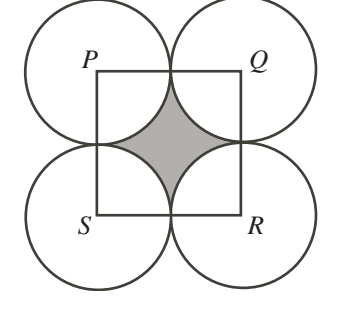

19. Le drapeau de forme rectangulaire, ci-contre, est composé de sept rayures de même hauteur. Le drapeau a pour hauteur h et sa longueur est deux fois sa hauteur. Les quatre régions ombrées ont une aire totale de 1400 cm<sup>2</sup> . Quelle est la hauteur du drapeau ?

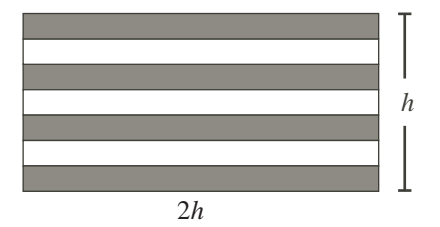

- (A) 70 cm (B) 200 cm (C) 35 cm (D) 1225 cm (E) 14 cm
- 20. Simon jette un dé juste à quatre faces sur lesquelles sont écrits les numéros respectifs 1, 2, 3 et 4, un numéro par face. Théo jette un dé juste à six faces sur lesquelles sont écrits les numéros respectifs  $1, 2, 3, 4, 5$  et 6, un numéro par face. Quelle est la probabilité pour que Simon obtienne un plus grand nombre que Théo ?
	- $(A) \frac{1}{8}$  $(B) \frac{5}{12}$  $rac{5}{12}$  (C)  $rac{3}{5}$  (D)  $rac{3}{4}$ (E)  $\frac{1}{4}$

#### Partie C (8 points par bonne réponse)

21. On peut représenter le nombre 636 405 comme produit de trois entiers positifs de deux chiffres. Quelle est la somme de ces trois entiers ?

(A) 259 (B) 132 (C) 74 (D) 140 (E) 192

22. Un chˆateau d'eau, ayant la forme d'un cylindre, a un rayon de 10 m et une hauteur de 30 m. Un escalier en spirale, de pente constante, fait une fois le tour du château d'eau sur son extérieur. À l'extrémité de l'escalier, une échelle de 5 m monte jusqu'au haut du château d'eau. Laquelle des valeurs suivantes représente le mieux la distance totale le long de l'escalier et ensuite le long de l'échelle ?

(A) 72,6 m (B) 320,2 m (C) 74,6 m

(D) 67,6 m (E) 45,1 m

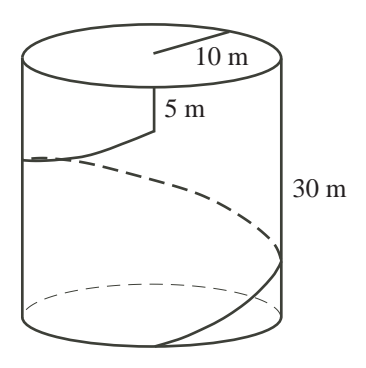

- 23. Julien choisit cinq nombres distincts. De combien de façons peut-il attribuer ces nombres aux variables p, q, r, s et t de manière que  $p < s$ ,  $q < s$ ,  $r < t$  et  $s < t$ ?
	- (A) 4 (B) 5 (C) 6 (D) 8 (E) 15
- 24. A l'école secondaire Pascal, on a organisé trois voyages durant l'année. Cinquante pour cent des élèves ont fait le premier voyage,  $80\%$  des élèves ont fait le deuxième voyage et  $90\%$  des élèves ont fait le troisième voyage. Or, 160 élèves ont fait les trois voyages, tandis que tous les autres élèves ont fait exactement deux voyages. Combien y a-t-il d'élèves à l'école secondaire Pascal ?

(A)  $1400$  (B)  $600$  (C)  $1200$  (D)  $800$  (E)  $1600$ 

- 25. La suite GEB  $1, 3, 7, 12, \ldots$  est définie de manière à satisfaire aux trois conditions suivantes :
	- $(i)$  la suite GEB est croissante (c.-à-d. que chaque terme est supérieur au terme précédent),
	- (ii) les différences entre toutes les paires de termes consécutifs forment une suite  $2, 4, 5, \ldots$  qui est croissante et
	- (iii) chaque entier qui ne parait pas dans la suite GEB parait exactement une fois dans la suite des différences décrite dans la partie (ii).

Quel est le 100<sup>e</sup> terme de la suite GEB?

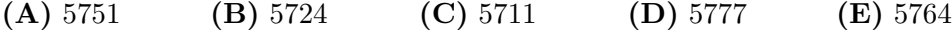

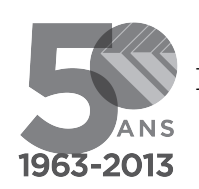

cemc.uwaterloo.ca

## Pour les élèves...

Merci d'avoir participé au concours Pascal de 2013! En 2012, plus de 75 000 élèves à travers le monde se sont inscrits aux concours Pascal, Cayley et Fermat.

Encouragez votre enseignant à vous inscrire au concours Fryer qui aura lieu en avril.

Visitez notre site Web pour :

- plus d'information `a propos du concours Fryer;
- $-$  des copies gratuites des concours précédents;
- des ateliers pour vous aider à vous préparer aux concours futurs;
- de l'information au sujet de nos publications qui visent l'enrichissement en mathématiques et la préparation aux concours.

## Pour les enseignants...

Visitez notre site Web pour :

- inscrire vos ´el`eves aux concours Fryer, Galois et Hypatie qui auront lieu en avril;
- vous renseigner sur des ateliers et des ressources disponibles pour les enseignants;
- $-$  trouver les résultats de votre école.
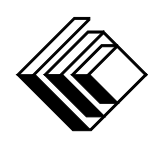

Le CENTRE d'ÉDUCATION en MATHEMATIQUES et en INFORMATIQUE ´

www.cemc.uwaterloo.ca

# Concours Pascal

 $(9^e$  année – Sec. III)

le jeudi 23 février 2012 (Amérique du Nord et Amérique du Sud)

le vendredi 24 février 2012 (Hors de l'Amérique du Nord et de l'Amérique du Sud)

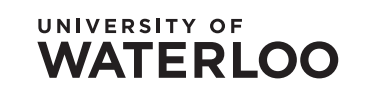

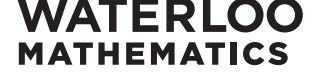

**Canada-Vie** 

**Deloitte.** 

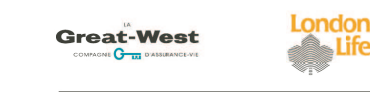

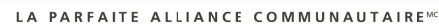

Canadian Institut .......<br>canadien Institute of des actuaires **Actuaries** 

**Durée :** 60 minutes  $\textcircled{c}$  2011 University of Waterloo

L'usage de la calculatrice est permis.

# **Directives**

- 1. Attendez le signal du surveillant ou de la surveillante avant d'ouvrir le cahier.
- 2. Il est permis d'utiliser du papier brouillon, ainsi qu'une règle et un compas.
- 3. Assurez-vous de bien comprendre le système de codage des feuilles-réponses. Au besoin, demandez à l'enseignante ou à l'enseignant d'apporter des précisions. Il faut coder avec un crayon à mine, préférablement un crayon HB. Il faut bien remplir les cercles.
- 4. Dans la case dans le coin supérieur gauche de la feuille-réponse, écrivez en lettres moulées le nom de votre école et le nom de la ville.
- 5. Sur la feuille-réponse, assurez-vous de bien coder votre nom, votre âge, votre sexe, votre année scolaire et le concours que vous passez. Seuls ceux qui le font pourront être considérés candidats admissibles.
- 6. Le concours est composé de questions à choix multiple. Chaque question est suivie de cinq choix de réponse, notés  $\bf{A}$ ,  $\bf{B}$ ,  $\bf{C}$ ,  $\bf{D}$  et  $\bf{E}$ , dont un seul est juste. Une fois le choix établi, remplissez le cercle approprié sur la feuille-réponse.
- 7. Notation: Chaque réponse juste vaut 5 points dans la partie A, 6 points dans la partie B et 8 points dans la partie C.

Une réponse fautive n'est pas pénalisée.

Chaque question laissée sans réponse vaut 2 points, jusqu'à un maximum de 10 questions.

- 8. Les figures ne sont pas dessinées à l'échelle. Elles servent d'appui visuel seulement.
- 9. Apr`es le signal du surveillant ou de la surveillante, vous aurez 60 minutes pour terminer.

Le nom de quelques-uns des candidats ayant obtenu les meilleurs résultats sera publié sur notre site web à  $http://www.cemc.uwaterloo.ca.$ 

Notation: Une réponse fautive  $n'est$  pas pénalisée. On accorde 2 points par question laissée sans réponse, jusqu'à un maximum de 10 questions.

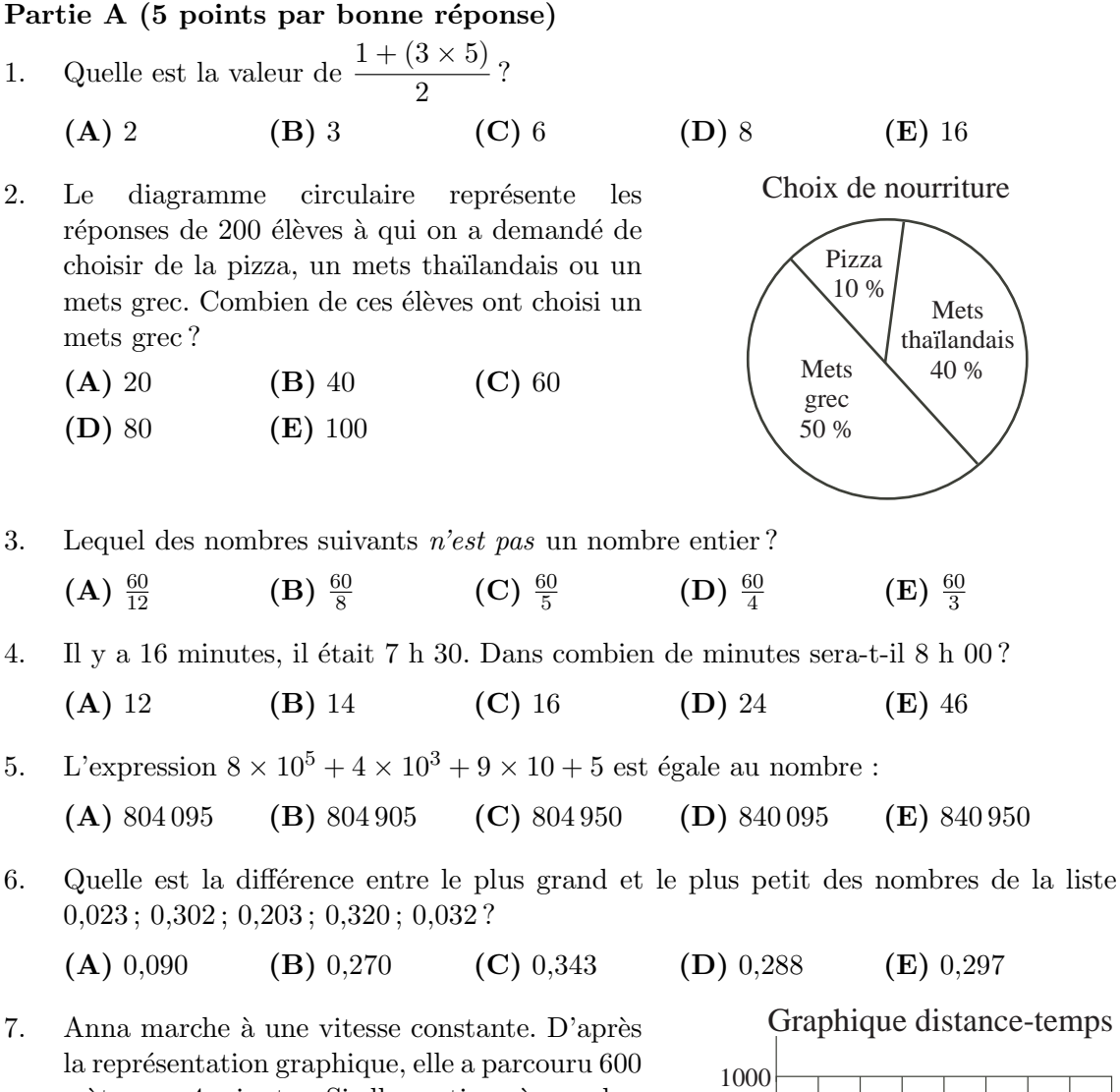

- mètres en 4 minutes. Si elle continue à marcher à la même vitesse, quelle distance parcourt-elle en 6 minutes ?
	- (A) 700 m (B) 750 m (C) 800 m
	- (D) 900 m (E) 1000 m

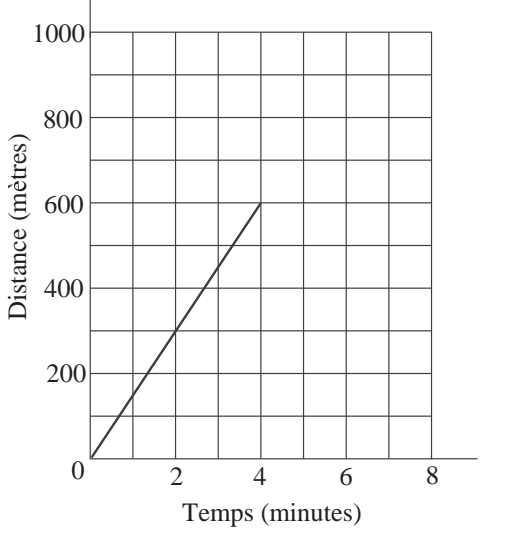

- 8. D'après la règle ci-contre, quelle est la longueur du segment  $PQ$ ? (A)  $2,25$  (B)  $2,5$  (C)  $2,0$ 1 2 3 *P Q*
	- (D)  $1,5$  (E)  $1,75$

9. Si 
$$
y = 1
$$
 et  $4x - 2y + 3 = 3x + 3y$ , quelle est la valeur de x?

(A)  $-2$  (B) 0 (C) 2 (D) 4 (E) 8

10. À l'hôpital Lacsap, Émilie est médecin et Robert est infirmier. Si on exclut Émilie, il y a cinq médecins et trois infirmiers à l'hôpital. Si on exclut Robert, il y a  $m$  médecins et i infirmiers à l'hôpital. Quel est le produit de  $m$  et de i?

(A) 8 (B) 12 (C) 15 (D) 16 (E) 20

### Partie B (6 points par bonne réponse)

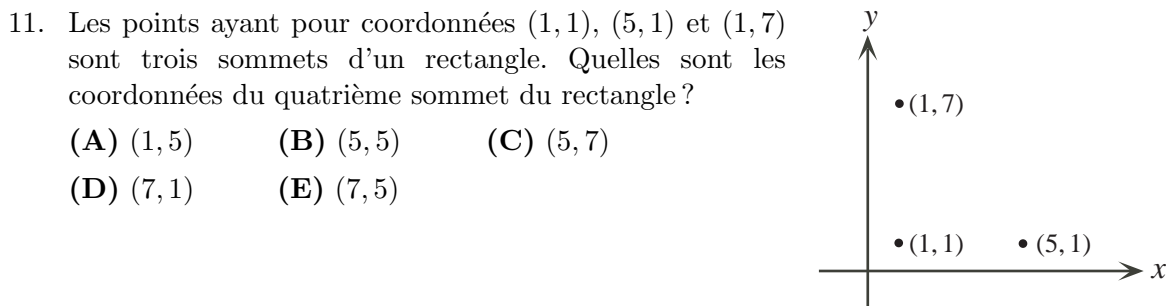

- 12. Sept élèves ont partagé le coût d'une pizza de 26,00 \$. Chaque élève a payé 3,71 \$ ou  $3,72$  \$. Combien d'élèves ont payé  $3,72$  \$ ?
	- (A) 1 (B) 3 (C) 5 (D) 4 (E) 2
- 13. L'opération  $\nabla$  est définie par  $g\nabla h = g^2 h^2$ . Par exemple,  $2\nabla 1 = 2^2 1^2 = 3$ . Si  $g > 0$  et  $g\nabla 6 = 45$ , quelle est la valeur de g?

(A) 39 (B) 6 (C) 81 (D) 3 (E) 9

- 14. Dans la figure ci-contre, il y a une distance de 1 entre deux points adjacents dans une même rangée horizontale. Il a aussi une distance de 1 entre deux points adjacents dans une même colonne verticale. Quel est le périmètre du quadrilatère  $PQRS$  ?
	- (A)  $12$  (B)  $13$  (C)  $14$
	- (**D**) 15 (**E**) 16

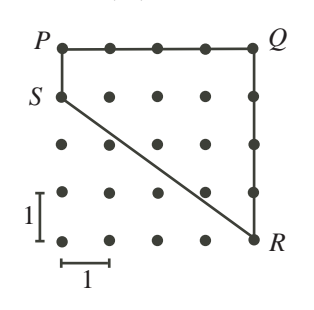

- 15. Une équipe de hockey compte 6 casques rouges de plus que de casques bleus. Le rapport du nombre de casques rouges au nombre de casques bleus est de 5 : 3. Quel est le nombre total de casques rouges et de casques bleus ?
	- (A) 16 (B) 18 (C) 24 (D) 30 (E) 32
- 16. La figure ci-contre représente une courtepointe carrée qui contient des carrés identiques et des triangles rectangles isocèles de deux grandeurs. Quel pourcentage de la courtepointe est ombrée ?
	- (A)  $36\%$  (B)  $40\%$  (C)  $44\%$
	- (D)  $48\%$  (E)  $50\%$

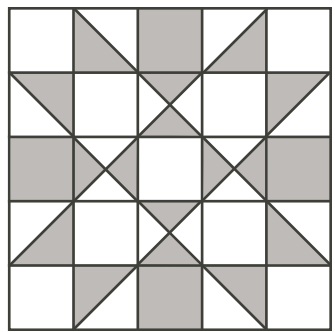

17. Dans la figure ci-contre, les points  $R$  et  $S$  sont situés sur le segment QT. De plus,  $\angle PTQ = 62^\circ$ ,  $\angle RPS = 34^\circ$  et  $\angle QPR = x^{\circ}$ . Quelle est la valeur de x?

- (A) 11 (B) 28 (C) 17
- (D) 31 (E) 34

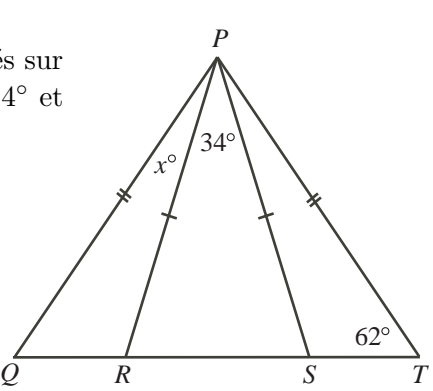

18. Un prisme solide à base rectangulaire mesure  $6\times6\times3$ . On peint l'extérieur du prisme au complet. Ensuite, on découpe le prisme en cubes mesurant  $1 \times 1 \times 1$ . Combien de ces petits cubes n'ont aucune face peinte ?

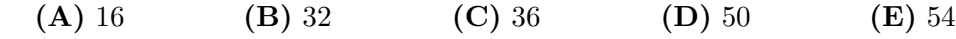

19. Dans la figure ci-contre, le rectangle  $PRTV$  a été divisé en quatre rectangles. Le rectangle  $PQXW$  a une aire de 9. Le rectangle  $QRSX$  a une aire de 10. Le rectangle  $XSTU$ a une aire de 15. Quelle est l'aire du rectangle W XUV ?

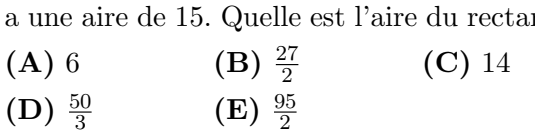

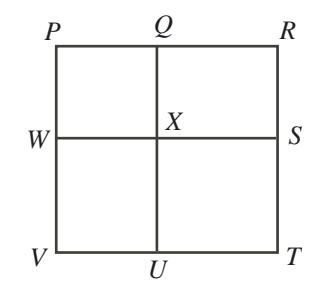

20. N est un entier de trois chiffres. Lorsqu'on le divise par 10, par 11 ou par 12, on a un reste de 7. Quelle est la somme des chiffres de N ?

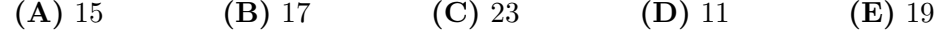

#### Partie C (8 points par bonne réponse)

- 21. On a coupé une ficelle en 4 morceaux, tous de différentes longueurs. Si on place les ficelles en ordre selon leur longueur, chaque longueur est 2 fois celle du morceau pr´ec´edent. La longueur du plus grand morceau est quelle fraction de la longueur de la ficelle initiale ?
	- $(A) \frac{8}{15}$  $\frac{8}{15}$  (B)  $\frac{2}{5}$  (C)  $\frac{1}{2}$  (D)  $\frac{6}{13}$  (E)  $\frac{1}{4}$
- 22. Dans la figure ci-contre, deux cercles de même rayon se coupent. L'aire de la région ombrée est égale à la somme de l'aire des deux régions non ombrées. La région ombrée a une aire de  $216\pi$ . Quelle est la circonférence de chaque cercle ?
	- (A)  $18\pi$  (B)  $27\pi$  (C)  $36\pi$
	- (D)  $108\pi$  (E)  $324\pi$
- 23. Michel a deux contenants. Le premier a la forme d'un prisme dont la base rectangulaire mesure 2 cm sur 4 cm et la hauteur mesure 10 cm. Le deuxième est un cylindre qui a un rayon de 1 cm et une hauteur de 10 cm. Les deux contenants sont debout sur une surface plate. On a versé de l'eau dans les contenants de manière que la profondeur de l'eau soit la même dans les deux contenants. Le volume total de l'eau dans les deux contenants est de 80 cm<sup>3</sup> . La profondeur de l'eau dans les contenants est plus près de :

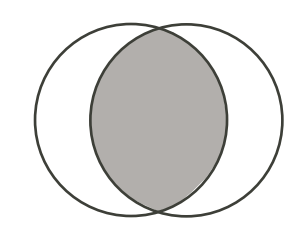

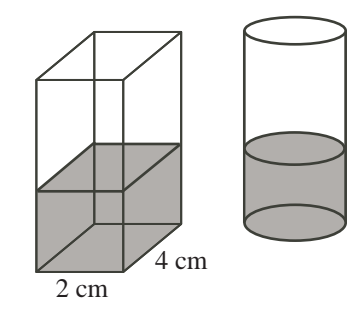

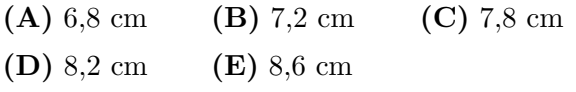

24. On considère neuf entiers consécutifs dont le plus petit est 2012. On place ces entiers dans les cercles ci-contre de manière que la somme des trois entiers sur chacun des quatre segments soit la même. Si

- *u*
- cette somme est la plus petite possible, quelle est la valeur de  $u$ ? (A)  $2012$  (B)  $2013$  (C)  $2014$ 
	- (D)  $2015$  (E)  $2016$
- 25. Il y a quatre personnes dans une salle.

Si on considère chaque paire de personnes, les chances sont de  $50\%$  qu'elles soient des amis.

On dit que deux personnes sont *reliées* si :

- elles sont amies, ou
- une troisième personne est amie des deux, ou
- elles ont des amis différents qui sont amis l'un de l'autre.

Quelle est la probabilité pour que chaque paire de personnes dans la salle soit reliée ?

 $(A) \frac{18}{32}$  $\left( {\bf B}\right) \, \frac{20}{32}$ (C)  $\frac{22}{32}$  $\frac{22}{32}$  (D)  $\frac{19}{32}$  (E)  $\frac{21}{32}$  $(E) \frac{21}{22}$ 

# Le CENTRE d'ÉDUCATION en MATHEMATIQUES et en INFORMATIQUE ´

# Pour les élèves...

Merci d'avoir participé au concours Pascal de 2012! En 2011, plus de 81 000 élèves à travers le monde se sont inscrits aux concours Pascal, Cayley et Fermat.

Encouragez votre enseignant à vous inscrire au concours Fryer qui aura lieu en avril.

Visitez notre site Web pour :

- plus d'information `a propos du concours Fryer;
- $-$  des copies gratuites des concours précédents;
- $-$  des ateliers pour vous aider à vous préparer aux concours futurs;
- de l'information au sujet de nos publications qui visent l'enrichissement en mathématiques et la préparation aux concours.

# Pour les enseignants...

Visitez notre site Web pour :

- inscrire vos ´el`eves aux concours Fryer, Galois et Hypatie qui auront lieu en avril;
- vous renseigner sur des ateliers et des ressources disponibles pour les enseignants;
- $-$  trouver les résultats de votre école.

# www.cemc.uwaterloo.ca

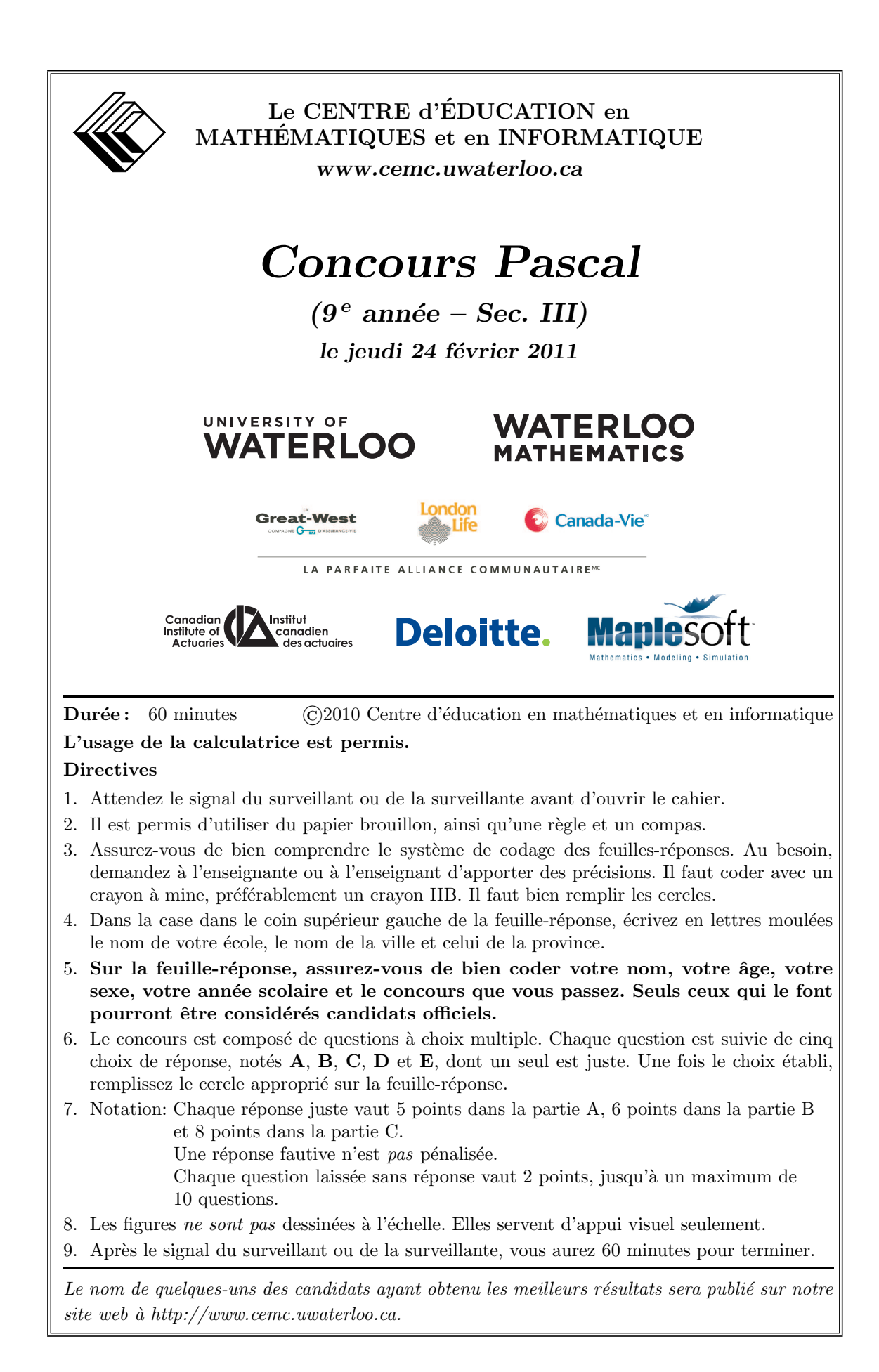

Notation: Une réponse fautive  $n'est$  pas pénalisée. On accorde 2 points par question laissée sans réponse, jusqu'à un maximum de 10 questions.

### Partie A (5 points par bonne réponse)

- 1. Quelle est la valeur de  $6 \times (5-2)+4$ ? (A) 18 (B) 22 (C) 24 (D) 32 (E) 42
- 2. Neuf cent quarante-trois moins quatre-vingt-sept est égal  $\grave{a}$  :

(A)  $-1030$  (B)  $-856$  (C) 770 (D) 1030 (E) 856

- 3. Quelle liste de nombres est écrite en ordre croissant ?
	- (A) 2011,  $\sqrt{2011}, 2011^2$ (B) 2011, 2011<sup>2</sup>,  $\sqrt{2011}$ (B)  $2011, 2011, \sqrt{2011}$ <br>(C)  $\sqrt{2011}, 2011, 2011^2$ (D)  $\sqrt{2011}$ , 2011, 2011<br>(D)  $\sqrt{2011}$ , 2011<sup>2</sup>, 2011 (**E**)  $2011^2, \sqrt{2011}, 2011$
- 4. Le diagramme indique le contenu nutritif d'un hamburger Pascal. Quel rapport compare la masse de matière grasse à la masse des glucides ?

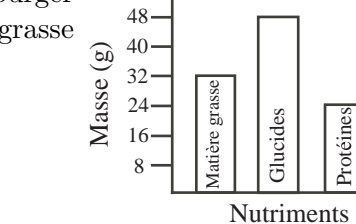

Contenu nutritif

(D)  $4:3$  (E)  $3:4$ 

(A)  $3:2$  (B)  $2:3$  (C)  $2:1$ 

- 5. Lorsque  $x = -2$ , quelle est la valeur de  $(x + 1)^3$ ? (A) −1 (B) −8 (C) −5 (D) 1 (E) −3
- 6. Pascal verse 30 L d'huile et 15 L de vinaigre dans un grand récipient vide. Il ajoute ensuite 15 L d'huile pour créer un nouveau mélange. Quel pourcentage du nouveau mélange est constitué d'huile ?

$$
(A) 75 \t\t (B) 25 \t\t (C) 45 \t\t (D) 50 \t\t (E) 60
$$

- 
- 7. Trois cubes mesurant 1 sur 1 sur 1 sont joints comme dans la figure ci-contre. Quelle est l'aire totale du prisme qui en résulte?
	- (A) 13 (B) 14 (C) 15
	- (D)  $16$  (E)  $17$
- 8. Le 17<sup>e</sup> jour d'un certain mois est un samedi. Le premier jour de ce même mois était un :

(A) lundi (B) mardi (C) mercredi (D) jeudi (E) vendredi

- 9. Deux rectangles,  $PQUV$  et  $WSTV$ , chevauchent comme dans la figure ci-contre. Quelle est l'aire de  $PQRSTV$  ?
	- (A)  $35$  (B)  $24$  (C)  $25$
	- (D) 17 (E) 23

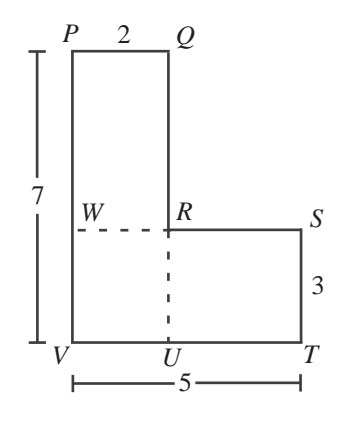

10. Jean écrit les entiers de 1 à 20 en ordre croissant. Il efface ensuite la première moitié des entiers de la liste et les récrit en ordre à la fin de la deuxième moitié de la liste. Quel entier de la nouvelle liste compte exactement 12 entiers à sa gauche ?

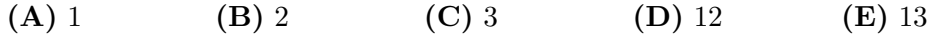

# Partie B (6 points par bonne réponse)

- 11. Lequel des nombres suivants est le plus près du nombre 1 ?
	- $(A) \frac{11}{10}$  $(B) \frac{111}{100}$ (C) 1,101 (D)  $\frac{1111}{1000}$  $(E)$  1,011
- 12. Combien y a-t-il d'entiers impairs entre  $\frac{17}{4}$  et  $\frac{35}{2}$ ? (A) 4 (B) 5 (C) 6 (D) 7 (E) 8
- 13. Les quatre premiers termes d'une suite numérique sont 1, 4, 2 et 3. À partir du cinquième terme de la suite, chaque terme est égal à la somme des quatre termes précédents. Le cinquième terme est donc égal à 10. Quel est le huitième terme ?
	- (A) 66 (B) 65 (C) 69 (D) 134 (E) 129
- 14. Dans la figure ci-contre, on voit un jardin entouré d'une clôture formée de six sections droites. Le jardin a une aire de 97 m<sup>2</sup>. Quelle est la longueur de la clôture qui entoure le jardin ?
	- $(A)$  48 m  $(B)$  47 m  $(C)$  40 m
	- (D) 38 m (E) 37 m

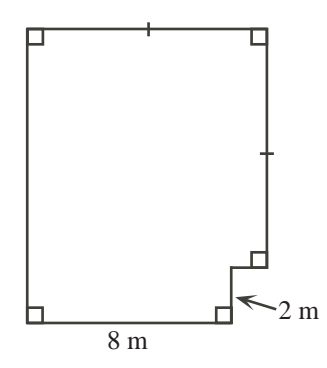

- 15. Six amies ont mangé au restaurant. Elles ont convenu de partager l'addition de façon ´equitable. Puisque Ludivine a oubli´e son porte-monnaie, chacune de ses cinq amies a dû payer 3 \$ de plus pour couvrir sa part de l'addition. Quelle était l'addition totale ?
	- (A)  $90\text{\textsterling}}$  (B)  $84\text{\textsterling}}$  (C)  $75\text{\textsterling}$  (D)  $108\text{\textsterling}$  (E)  $60\text{\textsterling}$
- 16. L'ensemble  $S = \{1, 2, 3, \ldots, 49, 50\}$  contient les 50 premiers entiers strictement positifs. Lorsqu'on a enlevé les multiples de 2 et les multiples de 3, combien reste-t-il d'entiers dans l'ensemble S ?
	- (A) 8 (B) 9 (C) 16 (D) 17 (E) 18

17. Dans la soustraction ci-contre,  $K, L, M$  et N représentent des chiffres. Quelle est la valeur de  $K + L + M + N$ ? 6 K 0 L − M 9 N 4

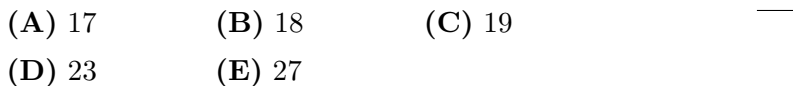

18. Sur la droite numérique ci-contre, les points  $M$  et  $N$ divisent le segment  $LP$  en trois parties égales. Quel nombre correspond au point M ?

- $({\rm A})$   $\frac{1}{7}$  $(B) \frac{1}{8}$ (C)  $\frac{1}{9}$ (D)  $\frac{1}{10}$  $\frac{1}{10}$  (E)  $\frac{1}{11}$
- 19. Dans la figure ci-contre, les deux cercles ont leur centre à l'origine. Le point  $P(8, 6)$  est situé sur le grand cercle et le point  $S(0, k)$  est situé sur le petit cercle. Sachant que  $QR = 3$ , quelle est la valeur de k?
	- (A)  $3,5$  (B)  $4$  (C)  $6$
	- (D)  $6,5$  (E) 7

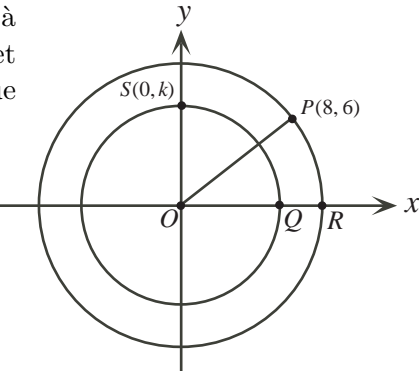

*y*

*U*

*Q*

*x*

*R*

*S*

2 0 1 1

 $\frac{1}{12}$ 

24

*T*

*V*

*P*

*L M N P*

1 6

- 20. Dans la figure ci-contre,  $PR$ ,  $PS$ ,  $QS$ ,  $QT$  et  $RT$  sont des segments de droites.  $QT$  coupe  $PR$  et  $PS$  aux points respectifs U et V. Sachant que  $PU = PV$ ,  $\angle UPV = 24^{\circ}$ ,  $\angle PSQ = x^{\circ}$  et  $\angle TQS = y^{\circ}$ , quelle est la valeur de  $x + y$ ?
	- (A) 48 (B) 66 (C) 72
	- (D) 78 (E) 156

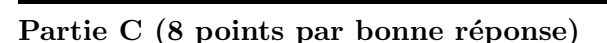

- 21. La figure ci-contre représente 26 niveaux nommés  $A, B, C, \ldots, Z$ . Le niveau A contient un point. A chacun des niveaux  $B, D, F, H, J, \ldots$  et Z, il y a deux fois plus de points qu'au niveau précédent. À chacun des niveaux  $C, E, G, I, K, \ldots$  et Y, il y a le même nombre de points qu'au niveau précédent. Combien y a-t-il de points au niveau Z ?
	- (A)  $1024$  (B)  $2048$  (C)  $4096$
	- (D) 8192 (E) 16 384

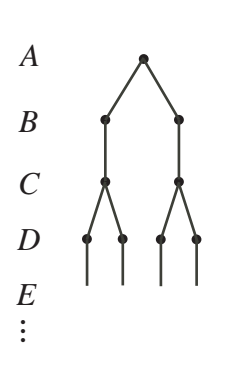

- $22.$  On doit écrire chacun des entiers de 1 à 7 dans les cercles de la figure ci-contre, un entier par cercle. La somme des trois entiers dans n'importe quelle ligne droite doit être la même. De combien de façons différentes peut-on remplir le cercle au milieu ?
	- (A) 1 (B) 2 (C) 3
	- (D) 4 (E) 5

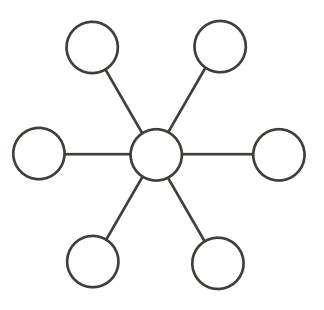

23. Une liste ordonnée de quatre nombre est appelée un *quadruplet*. On choisit au hasard un quadruplet  $(p, q, r, s)$  d'entiers  $(p, q, r, s \geq 0)$  de manière que :

$$
2p + q + r + s = 4
$$

Quelle est la probabilité pour que  $p + q + r + s = 3$  ?

- $(A) \frac{3}{22}$  $\frac{3}{22}$  (B)  $\frac{3}{11}$  (C)  $\frac{3}{19}$  (D)  $\frac{6}{15}$  $\frac{6}{19}$  (E)  $\frac{2}{7}$
- 24. Soit  $n$  le plus grand entier pour que  $14n$  soit un nombre de 100 chiffres. En comptant de droite à gauche, quel est le  $68^{\circ}$  chiffre de n?
	- (A) 1 (B) 2 (C) 4 (D) 5 (E) 8
- 25. Ariane, Diane et Éliane peuvent chacune marcher à une vitesse de 6 km/h. Un maximum de deux personnes peut prendre place sur leur motocyclette. La moto peut se déplacer à une vitesse de 90 km/h (et elle ne peut se déplacer d'elle-même !). Soit  $t$  le nombre d'heures que les trois amies prennent pour atteindre le point d'arrivée `a 135 km du point de d´epart. Si on omet le temps requis pour partir, s'arrˆeter ou changer de direction, que peut-on dire au sujet de la plus petite valeur possible de t ?
	- (A)  $t < 3.9$  (B)  $3.9 \le t < 4.1$  (C)  $4.1 \le t < 4.3$ (D)  $4,3 \le t < 4,5$  (E)  $t \ge 4,5$

# Le CENTRE d'ÉDUCATION en MATHEMATIQUES et en INFORMATIQUE ´

# Pour les élèves...

Merci d'avoir participé au concours Pascal de 2011! En 2010, plus de 81 000 élèves à travers le monde se sont inscrits aux concours Pascal, Cayley et Fermat.

Encouragez votre enseignant à vous inscrire au concours Fryer qui aura lieu le 13 avril 2011.

Visitez notre site Web pour :

- plus d'information `a propos du concours Fryer;
- $-$  des copies gratuites des concours précédents;
- des ateliers pour vous aider à vous préparer aux concours futurs;
- de l'information au sujet de nos publications qui visent l'enrichissement en mathématiques et la préparation aux concours.

# Pour les enseignants...

Visitez notre site Web pour :

- inscrire vos ´el`eves aux concours Fryer, Galois et Hypatie qui auront lieu le 13 avril 2011;
- vous renseigner sur des ateliers et des ressources disponibles pour les enseignants;
- $-$  trouver les résultats de votre école.

# www.cemc.uwaterloo.ca

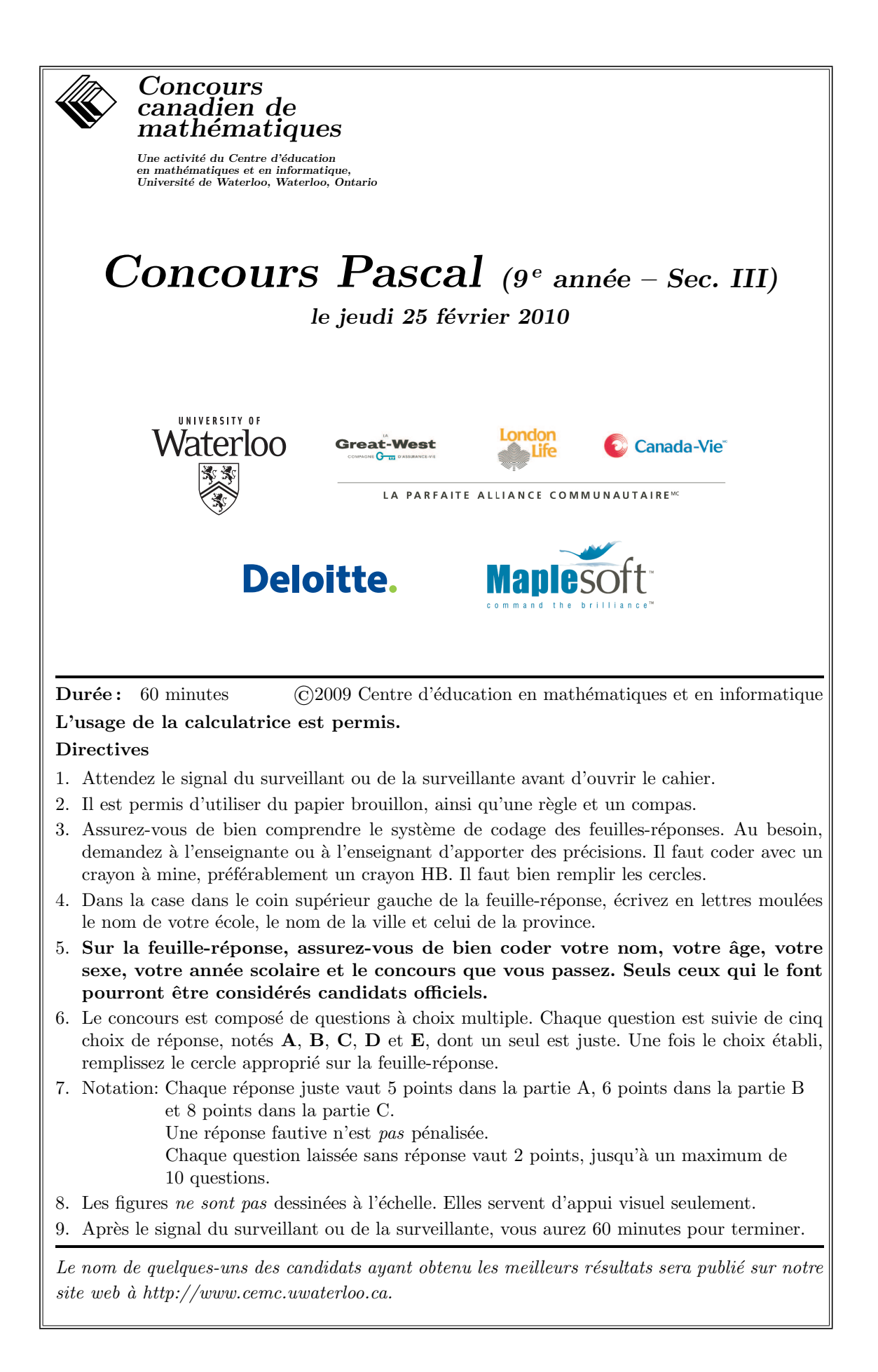

Notation: Une réponse fautive  $n'est$  pas pénalisée. On accorde 2 points par question laissée sans réponse, jusqu'à un maximum de 10 questions.

### Partie A (5 points par bonne réponse)

1. Laquelle des sommes d'argent suivantes est la plus près de  $1,00$  \$ ?

| (A) 0,50 \$                                                    | (B) 0,90 \$ | (C) 0,95 \$ | (D) 1,01 \$ | (E) 1,15 \$ |
|----------------------------------------------------------------|-------------|-------------|-------------|-------------|
| 2. Quelle est la valeur de $\frac{(20-16) \times (12+8)}{4}$ ? |             |             |             |             |
| (A) 5                                                          | (B) 9       | (C) 20      | (D) 44      | (E) 56      |

- 3. Pour préparer une pâte à pizza, Luca mélange 50 mL de lait avec chaque 250 mL de farine. Combien de lait mélange-t-il avec 750 mL de farine ?
	- (A)  $100 \text{ mL}$  (B)  $125 \text{ mL}$  (C)  $150 \text{ mL}$  (D)  $200 \text{ mL}$  (E)  $250 \text{ mL}$
- 4. Une des 8 figures suivantes est choisie au hasard. Quelle est la probabilité pour que la figure choisie soit un triangle ?

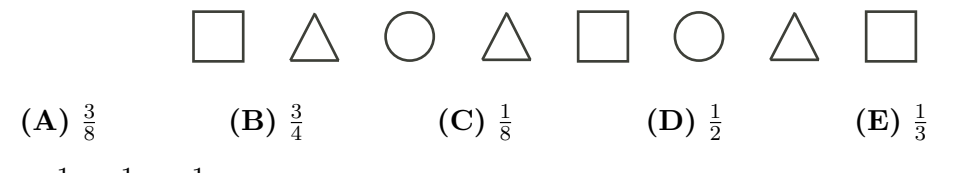

- 5. Si  $\frac{1}{9} + \frac{1}{18}$  $\frac{1}{18} = \frac{1}{\Box}$  $\frac{1}{\Box}$ , quel nombre remplace le  $\Box$  pour que l'égalité soit vraie ? (A) 2 (B) 3 (C) 6 (D) 9 (E) 18
- 6. La figure ci-contre est formée de carrés dont les côtés ont une longueur de 1. Quel est le périmètre de la figure ?

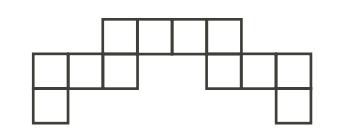

# 7. Quelle est la valeur de  $\sqrt{3^3 + 3^3 + 3^3}$ ?

(A) 12 (B) 16 (C) 20

(D) 24 (E) 26

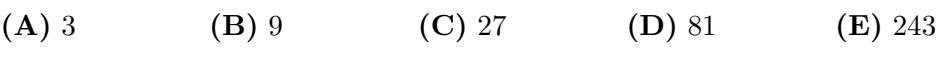

8. Les points dans la figure ci-contre sont également espacés. Quel nombre est représenté par le point  $P$  ?

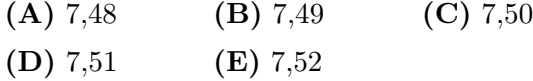

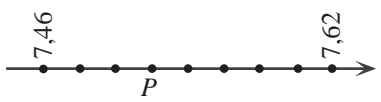

- 9. Dans le quadrillage 4 sur 4 ci-contre, les neuf points d'intersection intérieurs sont indiqués en gras. Combien y a-t-il de points d'intersection intérieurs sur un quadrillage 12 sur 12 ?
	- (A)  $100$  (B)  $121$  (C)  $132$
	- (D)  $144$  (E)  $169$

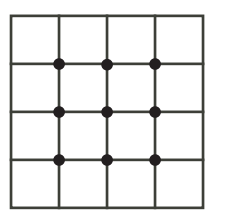

- 10. Le diagramme ci-contre indique le nombre d'heures par jour consacrées aux devoirs par les élèves de la classe de 9<sup>e</sup> année de Monsieur Durocher. D'après ce diagramme, quel est le pourcentage des élèves qui consacrent au moins une heure par jour à leurs devoirs ?
	- (A)  $25\%$  (B)  $33\%$  (C)  $50\%$
	- (D) 67 % (E) 75 %

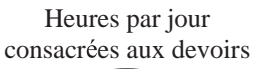

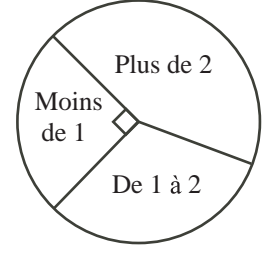

# Partie B (6 points par bonne réponse)

11. On a un certain nombre de tables `a trois pieds et de tables `a quatre pieds. En tout, elles ont 23 pieds. S'il y a plus d'une table de chaque sorte, combien y a-t-il de tables `a trois pieds ?

(A) 6 (B) 7 (C) 3 (D) 4 (E) 5

12. Le rectangle ci-contre est formé de douze carreaux 1 sur 1. Quelle est l'aire totale des régions ombrées ?

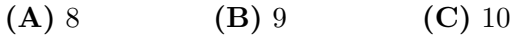

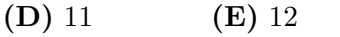

- 
- 13. Dans l'école secondaire Cayley, qui compte 400 élèves, le rapport du nombre de garçons au nombre de filles est de 3 : 2. Dans l'école secondaire Fermat, qui compte  $600$  élèves, le rapport du nombre de garçons au nombre de filles est de  $2:3$ . Si on considère tous les élèves des deux écoles, quel est le rapport du nombre de garçons au nombre de filles ?

(A) 2 : 3 (B) 12 : 13 (C) 1 : 1 (D) 6 : 5 (E) 3 : 2

14. Le développement ci-contre est plié pour former un cube dont les faces sont numérotées. Quel est le produit des nombres sur les quatre faces qui partagent une arête avec la face numéro 1?

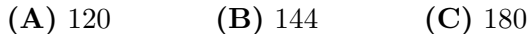

- (D) 240 (E) 360
- 15. Si  $10\%$  de s est égal à t, alors s est égal à :

(A) 0,1t (B) 0,9t (C) 9t (D) 10t (E) 90t

16. On a découpé quatre carrés identiques des coins d'une feuille de carton de forme rectangulaire illustrée ci-contre. La feuille est ensuite pliée le long des lignes à tirets et scotchée pour former une boîte ouverte. La base de la boîte mesure 5 cm sur 4 cm. La boîte a un volume de 60 cm<sup>3</sup> . Quelle est l'aire de la feuille de carton initiale ?

(A) 56 cm<sup>2</sup> (B) 110 cm<sup>2</sup> (C) 156 cm<sup>2</sup> (D) 180 cm<sup>2</sup> (E) 210 cm<sup>2</sup>

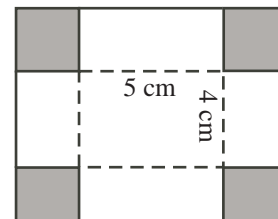

1  $3 \mid 2$ 

4 5

6

17. Dans la figure ci-contre,  $PW$  est parallèle à  $QX$ . Les points  $S$  et  $T$  sont situés sur  $QX$  et le segment PW coupe SR et TR aux points respectifs U et V. Si ∠SUV =  $120^{\circ}$ et  $\angle VTX = 112^{\circ}$ , quelle est la mesure de l'angle  $URV$ ?

- $(A)$  52°  $(B)$  56 $\circ$  $(C)$  60 $\circ$
- (D) 64◦  $(E)$  68°

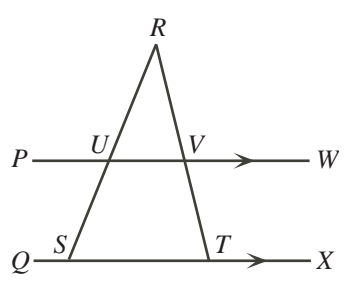

18. Le réservoir d'essence de la voiture de Catherine est rempli à  $\frac{1}{8}$  de sa capacité. Si on ajoute 30 litres d'essence, le réservoir est rempli à  $\frac{3}{4}$  de sa capacité. Si l'essence coûte 1,38 \$ le litre, combien Catherine devra-t-elle dépenser pour remplir le dernier quart du réservoir?

(A) 8,80 \$ (B) 13,80 \$ (C) 16,56 \$ (D) 24,84 \$ (E) 41,40 \$

19. Dans la figure ci-contre, les points  $U, V, W, X$ ,  $Y$  et  $Z$  sont situés sur une droite de manière que  $UV = VW = W X = XY = Y Z = 5$ . La figure est formée de demi-cercles ayant pour diamètres  $UZ$ ,  $UV$ ,  $VW,$   $WX, XY$  et  $YZ.$  Quelle est l'aire de la région ombrée ?

 $(A) \frac{325\pi}{4}$  $(B) \frac{375\pi}{4}$ (C)  $\frac{325\pi}{2}$  $(D) \frac{625\pi}{4}$  $\rm(E) \ \frac{625\pi}{2}$ 

 $20.$  On utilise les entiers impairs de 5 à 21 pour construire un carré magique 3 sur 3. (Dans un carré magique, les nombres de chaque rangée, de chaque colonne et de chaque diagonale ont la même somme.) On a placé les nombres 5, 9 et 17. Quelle est la valeur de  $x$ ?

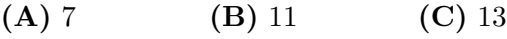

 $(D) 15$   $(E) 19$ 

#### Partie C (8 points par bonne réponse)

21. Dans la figure ci-contre, chaque case doit contenir un nombre. Chaque nombre situé dans une case ombrée doit être égal à la moyenne du nombre dans la case à sa gauche et du nombre dans la case à sa droite. Quelle est la valeur de x ?

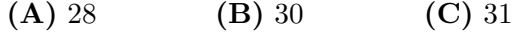

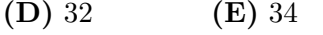

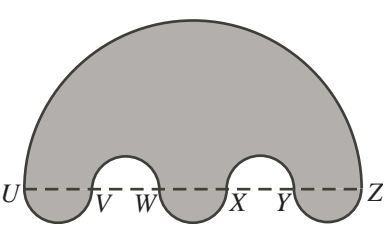

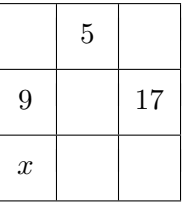

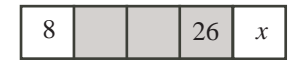

- $22.$  Dans la figure ci-contre, le losange  $PQRS$  est inscrit dans le rectangle  $JKLM$ . (Un losange est un quadrilatère dont les quatre côtés sont de même longueur.) Les segments  $PZ$  et  $XR$  sont parallèles à  $JM$ . Les segments  $QW$  et  $YS$  sont parallèles à JK. Sachant que  $JP = 39, JS = 52$ et  $KQ = 25$ , quel est le périmètre du rectangle  $WXYZ$  ?
	- (A) 48 (B) 58 (C) 84
	- (D) 96 (E) 108

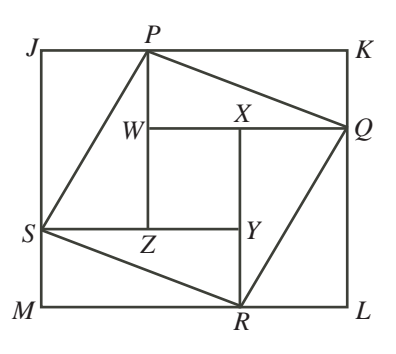

- 23. Le produit de N entiers positifs consécutifs de quatre chiffres est divisible par  $2010^2$ . Quelle est la plus petite valeur possible de N ?
	- (A) 5 (B) 12 (C) 10 (D) 6 (E) 7
- 24. On considère une suite de 2010 termes. Chaque terme après le premier est 1 de plus que le terme précédent. Les 2010 termes ont une somme de 5307. Si on additionne chaque deuxième terme, en commençant par le premier et en terminant par l'avantdernier, quelle somme obtient-on ?

(A) 2155 (B) 2153 (C) 2151 (D) 2149 (E) 2147

25. Six équipes de soccer participent à un tournoi à Waterloo. Chaque équipe doit jouer trois parties, chacune contre un adversaire diff´erent. (Remarquer que chaque paire d'´equipes ne joue pas n´ecessairement l'une contre l'autre.) Julienne est respondable d'apparier les équipes pour créer un programme des joutes du tournoi. Si on ignore l'ordre des joutes, ainsi que l'heure des rencontres, combien de programmes différents sont possibles ?

(A) 90 (B) 100 (C) 80 (D) 60 (E) 70

 $\circledast$ 

# Le CENTRE d'ÉDUCATION en MATHEMATIQUES et en INFORMATIQUE ´

Pour les élèves...

Merci d'avoir participé au concours Pascal de 2010! En 2009, plus de 84 000 élèves à travers le monde se sont inscrits aux concours Pascal, Cayley et Fermat.

Allez voir sur Facebook le groupe du CEMI  $\ll$  Who is The Mathiest?  $\infty$ .

Encouragez votre enseignant à vous inscrire au concours Fryer qui aura lieu le 9 avril 2010.

Visitez notre site Web au www.cemc.uwaterloo.ca pour :

- plus d'information `a propos du concours Fryer;
- $-$  des copies gratuites des concours précédents;
- des ateliers pour vous aider à vous préparer aux concours futurs;
- de l'information au sujet de nos publications qui visent l'enrichissement en mathématiques et la préparation aux concours;

Pour les enseignants...

Visitez notre site Web au www.cemc.uwaterloo.ca pour :

- $-$  inscrire vos élèves aux concours Fryer, Galois et Hypatie qui auront lieu le 9 avril 2010;
- vous renseigner sur des ateliers et des ressources disponibles pour les enseignants;
- $-$  trouver les résultats de votre école.

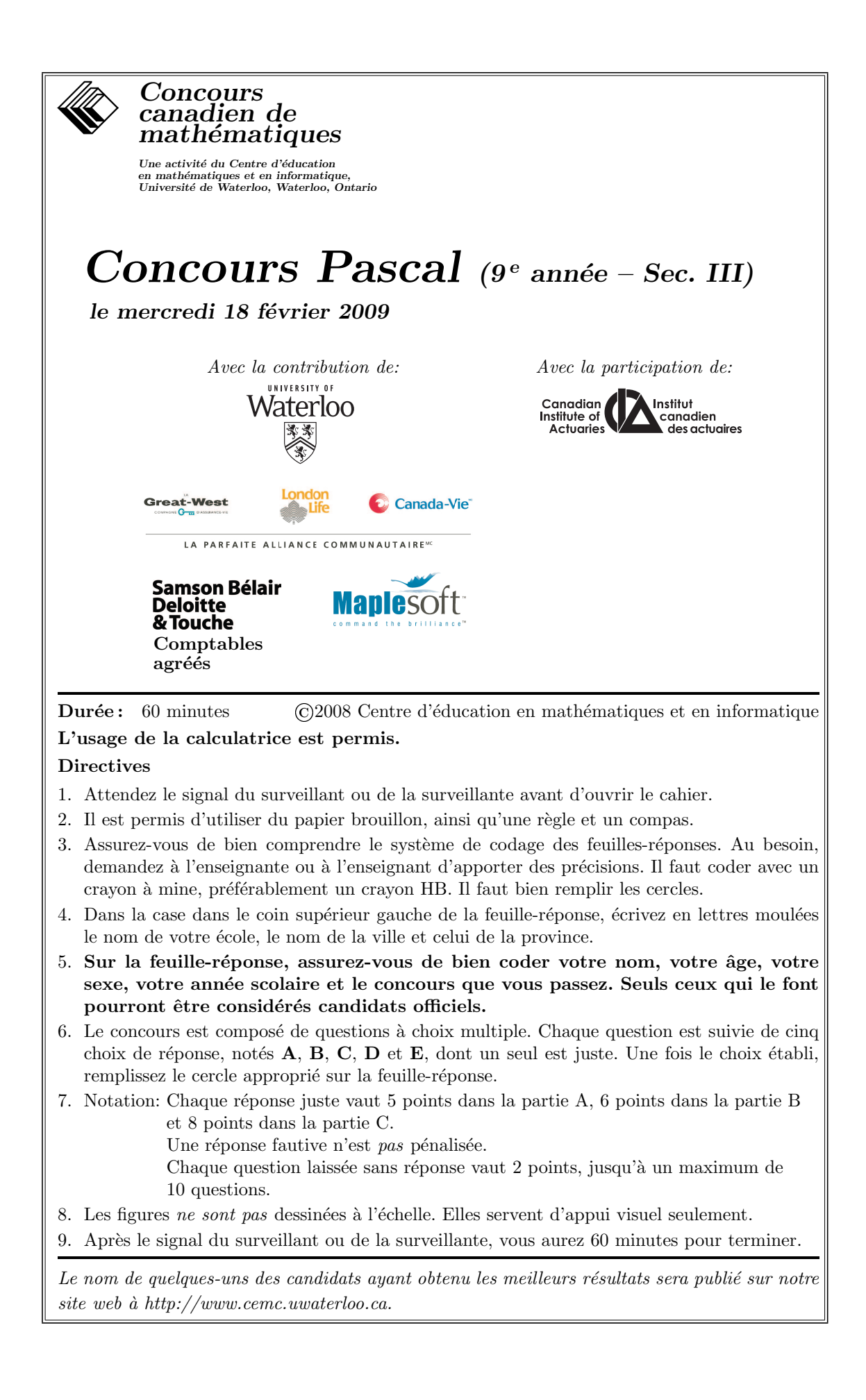

Notation: Une réponse fautive  $n$ 'est pas pénalisée. On accorde 2 points par question laissée sans réponse, jusqu'à un maximum de 10 questions. Partie A (5 points par bonne réponse) 1. Quelle est la valeur de  $2 \times 9$  – √  $36 + 1?$ (A) 7 (B) 11 (C) 8 (D) 13 (E) 4 2.. Le diagramme ci-contre présente le nombre d'heures pendant lesquelles Deepit a travaill´e en fin de semaine. Pendant combien d'heures a-t-il travaillé, en tout, samedi et dimanche ? (A) 2 (B) 4 (C) 6 (**D**) 8 (**E**) 10 Temps (heures) 2 ven. sam. 4 6 dim. 3. Une gomme à mâcher coûte 1 cent. Combien coûtent 1000 gommes à mâcher ? (A)  $0,01 \text{ }$  \$ (B)  $0,10 \text{ }$  \$ (C)  $1,00 \text{ }$  \$ (D)  $10,00 \text{ }$  \$ (E)  $100,00 \text{ }$  \$ 4. L'école intermédiaire Moncion compte 18 classes. Chaque classe compte 28 élèves. Lundi, 496 élèves étaient présents. Combien d'élèves étaient absents ? (A) 8 (B) 11 (C) 18 (D) 26 (E) 29 5. Dans la figure ci-contre, quelle est la valeur de x ? (A)  $15$  (B)  $20$  (C)  $24$ (D) 30 (E) 36 5*x*  $2x^{\circ}$ 4*x x* 6. Quelle est la valeur de  $(-1)^5 - (-1)^4$ ? (A)  $-2$  (B)  $-1$  (C) 0 (D) 1 (E) 2 7. Dans la figure ci-contre, le triangle  $PQR$  est rectangle en  $Q$ ,  $PQ$  est horizontal et  $QR$  est vertical. Quelles sont les coordonnées de  $Q$  ? (A)  $(5, 2)$  (B)  $(5, 0)$  (C)  $(5, 1)$ (D)  $(4, 1)$  (E)  $(1, 5)$ *x y*  $P(2,1)$ *R*(5,5) *Q* 8. Si  $y = 3$ , quelle est la valeur de  $\frac{y^3 + y}{2}$ 

 $\frac{y}{y^2-y}$ ?

(A) 2 (B) 3 (C) 4 (D) 5 (E) 6

9. Dans la figure ci-contre, on peut déplacer n'importe quel ♣ pour le placer dans n'importe quelle case vide. Quel est le plus petit nombre de ♣ qu'il faut déplacer pour que chaque rangée et chaque colonne contienne trois  $\clubsuit$ ?

- (A) 1 (B) 2 (C) 3
- (D) 4 (E) 5

10. Si 
$$
z = 4
$$
,  $x + y = 7$  et  $x + z = 8$ , quelle est la valeur de  $x + y + z$ ?  
\n**(A)** 9 **(B)** 17 **(C)** 11 **(D)** 19 **(E)** 13

## Partie B (6 points par bonne réponse)

11. Lorsque les nombres  $5,07\overline{6}$ ,  $5,07\overline{6}$ ,  $5,07$ ,  $5,076$  et  $5,\overline{076}$  sont placés en ordre croissant, quel nombre se trouve au milieu ?

(**A**) 5,07
$$
\overline{6}
$$
 (**B**) 5,07 $\overline{6}$  (**C**) 5,07 (**D**) 5,076 (**E**) 5,076

12. Francis passe  $\frac{1}{3}$  de la journée à dormir,  $\frac{1}{4}$  de la journée à étudier et  $\frac{1}{8}$  de la journée à manger. Combien d'heures lui reste-t-il dans la journée ?

$$
(A) 4 \t\t (B) 6 \t\t (C) 5 \t\t (D) 7 \t\t (E) 9
$$

- 13. Dans la figure ci-contre, QRS est un segment de droite. Quelle est la mesure de l'angle  $RPS$ ?
	- $(A)$  27° (B) 47◦  $(C)$  48 $\circ$  $(D)$  65° (E) 67◦

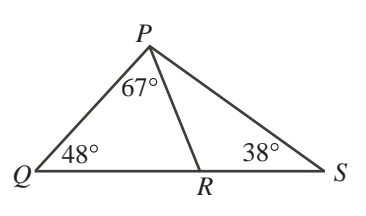

14. Dans la figure ci-contre, O est le centre d'un cercle dont les rayons OP et OQ ont une longueur de 5. Quelle est la meilleure approximation du  $p\acute{e}rim\grave{e}tre$  de la région ombrée, incluant les deux rayons ?

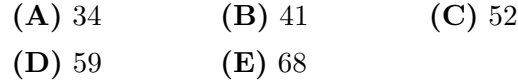

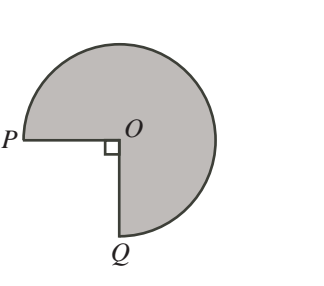

- 15. Les cinq entiers distincts de la liste {3, 4, 5, 8, 9} sont en ordre croissant et ils ont une somme de 29. Combien y a-t-il de listes de cinq entiers distincts strictement positifs de un chiffre, présentés en ordre croissant, qui ont une somme de 33 ?
	- (A) 1 (B) 2 (C) 3 (D) 4 (E) 5
- 16. Dans la figure ci-contre, un quadrillage  $4 \times 9$ ,  $PQTV$ , est formé de trente-six carrés  $1 \times 1$ . Des segments PR et US sont tracés,  $R$  et  $S$  étant des points sur  $QT$ . Quel est le rapport de l'aire de la partie ombrée à l'aire de la partie non ombrée?
	- (A)  $5:9$  (B)  $9:8$  (C)  $4:5$
	- (D)  $9:5$  (E)  $5:4$

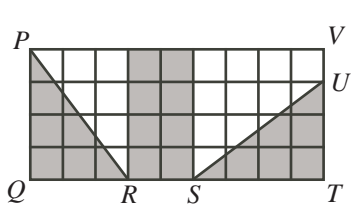

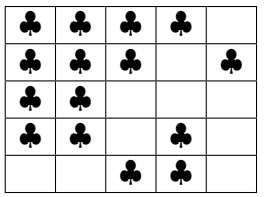

- 17. Nérissa a écrit cinq épreuves de mathématiques, ayant chacune la même valeur, et elle a obtenu une moyenne de  $73\%$ . Lorsque le résultat d'une épreuve a été annulé, la moyenne de Nérissa est montée à 76 %. Quelle était la note sur l'épreuve dont le résultat a été annulé?
	- (A) 60 % (B) 61 % (C) 62 % (D) 63 % (E) 64 %

18. À tous les 4 ans, le nombre d'habitants de la ville d'Arloe est doublé. Le 31 décembre 2008, la ville avait 3456 habitants. Combien avait-elle d'habitants le 31 décembre 1988 ?

- (A) 54 (B) 576 (C) 216 (D) 108 (E) 864
- 19. La distance de Coe Hill `a Calabogie est de 150 kilom`etres. Patrick part de Coe Hill  $\alpha$  13:00 et parcourt les premiers 60 km à une vitesse de 80 km/h. À quelle vitesse doit-il continuer pour arriver à Calabogie à  $15 : 00$ ?

(A) 65 km/h (B) 70 km/h (C) 72 km/h (D) 75 km/h (E) 90 km/h

20. Il est possible d'écrire divers entiers positifs différents dans les huit cercles vides de manière que le produit de n'importe quels trois entiers sur une même ligne droite soit égal à 3240. Quelle est la plus grande somme possible des huit nombres qui entourent 45 ?

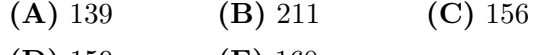

 $(D) 159$   $(E) 160$ 

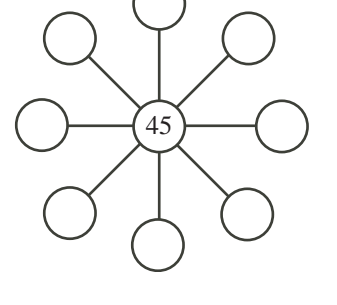

#### Partie C (8 points par bonne réponse)

- 21. Alice jette un dé régulier de 6 côtés. Bruno jette un deuxième dé régulier de 6 côtés. Alice gagne si les valeurs indiquées sur les dés diffèrent de 1. Quelle est la probabilité pour qu'Alice gagne ?
	- $(A) \frac{1}{3}$  $(B) \frac{2}{9}$ (C)  $\frac{5}{18}$  $\frac{5}{18}$  (D)  $\frac{1}{6}$  $(E) \frac{5}{36}$
- 22. Dans la figure ci-contre,  $PQ$  et  $RS$  sont deux diamètres d'un cercle de rayon 4. Sachant que  $PQ$  et RS sont perpendiculaires, quelle est l'aire de la région ombrée ?

(A)  $16 + 4\pi$  (B)  $8 + 8\pi$  (C)  $8 + 4\pi$ (D)  $16 + 16\pi$  (E)  $16 + 8\pi$ 

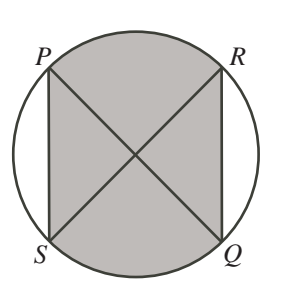

23. Une pièce de 1 dollar devrait avoir une masse de  $7.0 \text{ g}$ . La masse de n'importe quelle pièce peut varier jusqu'à 2,14 % de plus ou de moins. Joël a un nombre de pièces de 1 dollar et il détermine qu'elles ont une masse totale de 1 kg. Quelle est la différence entre le plus grand nombre et le plus petit nombre de pièces qu'il pourrait avoir ?

(A) 4 (B) 5 (C) 6 (D) 7 (E) 8

- 24. Huit sphères identiques ont un diamètre de 20. On les place dans un cube ayant des arêtes de longueur 40, de manière que chaque sphère touche à trois faces du cube. Lequel des nombres suivants est la meilleure approximation du rayon de la plus grande sphère que l'on peut placer au milieu du cube, de manière qu'elle touche aux huit autres sphères ?
	- (A) 7,0 (B) 7,3 (C) 7,6 (D) 7,9 (E) 8,2

25. Si on place l'entrée  $(m, n)$  dans la machine A, on obtient la sortie  $(n, m)$ . Si on place l'entrée  $(m, n)$  dans la machine B, on obtient la sortie  $(m + 3n, n)$ . Si on place l'entrée  $(m, n)$  dans la machine C, on obtient la sortie  $(m - 2n, n)$ . Nathalie choisit le couple  $(0, 1)$  et le place comme entrée dans une des machines. Elle prend ensuite la sortie et la place comme entrée dans n'importe quelle des machines. Elle continue de la sorte en prenant la sortie à chaque fois et en la plaçant comme entrée dans n'importe quelle des machines. (Par exemple, elle peut commencer par le couple (0, 1) et utiliser successivement les machines B, B, A, C et B pour obtenir la sortie finale  $(7, 6)$ .) Lequel des couples suivants est impossible à obtenir commençant par le couple (0, 1) et en utilisant ces machines dans n'importe quel ordre n'importe quel nombre de fois ?

(A)  $(2009, 1016)$  (B)  $(2009, 1004)$  (C)  $(2009, 1002)$ (D) (2009, 1008) (E) (2009, 1032)

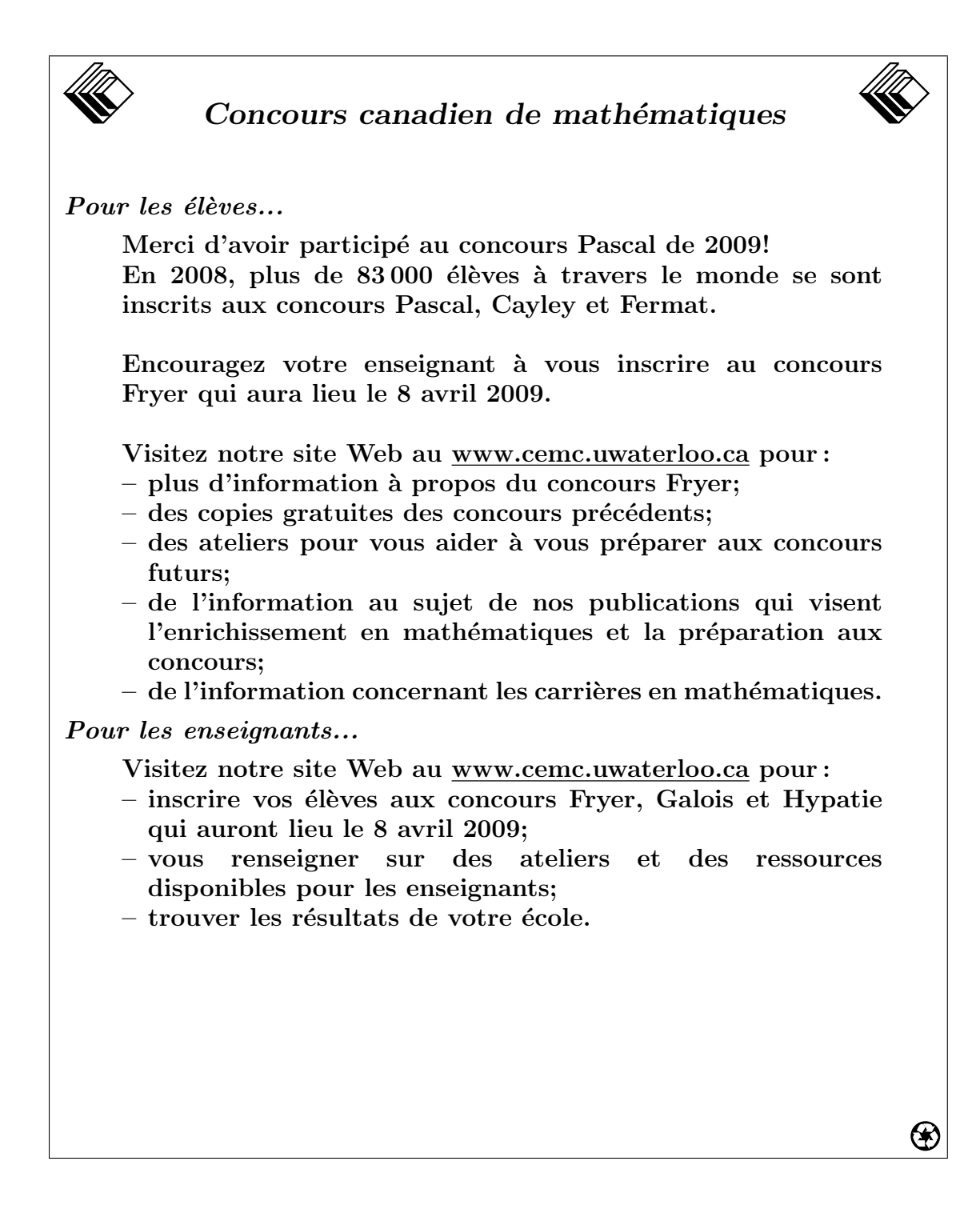

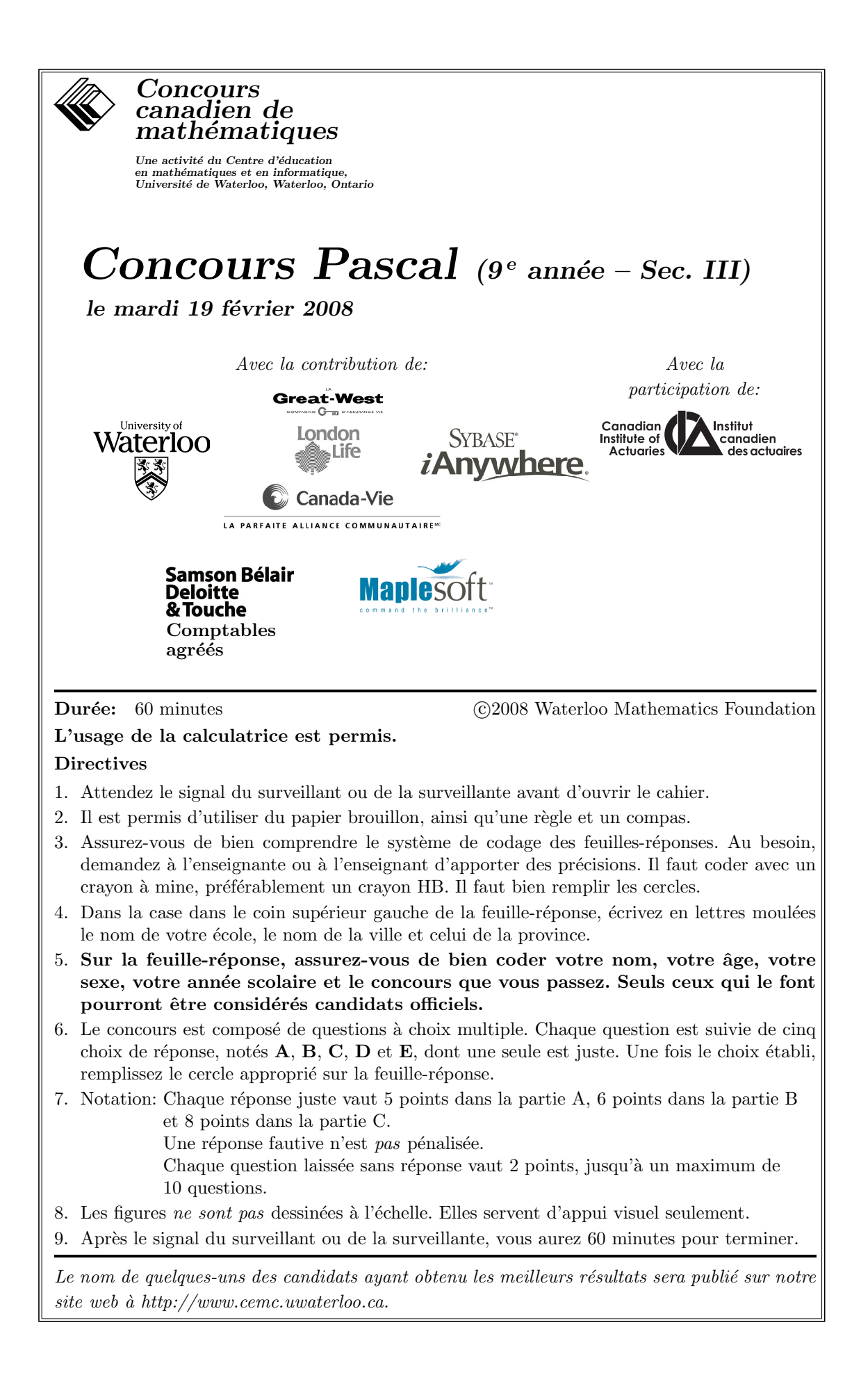

Notation: Une réponse fautive  $n'est$  pas pénalisée. On accorde 2 points par question laissée sans réponse, jusqu'à un maximum de 10 questions.

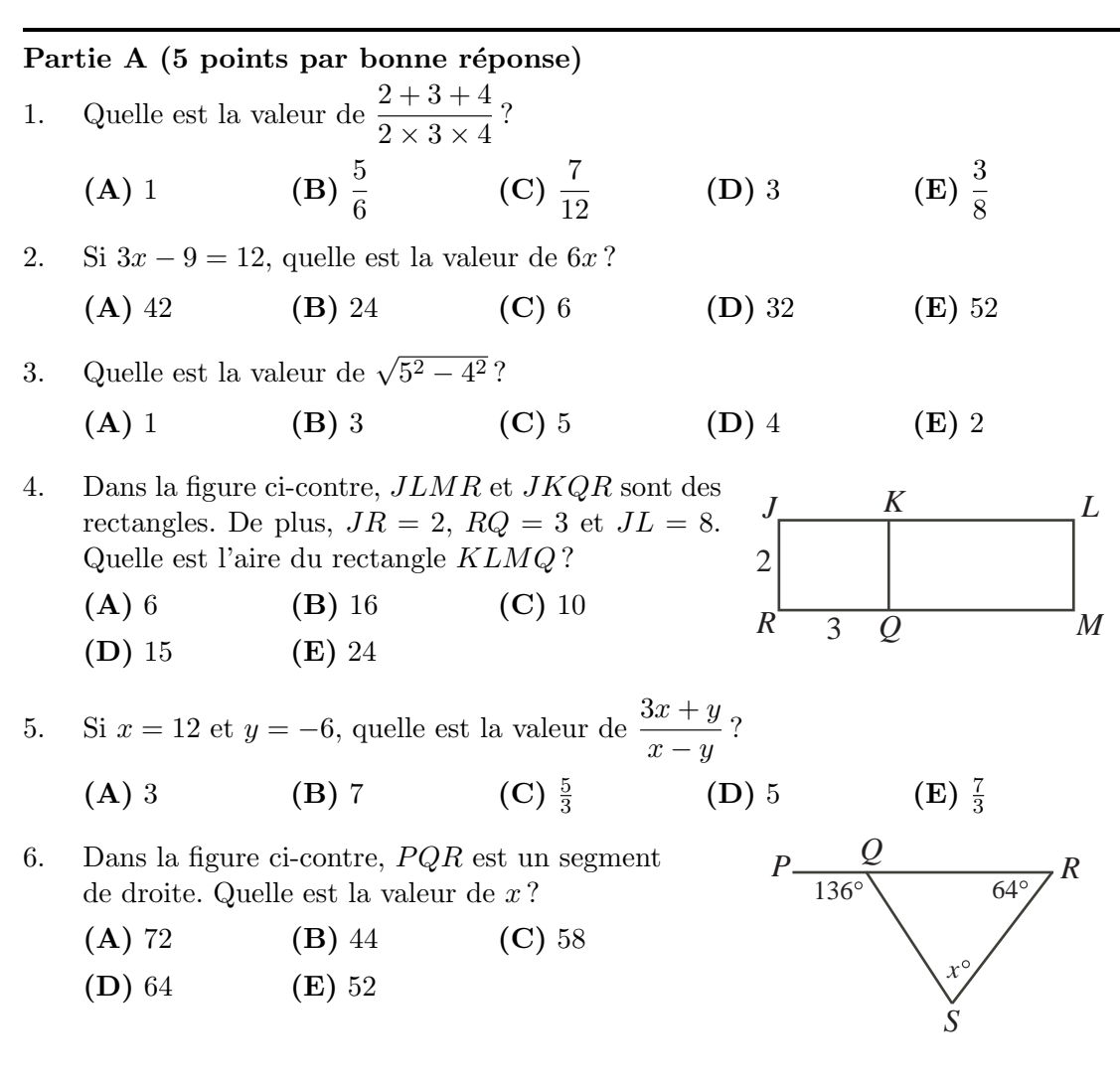

7. Un sac contient 5 bonbons rouges, 6 bonbons verts, 7 bonbons jaunes et 8 bonbons bleus. Un bonbon est choisi au hasard. Quelle est la probabilité pour qu'il soit bleu ?

 $(A) \frac{5}{26}$  $(B) \frac{3}{13}$  $\frac{3}{13}$  (C)  $\frac{7}{26}$  (D)  $\frac{4}{13}$  $\frac{4}{13}$  (E)  $\frac{6}{13}$ 

8. Odile a vendu 108 pommes à un taux constant sur une période de 6 heures. Si elle continue à vendre des pommes au même taux, combien de pommes vendra-t-elle dans la prochaine heure et 30 minutes ?

$$
(A) 27 \t\t (B) 33 \t\t (C) 45 \t\t (D) 36 \t\t (E) 21
$$

9. Dans la figure ci-contre, le grillage rectangulaire, formé de fil de fer, contient 15 carrés identiques. Le grillage rectangulaire a une longueur de 10. Quelle est la longueur de fil de fer nécessaire à la construction du grillage ?

- (A) 60 (B) 70 (C) 120
- $(D) 66$   $(E) 76$

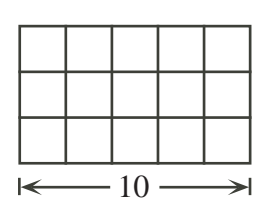

10. Sur la droite numérique, le point  $S$  est situé aux trois quarts du chemin de  $P$  à  $Q$ . De plus, le point  $T$  est situé  $\alpha$  un tiers du chemin de P  $\alpha$  Q. Quelle est la distance, sur la droite numérique, du point  $T$  au point  $S$ ?

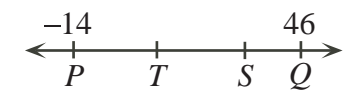

(D) 25 (E) 31

(A) 20 (B) 15 (C) 6

#### Partie B (6 points par bonne réponse)

- 11. À l'école secondaire de Mathville,  $30$  garçons et  $20$  filles ont participé au concours Pascal. Des certificats ont été attribués à  $30\%$  des garçons et à  $40\%$  des filles. Quel pourcentage de tous les participants et participantes ont reçu un certificat?
- (A) 34 (B) 35 (C) 36 (D) 17 (E) 70 12. Dans la figure ci-contre, le rectangle a un périmètre de 56. Quelle est son aire ? (A) 247 (B) 187 (C) 169  $(D)$  135  $(E)$  775  $x - 2$ *x+*4
- 13.  $2^3 \times 2^2 \times 3^3 \times 3^2$  est égal à :
	- $(A) 6<sup>5</sup>$  $(B) 6<sup>6</sup>$ (C)  $6^{10}$ (D)  $36^{10}$  (E)  $36^{36}$
- 14. Deux nombres de trois chiffres, soit abc et def, vérifient la propriété suivante :

$$
\begin{array}{c c c c c c c} & a & b & c \\ + & d & e & f \\ \hline & 1 & 0 & 0 & 0 \\ \end{array}
$$

Aucun des chiffres  $a, b, c, d, e$  et f n'est égal à 0. Quelle est la valeur de  $a + b + c + d + e + f$ ?

- (A) 10 (B) 19 (C) 21 (D) 28 (E) 30
- 15. Dans la figure ci-contre, quel est le périmètre du triangle  $PQR$ ?
	- (A) 63 (B) 60 (C) 55
	- (D) 85 (E) 70

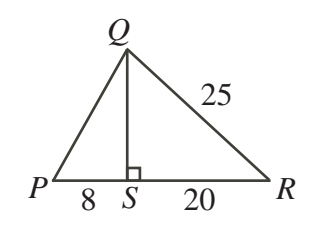

- 16. Un cercle a une aire de M cm<sup>2</sup> et une circonférence de N cm. Si  $\frac{M}{N} = 20$ , quel est le rayon du cercle, en centimètres ?
	- (A) 10 (B) 20 (C) 40 (D)  $\frac{1}{10}$  $\frac{1}{10}$  (E)  $\frac{1}{20}$
- 17. Un grand cube a une aire totale de 5400 cm<sup>2</sup>. On coupe ce cube en un nombre de petits cubes identiques. Chacun de ces petits cubes a un volume de 216 cm<sup>3</sup>. Combien y a-t-il de ces petits cubes ?
	- (A) 25 (B) 125 (C) 164 (D) 180 (E) 216
- 18. Alex a  $2,65$  \$. Il n'a que des pièces de 10 cents (qui valent  $0,10$  \$ chacune) et des pièces de 25 cents (qui valent  $0.25$  \$ chacune). Il a plus de pièces de 10 cents que de pièces de 25 cents. Quel est le plus petit nombre de pièces de monnaie qu'Alex pourrait avoir ?
	- (A) 25 (B) 16 (C) 13 (D) 19 (E) 22
- 19. On dit qu'un nombre entier est montant si la somme de ses deux premiers chiffres est égale à son troisième chiffre. Par exemple, 145 est un entier montant, puisque  $1 + 4 = 5$ . Combien y a-t-il d'entiers positifs de trois chiffres qui sont montants?
	- (A) 28 (B) 39 (C) 36 (D) 45 (E) 50
- 20. Quatre des six nombres 1867, 1993, 2019, 2025, 2109 et 2121 ont une moyenne de 2008. Quelle est la moyenne des deux autres nombres ?
	- (A)  $1994$  (B)  $2006$  (C)  $2022$  (D)  $2051$  (E)  $2064$

### Partie C (8 points par bonne réponse)

21. Si  $3 \leq p \leq 10$  et  $12 \leq q \leq 21$ , alors la différence entre la plus grande valeur possible et la plus petite valeur possible de $\frac{p}{q}$  est égale à :

(A) 
$$
\frac{29}{42}
$$
 \t\t (B)  $\frac{29}{5}$  \t\t (C)  $\frac{19}{70}$  \t\t (D)  $\frac{19}{12}$  \t\t (E)  $\frac{19}{84}$ 

22. Gaël marche à une vitesse de 4 km/h et court à une vitesse de 6 km/h. Si elle court de la maison à l'école plutôt que de marcher, elle épargne  $3\frac{3}{4}$  minutes. Quelle est la distance, en kilomètres, de sa maison à l'école ?

(**A**) 
$$
7\frac{1}{2}
$$
 \t(**B**)  $3\frac{3}{4}$  \t(**C**)  $1\frac{7}{8}$  \t(**D**)  $1\frac{1}{4}$  \t(**E**)  $\frac{3}{4}$ 

- 23. Quatre morceaux de bois sont placés en positions parall`eles, comme dans la figure. Chacun est perpendiculaire à la droite  $M$ .
	- Le morceau  $W$  est long de 5 m.
	- $\bullet$  Le morceau  $X$  est long de 3 m et son extrémité gauche est à 3 m de la droite  $M$ .
	- Le morceau  $Y$ , long de 5 m, est à 2 m de  $M$ .
	- Le morceau  $Z$ , long de 4 m, est à 1,5 m de  $M$ .

On coupe les morceaux d'un trait perpendiculaire le long de la droite à tirets  $L$ . La longueur totale des morceaux de part et d'autre de la droite L est la même. Quelle est la longueur, en mètres, de la partie du morceau  $W$  à la gauche de la coupure ?

- (A)  $4,25$  (B)  $3,5$  (C)  $3,25$
- (D) 3,75 (E) 4,0

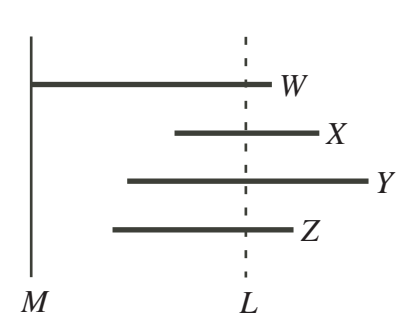

24. Cinq cercles sont dessinés sur une feuille de papier et reliés comme dans la figure ci-contre. Chaque cercle doit être colorié rouge, bleu ou vert. Deux cercles reliés par un segment de droite ne peuvent avoir la même couleur. Combien y a-t-il de façons différentes de colorier les cercles ?

| $(C)$ 72<br>$(B)$ 60<br>$(A)$ 24 |  |
|----------------------------------|--|
|----------------------------------|--|

(D) 36 (E) 48

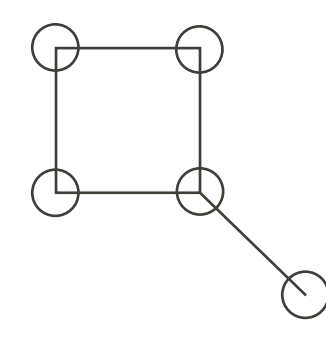

25. Dans la figure ci-contre, le triangle  $PQR$  est rectangle Dans la ligure ci-contre, le triangle  $PQR$  est rectangle<br>en P,  $PQ = 2$  et  $PR = 2\sqrt{3}$ . La hauteur PL coupe la médiane  $RM$  au point F. Quelle est la longueur de PF?

3

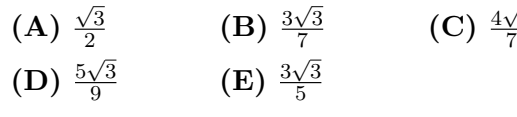

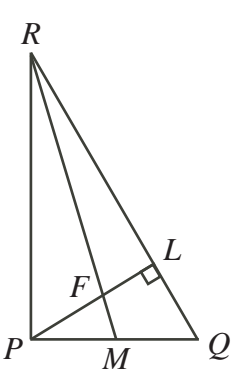

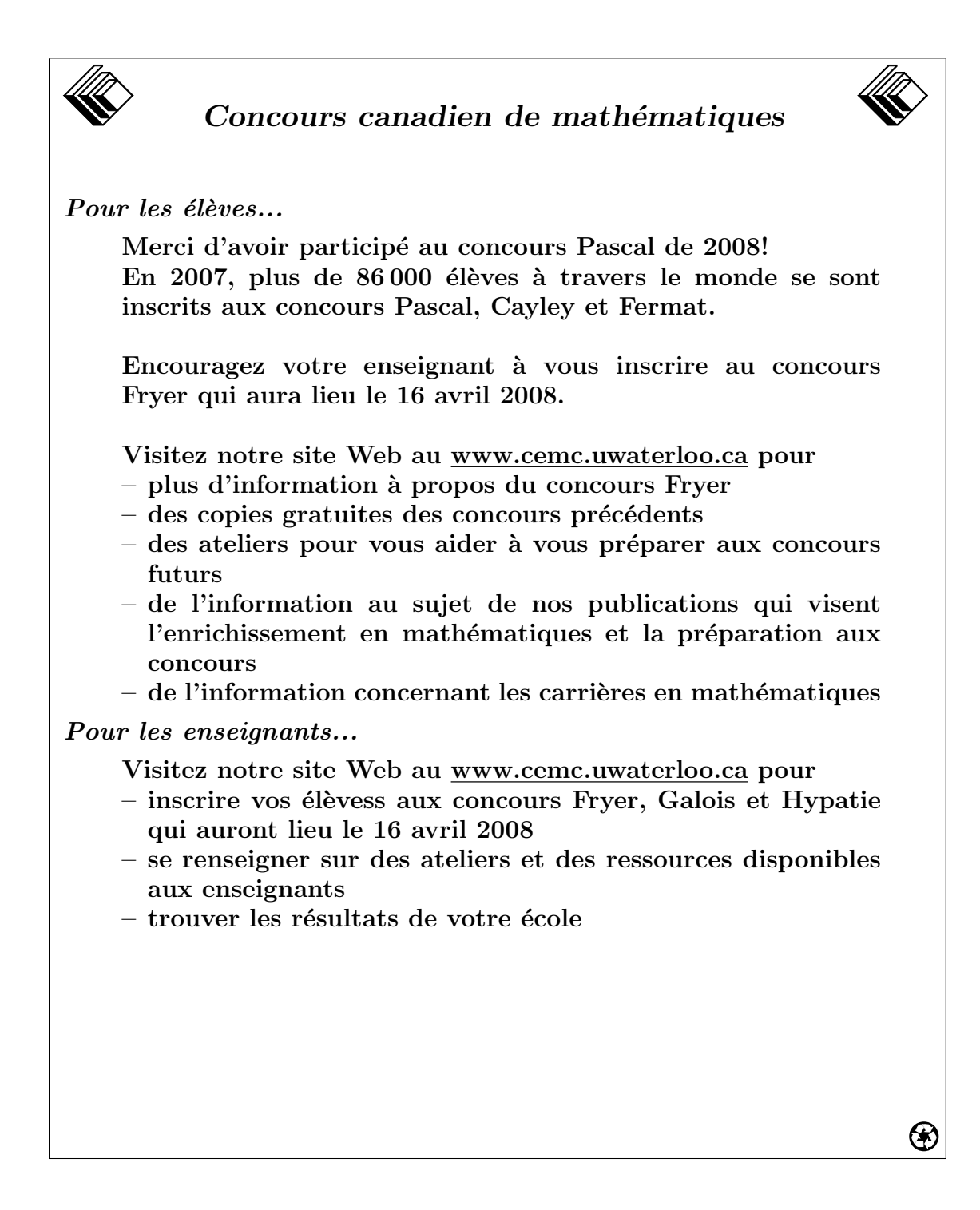

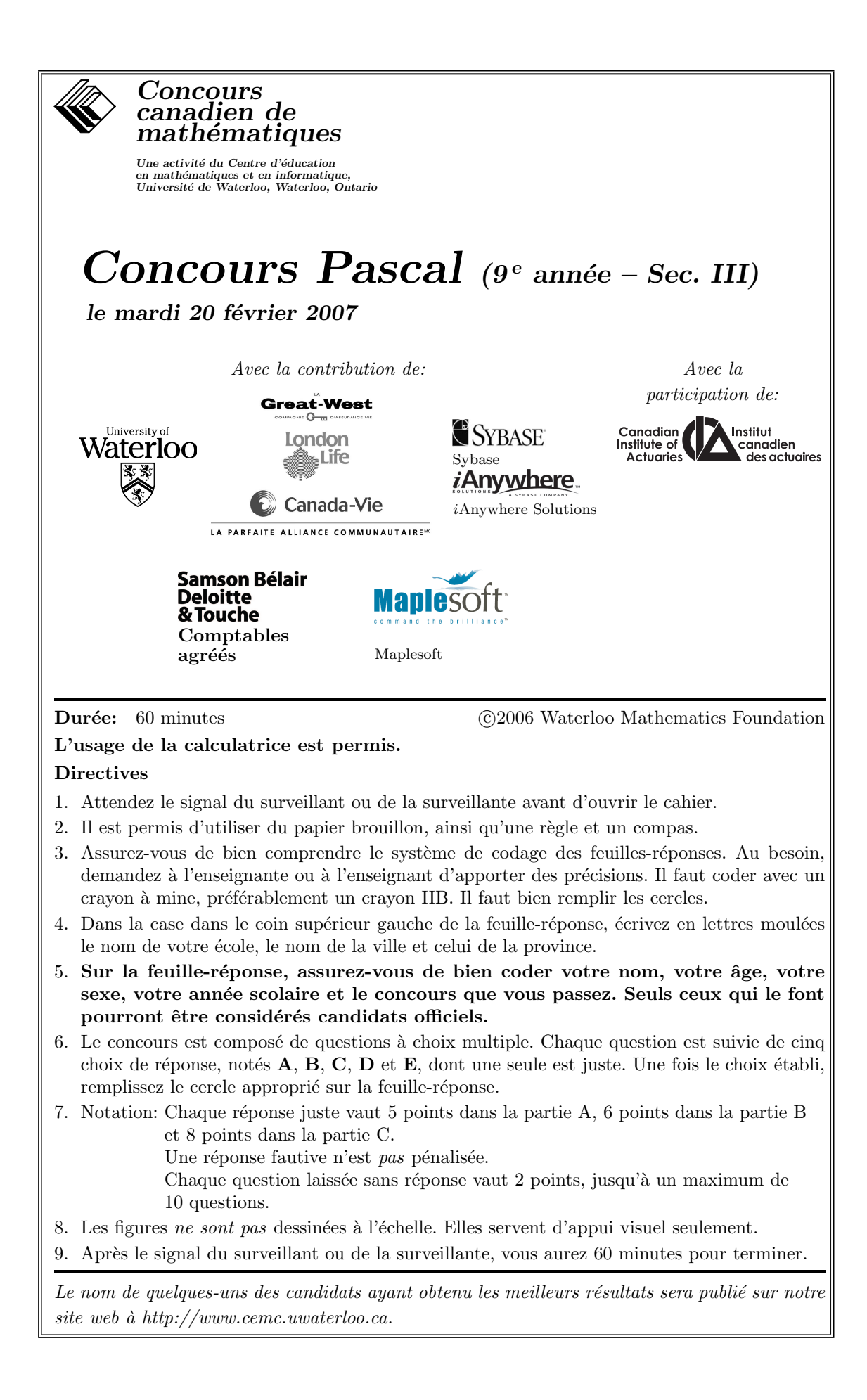

Notation: Une réponse fautive  $n'est$  pas pénalisée. On accorde 2 points par question laissée sans réponse, jusqu'à un maximum de 10 questions.

# Partie A (5 points par bonne réponse)

1. Quelle est la valeur de  $3 \times (7-5) - 5$ ?

(A) 11 (B) 1 (C) –30 (D) 11 (E) –1

- 2. Lequel des nombres suivants représente le mieux la valeur  $de x$  indiquée sur la droite numérique ?
	- (A) 1,3 (B) −1,3 (C) −2,7
	- (D)  $0,7$  (E)  $-0,7$

3. Que représente l'aire du carré ombré comme fraction de l'aire du rectangle ABCD ?

(A)  $\frac{1}{15}$  (B)  $\frac{1}{8}$ (C)  $\frac{1}{10}$ (D)  $\frac{1}{4}$  (E)  $\frac{1}{12}$ 

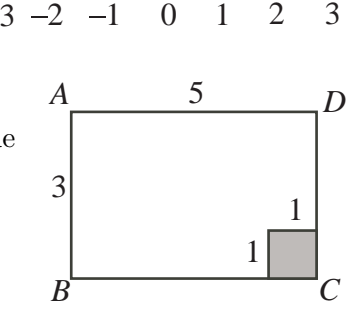

*x*

4. Quelle est la valeur de  $2^5 - 5^2$ ?

(A) 0 (B) −3 (C) −7 (D) 3 (E) 7

5. Le tableau indique le salaire de Léone pour deux quarts de travail (un quart de 3 heures et un quart de 6 heures), au même taux horaire. Si elle travaille toujours au même taux horaire, quel sera son salaire pour un quart de cinq heures ?

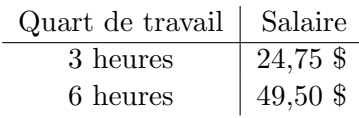

- (A) 43,75 \$ (B) 46,25 \$ (C) 38,75 \$
- (D) 36,25 \$ (E) 41,25 \$
- 6. Quelle est la valeur de  $\frac{\sqrt{64} + \sqrt{36}}{\sqrt{24} + \sqrt{36}}$  $64 + 36$ ?  $(A) \frac{7}{5}$ (B)  $\frac{16}{5}$ (C)  $\frac{1}{5}$ (D)  $\frac{24}{5}$ (E)  $\frac{14}{5}$
- 7. Mégane reçoit  $1\,000\,000 \text{ }$  et Daniel reçoit  $10\,000 \text{ }$  en héritage. Chacun donne 10 % de son héritage à des oeuvres de charité. En tout, ils ont donné :

(A)  $101\,000\,$  \$ (B)  $110\,000\,$  \$ (C)  $100\,000\,$  \$ (D)  $11\,000\,$  \$ (E)  $10\,100\,$  \$

- 8. Quelle est l'aire du triangle ABC ci-contre ?
	- (A) 36 (B) 54 (C) 108
	- (D) 72 (E) 48

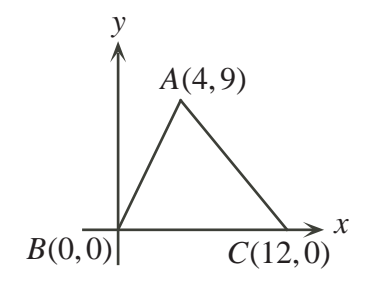

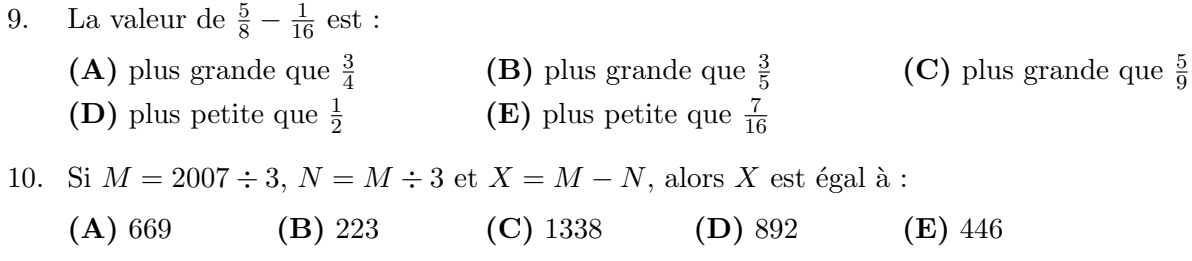

### Partie B (6 points par bonne réponse)

11. La moyenne de 6, de 9 et de 18 est égale à la moyenne de 12 et de  $y$ . Quelle est la valeur de y ?

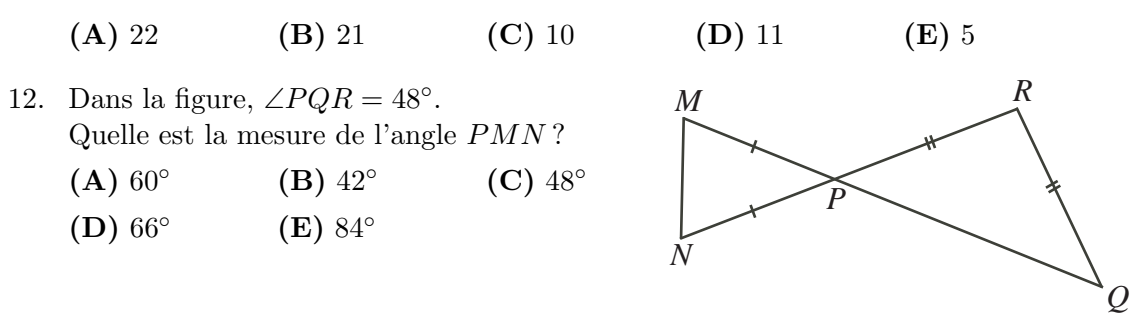

- 13. Deux nombres premiers différents ont une somme de 10. Quel est le produit de ces nombres ?
	- (A) 24 (B) 21 (C) 16 (D) 9 (E) 7
- 14. À l'école secondaire Moisan, le rapport du nombre de garçons au nombre de filles qui participent au concours Pascal est de  $3:7.$  Si  $21$  garçons participent au concours, quel est le nombre *total* d'élèves qui participent ?

$$
(A) 30 \t\t (B) 25 \t\t (C) 49 \t\t (D) 70 \t\t (E) 79
$$

15. Clara fait tomber les deux structures de blocs illustrées dans la figure. Elle utilise ensuite tous ces blocs pour construire une autre structure semblable. Il y aura un bloc à l'étage supérieur et chaque étage contiendra un bloc de plus que l'étage directement au-dessus. Si elle construit la plus grande structure possible, combien restera-t-il de blocs non utilisés ?

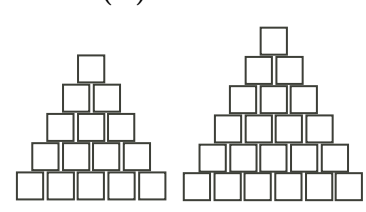

- (A) 0 (B) 1 (C) 2
- (D) 3 (E) 4
- 16. Dans le tableau, la somme des nombres de chaque ligne, chaque colonne et chaque diagonale est la même. Quelle est la valeur de  $P + Q + R + S$ ?
	- (A)  $56$  (B)  $60$  (C)  $64$
	- (D) 68 (E) 72

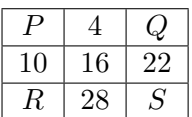

- 17. Norma peut prendre sa retraite lorsque la somme de son âge et du nombre d'années qu'elle a travaillé sera égale à 85. Présentement, elle a 50 ans et elle a travaillé 19 ans. Si elle travaille jusqu'à sa retraite, quelle âge aura-t-elle lorsqu'elle pourra prendre sa retraite ?
	- (A) 53 (B) 54 (C) 58 (D) 66 (E) 69
- 18. Dans la figure ci-contre, quel est le périmètre du triangle  $PQS$  ?
- (A) 74 (B) 55 (C) 80 (D) 84 (E) 97 *Q R S P* 13 5 37 19. L'inverse de  $\frac{3}{10}$  est égal à  $\left(\frac{1}{x}\right)$  $\left(\frac{1}{x} + 1\right)$ . Quelle est la valeur de  $x$ ?
	- (A)  $\frac{7}{3}$  (B)  $\frac{3}{13}$  (C)  $\frac{3}{7}$  (D)  $\frac{5}{3}$

20. Dans la figure ci-contre, le rectangle  $ABCD$  a été divisé en deux régions,  $AEFCD$  et  $EBCF$ , ayant la même aire. Si  $EB = 40$ ,  $AD = 80$  et  $EF = 30$ , quelle est la longueur du segment AE ?

(A) 20 (B) 24 (C) 10  $(D) 15$   $(E) 30$ 

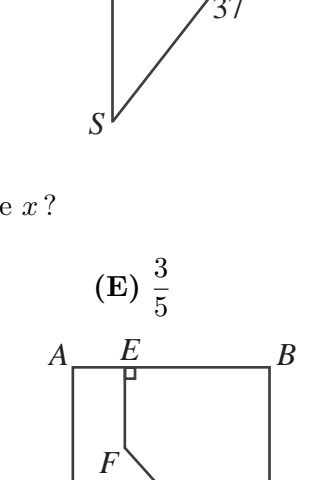

*D*  $\overline{C}$ 

# Partie C (8 points par bonne réponse)

- 21.  $P, Q, R, S$  et T sont cinq entiers *différents*, de 2 à 19.
	- $P P$  est un nombre premier de deux chiffres et la somme de ses chiffres est un nombre premier.
	- $-$  Q est un multiple de 5.
	- $-R$  est un nombre impair, mais il n'est pas un nombre premier.
	- $-S$  est le carré d'un nombre premier.

–  $T$  est un nombre premier et il est égal à la moyenne de  $P$  et de  $Q$ . Quel nombre est le plus grand ?

(A) P (B) Q (C) R (D) S (E) T

- 22. Artus a couru de P à Q à R à S, à une vitesse de 21  $km/h$ . Florence a couru directement de P à R et de là jusqu'à  $S$  à une vitesse constante. Les deux sont partis de  $P$  en même temps et sont arrivés à  $S$  en même temps. Combien de minutes après Florence est-ce que Artus est arrivé au point  $R$  ?
	- (A) 0 (B) 8 (C) 6
	- (D) 7 (E) 5
- 23. Dans la figure ci-contre, les deux cercles de centre D ont un rayon respectif de  $1$  et de  $2$ . L'aire totale des régions ombrées est égale à  $\frac{5}{12}$  de l'aire du grand cercle. Quelle est une mesure possible de l'angle ADC ?
	- $(A)$  108 $^{\circ}$ (B) 120◦  $(C)$  90 $\circ$  $(D) 150^\circ$  $(E)$  135°
- 24. On forme une spirale d'entiers consécutifs en commençant par le « 1 » au centre, comme dans le tableau ci-contre. Quelle est la somme du nombre qui paraˆıtra directement au-dessus de 2007 et du nombre qui paraîtra directement au-dessous de 2007 ?

(A) 4014 (B) 4016 (C) 4018

(D) 4020 (E) 4022

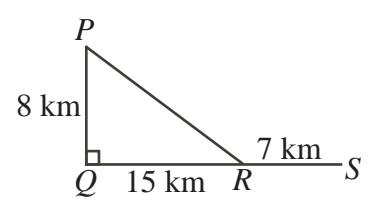

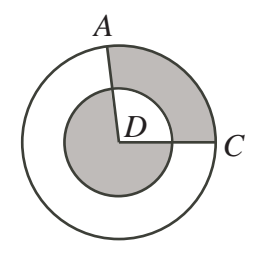

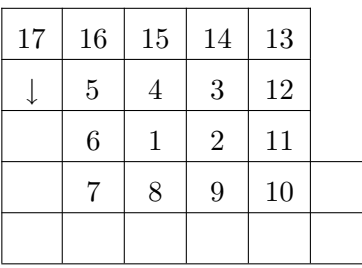

25. Combien y a-t-il d'entiers positifs  $x$  de quatre chiffres qui vérifient la propriété suivante : tous les chiffres de x et de  $3x$  sont pairs ? ( $x = 8002$  est un tel nombre, puisque  $3x = 24006$ . On voit que tous les chiffres de x et de  $3x$  sont pairs.)

(A) 82 (B) 84 (C) 86 (D) 88 (E) 90

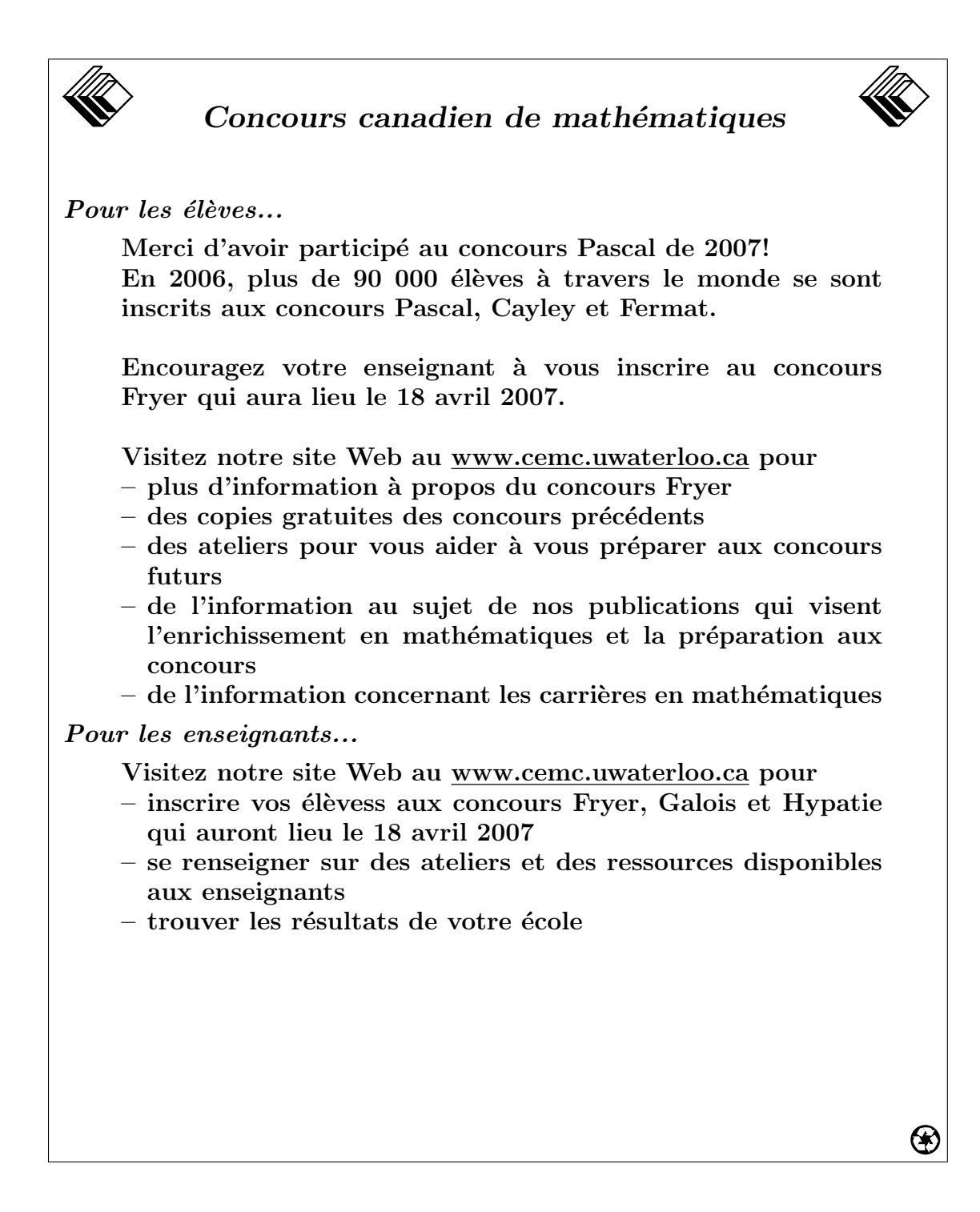
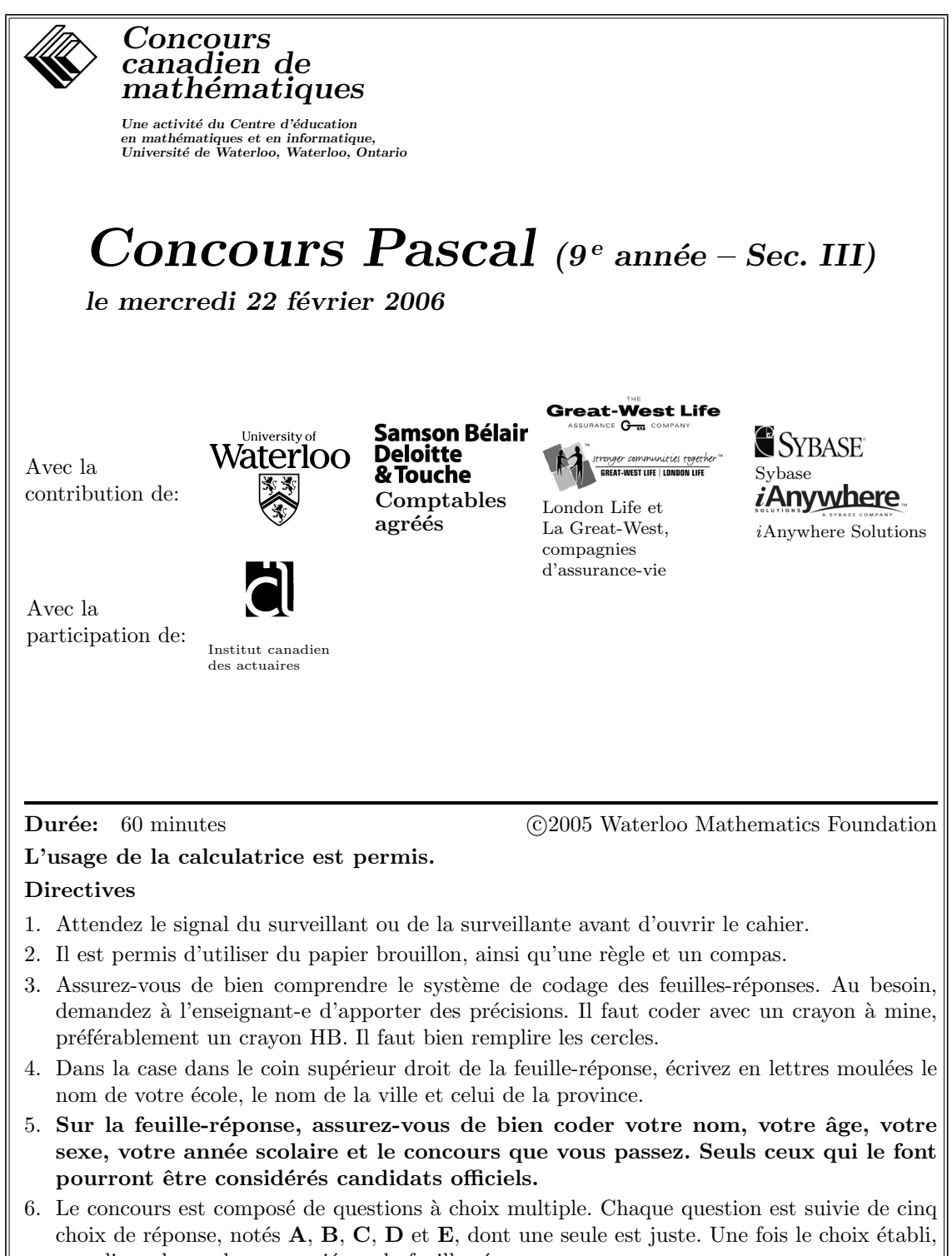

remplissez le cercle approprié sur la feuille-réponse. 7. Notation: Chaque réponse juste vaut 5 points dans la partie A, 6 points dans la partie B et 8 points dans la partie C.

Il n'y a pas de pénalité pour une réponse fautive.

Chaque question laissée sans réponse vaut 2 points, jusqu'à un maximum de 10 questions.

- 8. Les diagrammes ne sont pas dessinés à l'échelle. Ils sont inclus pour aider seulement.
- 9. Apr`es le signal du surveillant ou de la surveillante, vous aurez 60 minutes pour terminer.

Notation: Une réponse fautive  $n'est$  pas pénalisée. On accorde 2 points par question laissée sans réponse, jusqu'à un maximum de 10 questions.

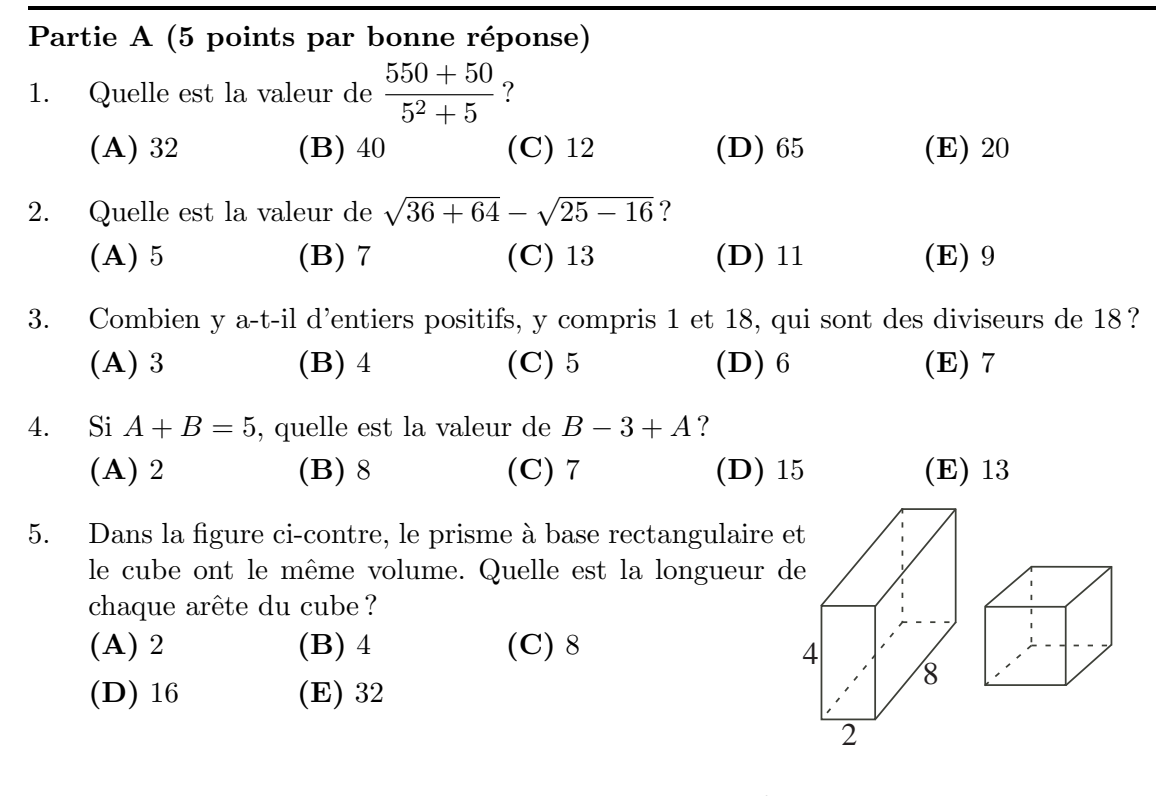

6. Ravi et Helena ont préparé une pizza. Ravi mange  $\frac{2}{5}$  de la pizza. Helena mange la moitié de la quantité que Ravi a mangée. Quel pourcentage de la pizza complète reste-t-il ?

(A) 20 (B) 30 (C) 40 (D) 50 (E) 60

7. La figure suivante représente deux balances à fléau.

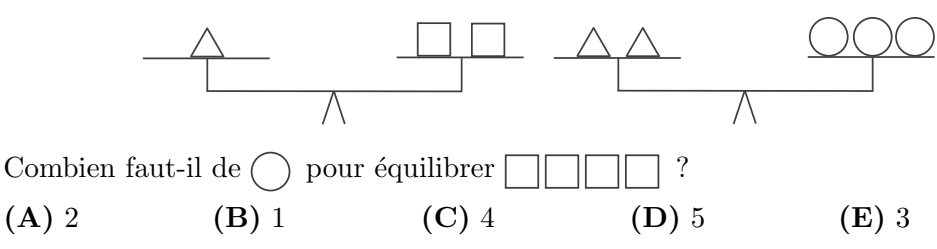

8. On considère trois carrés d'aires respectives 16, 49 et 169. Quelle est la moyenne des longueurs de côté des trois carrés ?

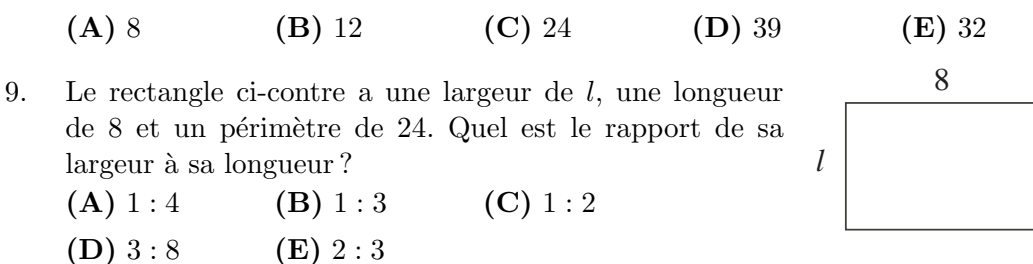

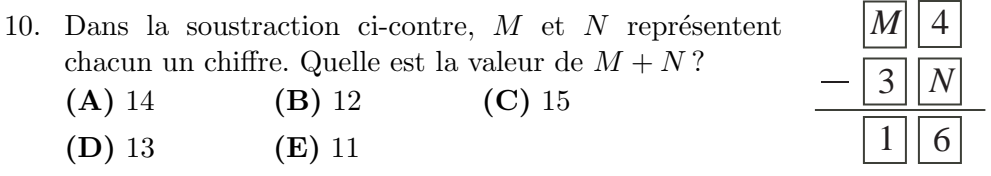

#### Partie B (6 points par bonne réponse)

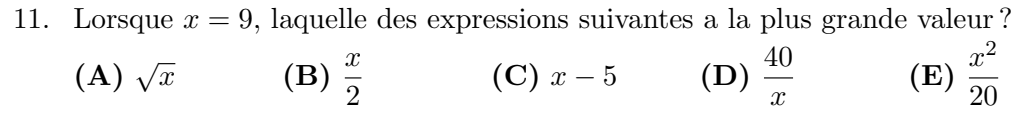

- 12. Les côtés d'un triangle ont pour longueurs respectives 7,  $x + 4$  et  $2x + 1$ . Le triangle a un périmètre de 36. Quelle est la longueur du plus grand côté du triangle ?
	- (A) 7 (B) 12 (C) 17 (D) 15 (E) 16
- 13. Si Corina avait additionn´e les nombres P et Q correctement, elle aurait obtenu 16. Or, elle a soustrait  $Q$  de  $P$  et elle a obtenu 4. Quelle est la valeur de  $P$ ?

$$
(A) 4 \t\t (B) 5 \t\t (C) 8 \t\t (D) 10 \t\t (E) 16
$$

- 14. Si  $\frac{1}{2} + \frac{2}{3}$  $\frac{2}{3} + \frac{3}{4}$  $\frac{3}{4} + \frac{n}{12}$  $\frac{n}{12}$  = 2, quelle est la valeur de *n* ? (A)  $-4$  (B) 13 (C) 18 (D) 4 (E) 1
- 15. De 19 h 45 à 21 h 30, Jules a parcouru une distance de 84 km à une vitesse constante. Quelle était sa vitesse, en  $km/h$ ?
	- (A) 60 (B) 80 (C) 112 (D) 63 (E) 48
- 16. Un dé particulier porte les numéros 2, 2, 3, 3, 5 et 8 sur ses six faces. On jette deux de ces dés particuliers, puis on additionne les deux nombres qui paraissent sur les faces supérieures. Combien de sommes différentes peut-on obtenir ?
	- (A) 6 (B) 7 (C) 8 (D) 9 (E) 10

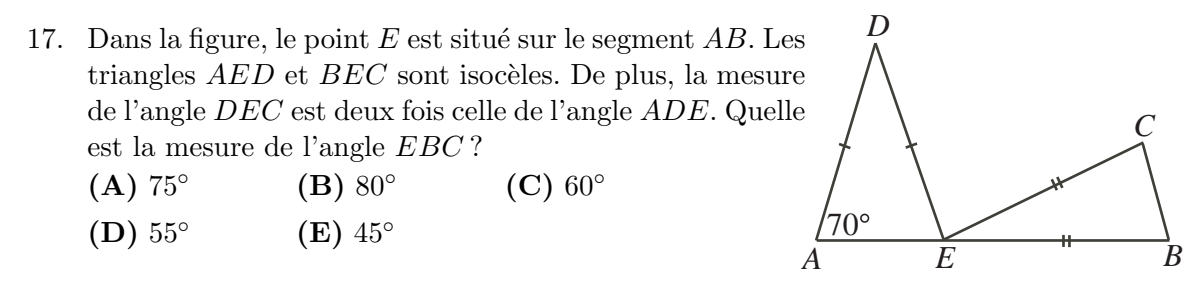

18. Dans la figure suivante, le quadrillage est formé de carrés. Quelle est l'aire de la région ombrée ?

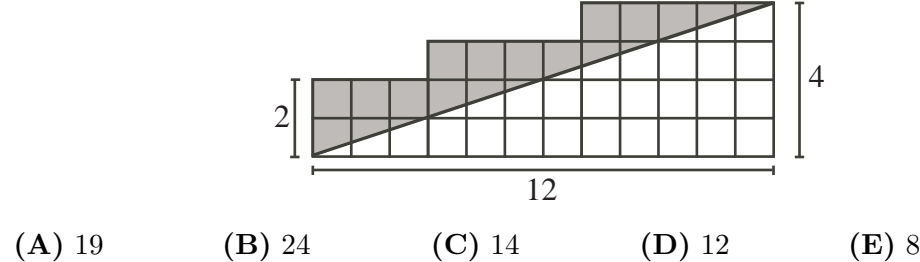

- 19. La somme de dix entiers consécutifs est égale à  $S$ . Dix fois le plus petit de ces entiers est égal à T. Quelle est la valeur de  $S - T$ ?
	- (A) 45 (B) 55 (C) 10 (D) 9 (E) 66
- 20. Cinq rectangles identiques sont placés de manière à former un grand rectangle  $PQRS$ , comme dans la figure. L'aire de  $PQRS$  est égale à 4000. La longueur x de chacun des rectangles identiques est plus près de : (A)  $35$  (B)  $39$  (C)  $41$ 
	- (D) 37 (E) 33

# Partie C (8 points par bonne réponse)

- 21. Dans chaque ligne du tableau, la somme des deux premiers nombres est égale au troisième nombre. De plus, dans chaque colonne du tableau, la somme des deux premiers nombres est égale au troisième nombre. Quelle est la somme des neuf nombres du tableau ?
	- (A) 18 (B) 42 (C) −18
	- $(D) -6$  (E) 24

*P S Q R x x*

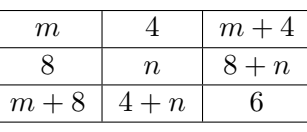

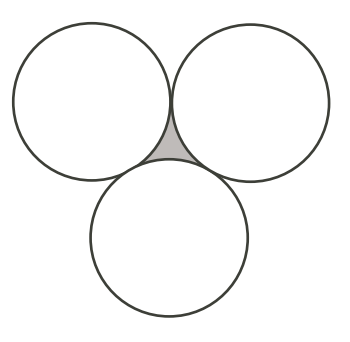

- 22. Dans la figure, chacun des trois cercles identiques touche les deux autres. Chaque cercle a une circonférence de 36. Quel est le périmètre de la région ombrée ?
	- (A) 18 (B) 6 (C) 36
	- (D) 12 (E) 24
- 23. Benoît et Anne ont chacun des disques compacts. Si Anne donne six de ses disques à Benoît, il aura deux fois plus de disques qu'elle. Par contre, si Anne reçoit six disques de Benoˆıt, les deux auront le mˆeme nombre de disques. Combien de disques Anne et Benoît ont-ils en tout?
	- (A) 42 (B) 30 (C) 72 (D) 18 (E) 36
- 24. Dans un sac, il y a huit billes jaunes, sept billes rouges et cinq billes noires. Sans regarder dans le sac, Igor enlève  $N$  billes d'un coup. S'il veut s'assurer que, peu importe le choix de  $N$  billes enlevées, il reste au moins quatre billes d'une couleur et au moins trois billes d'une autre couleur dans le sac, quelle est la plus grande valeur possible de N ?
	- (A) 6 (B) 7 (C) 8 (D) 9 (E) 10
- 25. Jean a écrit un nombre de 2187 chiffres au tableau, chaque chiffre étant un 1 ou un 2. Judith crée un autre nombre à partir du nombre de Jean en procédant comme suit : elle lit de gauche à droite et chaque fois qu'elle voit un 1, elle écrit 112 ; chaque fois qu'elle voit un 2, elle ´ecrit 111. (Par exemple, si le nombre de Jean commence par 2112, celui de Judith commence par 111112112111.) Lorsqu'elle a terminé, Judith remarque que les 2187 premiers chiffres de son nombre, en partant de la gauche, sont les mêmes que ceux de Jean. Combien de fois y a-t-il cinq 1 consécutifs dans le nombre de Jean ?

(A) 182 (B) 183 (C) 184 (D) 185 (E) 186

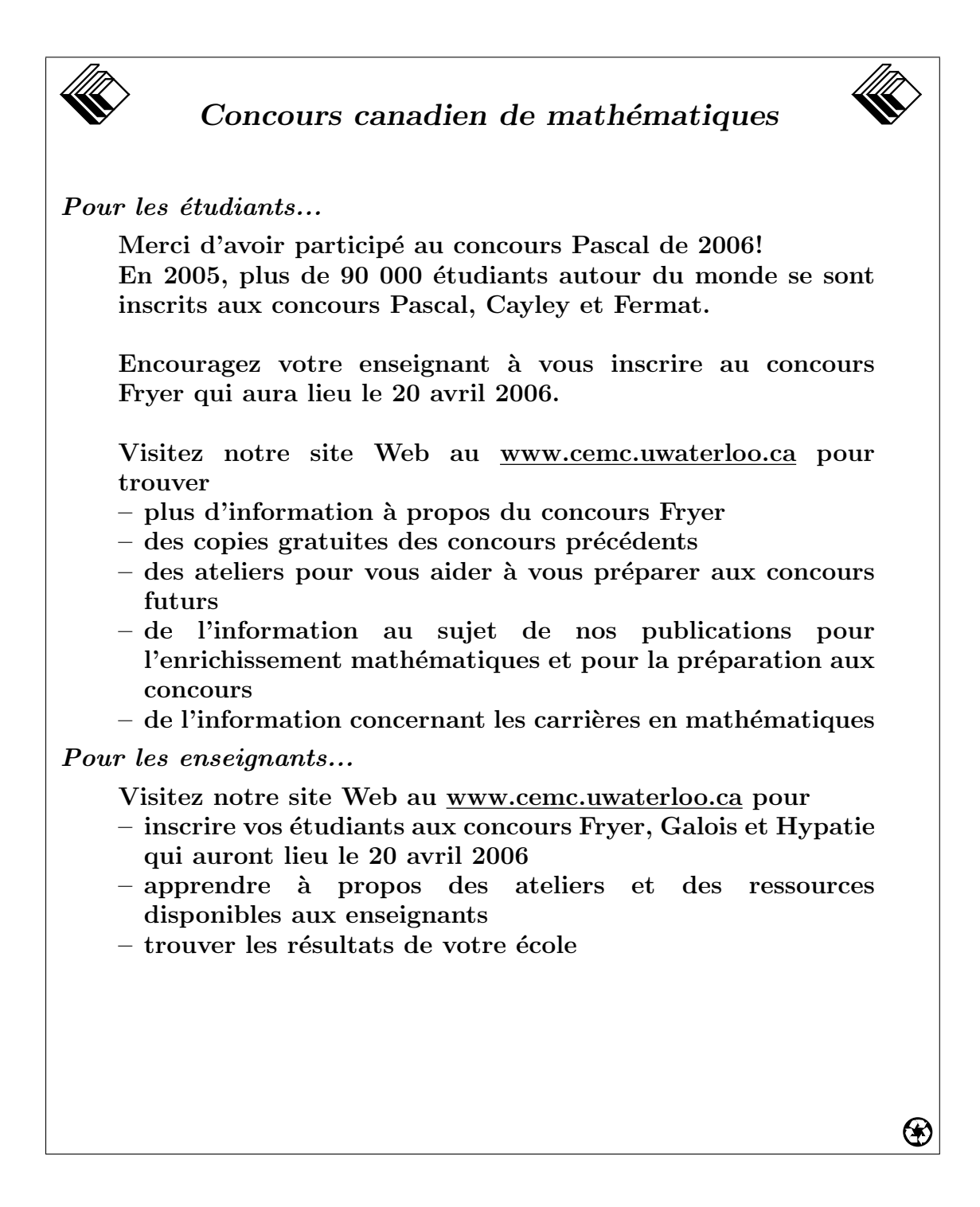

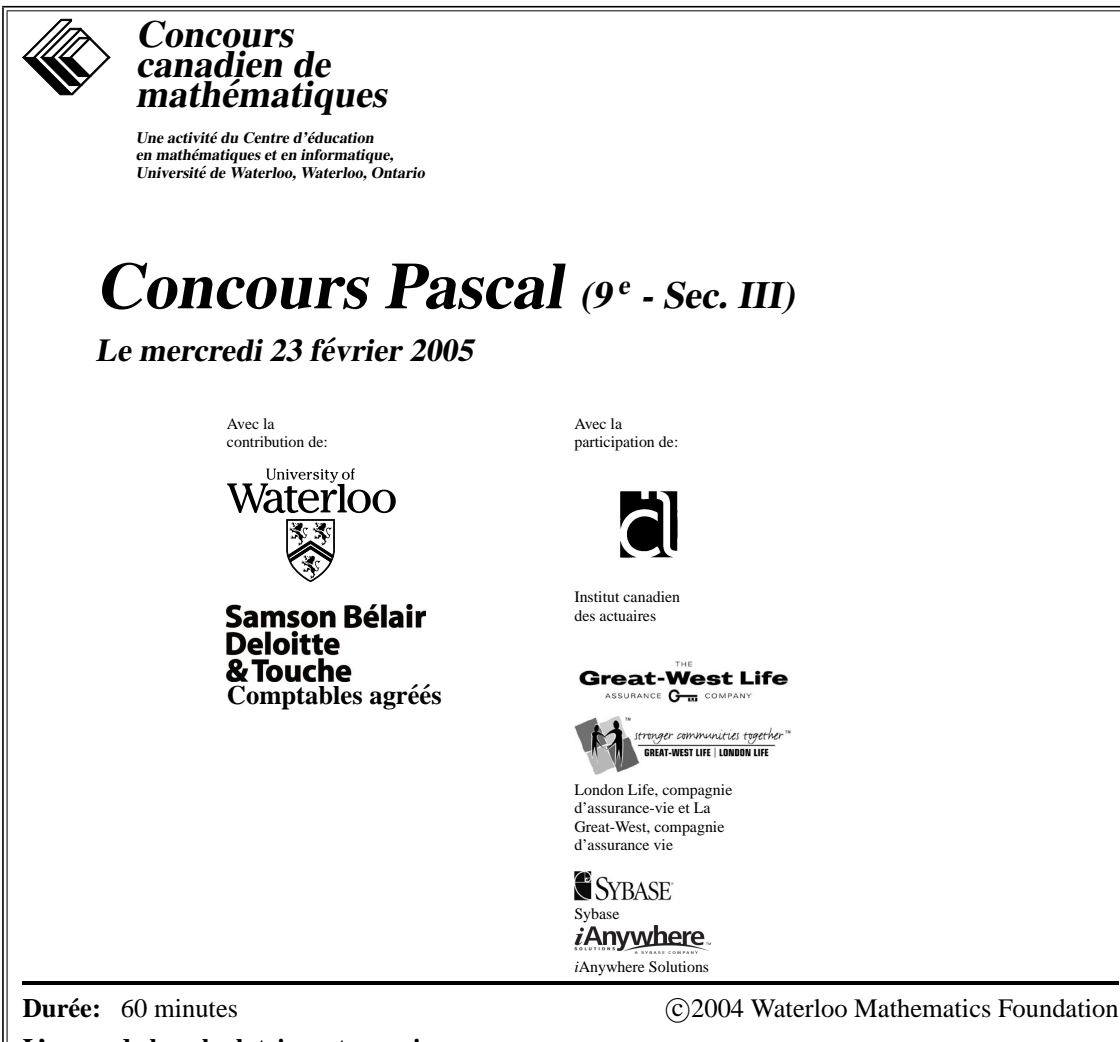

**L'usage de la calculatrice est permis.**

# **Directives**

- 1. Attendez le signal du surveillant ou de la surveillante avant d'ouvrir le cahier.
- 2. Il est permis d'utiliser du papier brouillon, ainsi qu'une règle et un compas.
- 3. Assurez-vous de bien comprendre le système de codage des feuilles-réponses. Au besoin, demandez à l'enseignant-e d'apporter des précisions. Il faut coder avec un crayon à mine, préférablement un crayon HB. Aussi, il faut bien remplire les cercles.
- 4. Dans la case dans le coin supérieur droit de la feuille-réponse, écrivez en lettres moulées le nom de votre école, le nom de la ville et celui de la province.
- 5. **Sur la feuille-reponse, assurez-vous de bien coder votre nom, votre ´ age, votre sexe, votre ann ˆ ee´ scolaire et le concours que vous passez. Seuls ceux qui le font pourront être considérés candidats officiels.**
- 6. Le concours est composé de questions à choix multiple. Chaque question est suivie de cinq choix de réponse, notés **A**, **B**, **C**, **D** et **E**, dont un seul est juste. Une fois le choix établi, remplissez le cercle approprié sur la feuille-réponse.
- 7. Notation: Chaque reponse juste vaut 5 points dans la partie A, 6 points dans la partie B ´ et 8 points dans la partie C.

Il n'y a *pas de pénalité* pour une réponse fautive.

Chaque question laissée sans réponse vaut 2 points, jusqu'à un maximum de 10 questions.

- 8. Les diagrammes *ne sont pas* dessinés à l'échelle. Ils sont inclus pour aider seulement.
- 9. Après le signal du surveillant ou de la surveillante, vous aurez 60 minutes pour terminer.

Notation: Une réponse fautive n'est pas pénalisée. On accorde 2 points par question laissée sans réponse, jusqu'à un maximum de 10 questions.

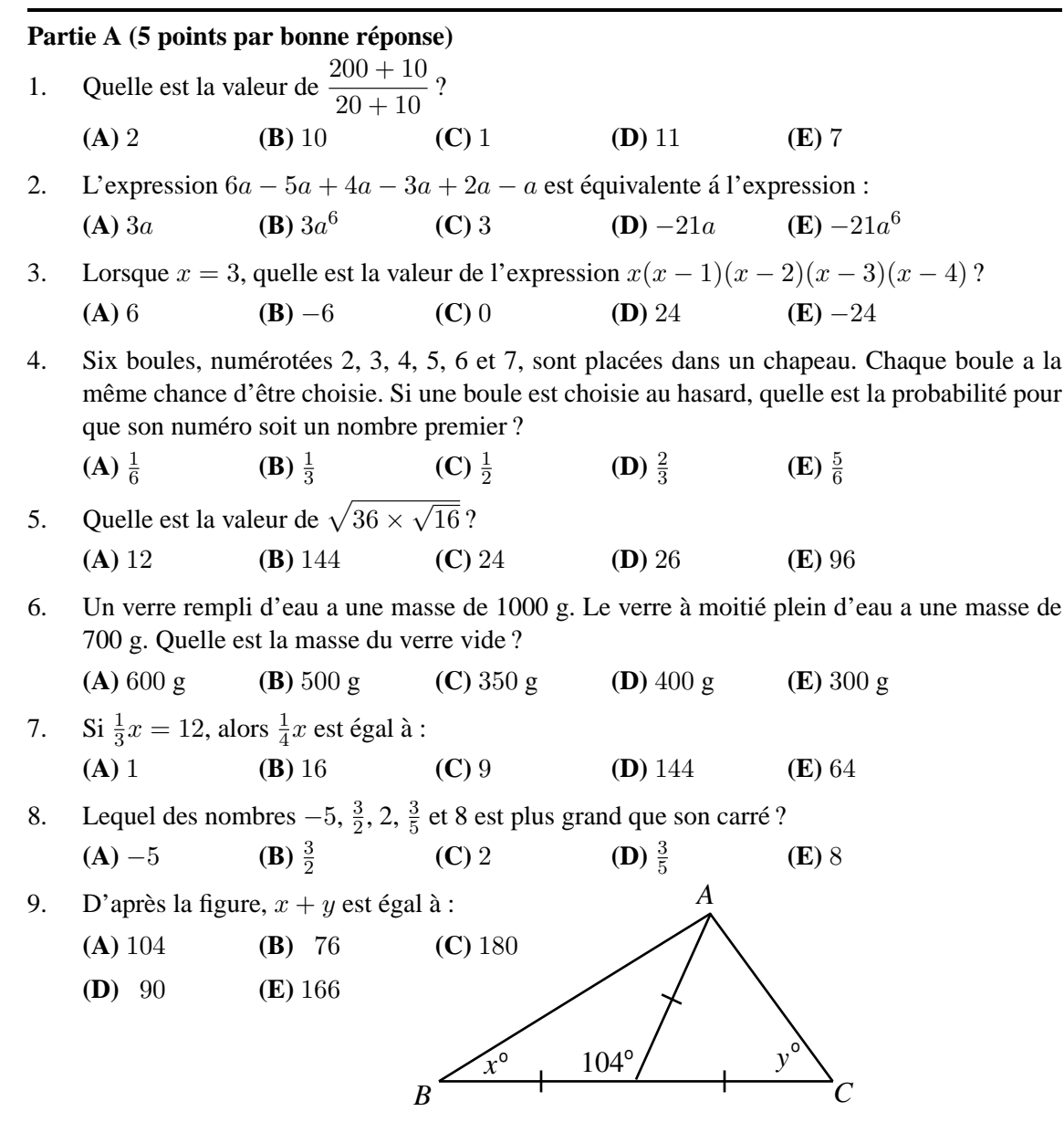

10. Dans la suite 32, 8,  $\ldots$ ,  $\ldots$ ,  $x$ , chaque terme, à partir du troisième, est égal à la moyenne des deux termes précédents. Quelle est la valeur de x ?

**(A)** 17 **(B)** 20 **(C)** 44 **(D)** 24 **(E)** 14

#### **Partie B (6 points par bonne reponse) ´**

11. On considère trois entiers positifs, a, b et c, tels que  $a \times b = 13$ ,  $b \times c = 52$  et  $c \times a = 4$ . Quelle est la valeur de  $a \times b \times c$  ?

**(A)** 2704 **(B)** 104 **(C)** 676 **(D)** 208 **(E)** 52

- 12. Le point L est situé sur le segment  $KM$ , comme l'indique la figure. Quelle est la valeur de *w*?
	- **(A)** 4 **(B)** 5 **(C)** 6

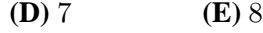

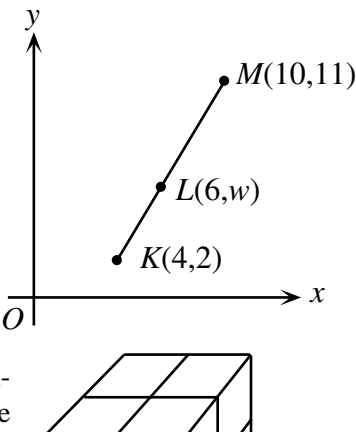

- 13. On utilise huit cubes-unités pour construire un cube de dimensions  $2 \times 2 \times 2$ . On peint ensuite les six faces du grand cube en rouge. Lorsque la peinture a séché, on défait le grand cube. Quelle fraction de l'aire totale des cubes-unités est peinte en rouge ?
	- **(A)**  $\frac{1}{6}$ **(B)**  $\frac{2}{3}$ **(C)**  $\frac{1}{2}$ **(D)**  $\frac{1}{4}$ **(E)**  $\frac{1}{3}$
- 14. Un nombre qui est le même lorsqu'on le lit de gauche à droite ou de droite à gauche est appelé un palindrome. Par exemple, 4664 est un palindrome. Combien y a-t-il d'entiers, entre 2005 et 3000, qui sont des palindromes ?

**(A)** 0 **(B)** 8 **(C)** 9 **(D)** 10 **(E)** plus de 10

15. Lorsqu'on divise 14 par 5, il y a un reste de 4. Lorsqu'on divise 14 par un entier positif  $n$ , il y a un reste de 2. Combien de valeurs de  $n$  ont cette propriété ?

**(A)** 1 **(B)** 2 **(C)** 3 **(D)** 4 **(E)** 5

16. On utilise les chiffres 1, 2, 5, 6 et 9 pour former des nombres *pairs* de cinq chiffres differents. ´ Quelle est la différence entre le plus grand et le plus petit de ces nombres ?

**(A)** 83 916 **(B)** 79 524 **(C)** 83 952 **(D)** 79 236 **(E)** 83 016

- 
- 17. Dans la figure ci-contre, le rectangle  $PQRS$  est divisé en trois carrés identiques. Si  $PQRS$  a un périmètre de 120 cm, quelle est son aire, en cm<sup>2</sup> ?

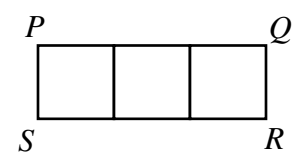

**(A)** 225 **(B)** 675 **(C)** 360

**(D)** 432 **(E)** 144

- 18. Lorsqu'on évalue l'expression  $2005^2 + 2005^0 + 2005^0 + 2005^5$ , les deux derniers chiffres de la réponse sont :
	- **(A)** 52 **(B)** 25 **(C)** 20 **(D)** 50 **(E)** 05

19. On dit qu'un entier positif est *décroissant* si chacun de ses chiffres est inférieur au chiffre à sa gauche. Par example, 8540 est un entier decroissant de quatre chiffres. Combien y a-t-il ´ d'entiers decroissants entre 100 et 500 ? ´

**(A)** 11 **(B)** 10 **(C)** 9 **(D)** 8 **(E)** 7

20. Henri le hamster est placé dans un labyrinthe au point  $S$ . Il peut seulement se diriger dans le sens des fléches.  $\hat{A}$  n'importe quelle bifurcation, la probabilité pour qu'il emprunte n'importe quel des chemins devant lui est la même. Quelle est la probabilité qu'Henri aboutisse au point  $B$  ?

**(A)** 
$$
\frac{2}{3}
$$
 **(B)**  $\frac{13}{18}$  **(C)**  $\frac{11}{18}$  **(D)**  $\frac{1}{3}$  **(E)**  $\frac{1}{4}$ 

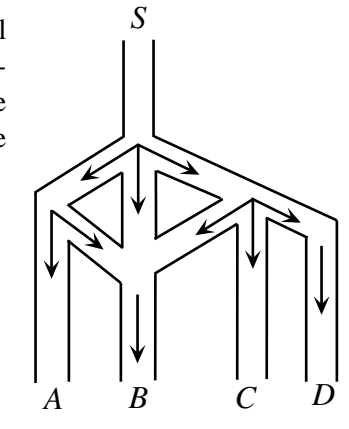

### **Partie C (8 points par bonne reponse) ´**

21. Chacun des entiers m et n est supérieur à 100. Si  $m + n = 300$ , alors m : n peut être égal à :

**(A)**  $9:1$  **(B)**  $17:8$  **(C)**  $5:3$  **(D)**  $4:1$  **(E)**  $3:2$ 

22. Dans la figure ci-contre, on a découpé deux paires de triangles isocèles identiques du rectangle  $ABCD$ , pour ne laisser que le rectangle  $PQRS$ . L'aire totale des triangles enlevés est de  $200 \text{ m}^2$ . Quelle est la longueur de  $PR$ , en métres ?

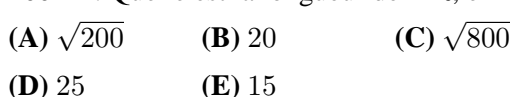

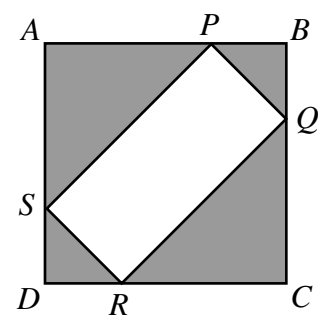

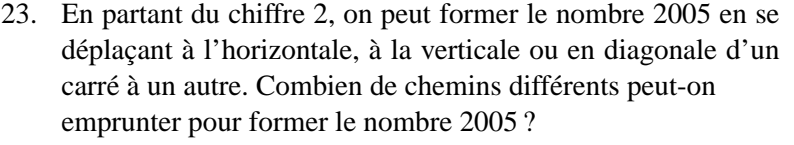

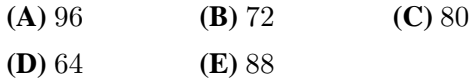

24. On dit qu'un entier strictement positif est une *puissance parfaite* s'il est possible de l'ecrire ´ sous la forme  $a^b$ ,  $a$  et  $b$  étant des entiers strictement positifs et  $b \geq 2$ . Par exemple, 32 et 125 sont des puissances parfaites, car  $32 = 2^5$  et  $125 = 5^3$ . La suite croissante

$$
2, 3, 5, 6, 7, 10, \ldots
$$

est formee de tous les entiers strictement positifs qui ne sont pas des puissances parfaites. La ´ somme des carrés des chiffres du 1000<sup>e</sup> nombre de cette suite est égale à :

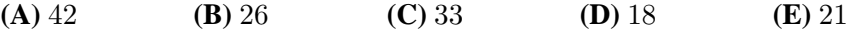

- 25. On a construit des triangles rectangles  $AED$  et  $BFC$  à l'intérieur de rectangle  $\overline{ABCD}$ , de manière que le point  $F$  soit situé sur le segment  $DE$ . Sachant que  $AE = 21$ ,  $ED = 72$  et  $BF = 45$ , quelle est la longueur du côté AB ?
	- **(A)** 50 **(B)** 48 **(C)** 52
	- **(D)** 54 **(E)** 56

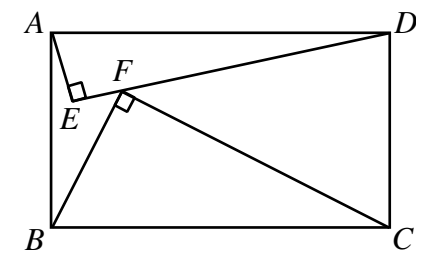

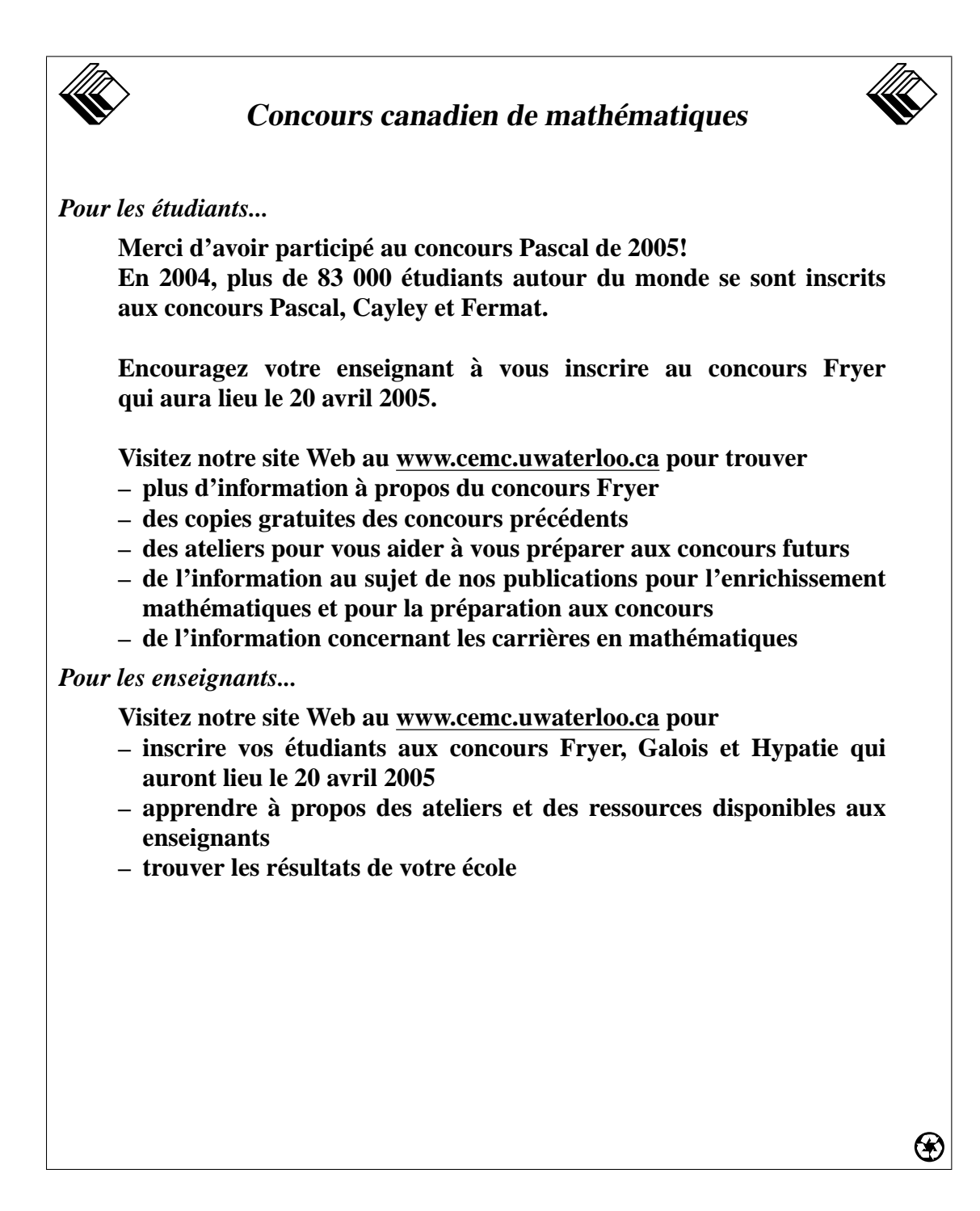

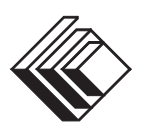

# *Concours canadien de mathématiques*

*Une activité du Centre d'éducation en mathématiques et en informatique, Université de Waterloo, Waterloo, Ontario*

# *Concours Pascal (9 – Sec. III) <sup>e</sup>*

*Le mercredi 18 février 2004*

Avec la contribution de :

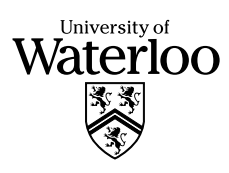

iamson Bélair eloitte & Touche Comptables agréés Avec la participation de :

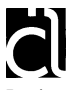

Institut canadien des actuaires

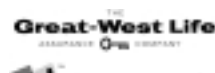

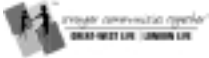

London Life, compagnie d'assurance-vie et La Great-West, compagnie d'assurance-vie

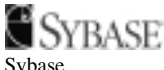

Inc. (Waterloo)

*i* Anywhere *i*Anywhere Solutions

© 2003 Waterloo Mathematics Foundation

# **Durée :** 1 heure

# **L'usage de la calculatrice est permis**.

### **Directives**

- 1. Attendez le signal du surveillant avant d'ouvrir le cahier.
- 2. Il est permis d'utiliser du papier brouillon, ainsi qu'une règle et un compas.
- 3. Assurez-vous de bien comprendre le système de codage des feuilles-réponse. Au besoin, demandez à l'enseignant-e d'apporter des précisions. Il faut coder avec un crayon à mine, préférablement un crayon HB. Aussi, il faut bien remplir les cercles.
- 4. Dans la case dans le coin supérieur droit de la feuille-réponse, écrivez en lettres moulées le nom de votre école, le nom de la ville et celui de la province.
- 5. **Sur la feuille-réponse, assurez-vous de bien coder votre nom, votre âge, votre sexe, votre année scolaire et le concours que vous passez. Seuls ceux qui le font pourront être considérés candidats officiels.**
- 6. Le concours est composé de questions à choix multiple. Chaque question est suivie de cinq choix de réponse, notés **A**, **B**, **C**, **D** et **E**, dont un seul est juste. Une fois le choix établi, remplissez le cercle approprié sur la feuille-réponse.
- 7. Notation : Chaque réponse juste vaut 5 points dans la partie A, 6 points dans la partie B et 8 points dans la partie C. Il *n*'*y a pas* de pénalité pour une réponse fautive.
- Chaque question restée sans réponse vaut 2 points, jusqu'à un maximum de 20 points.
- 8. Les diagrammes *ne sont pas* dessinés à l'échelle. Ils sont inclus pour aider seulement.
- 9. Après le signal du surveillant, vous aurez 60 minutes pour terminer.

Notation : Une réponse fautive *n'est pas* pénalisée. On accorde 2 points par question laissée sans réponse, jusqu'à un maximum de 20 points.

# **Partie A (5 points par bonne réponse)**

- 1. Pour gagner un rouli-roulant, on doit calculer  $5 \times (10 6) \div 2$ . La bonne réponse est :
	- (**A**) 10 (**B**) 35 (**C**) 32 (**D**) 22 (**E**) 40
- 2. La moyenne de 2, *x* et 12 est égale à 8. Quelle est la valeur de *x*? (**A**) 8 (**B**) −2 (**C**) 12 (**D**) 24 (**E**) 10

3. On doit additionner les fractions  $\frac{1}{9}$ ,  $\frac{1}{4}$  et  $\frac{1}{18}$ . Quel est leur plus petit dénominateur commun?

- (**A**) 648 (**B**) 162 (**C**) 72 (**D**) 36 (**E**) 18
- 4. L'aire du triangle *ABC* ci-contre est égale à : (**A**) 40 (**B**) 12 (**C**) 30 (**D**) 48 (**E**) 24

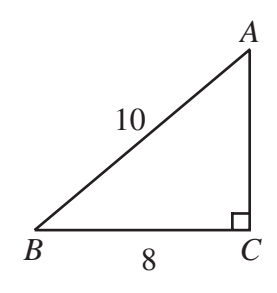

- 5. La valeur de  $\frac{5-\sqrt{4}}{5-\sqrt{4}}$  $5 + \sqrt{4}$ – + est : (**A**)  $\frac{3}{7}$  (**B**)  $\frac{1}{9}$  (**C**)  $-\frac{11}{21}$  $\frac{11}{21}$  **(D)** 0 **(E)**  $\frac{1}{3}$
- 6. La valeur de  $4^1 + 3^2 2^3 + 1^4$  est : (**A**) 4 (**B**) 8 (**C**) 6 (**D**) 5 (**E**) 9
- 7. Si  $x = -3$ , l'expression  $3x^2 + 2x$  a une valeur de: (**A**) 81 (**B**) 75 (**C**) – 33 (**D**) 21 (**E**) – 24
- 8. Si 18 % de 42 est égal à 27 % de *x*, alors *x* est égal à : (**A**) 28 (**B**) 63 (**C**) 2 (**D**) 864 (**E**) 12

9. L'aire de la surface d'un cube est égale à  $96 \text{ cm}^2$ . Le volume du cube, en cm<sup>3</sup>, est égal à : (**A**) 16 (**B**) 64 (**C**) 8 (**D**) 512 (**E**) 216

10. On sait que  $y = 3x - 5$  et  $z = 3x + 3$ . Si  $y = 1$ , quelle est la valeur de *z*? (**A**) 8 (**B**) 6 (**C**) – 3 (**D**) 3 (**E**) 9

# **Partie B (6 points par bonne réponse)**

11. Le carré *ABCD* ci-contre a des côtés de longueur 4. Quelle est l'aire totale des régions ombrées?

- (**A**) 4 (**B**) 8 (**C**) 9
- (**D**) 12 (**E**) 16

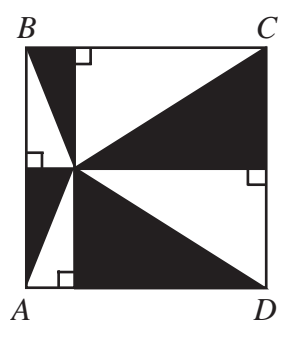

12. La figure suivante présente deux balances en équilibre. Combien faut-il de pour équilibrer un ?

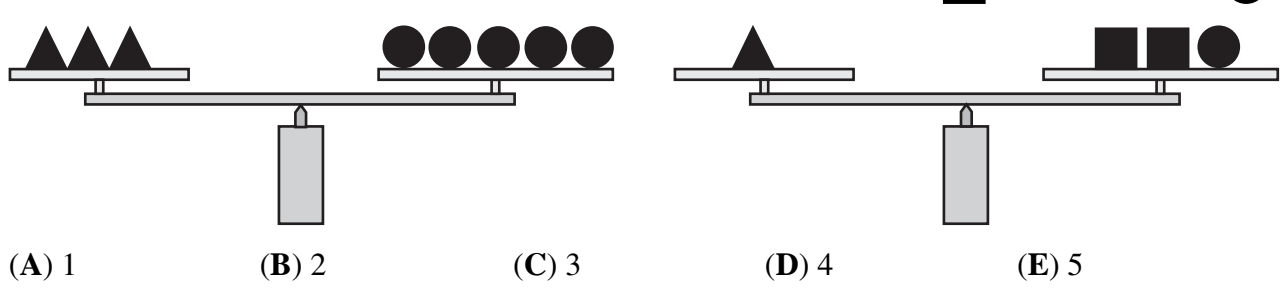

13. Nadia part du point *D* et marche à une vitesse constante. Elle fait un tour du parc de forme carrée. Quel graphique représente le mieux sa distance du point *D* à mesure que le temps s'écoule?

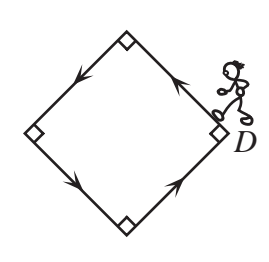

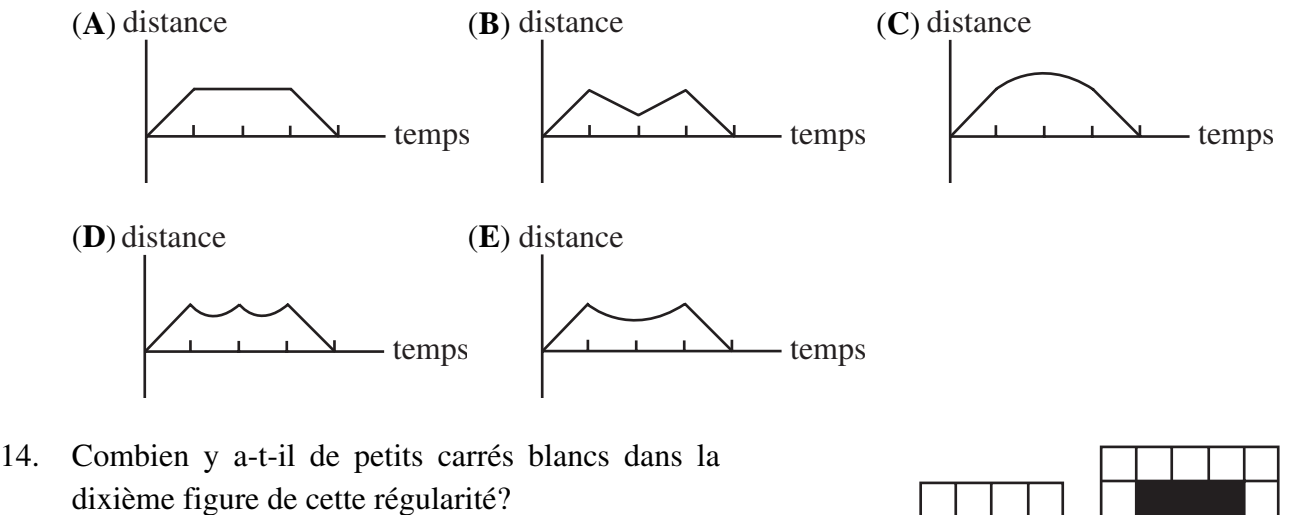

(**A**) 38 (**B**) 40 (**C**) 42 (**D**) 44 (**E**) 46

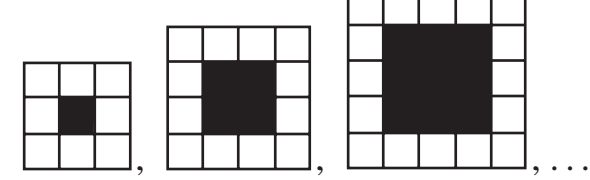

15. Dans la famille Pascal, chaque enfant a au moins 2 frères et au moins 1 sœur. Quel est le plus petit nombre possible d'enfants dans cette famille?

(**A**) 3 (**B**) 4 (**C**) 5 (**D**) 6 (**E**) 7

16. On a  $a^2 + 3b = 33$ , *a* et *b* étant des entiers strictement positifs. Quelle est la valeur de *ab*? (**A**) 11 (**B**) 24 (**C**) 16 (**D**) 32 (**E**) 27

17. Quelle est la valeur de  $0, \overline{1} + 0, \overline{12} + 0, \overline{123}$ ?

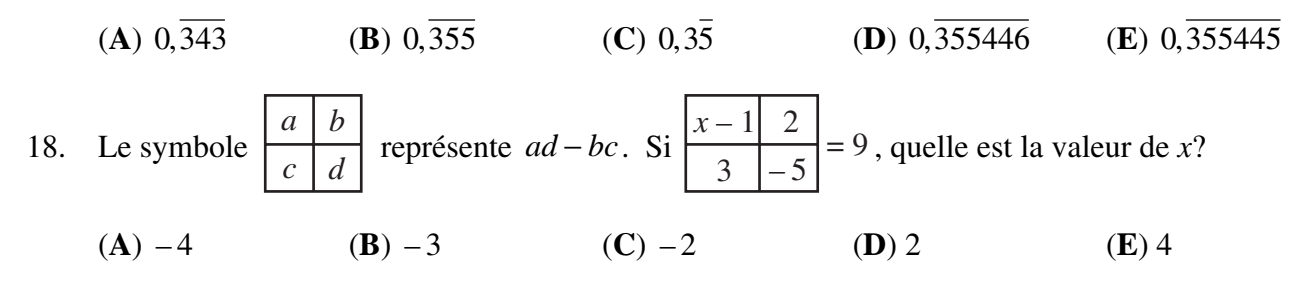

19. L'arbre de Rafaello pousse selon la règle suivante. Lorsqu'une branche se met à pousser, elle produit une nouvelle branche après deux semaines, puis une nouvelle branche à chaque semaine subséquente, tout en continuant à pousser. Comme on le voit dans la figure, l'arbre a cinq branches après cinq semaines. Combien de branches aura-t-il, y compris la branche principale, à la fin de la huitième semaine?

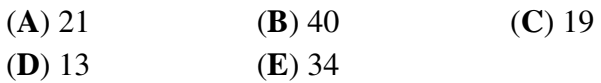

20. Au début du jeu, l'aiguille pointe en direction d'un des sept nombres. À chaque tour, l'aiguille est tournée dans le sens des aiguilles d'une montre, de manière à bouger le nombre d'espaces indiqué par l'aiguille au départ du tour. Par exemple, si la position initiale de l'aiguille est 4, la flèche est tournée de 4 espaces et elle aboutit sur le 1 au premier tour; elle bougera ensuite de 1 espace au deuxième tour et ainsi de suite. Si la flèche aboutit sur le 6 à la fin du 21e tour, quelle était sa position initiale?

(**A**) 3 (**B**) 6 (**C**) 5 (**D**) 2 (**E**) 7

**Partie C (8 points par bonne réponse)**

21. Dans la figure ci-contre, combien y a-t-il de chemins qui épèlent le mot « PASCAL »?

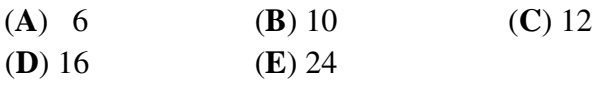

22. Un contenant, ayant la forme d'un cube dont les arêtes mesurent 20 cm, contient une quantité d'eau. Un cube en or, dont les arêtes mesurent 15 cm, est placé au fond du contenant, ce qui a pour effet d'élever le niveau d'eau jusqu'à la face supérieure du cube en or. Laquelle des réponses suivantes représente le mieux la profondeur initiale de l'eau dans le contenant?

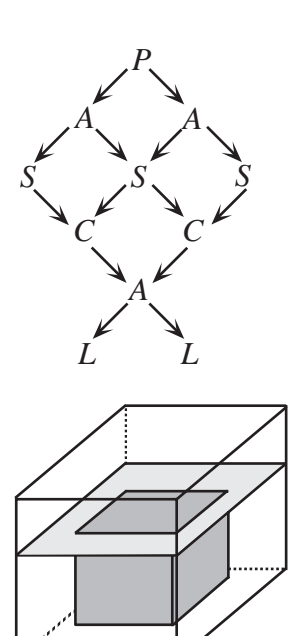

à suivre ... (**A**) 6,56 cm (**B**) 8,25 cm (**C**) 10,50 cm (**D**) 5,31 cm (**E**) 7,50 cm

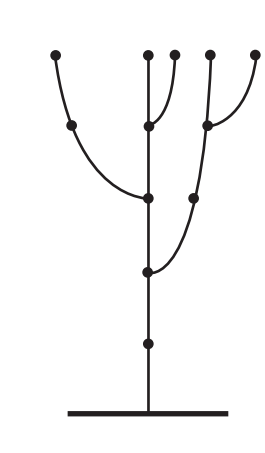

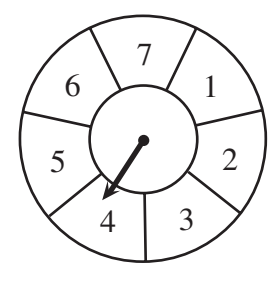

23. Un chauffeur, qui arrive à un poste de péage, constate qu'il a dans sa poche exactement deux pièces de 25 cents, deux pièces de 10 cents et deux pièces de 5 cents. Il choisit deux de ces pièces au hasard. Quelle est la probabilité pour qu'il obtienne au moins assez d'argent pour payer les 30 cents demandés?

**(A)** 
$$
\frac{3}{5}
$$
 **(B)**  $\frac{2}{5}$  **(C)**  $\frac{1}{3}$  **(D)**  $\frac{3}{10}$  **(E)**  $\frac{2}{3}$ 

- 24. Dans la suite de fractions  $\frac{1}{1}$ ,  $\frac{2}{1}$ ,  $\frac{1}{2}$ ,  $\frac{3}{1}$ ,  $\frac{2}{2}$ ,  $\frac{1}{3}$ ,  $\frac{4}{1}$ ,  $\frac{3}{2}$ ,  $\frac{2}{3}$ ,  $\frac{1}{4}$ ,  $\frac{5}{1}$ , ..., il arrive souvent de voir des fractions équivalentes à d'autres fractions de la suite. Par exemple, les deux premières fractions équivalentes à  $\frac{1}{2}$  se trouvent dans les positions 3 et 14. Dans quelle position retrouve-t-on la cinquième fraction équivalente à  $\frac{3}{7}$ ?
	- (**A**) 1207 (**B**) 1208 (**C**) 1209 (**D**) 1210 (**E**) 1211
- 25. Dans la figure ci-contre, *ABCD* est un trapèze. *AB* est parallèle à *CD* et on a *AB* = 2 et *CD* = 5. De plus, *AX* est parallèle à *BC* et *BY* est parallèle à *AD*. Si *AX* et *BY* se coupent en *Z* et si *AC* et *BY* se coupent en *W*, le rapport de l'aire du triangle *AZW* à l'aire du trapèze *ABCD* est égal à :

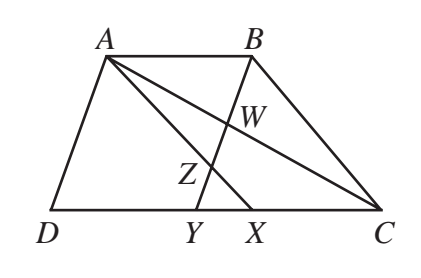

(**A**) 7 : 105 (**B**) 8 : 105 (**C**) 9 : 105 (**D**) 10 : 105 (**E**) 12 : 105

ng ng ng ng ng

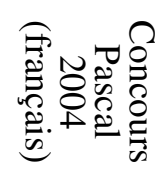

# **PUBLICATIONS**

Les étudiants et les parents qui estiment que la résolution de problèmes constitue un divertissement et un loisir se réjouiront de pouvoir consulter les publications suivantes. Il s'agit d'excellentes ressources documentaires axées sur l'enrichissement, le développement des capacités à résoudre des problèmes et la préparation en vue des concours de mathématiques.

# **Exemplaires des Concours canadiens de mathématiques des années antérieures**

Des exemplaires des concours antérieurs et des solutions, aussi bien en français qu'en anglais, sont disponibles gratuitement sur note site web http://www.cemc.uwaterloo.ca

# **Livres «Problems Problems Problems»**

Chaque volume est une ensemble de problèmes à choix multiple ou à solution complète. Les problèmes sont regroupés selon les sujets, avec 9 sujets ou plus par volume. Les problèmes sont choisis à partir des concours des années précédentes offerts par le Concours canadien de mathématiques et des solutions complètes sont fournies pour chaque problème. Chaque volume coûte 15,00 \$. **Le Volume 1 est disponible en français et en anglais. Les Volumes 2-9 sont disponibles en anglais seulement.**

# **Volume 1**

# • **(Disponible en français)**

- plus de 300 problèmes avec solutions complètes
- 10 sujets
- pour les élèves de 9<sup>e</sup>, 10<sup>e</sup> et 11<sup>e</sup> année (Sec. III, IV et V)

# **Volume 3**

- plus de 235 problèmes avec solutions complètes
- 12 sujets
- pour les élèves du cycle supérieur (Sec. V et Cégep I)

# **Volume 5**

- plus de 200 problèmes avec solutions complètes
- 9 sujets (différents de ceux du volume 3)
- pour les élèves du cycle supérieur (Sec. V et Cégep I)

# **Volume 7**

- plus de 300 problèmes avec solutions complètes
- 12 sujets
- pour les élèves de 9e et 10e année (Sec. III et IV)

# **Volume 9**

- plus de 300 problèmes avec solutions complètes
- 11 sujets
- pour les élèves de 7e et 8e année (Sec. I et II)

# **Volume 2**

- plus de 325 problèmes avec solutions complètes
- 10 sujets (différents de ceux du volume 1)
- pour les élèves de 9<sup>e</sup>, 10<sup>e</sup> et 11<sup>e</sup> année (Sec. III, IV et V)

# **Volume 4**

- plus de 325 problèmes avec solutions complètes
- 12 sujets
- pour les élèves de 7e , 8e et 9e année (Sec. I, II et III)

# **Volume 6**

- plus de 300 problèmes avec solutions complètes
- 11 sujets (différents de ceux du vol. 4)
- pour les élèves de 7e , 8e et 9e année (Sec. I, II et III)

# **Volume 8**

- plus de 200 problèmes avec solutions complètes
- 10 sujets
- pour les élèves du cycle supérieur (Sec. V et Cégep I)

Faire passer les commandes au : Concours canadien de mathématiques Faculté de mathématiques, pièce MC 5181 Université de Waterloo Waterloo (Ontario) N2L 3G1

Veuillez inscrire votre nom, votre adresse (et votre code postal) ainsi que votre numéro de téléphone.

Établir les chèques ou les mandats à l'ordre du «Centre for Education in Mathematics and Computing». Pour les commandes effectuées au Canada, veuillez ajouter 3 \$ pour le premier article afin d'acquitter les frais de port et de manutention et 1 \$ pour chaque article additionnel. Aucune taxe de vente provinciale ne s'applique, mais il faut ajouter la TPS de 7 p. 100. Pour les commandes *de l'extérieur du Canada SEULEMENT*, veuillez ajouter 10 \$ pour le premier article afin d'acquitter les frais de port et de manutention et 2 \$ pour chaque article additionnel. **Les prix de ces publications demeureront en vigueur jusqu'en 1 septembre 2004.**

# **REMARQUE : Tous droits réservés. Les publications sont protégées par Copyright. Il est interdit de copier le matériel sans la permission de la Fondation Waterloo de mathématiques.**

⊛

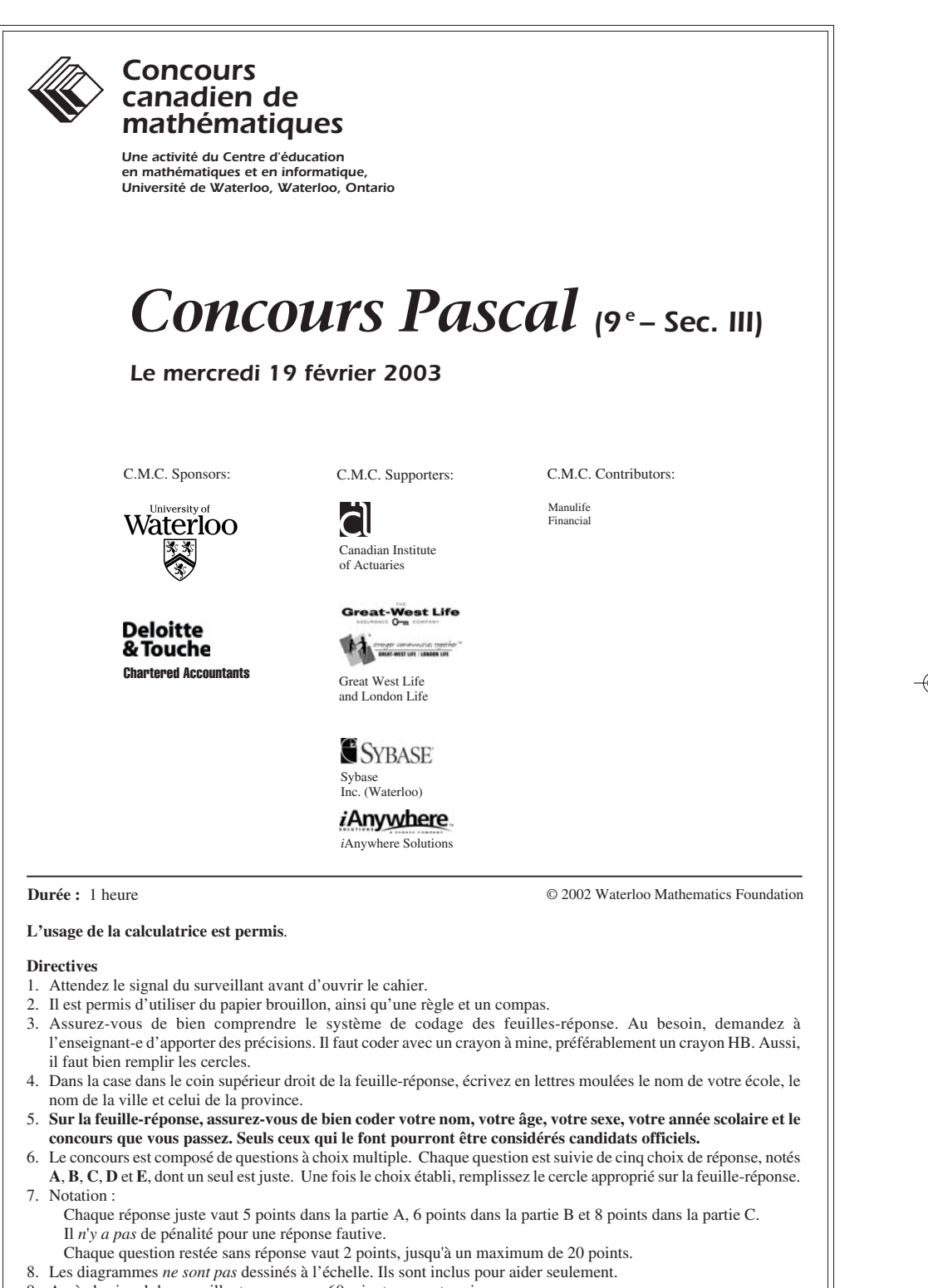

9. Après le signal du surveillant, vous aurez 60 minutes pour terminer.

Notation : Une réponse fautive *n'est pas* pénalisée. On accorde 2 points par question laissée sans réponse, jusqu'à un maximum de 20 points.

◈

#### **Partie A (5 points par bonne réponse)**

◈

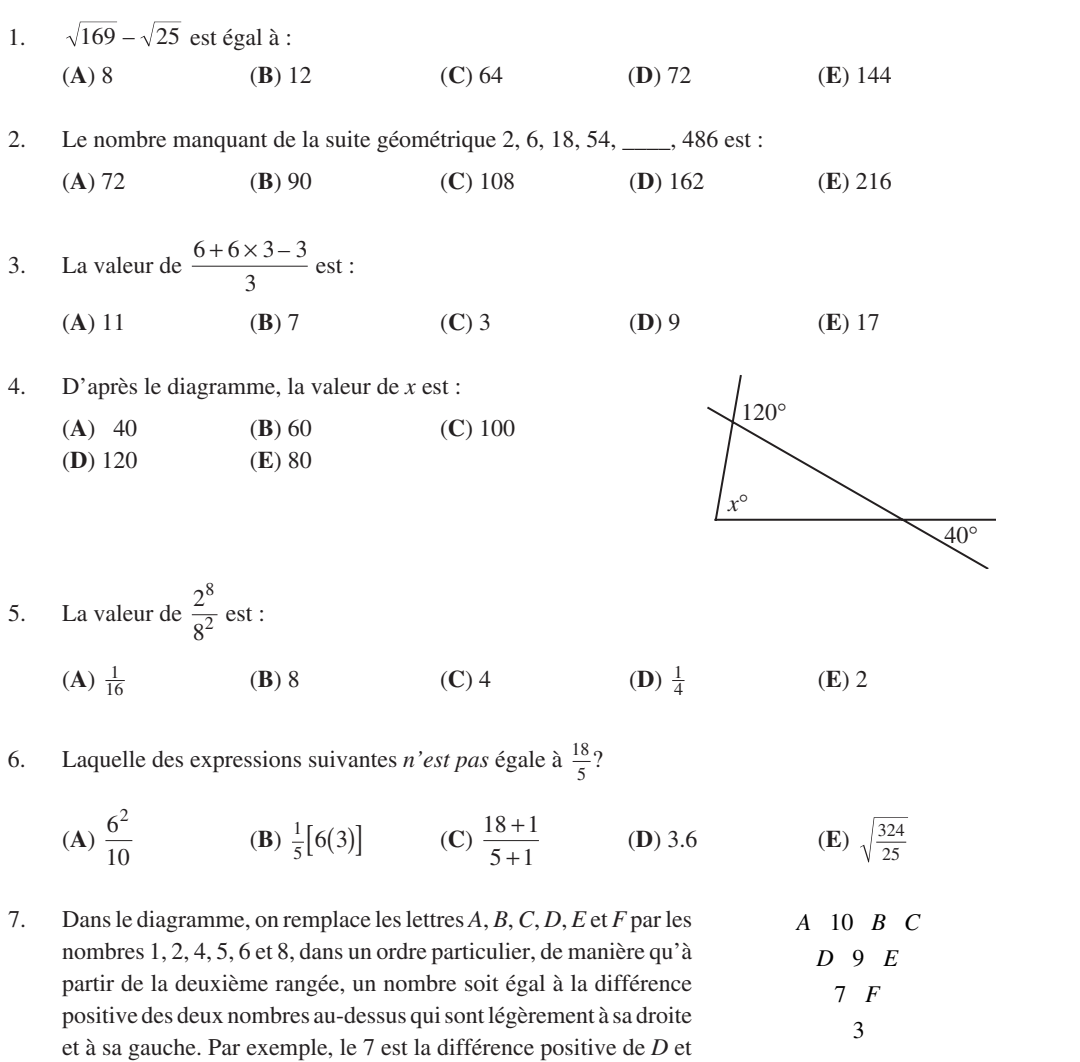

◈

(**A**) 7 (**B**) 12 (**C**) 13 (**D**) 10 (**E**) 14

de 9. Donc  $D = 2$ , car  $9 - 2 = 7$ . Quelle est la valeur de  $A + C$ ?

 $\bigoplus$ 

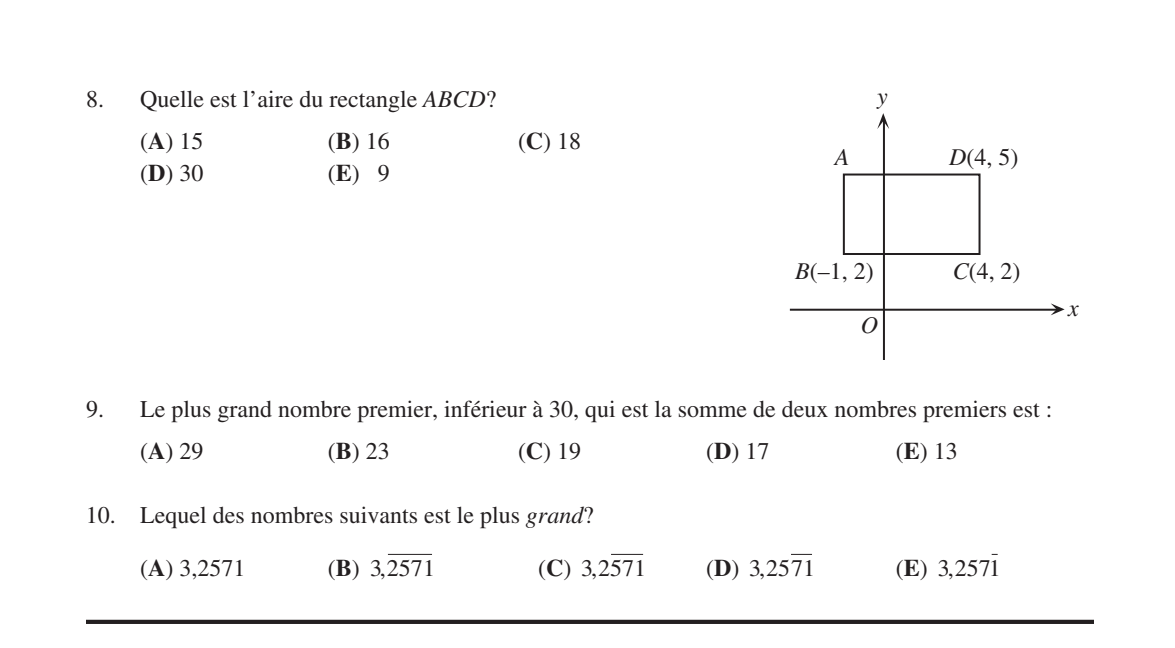

#### **Partie B (6 points par bonne réponse)**

11. Si  $x = 2$  et  $y = -3$  vérifient l'équation  $2x^2 + kxy = 4$ , quelle est la valeur de *k*?

(A) 
$$
\frac{2}{3}
$$
 \t\t (B) 0 \t\t (C)  $\frac{4}{3}$  \t\t (D)  $-\frac{2}{3}$  \t\t (E) -2

12. Lors d'un congrès portant sur les mathématiques, on a établi le taux de change suivant :

 $1$  calculatrice =  $100$  règles  $10$  règles = 30 compas

 $25$  compas =  $50$  rapporteurs

Combien faut-il de rapporteurs pour obtenir 1 calculatrice?

$$
(A) 400 \t\t (B) 600 \t\t (C) 300 \t\t (D) 500 \t\t (E) 200
$$

13. On veut colorier chacun des 15 petits carrés du diagramme. Si deux carrés partagent un même sommet ou un même côté, ils doivent être coloriés de couleurs différentes. Le *plus petit* nombre de couleurs différentes dont on a besoin est :

(**A**) 3 (**B**) 4 (**C**) 5 (**D**) 8 (**E**) 9

14. Si *x* et *y* sont des entiers strictement positifs et si  $x + y = 5$ , alors lequel des nombres suivants est une valeur possible de l'expression  $2x - y$ ?

(**A**) 3 (**B**) – 3 (**C**) 2 (**D**) – 2 (**E**) 0

15. Le carré *ABCD*, ci-contre, est composé d'un quadrillage de 36 petits carrés ayant chacun des côtés de longueur 1. L'aire du carré *KLMN*, en unités carrées, est égale à :

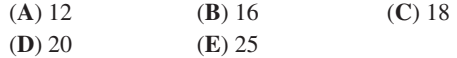

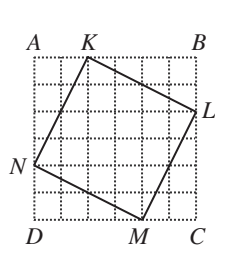

16. Si *n* est un entier quelconque, alors  $n + 3$ ,  $n - 9$ ,  $n - 4$ ,  $n + 6$  et  $n - 1$  sont aussi des entiers. Si on place  $n+3$ ,  $n-9$ ,  $n-4$ ,  $n+6$  et  $n-1$  en ordre, du plus petit au plus grand, alors le nombre du milieu est :

(A) 
$$
n+3
$$
 (B)  $n-9$  (C)  $n-4$  (D)  $n+6$  (E)  $n-1$ 

17. Dans le diagramme, *AB* est une droite. La valeur de *x* est :

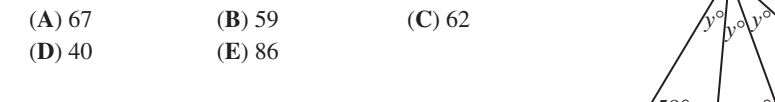

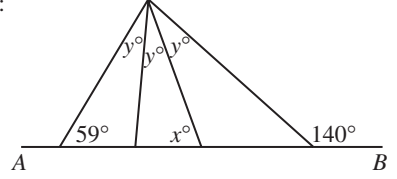

*B C*

7

 $\left\vert \begin{array}{cc} 4 & \sim \end{array} \right\vert$ 

1

18. La moyenne d'une liste de *n* nombres est égale à 7. Lorsqu'on ajoute le nombre −11 à la liste, la nouvelle moyenne est 6. Quelle est la valeur de *n*?

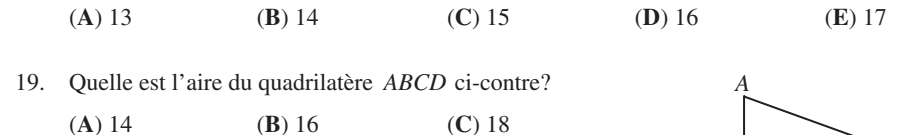

20. Au pays des Pairiens, on n'utilise jamais les chiffres impairs. Au lieu d'écrire 1, 2, 3, 4, 5, 6, un Pairien écrit 2, 4, 6, 8, 20, 22. De quelle façon les Pairiens écrivent-ils le nombre 111?

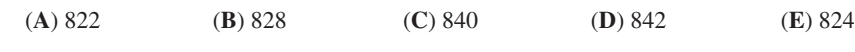

#### **Partie C (8 points par bonne réponse)**

(**D**) 20 (**E**) 28

21. Une rue, en ligne droite, compte 8 feux de circulation consécutifs. Chaque feu est vert pendant 1,5 minute, jaune pendant 3 secondes et rouge pendant 1,5 minute. Les feux sont synchronisés de manière que chaque feu devienne rouge 10 secondes après le feu précédent. Quel est le plus grand intervalle de temps, en secondes, pendant lequel tous les 8 feux sont verts en même temps?

(**A**) 10 (**B**) 15 (**C**) 20 (**D**) 25 (**E**) 30

22. Le diagramme illustre deux cercles de centres *A* et *B* qui se coupent aux points *P* et *Q*, de manière que ∠ *PAQ* = 60° et ∠ *PBQ* = 90°. Quel est le rapport de l'aire du cercle de centre *A* à l'aire du cercle de centre *B*?

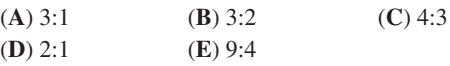

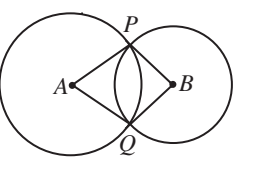

23. Un escalier roulant monte à une vitesse constante entre deux étages. Jean monte 29 des marches à pied tout en passant d'un étage à l'autre sur l'escalier roulant. Josée prend deux fois plus de temps pour faire le même trajet, tout en montant 11 des marches à pied. Lorsque l'escalier roulant est arrêté, combien y a-t-il de marches entre les deux étages?

(**A**) 47 (**B**) 51 (**C**) 40 (**D**) 36 (**E**) 69

à suivre ...

24. Un artiste veut recouvrir un rectangle au complet au moyen de carrés de grandeurs identiques, de manière que ces carrés ne chevauchent pas et qu'ils ne débordent pas au-delà du rectangle. Si le rectangle a une longueur de 60 $\frac{1}{2}$  cm et une largeur de 47 $\frac{2}{3}$  cm, quel est le plus petit nombre de carrés qu'il lui faut?

(**A**) 429 (**B**) 858 (**C**) 1573 (**D**) 1716 (**E**) 5148

25. Sur le cube illustré, *L* et *K* sont les milieux des arêtes adjacentes *AD* et *AB*. La distance de *F* au segment *LK* , mesurée perpendiculairement, est égale à 10. Quel est le volume du cube, à l'entier près?

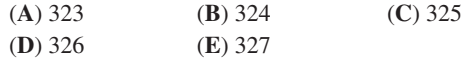

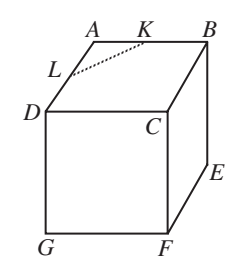

#### ✿✿✿✿✿✿✿✿✿

#### Concours Pascal 2003 (français)

NOUVEAU

# PUBLICATIONS

Les étudiants et les parents qui estiment que la résolution de problèmes constitue un divertissement et un loisir se réjouiront de pouvoir consulter les publications suivantes. Il s'agit d'excellentes ressources documentaires axées sur l'enrichissement, le développement des capacités à résoudre des problèmes et la préparation en vue des concours de mathématiques.

#### Exemplaires des Concours canadiens de mathématiques des années antérieures

Des exemplaires des concours antérieurs et des solutions, aussi bien en français qu'en anglais, sont disponibles gratuitement sur note site web http://www.cemc.uwaterloo.ca

#### Livres «Problems Problems Problems»

Chaque volume est une ensemble de problèmes à choix multiple ou à solution complète. Les problèmes sont regroupés selon les sujets, avec 9 sujets ou plus par volume. Les problèmes sont choisis à partir des concours des années précédentes offerts par le Concours canadien de mathématiques et des solutions complètes sont fournies pour chaque problème. Chaque volume coûte 15,00 \$. **Le Volume 1 est disponible en français et en anglais. Les Volumes 2-8 sont disponibles en anglais seulement.**

#### Volume 1

- **(Disponible en français)**
- plus de 300 problèmes avec solutions complètes
- 10 sujets
- pour les élèves de 9<sup>e</sup>, 10<sup>e</sup> et 11<sup>e</sup> année (Sec. III, IV et V)

#### Volume 3

- plus de 235 problèmes avec solutions complètes
- 12 sujets • pour les élèves du cycle supérieur (Sec. V et Cégep I)
- 

#### Volume 5

- plus de 200 problèmes avec solutions complètes
- 9 sujets (différents de ceux du volume 3)
- pour les élèves du cycle supérieur (Sec. V et Cégep I)

#### Volume 7

- plus de 300 problèmes avec solutions complètes
- 12 sujets
- pour les élèves de 9e et 10e année (Sec. III et IV)

#### Les Problèmes et Leurs Solutions - Volume 1

Cette brochure fait suite à la collection de problèmes d'enrichissement offerte aux étudiants de 9<sup>e</sup>, 10<sup>e</sup> et 11<sup>e</sup> années. Chacun des huit chapitres comprend un examen des solutions et des démarches suggérées. Ils comptent plus de 225 nouveaux problèmes, presque tous tirés des concours canadiens de mathématiques, accompagnés de solutions complètes. Le prix est de 20 \$. **(Disponible en anglais seulement.)**

Faire passer les commandes au : Concours canadien de mathématiques Faculté de mathématiques, pièce MC 5181 Université de Waterloo Waterloo (Ontario) N2L 3G1

NOUVEAU

Veuillez inscrire votre nom, votre adresse (et votre code postal) ainsi que votre numéro de téléphone.

Établir les chèques ou les mandats à l'ordre du «Centre for Education in Mathematics and Computing». Pour les commandes effectuées au Canada, veuillez ajouter 3 \$ pour le premier article afin d'acquitter les frais de port et de manutention et 1 \$ pour chaque article additionnel. Aucune taxe de vente provinciale ne s'applique, mais il faut ajouter la TPS de 7 p. 100. Pour les commandes *de l'extérieur du Canada SEULEMENT*, veuillez ajouter 10 \$ pour le premier article afin d'acquitter les frais de port et de manutention et 2 \$ pour chaque article additionnel. **Les prix de ces publications demeureront en vigueur jusqu'en 1 septembre 2003.**

**REMARQUE : Tous droits réservés. Les publications sont protégées par Copyright. Il est interdit de copier le matériel sans la permission de la Fondation Waterloo de mathématiques.** ⊛

#### Volume 2

- plus de 325 problèmes avec solutions complètes
- 10 sujets (différents de ceux du volume 1)
- pour les élèves de 9<sup>e</sup>, 10<sup>e</sup> et 11<sup>e</sup> année (Sec. III, IV et V)

#### Volume 4

- plus de 325 problèmes avec solutions complètes
- 12 sujets
- pour les élèves de 7e , 8e et 9e année (Sec. I, II et III)

#### Volume 6

- plus de 300 problèmes avec solutions complètes
- 11 sujets (différents de ceux du vol. 4)
- pour les élèves de 7e , 8e et 9e année (Sec. I, II et III)

#### Volume 8

- plus de 200 problèmes avec solutions complètes
- 10 sujets
- pour les élèves du cycle supérieur (Sec. V et Cégep I)

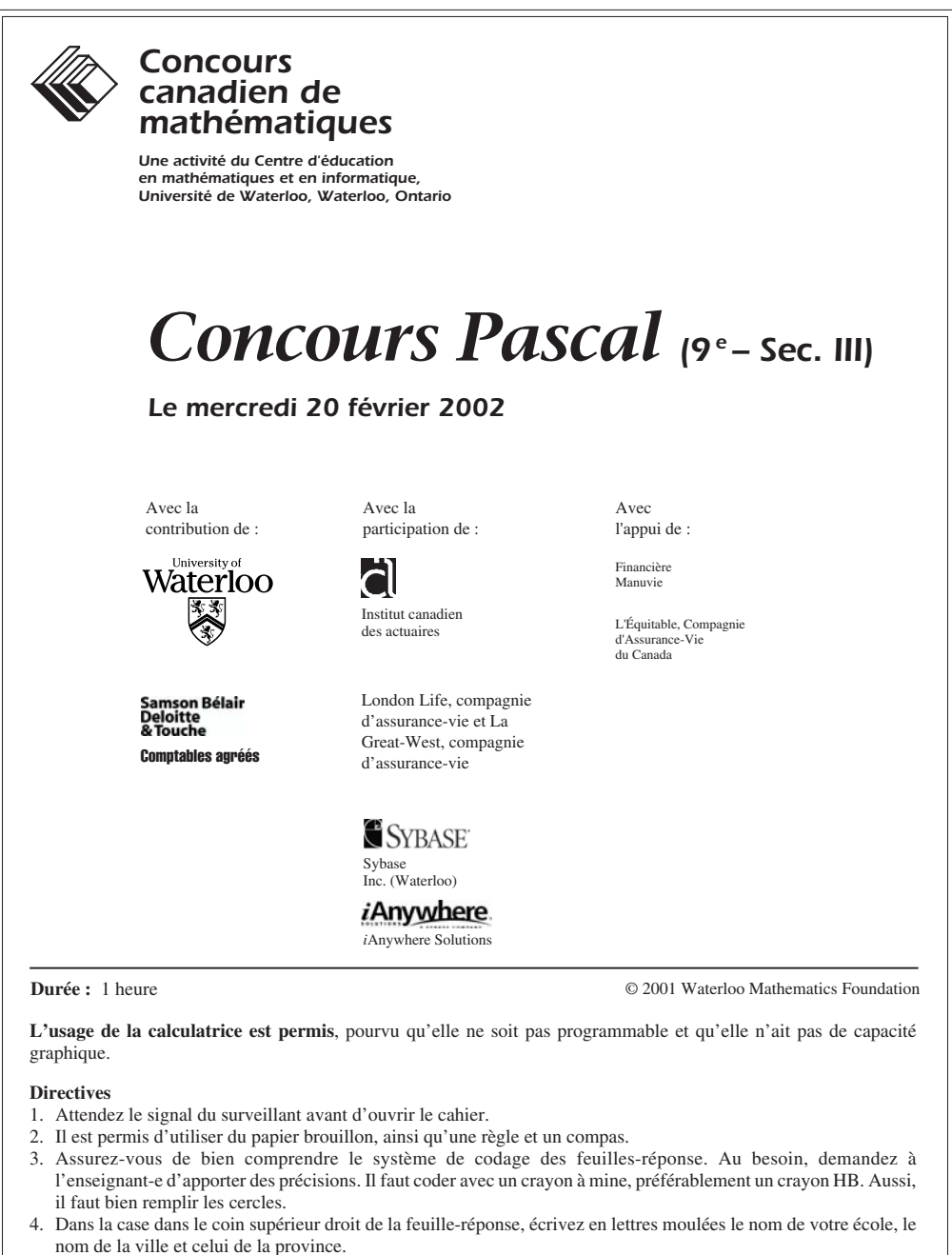

- 5. **Sur la feuille-réponse, assurez-vous de bien coder votre nom, votre âge, votre sexe, votre année scolaire et le concours que vous passez. Seuls ceux qui le font pourront être considérés candidats officiels.**
- 6. Le concours est composé de questions à choix multiple. Chaque question est suivie de cinq choix de réponse, notés **A**, **B**, **C**, **D** et **E**, dont un seul est juste. Une fois le choix établi, remplissez le cercle approprié sur la feuille-réponse.
- 7. Notation : Chaque réponse juste vaut 5 points dans la partie A, 6 points dans la partie B et 8 points dans la partie C. Il *n*'*y a pas* de pénalité pour une réponse fautive. Chaque question restée sans réponse vaut 2 points, jusqu'à un maximum de 20 points. 8. Les diagrammes *ne sont pas* dessinés à l'échelle. Ils sont inclus pour aider seulement.
- 9. Après le signal du surveillant, vous aurez 60 minutes pour terminer.

# **Partie A : 5 points par question**

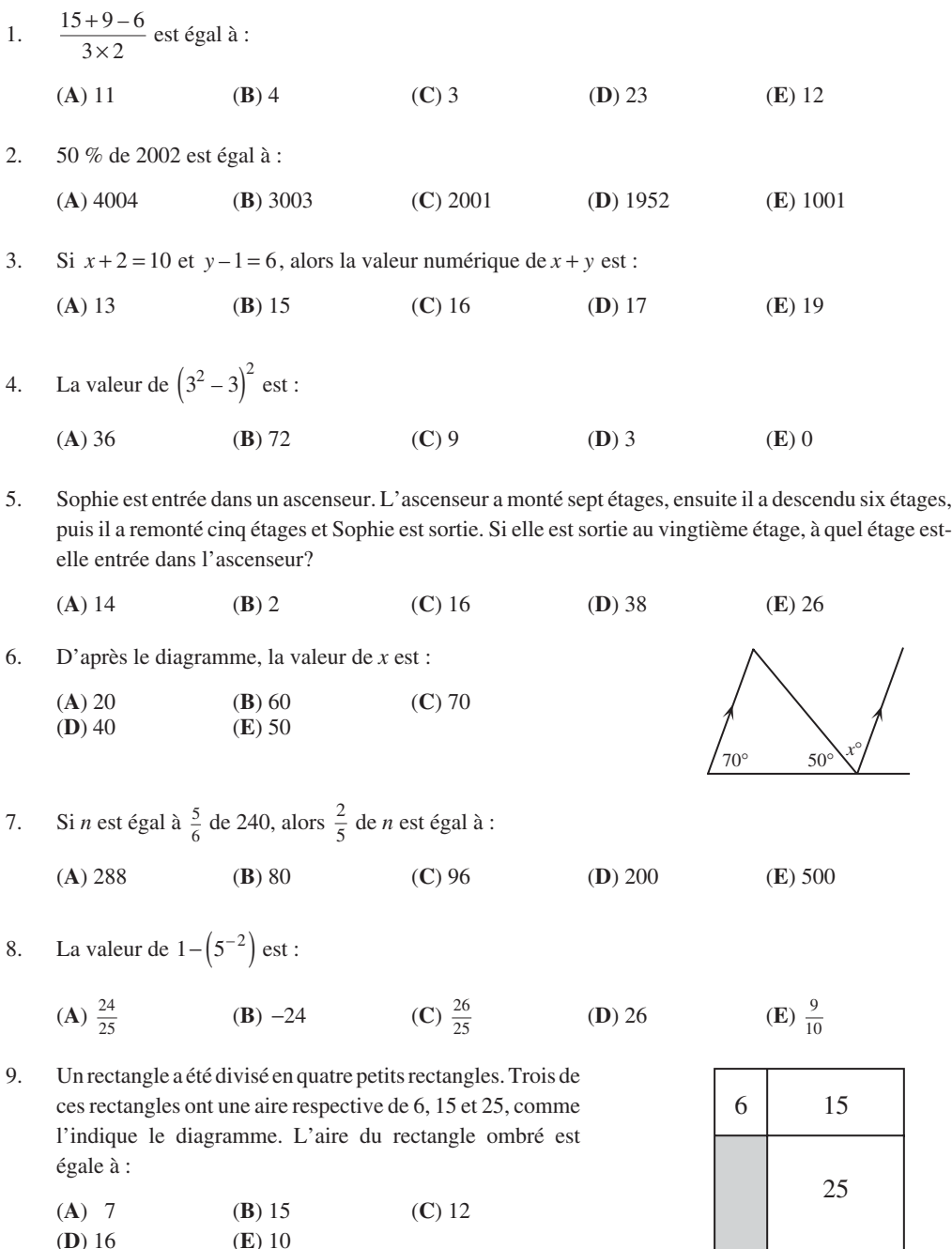

(**D**) 16 (**E**) 10

10. On utilise des cure-dents pour former les carrés de la régularité suivante :

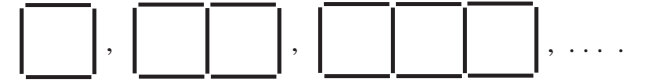

On utilise quatre cure-dents pour former un carré, sept cure-dents pour former deux carrés, ainsi de suite. Si la régularité est poursuivie, combien de cure-dents seront utilisés pour former la figure formée de 10 carrés?

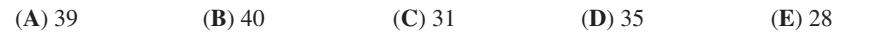

#### **Partie B : 6 points par question**

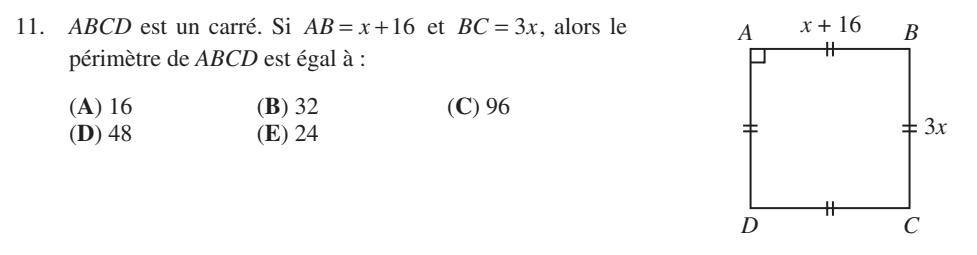

12. Dans une suite de nombres, chaque nombre, à l'exception du premier, est le double du nombre précédent. Si la somme des deuxième et troisième nombres de la suite est 24, alors le *sixième* nombre est :

(**A**) 112 (**B**) 192 (**C**) 64 (**D**) 40 (**E**) 128

(**A**) 18 (**B**) 12 (**C**) 8 (**D**) 10 (**E**) 9

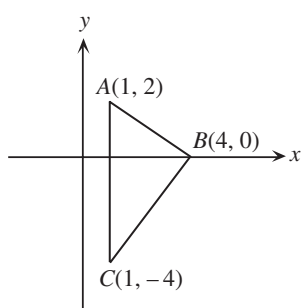

14. Une classe de 30 élèves a écrit un examen d'histoire. La moyenne de 25 élèves est de 75 %. La moyenne des 5 autres élèves est de 40 %. La moyenne de la classe est d'environ :

(**A**) 46 % (**B**) 69 % (**C**) 63 % (**D**) 58 % (**E**) 71 %

15. Le triangle *ABC* représente une piste de jogging. Jean court sur la piste de *A* à *B* à *F*. Aline court de *A* à *C* à *F*. Chacun parcourt la même distance. La distance de *F* à *B*, en mètres, est égale à :

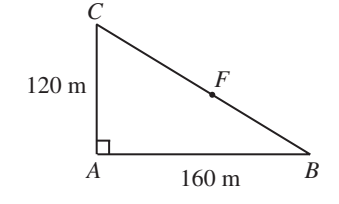

(**A**) 40 (**B**) 120 (**C**) 100 (**D**) 80 (**E**) 200

<sup>13.</sup> Les sommets du triangle *ABC* sont  $A(1,2)$ ,  $B(4,0)$  et *C*(1, -4). L'aire du triangle *ABC* est égale à :

16. Lorsque le produit  $(5^3)(7^{52})$  est calculé au long, le chiffre des unités (c.-à-d. le dernier chiffre) est :

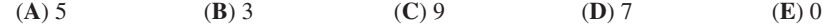

17. On peut exprimer le nombre 1000 sous la forme du produit de deux entiers positifs de manière que ni l'un, ni l'autre de ces entiers ne contienne le chiffre zéro. La somme de ces deux entiers est:

(**A**) 65 (**B**) 110 (**C**) 133 (**D**) 205 (**E**) 1001

18. Ensemble, Akira et Louis pèsent 101 kg. Ensemble, Akira et Rabia pèsent 91 kg. Ensemble, Rabia et Louis pèsent 88 kg. Combien pèse Akira, en kilogrammes?

$$
(A) 48 \t\t (B) 46 \t\t (C) 50 \t\t (D) 52 \t\t (E) 38
$$

19. On écrit les entiers de 1 à 2100, dans l'ordre, dans un tableau de 7 colonnes. Les 3 premières rangées du tableau sont indiquées. Le nombre 2002 est placé dans la colonne *m*, rangée *n*. La valeur de  $m + n$  est :

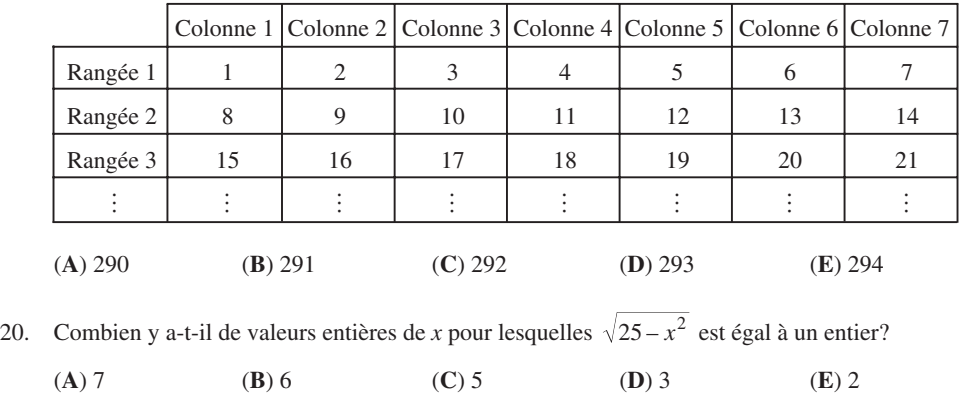

#### **Partie C : 8 points par question**

21. On a utilisé des petits cubes dont l'arête mesure 1 cm pour construire un prisme à base rectangulaire, dont les dimensions sont 4 cm, 5 cm et 6 cm. Si on enlève ensuite des petits cubes, quel est le nombre minimum qu'il faut enlever pour que le solide devienne un grand cube?

(**A**) 40 (**B**) 93 (**C**) 46 (**D**) 64 (**E**) 56

- 22. Dans une école, 500 élèves ont voté sur chacune de deux questions. Parmi ces élèves, 375 ont voté en faveur de la première question, 275 ont voté en faveur de la deuxième et 40 ont voté contre chaque question. Combien ont voté en faveur de chaque question?
	- (**A**) 110 (**B**) 150 (**C**) 190 (**D**) 95 (**E**) 230
- 23. Le nombre de couples  $(a,b)$  d'*entiers* qui vérifient l'équation  $a^b = 64$  est:

(**A**) 3 (**B**) 5 (**C**) 8 (**D**) 6 (**E**) 7

à suivre ...

24. Le diagramme illustre un demi-cercle *ABC* de diamètre *AC*, de centre *O* et de rayon 1. De plus, *OB* est perpendiculaire à *AC*. On trace ensuite un deuxième demi-cercle *AEB* de diamètre *AB*. La région du second demi-cercle qui est à l'extérieur du premier est ombrée. L'aire de la région ombrée est égale à :

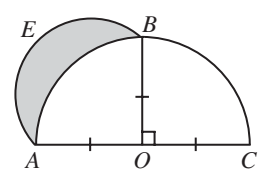

- (**A**)  $\frac{\pi}{4}$ (**B**)  $\frac{1}{2}$  $\frac{1}{2}$  (**C**)  $\frac{3i}{4}$ 1  $\frac{\pi}{4} + \frac{1}{2}$ **(D)**  $\frac{3}{4}$  $\frac{3}{4}$  (**E**)  $\frac{\pi}{2}$  $-\frac{1}{2}$
- $\overline{\mathcal{F}}$  17 cm ⊻ Figure 1 Figure 2
- Comme on peut le constater dans la Figure 2, lorsque le petit 20 cm 25. Une élève a deux contenants ouverts, de forme cylindrique. (Les parois des contenants sont minces et leur épaisseur est négligeable.) Le plus grand des contenants a une hauteur de 20 cm, un rayon de 6 cm et il contient de l'eau jusqu'à une profondeur de 17 cm. Le plus petit a une hauteur de 18 cm, un rayon de 5 cm et il est vide. Comme l'illustre la Figure 1, l'élève fait descendre le petit contenant dans le plus grand. contenant descend dans le grand, l'eau se met à déborder vers l'extérieur, mais lorsque le petit contenant est baissé plus bas, l'eau se met à déborder dans le petit contenant. Lorsque le petit contenant reposera au fond du grand, la profondeur de l'eau dans le petit contenant sera à peu près égale à :

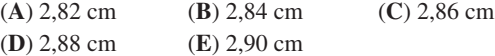

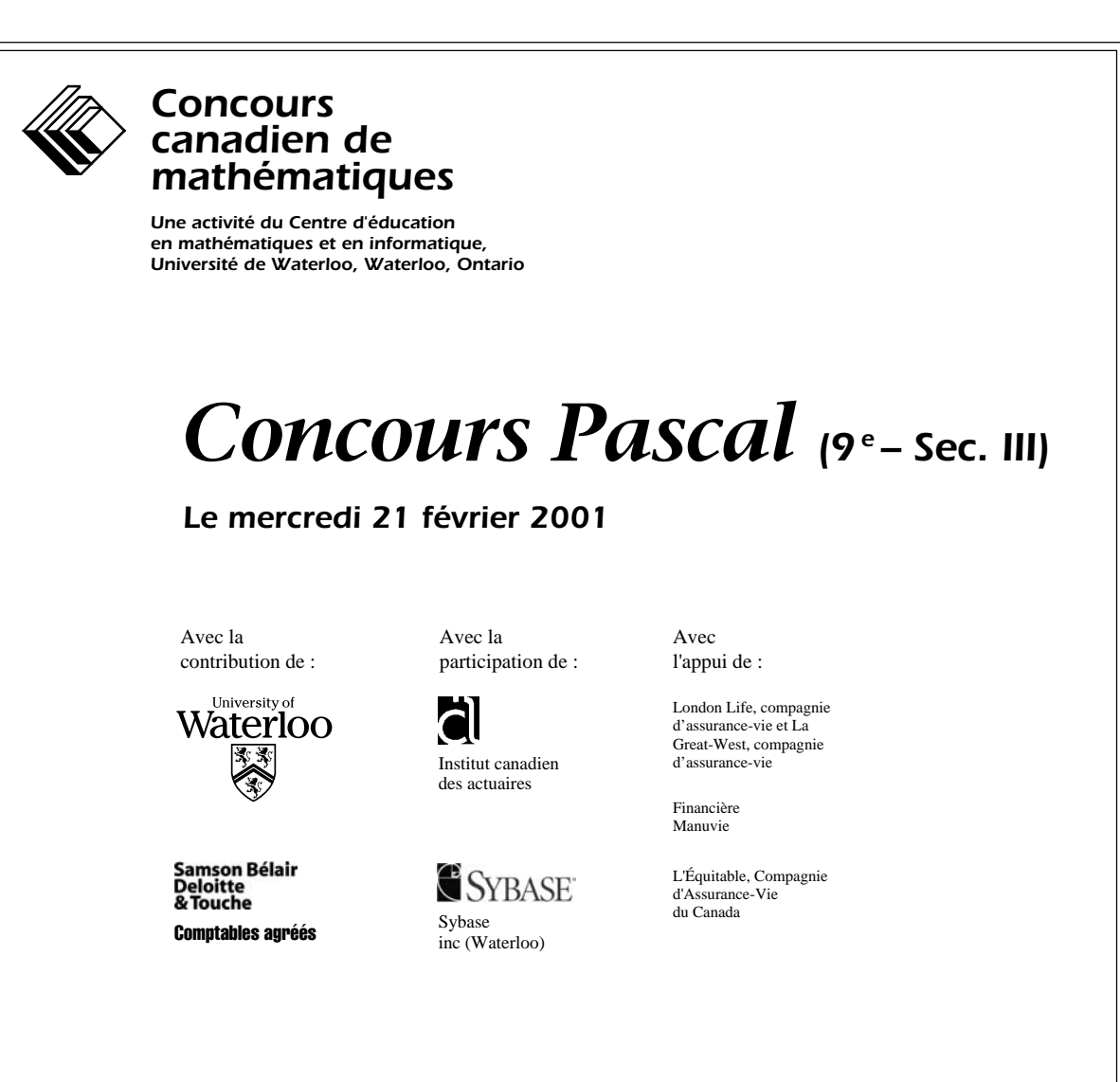

**Durée :** 1 heure

© 2000 Waterloo Mathematics Foundation

**L'usage de la calculatrice est permis**, pourvu qu'elle ne soit pas programmable et qu'elle n'ait pas de capacité graphique.

#### **Directives**

- 1. Attendez le signal du surveillant avant d'ouvrir le cahier.
- 2. Il est permis d'utiliser du papier brouillon, ainsi qu'une règle et un compas.
- 3. Assurez-vous de bien comprendre le système de codage des feuilles-réponse. Au besoin, demandez à l'enseignant-e d'apporter des précisions. Il faut coder avec un crayon à mine, préférablement un crayon HB. Aussi, il faut bien remplir les cercles.
- 4. Dans la case dans le coin supérieur droit de la feuille-réponse, écrivez en lettres moulées le nom de votre école, le nom de la ville et celui de la province.
- 5. **Sur la feuille-réponse, assurez-vous de bien coder votre nom, votre âge, votre sexe, votre année scolaire et le concours que vous passez. Seuls ceux qui le font pourront être considérés candidats officiels.**
- 6. Le concours est composé de questions à choix multiple. Chaque question est suivie de cinq choix de réponse, notés **A**, **B**, **C**, **D** et **E**, dont un seul est juste. Une fois le choix établi, remplissez le cercle approprié sur la feuille-réponse. 7. Notation :
	- Chaque réponse juste vaut 5 points dans la partie A, 6 points dans la partie B et 8 points dans la partie C. Il *n*'*y a pas* de pénalité pour une réponse fautive.
	- Chaque question restée sans réponse vaut 2 points, jusqu'à un maximum de 20 points.
- 8. Les diagrammes *ne sont pas* dessinés à l'échelle. Ils sont inclus pour aider seulement.
- 9. Après le signal du surveillant, vous aurez 60 minutes pour terminer.

On accorde 2 points par question laissée sans réponse, jusqu'à un maximum de 20 points.

# **Partie A : Chaque réponse exacte vaut 5 points**

1. La valeur de 
$$
\frac{5(6)-3(4)}{6+3}
$$
 est :  
\n(A) 1 (B) 2 (C) 6 (D) 12 (E) 31  
\n2. Lorsqu'on divise 12 345 678 par 10, le reste est égal à :  
\n(A) 0 (B) 2 (C) 4 (D) 6 (E) 8  
\n3. La valeur de  $\frac{2^5-2^3}{2^2}$  est :  
\n(A) 6 (B) 1 (C)  $\frac{1}{4}$  (D) 0 (E) 30  
\n4. Si  $x = \frac{1}{4}$ , laquelle des expressions suivantes a la plus grande valeur?  
\n(A) x (B)  $x^2$  (C)  $\frac{1}{2}x$  (D)  $\frac{1}{x}$  (E)  $\sqrt{x}$   
\n5. D'après le diagramme, la valeur de x est :  
\n(A) 100 (B) 65 (C) 80

(**A**) 100 (**B**) 65 (**C**) 80  $(D)$  70

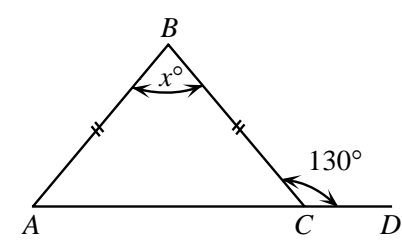

6. Anne a obtenu une note de 80 % pour le semestre et une note de 90 % à l'examen. Pour calculer sa note finale, la note du semestre a un poids de 70 % et la note de l'examen a un poids de 30 %. Quelle est sa note finale?

(**A**) 81 % (**B**) 83 % (**C**) 84 % (**D**) 85 % (**E**) 87 %

7. La plus petite valeur de *x* pour laquelle  $\frac{24}{1}$ *x* – 4 est un entier est :

(**A**) – 44 (**B**) – 28 (**C**) – 20 (**D**) – 8 (**E**) 0

8. Le 50<sup>e</sup> terme de la suite 5,  $6x$ ,  $7x^2$ ,  $8x^3$ ,  $9x^4$ , ... est : (**A**)  $54x^{49}$  **(B**)  $54x^{50}$  **(C**)  $45x^{50}$  **(D**)  $55x^{49}$  **(E**)  $46x^{51}$  9. Le périmètre du triangle *ABC* est égal à :

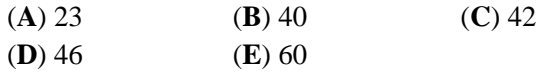

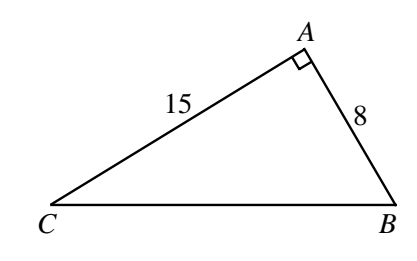

10. Dino a compté un total de 252 points dans 28 parties de basket-ball. Rima a joué 10 parties de moins que Dino. Sa moyenne de points par partie était supérieure de 0,5 point à celle de Dino. Combien de points Rima a-t-elle comptés?

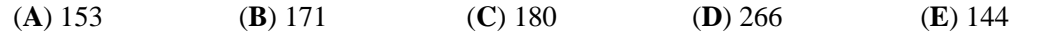

# **Partie B : Chaque réponse exacte vaut 6 points**

11. Sahar marche à une vitesse constante pendant 10 minutes, puis se repose pendant 10 minutes. Les graphiques suivants représentent une distance *d* par rapport au temps *t*. Lequel représente le mieux le mouvement de Sahar pendant les 20 minutes?

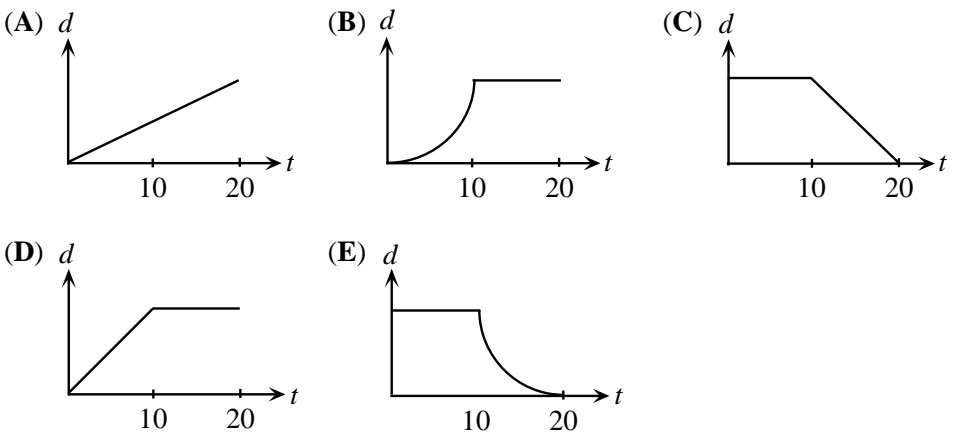

- 12. Un sac contient 20 bonbons : 4 au chocolat, 6 à la menthe et 10 au caramel. Des bonbons sont retirés du sac, au hasard, et mangés. Quel est le nombre minimum de bonbons qu'il faut retirer du sac pour être *certain* qu'au moins deux bonbons de chaque sorte ont été mangés?
	- (**A**) 6 (**B**) 10 (**C**) 12 (**D**) 16 (**E**) 18
- 13. Pierre a célébré son anniversaire de naissance le 2 février 2001. Ce jour-là, son âge était égal à la somme des chiffres de l'année de sa naissance. En quelle année Pierre est-il né?
	- (**A**) 1987 (**B**) 1980 (**C**) 1979 (**D**) 1977 (**E**) 1971
- 14. Vingt billets sont numérotés de un à vingt. On tire un billet au hasard, chacun ayant une chance égale d'être choisi. Quelle est la probabilité pour que le nombre sur le billet soit un multiple de 3 ou de 5?
	- (**A**)  $\frac{3}{10}$  $\frac{3}{10}$  **(B)**  $\frac{11}{20}$  **(C)**  $\frac{2}{5}$  **(D)**  $\frac{9}{20}$  **(E)**  $\frac{1}{2}$

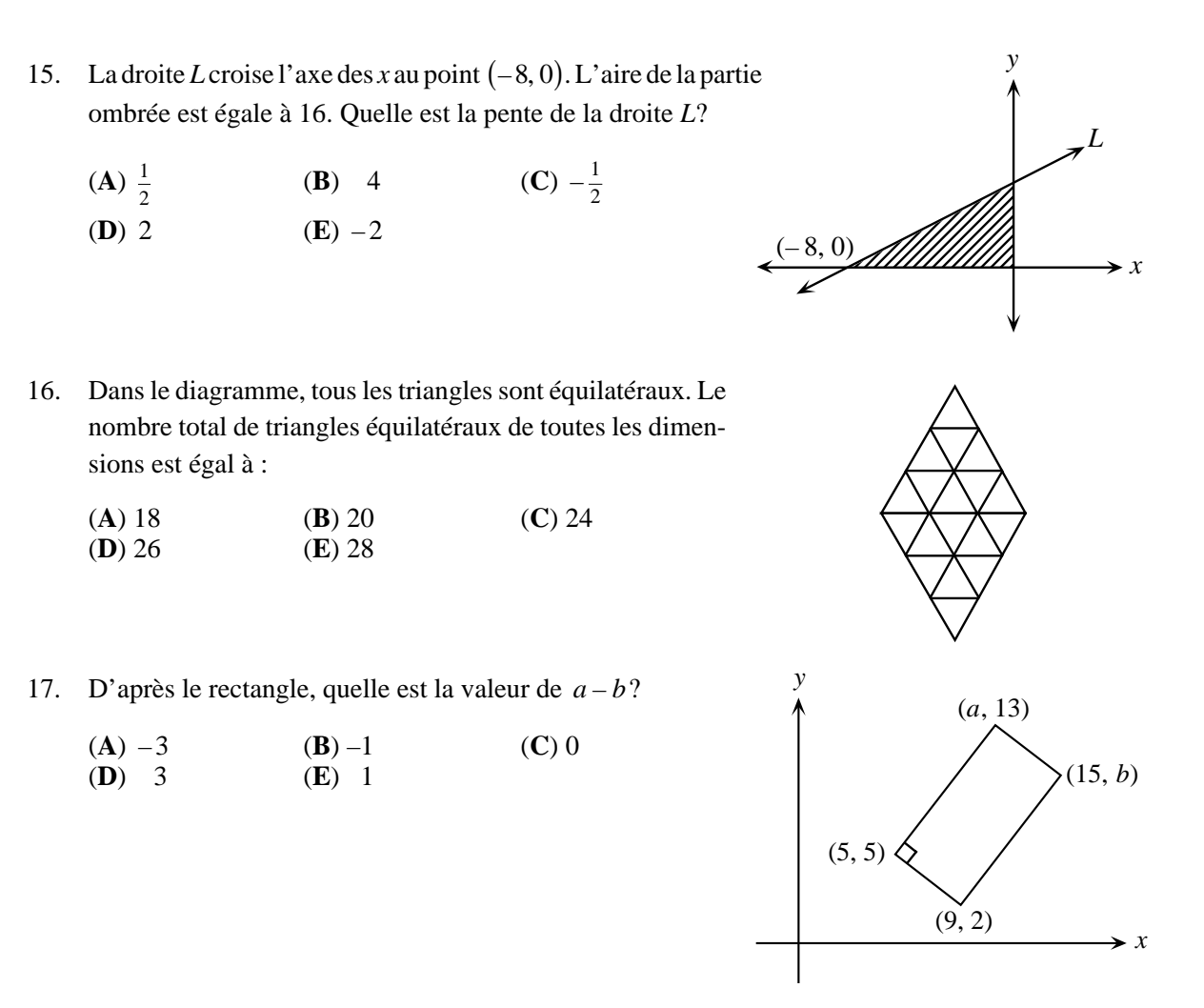

- 18. Le plus grand nombre de quatre chiffres dont la somme des chiffres est égale à 17 est 9800. Le  $5^{\circ}$  plus grand nombre de quatre chiffres dont la somme des chiffres est égale à 17 est :
	- (**A**) 9521 (**B**) 9620 (**C**) 9611 (**D**) 9602 (**E**) 9530

19. Les deux cercles dans le rectangle ont des rayons égaux. La distance entre les centres des cercles est égale à  $\frac{2}{7}$ 3  $\frac{x}{x}$ . Quelle est la valeur de *x*?

- (**A**)  $\frac{15}{4}$ <sup>4</sup> (**B**) 5 (**C**) 6
- **(D)**  $\frac{60}{7}$  $\frac{50}{7}$  **(E)**  $\frac{15}{2}$
- 20. Le carré *ABCD* a une aire de 4. *E* est le milieu de *AB*. De même, *F*, *G*, *H* et *I* sont les milieux respectifs de *DE*, *CF*, *DG* et *CH*. L'aire du triangle *IDC* est égale à :
	- (**A**)  $\frac{1}{4}$  $\frac{1}{4}$  **(B)**  $\frac{1}{8}$  **(C)**  $\frac{1}{16}$
	- **(D)**  $\frac{1}{32}$  **(E)**  $\frac{1}{64}$

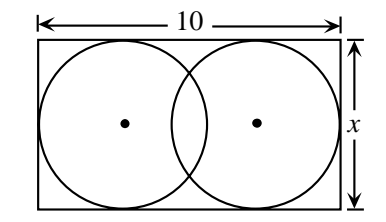

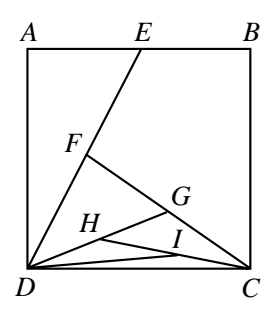

#### **Partie C : Chaque réponse exacte vaut 8 points**

21. À chaque jour, Carla quitte l'école à la même heure. Si elle pédale à une vitesse de 20 km/h, elle arrive à la maison à 16 h 30. Si elle pédale à une vitesse de 10 km/h, elle arrive à la maison à 17 h 15. À quelle vitesse, en km/h, doit-elle pédaler pour arriver à la maison à 17 h?

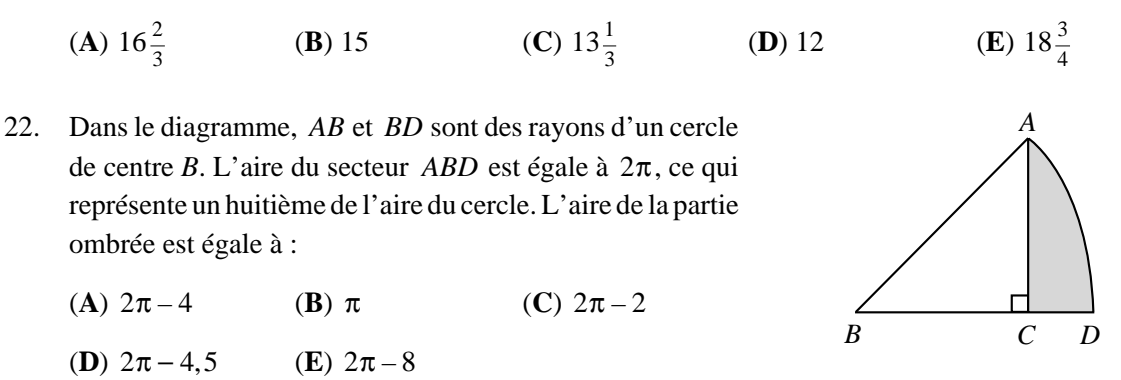

- 23. Cinq points sont situés sur une droite. Lorsqu'on écrit, en ordre croissant, les dix distances entre les paires de points, on obtient 2, 4, 5, 7, 8, *k*, 13, 15, 17, 19. Quelle est la valeur de *k*?
	- (**A**) 11 (**B**) 9 (**C**) 13 (**D**) 10 (**E**) 12
- 24. Une bouteille fermée, contenant de l'eau, a été construite en attachant un cylindre de rayon 1 cm à un cylindre de rayon 3 cm, comme dans la Figure A. Lorsque la bouteille est tenue à l'endroit, le niveau de l'eau est à une hauteur de 20 cm, comme l'illustre la vue de face dans la Figure B. Lorsque la bouteille est tenue à l'envers, le niveau de l'eau est à une hauteur de 28 cm, comme l'illustre la Figure C. Quelle est la hauteur totale de la bouteille, en centimètres?

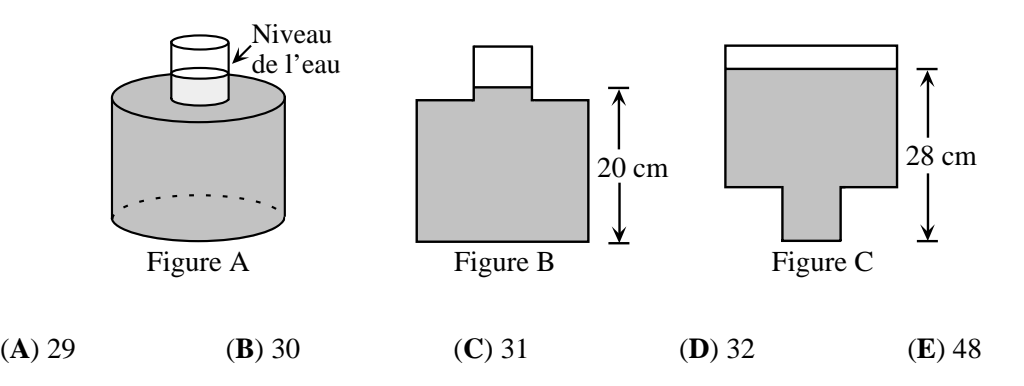

25. Un palindrome est un entier strictement positif dont les chiffres peuvent être lus de gauche à droite ou de droite à gauche, tout en donnant le même nombre. Par exemple, le nombre 2882 est un palindrome de quatre chiffres et le nombre 49194 est un palindrome de cinq chiffres. Il existe des paires de palindromes de quatre chiffres dont la somme est un palindrome de cinq chiffres. À titre d'exemple, les nombres 2882 et 9339. Combien de telles paires existe-t-il?

(**A**) 28 (**B**) 32 (**C**) 36 (**D**) 40 (**E**) 44

❦ ❦ ❦ ❦ ❦

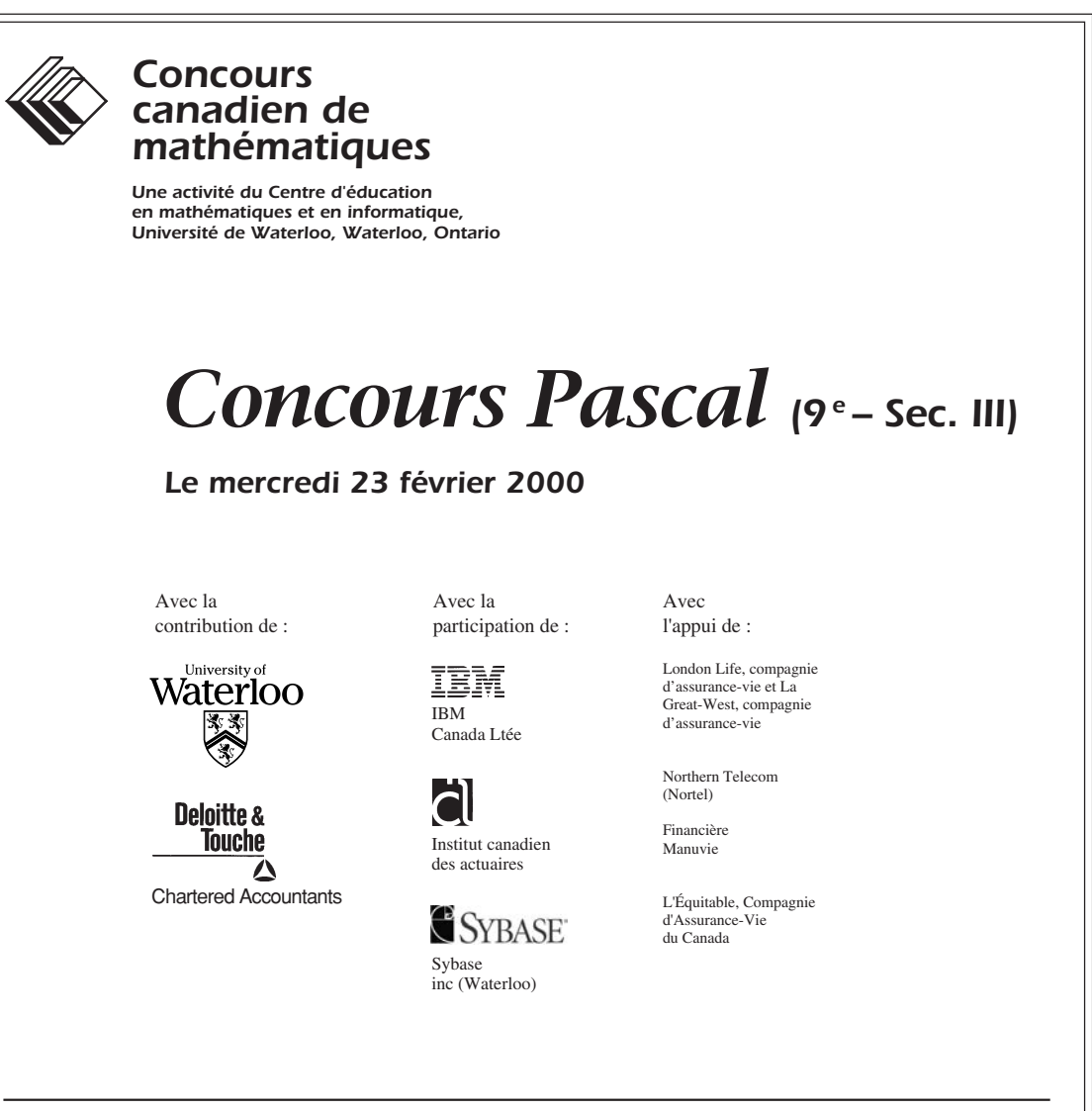

**Durée :** 1 heure

© 2000 Waterloo Mathematics Foundation

**L'usage de la calculatrice est permis**, pourvu qu'elle ne soit pas programmable et qu'elle n'ait pas de capacité graphique.

#### **Directives**

- 1. Attendez le signal du surveillant avant d'ouvrir le cahier.
- 2. Il est permis d'utiliser du papier brouillon, ainsi qu'une règle et un compas.
- 3. Assurez-vous de bien comprendre le système de codage des feuilles-réponse. Au besoin, demandez à l'enseignant-e d'apporter des précisions. Il faut coder avec un crayon à mine, préférablement un crayon HB. Aussi, il faut bien remplir les cercles.
- 4. Dans la case dans le coin supérieur droit de la feuille-réponse, écrivez en lettres moulées le nom de votre école, le nom de la ville et celui de la province.
- 5. **Sur la feuille-réponse, assurez-vous de bien coder votre nom, votre âge, votre sexe, votre année scolaire et le concours que vous passez. Seuls ceux qui le font pourront être considérés candidats officiels.**
- 6. Le concours est composé de questions à choix multiple. Chaque question est suivie de cinq choix de réponse, notés **A**, **B**, **C**, **D** et **E**, dont un seul est juste. Une fois le choix établi, remplissez le cercle approprié sur la feuille-réponse. 7. Notation :

Chaque réponse juste vaut 5 points dans la partie A, 6 points dans la partie B et 8 points dans la partie C. Il *n*'*y a pas* de pénalité pour une réponse fautive.

- Chaque question restée sans réponse vaut 2 points, jusqu'à un maximum de 20 points.
- 8. Les diagrammes *ne sont pas* dessinés à l'échelle. Ils sont inclus pour aider seulement.
- 9. Après le signal du surveillant, vous aurez 60 minutes pour terminer.

 Notation : Une réponse fautive *n'est pas* pénalisée. On accorde 2 points par question laissée sans réponse, jusqu'à un maximum de 20 points.

#### **Partie A : 5 points par question**

- 1. La valeur de  $5^2 + 2(5 2)$  est : (**A**) 16 (**B**) 19 (**C**) 31 (**D**) 36 (**E**) 81
- 2. La somme de  $29 + 12 + 23$  est égale à :

**(A)** 
$$
32^2
$$
 **(B)**  $2^6$  **(C)**  $3^4$  **(D)**  $1^{64}$  **(E)**  $64^0$ 

3. Si  $x = 4$  et  $y = -3$ , alors la valeur de  $\frac{x - 2y}{x + y}$ – 2  $\frac{2y}{+y}$  est :

(A) 
$$
-\frac{1}{2}
$$
 \t\t (B) -2 \t\t (C)  $\frac{10}{7}$  \t\t (D)  $-\frac{2}{7}$  \t\t (E) 10

4. Si la suite de cinq flèches, illustrée ci-dessous, se répète sans cesse, quelle flèche sera située dans la 48e position?

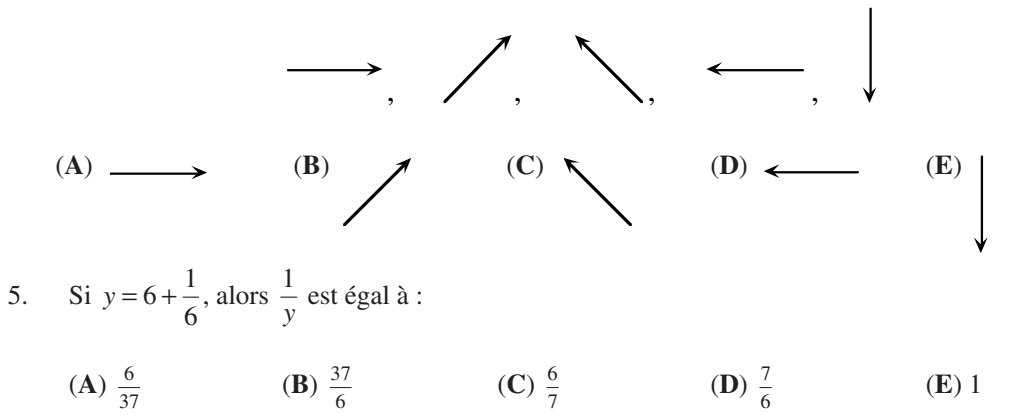

6. Si les fractions  $\frac{2}{3}$ ,  $\frac{3}{30}$ ,  $\frac{9}{10}$ ,  $\frac{11}{15}$  et  $\frac{4}{5}$  sont écrites en ordre, de la plus petite à la plus grande, la fraction du milieu sera :

**(A)** 
$$
\frac{23}{30}
$$
 **(B)**  $\frac{4}{5}$  **(C)**  $\frac{2}{3}$  **(D)**  $\frac{9}{10}$  **(E)**  $\frac{11}{15}$ 

7. Le diagramme illustre trois carrés ayant un même centre et dont les côtés correspondants sont parallèles. Il y a une distance de 3 unités entre les côtés correspondants. Le plus grand carré a des côtés de 22 unités. Quel est le périmètre du plus petit carré?

(**A**) 40 (**B**) 100 (**C**) 10 (**D**) 64 (**E**) 20

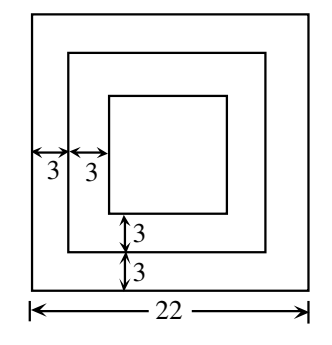
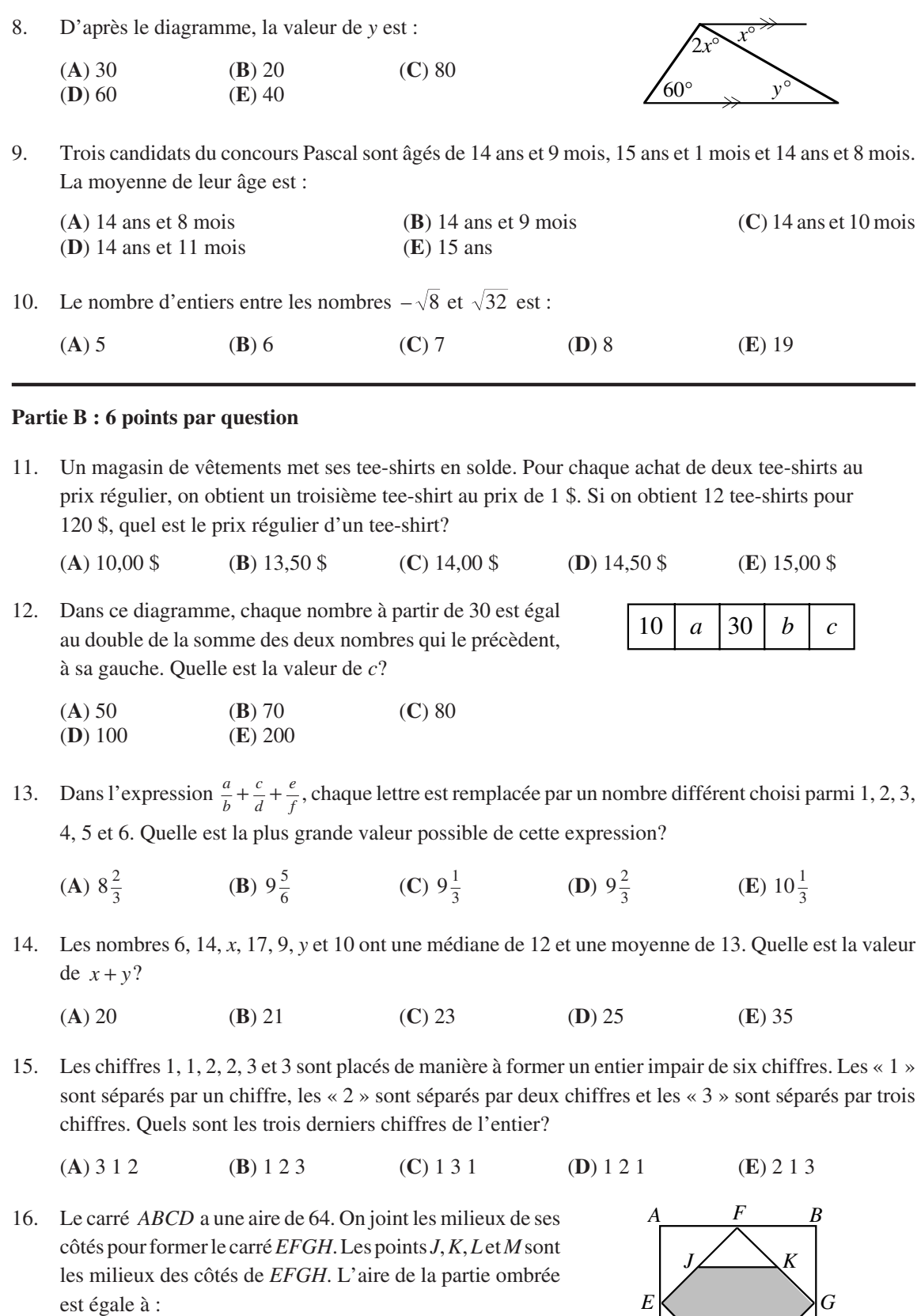

(**A**) 32 (**B**) 24 (**C**) 20  $(A)$  32<br> $(B)$  28

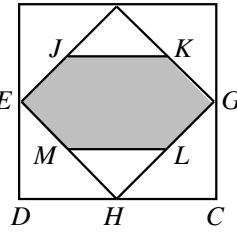

17. Dans ce diagramme, la valeur de la hauteur *h* est :

| $(A)$ 6  | $(B)$ 9  | $(C)$ 10 |
|----------|----------|----------|
| $(D)$ 12 | $(E)$ 15 |          |

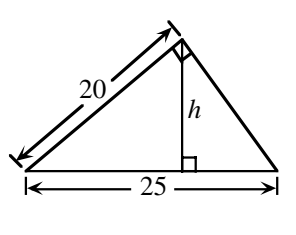

*A B* 

*D C*

18. Les cinq petits rectangles du diagramme sont identiques. Le rapport *AB*: *BC* est égal à :

| (A) 3:2 | (B) 2:1   | (C) 5:2 |
|---------|-----------|---------|
| (D) 5:3 | $(E)$ 4:3 |         |

- 19. L'année 2000 est bissextile. L'année 2100 ne sera pas bissextile. Voici les règles pour établir une année bissextile :
	- i L'année *A* n'est pas bissextile si *A* n'est pas divisible par 4.
	- ii L'année *A* est bissextile si *A* est divisible par 4, mais pas par 100.
	- iii L'année *A* n'est pas bissextile si *A* est divisible par 100, mais pas par 400.
	- iv L'année *A* est bissextile si *A* est divisible par 400.

Combien y aura-t-il d'années bissextiles de l'an 2000 à l'an 3000 inclusivement?

(**A**) 240 (**B**) 242 (**C**) 243 (**D**) 244 (**E**) 251

20. On trace une ligne droite au travers d'un échiquier 8 sur 8. Quel est le plus grand nombre de carrés 1 sur 1 que la droite peut traverser?

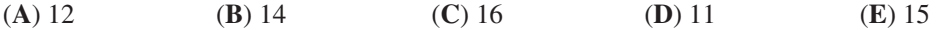

#### **Partie C : 8 points par question**

21. *ABCD* est un rectangle et *AD* = 10 . Si la partie ombrée a une aire de 100, quelle est la plus petite distance entre les deux demi-cercles?

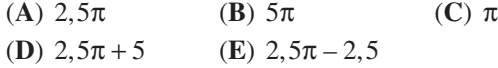

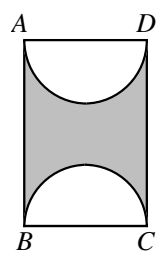

22. On considère un morceau de bois ayant la forme d'un prisme droit à base rectangulaire et dont les dimensions sont 4 sur 5 sur 6. On recouvre ce morceau de bois d'une couche de peinture verte, puis on le découpe en petits cubes mesurant 1 sur 1 sur 1. Le rapport du nombre de cubes ayant exactement deux faces vertes au nombre de cubes ayant trois faces vertes est égal à :

(**A**) 9 2: (**B**) 9 4: (**C**) 6 1: (**D**) 3 1: (**E**) 5 2:

- 23. On considère un entier de 2000 chiffres dont le premier chiffre, à l'extrême gauche, est un 3. Les chiffres de l'entier sont placés de manière que n'importe quels deux chiffres consécutifs forment un nombre divisible par 17 ou par 23. Le 2000<sup>e</sup> chiffre peut être *a* ou *b*. Quelle est la valeur de  $a + b$ ?
	- (**A**) 3 (**B**) 7 (**C**) 4 (**D**) 10 (**E**) 17

24. Il y a sept points sur une feuille de papier. Exactement quatre de ces points sont placés en ligne droite. Aucune autre droite ne contient plus de deux des points. Si on forme des triangles dont les sommets sont choisis parmi ces points, combien de triangles peut-on former?

(**A**) 18 (**B**) 28 (**C**) 30 (**D**) 31 (**E**) 35

25. Le triangle *ABC* est isocèle, où  $AB = AC = 10$  et  $BC = 12$ . Les points *S* et *R* sont situés sur *BC* de manière que  $BS: SR: RC = 1:2:1$ . *P* et *Q* sont les milieux respectifs de *AB* et de *AC*. *PM* et *RN* sont des perpendiculaires à *SQ*. La longueur de *MN* est égale à :

**(A)** 
$$
\frac{9}{\sqrt{13}}
$$
 **(B)**  $\frac{10}{\sqrt{13}}$  **(C)**  $\frac{11}{\sqrt{13}}$ 

**(D)** 
$$
\frac{12}{\sqrt{13}}
$$
 **(E)**  $\frac{5}{2}$ 

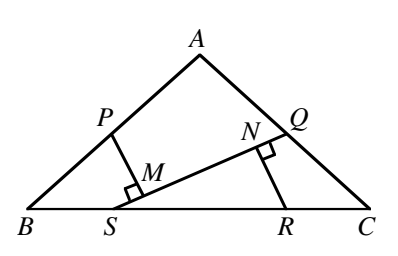

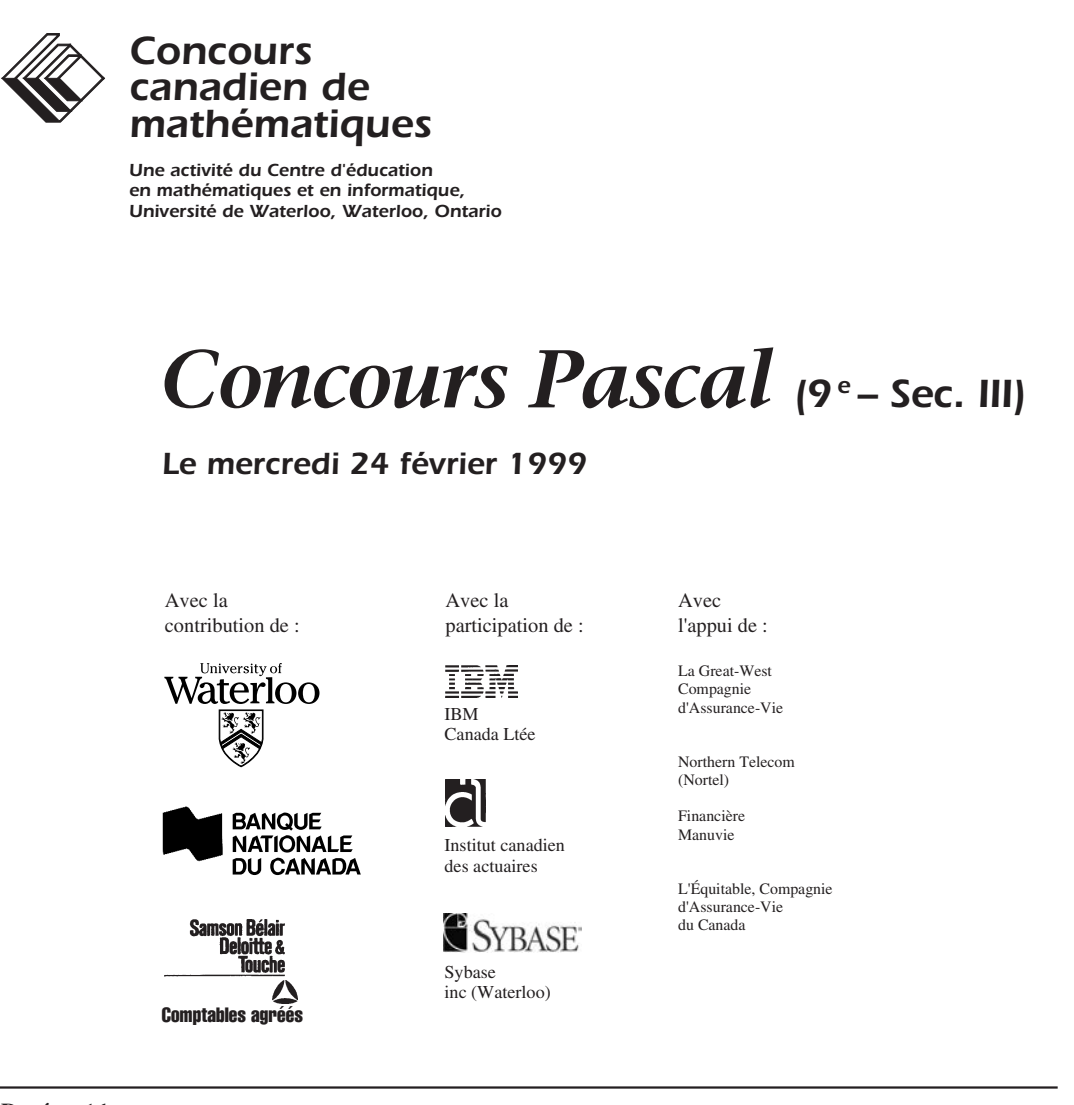

**Durée :** 1 heure

© 1999 Waterloo Mathematics Foundation

**L'usage de la calculatrice est permis**, pourvu qu'elle ne soit pas programmable et qu'elle n'ait pas de capacité graphique.

#### **Directives**

- 1. Attendez le signal du surveillant avant d'ouvrir le cahier.
- 2. Il est permis d'utiliser du papier brouillon, ainsi qu'une règle et un compas.
- 3. Assurez-vous de bien comprendre le système de codage des feuilles-réponse. Au besoin, demandez à l'enseignant-e d'apporter des précisions. Il faut coder avec un crayon à mine, préférablement un crayon HB. Aussi, il faut bien remplir les cercles.
- 4. Dans la case dans le coin supérieur droit de la feuille-réponse, écrivez en lettres moulées le nom de votre école, le nom de la ville et celui de la province.
- 5. **Sur la feuille-réponse, assurez-vous de bien coder votre nom, votre âge, votre sexe, votre année scolaire et le concours que vous passez. Seuls ceux qui le font pourront être considérés candidats officiels.**
- 6. Le concours est composé de questions à choix multiple. Chaque question est suivie de cinq choix de réponse, notés **A**, **B**, **C**, **D** et **E**, dont un seul est juste. Une fois le choix établi, remplissez le cercle approprié sur la feuille-réponse. 7. Notation :

Chaque réponse juste vaut 5 points dans la partie A, 6 points dans la partie B et 8 points dans la partie C. Il *n*'*y a pas* de pénalité pour une réponse fautive.

- Chaque question restée sans réponse vaut 2 points, jusqu'à un maximum de 20 points.
- 8. Les diagrammes *ne sont pas* dessinés à l'échelle. Ils sont inclus pour aider seulement.
- 9. Après le signal du surveillant, vous aurez 60 minutes pour terminer.

# **Partie A : 5 points par question**

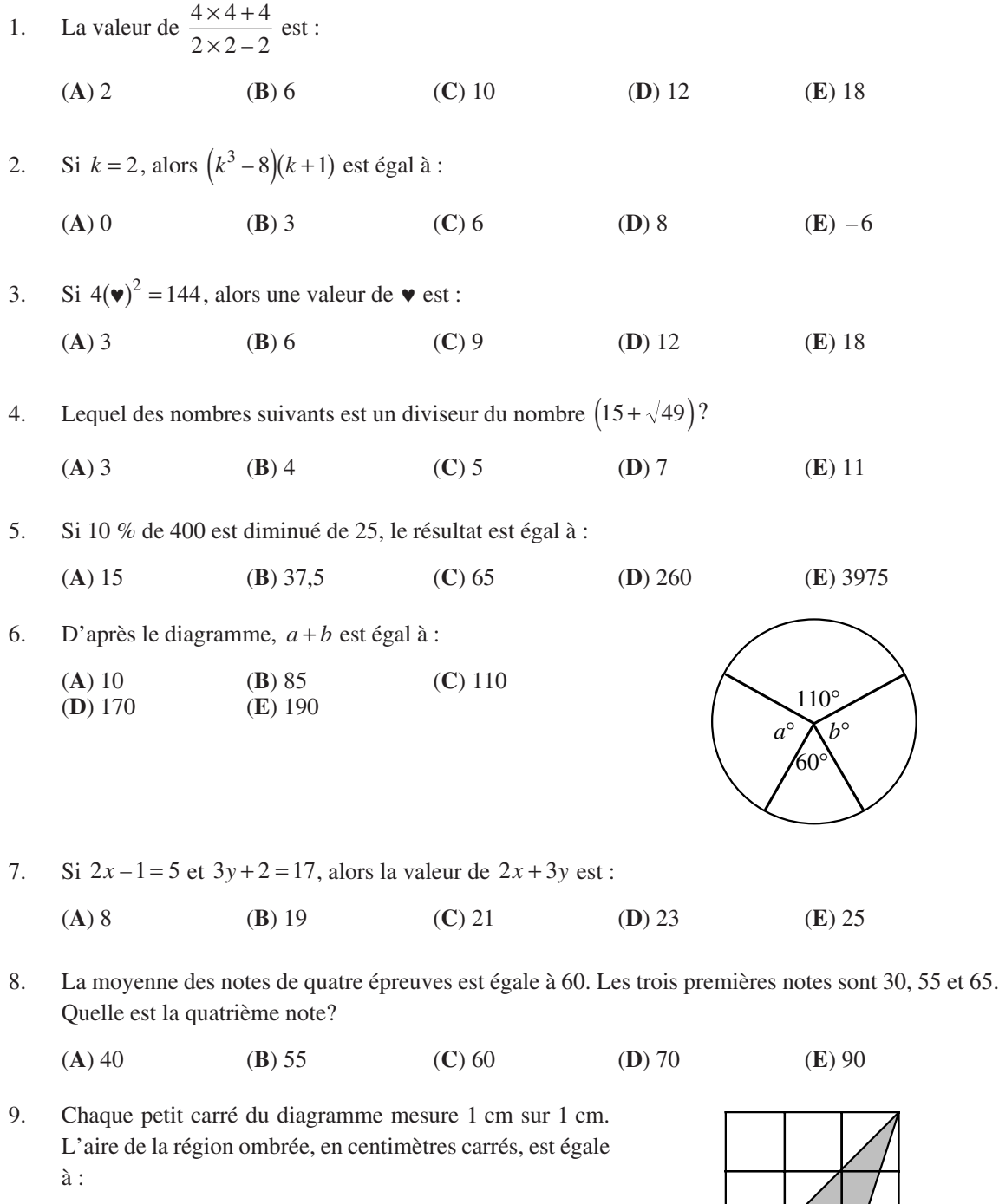

(**A**) 2,75 (**B**) 3 (**C**) 3,25  $(D)$  4,5

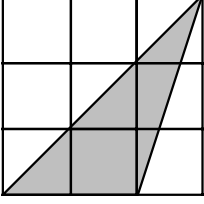

10.  $10+10^3$  est égal à :

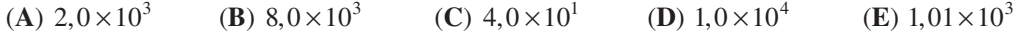

# **Partie B : 6 points par question**

11. Nous sommes aujourd'hui mercredi. Quel jour de la semaine serons-nous dans 100 jours?

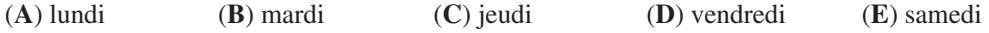

- 12. Une montre à affichage digital indique 5:55. Combien de minutes s'écouleront avant que la montre indique de nouveau trois chiffres identiques?
	- (**A**) 71 (**B**) 72 (**C**) 255 (**D**) 316 (**E**) 436
- 13. Au *Pays des ronds*, on représente les nombres 207 et 4520 de la façon suivante :

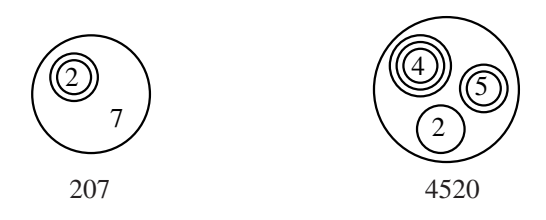

Au *Pays des ronds*, quel nombre est représenté par le diagramme suivant?

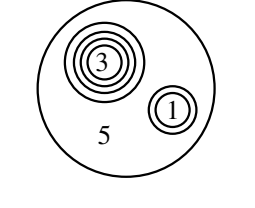

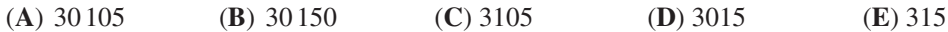

14. Le diagramme illustre un cube de 8 cm dans lequel on a creusé un trou ayant la forme d'un carré de 4 cm. Quel est le volume, en cm<sup>3</sup>, du bloc troué?

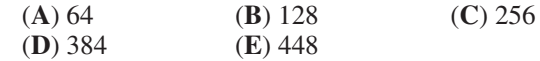

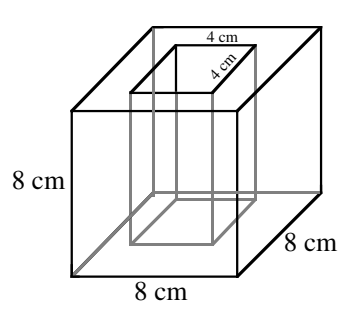

- 15. Pour combien de valeurs de  $k$  le nombre de quatre chiffres  $7k52$  est-il divisible par 12?
	- (**A**) 0 (**B**) 1 (**C**) 2 (**D**) 3 (**E**) 4
- 16. Lors d'une élection, Hubert a reçu 60 % des votes et Jeanne a reçu tous les autres votes. Si Hubert a gagné par 24 votes, combien de personnes ont voté?
	- (**A**) 40 (**B**) 60 (**C**) 72 (**D**) 100 (**E**) 120

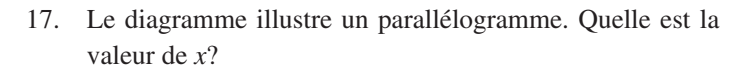

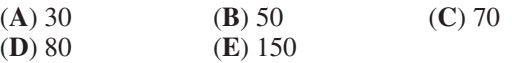

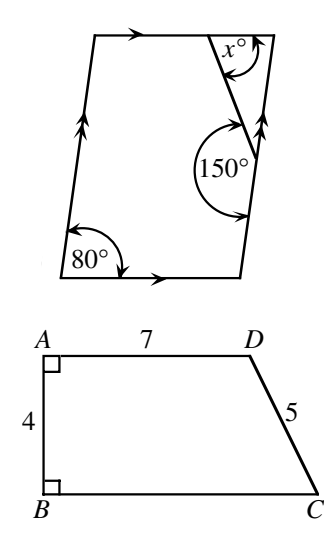

18. Dans le diagramme, on a *AD* < *BC*. Quel est le périmètre de *ABCD*?

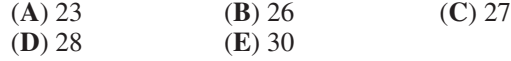

19. On place les nombres 49, 29, 9, 40, 22, 15, 53, 33, 13 et 47 en paires de manière que la somme des nombres de chaque paire soit la même. Quel nombre forme une paire avec 15?

(**A**) 33 (**B**) 40 (**C**) 47 (**D**) 49 (**E**) 53

20. Le chiffre des unités du produit  $(5+1)(5^3+1)(5^6+1)(5^{12}+1)$  est : (**A**) 6 (**B**) 5 (**C**) 2 (**D**) 1 (**E**) 0

#### **Partie C : 8 points par question**

- 21. Un nombre est *Beprisque* s'il est le seul nombre naturel situé entre un nombre premier et un carré parfait (p. ex., 10 est Beprisque, mais 12 ne l'est pas). Combien y a-t-il de nombres de deux chiffres qui sont Beprisque, incluant le nombre 10?
	- (**A**) 1 (**B**) 2 (**C**) 3 (**D**) 4 (**E**) 5
- 22. Si  $w = 2^{129} \times 3^{81} \times 5^{128}$ ,  $x = 2^{127} \times 3^{81} \times 5^{128}$ ,  $y = 2^{126} \times 3^{82} \times 5^{128}$  et  $z = 2^{125} \times 3^{82} \times 5^{129}$ , alors ces nombres, placés en ordre du plus petit au plus grand, sont :
	- (A) w, x, y, z (B) x, w, y, z (C) x, y, z, w (D) z, y, x, w (E) x, w, z, y
- 23. Alain et Brigitte doivent se rendre à la ville voisine à une distance de 22,5 km. Ils partagent une bicyclette et doivent arriver en même temps. Brigitte part à bicyclette à une vitesse de 8 km/h. Plus tard, elle laisse la bicyclette et se met à marcher à une vitesse de 5 km/h. Alain marche d'abord à une vitesse de 4 km/h, puis en arrivant à la bicyclette, se met à pédaler à une vitesse de 10 km/h. Pendant combien de minutes la bicyclette a-t-elle été laissée de côté?

(**A**) 60 (**B**) 75 (**C**) 84 (**D**) 94 (**E**) 109

- 24. On forme un nombre en utilisant les chiffres 1, 2, ..., 9. N'importe quel chiffre peut être utilisé plus d'une fois, mais deux chiffres en positions adjacentes doivent être différents. Lorsque deux chiffres paraissent en positions adjacentes, ces deux chiffres ne peuvent plus paraître ensemble dans le même ordre. Si on forme le plus grand nombre possible de cette façon, combien a-t-il de chiffres?
	- (**A**) 72 (**B**) 73 (**C**) 144 (**D**) 145 (**E**) 91

à suivre ...

25. Deux cercles,  $C_1$  et  $C_2$ , se touchent extérieurement. La droite *l* est une tangente commune. La droite *m* est parallèle à *l* et touche les deux cercles *C*1 et *C*3. Les trois cercles sont tangents l'un à l'autre. Si  $C_2$  a un rayon de 9 et  $C_3$  a un rayon de 4, quel est le rayon de *C*1?

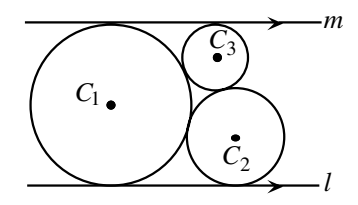

(**A**) 10,4 (**B**) 11 (**C**)  $8\sqrt{2}$ **(D)** 12 **(E)**  $7\sqrt{3}$ 

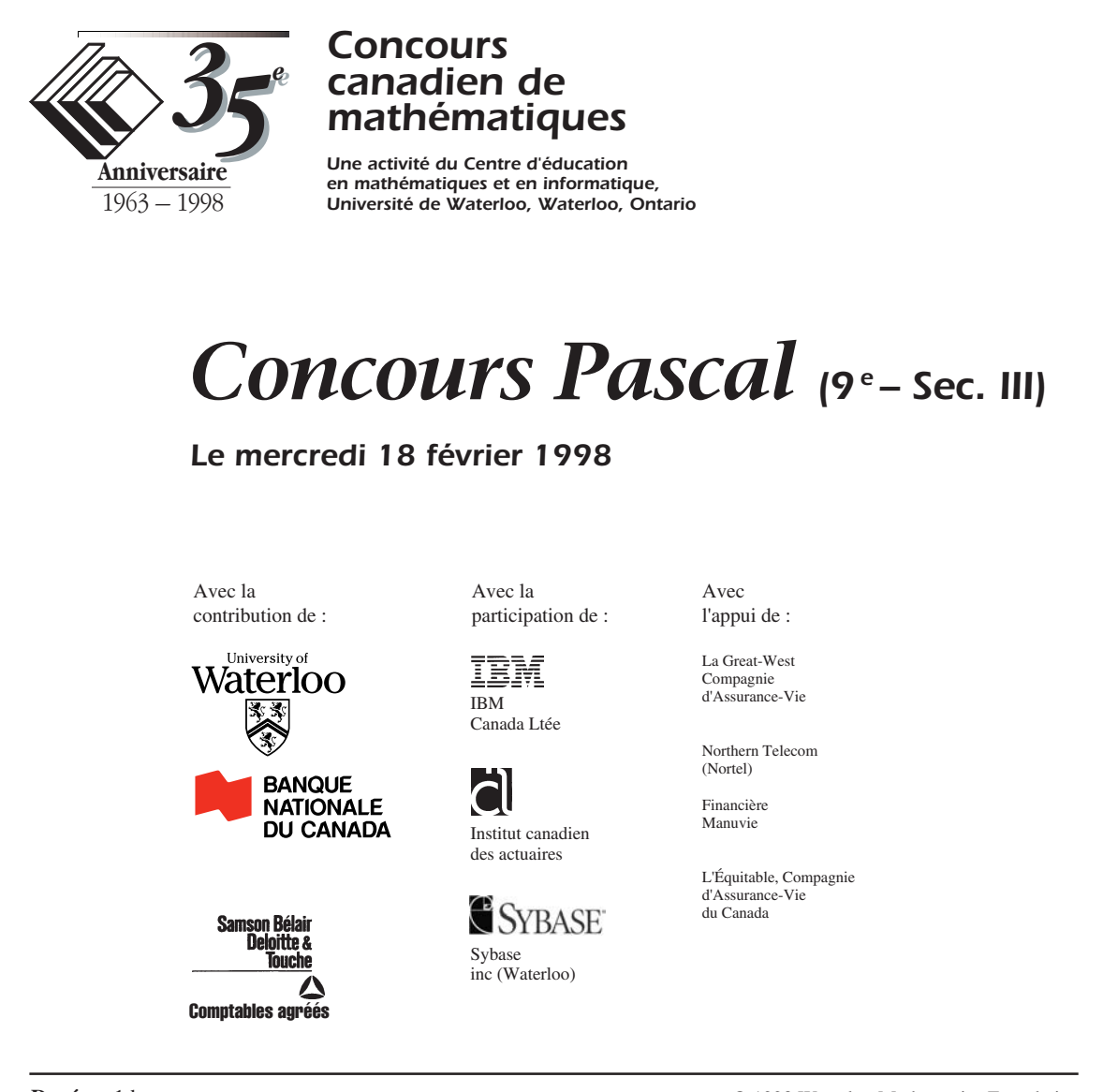

**Durée :** 1 heure

© 1998 Waterloo Mathematics Foundation

**L'usage de la calculatrice est permis**, pourvu qu'elle ne soit pas programmable et qu'elle n'ait pas de capacité graphique.

#### **Directives**

- 1. Attendez le signal du surveillant avant d'ouvrir le cahier.
- 2. Il est permis d'utiliser du papier brouillon, ainsi qu'une règle et un compas.
- 3. Assurez-vous de bien comprendre le système de codage des feuilles-réponse. Au besoin, demandez à l'enseignant-e d'apporter des précisions. Il faut coder avec un crayon à mine, préférablement un crayon HB. Aussi, il faut bien remplir les cercles.
- 4. Dans la case dans le coin supérieur droit de la feuille-réponse, écrivez en lettres moulées le nom de votre école, le nom de la ville et celui de la province.
- 5. **Sur la feuille-réponse, assurez-vous de bien coder votre nom, votre âge, votre sexe, votre année scolaire et le concours que vous passez. Seuls ceux qui le font pourront être considérés candidats officiels.**
- 6. Le concours est composé de questions à choix multiple. Chaque question est suivie de cinq choix de réponse, notés **A**, **B**, **C**, **D** et **E**, dont un seul est juste. Une fois le choix établi, remplissez le cercle approprié sur la feuille-réponse. 7. Notation :
	- Chaque réponse juste vaut 5 points dans la partie A, 6 points dans la partie B et 8 points dans la partie C. Il *n*'*y a pas* de pénalité pour une réponse fautive.
	- Chaque question restée sans réponse vaut 2 points, jusqu'à un maximum de 20 points.
- 8. Les diagrammes *ne sont pas* dessinés à l'échelle. Ils sont inclus pour aider seulement.
- 9. Après le signal du surveillant, vous aurez 60 minutes pour terminer.

On accorde 2 points par question laissée sans réponse, jusqu'à un maximum de 20 points.

# **Partie A : 5 points par question**

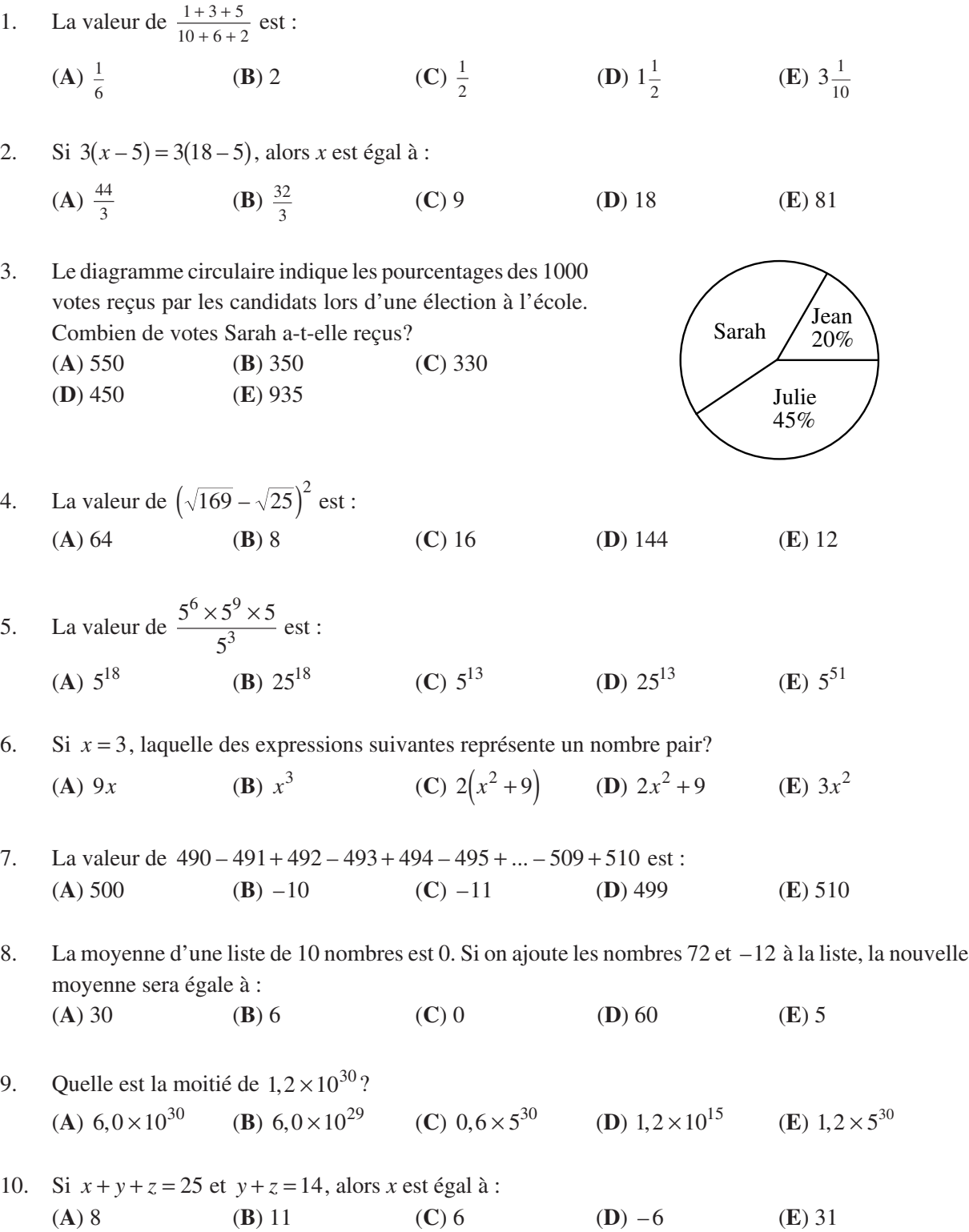

# **Partie B : 6 points par question**

11. Un nombre dans une case blanche est obtenu en additionnant les nombres des deux cases blanches de la rangée précédente qui sont tout près. (Le '11' a été obtenu de cette façon.) La valeur de *x* est :

(**A**) 4 (**B**) 6 (**C**) 9 (**D**) 15 (**E**) 10

12. Dans le diagramme,  $DA = CB$ . Quelle est la mesure de ∠ *DAC*? (**A**) 70° (**B**) 100° (**C**) 95° (**D**) 125° (**E**) 110°

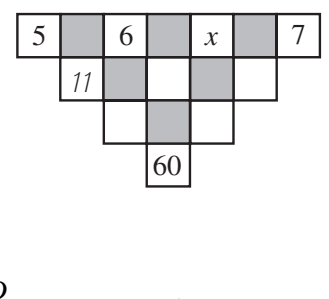

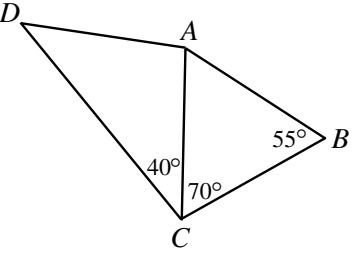

- 13. Une voiture à trois roues parcourt 100 km. La voiture a deux roues de rechange. Pendant ce trajet, si chacune des cinq roues est utilisée sur une même distance, combien de kilomètres chaque roue parcourt-elle?
	- (**A**) 20 (**B**) 25 (**C**)  $33\frac{1}{3}$ <sup>3</sup> (**D**) 50 (**E**) 60
- 14. La somme des chiffres d'un nombre entier positif de cinq chiffres est égale à 2. (Un nombre entier de cinq chiffres ne peut pas commencer par un zéro.) Combien y a-t-il de tels entiers? (**A**) 1 (**B**) 2 (**C**) 3 (**D**) 4 (**E**) 5
- 15. Le diagramme montre quatre points sur un segment de droite. Si  $AB : BC = 1:2$  et  $BC : CD = 8:5$ , alors  $AB:BD$  est égal à : (**A**)  $4:13$  (**B**)  $1:13$  (**C**)  $1:7$  $(\mathbf{D})$  3:13  $(\mathbf{E})$  4:17
- 16. Le diagramme illustre une table de billard de forme rectangulaire. La table a une longueur de 5 unités et une largeur de 2 unités. À partir du point *P*, on fait rouler une boule à un angle de 45° par rapport à *PQ*. La boule ira rebondir sur *SR*. La boule rebondit plusieurs fois, sur divers côtés, à un angle de 45°, jusqu'à ce qu'elle arrive au point *S*. Combien de fois la boule rebondit-elle avant d'arriver à *S*?
	- (**A**) 9 (**B**) 8 (**C**) 7
	- (**D**) 5 (**E**) 4

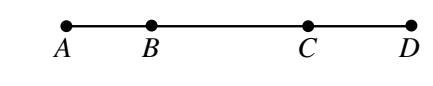

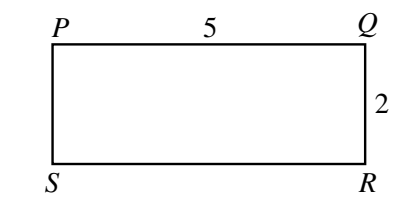

17. Soit *p*, *q* et *r* des nombres premiers tels que 1998 =  $p^s q^t r^u$ . Quelle est la valeur de  $p + q + r$ ? (**A**) 222 (**B**) 48 (**C**) 42 (**D**) 66 (**E**) 122

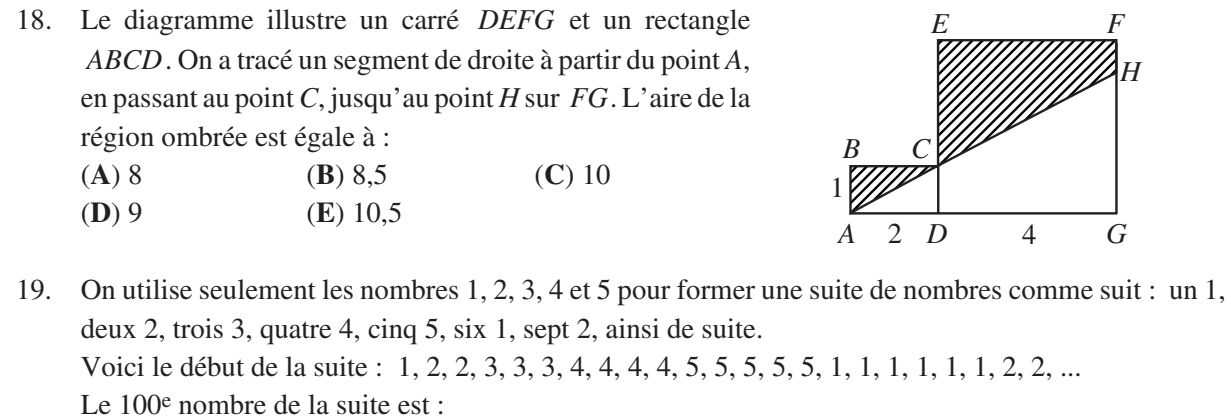

- (**A**) 1 (**B**) 2 (**C**) 3 (**D**) 4 (**E**) 5
- 20. Si on parcourt la distance entre deux villes à une vitesse de 110 km/h, au lieu de 100 km/h, on épargne 9 minutes. La distance entre les deux villes, en kilomètres, est égale à : (**A**) 210 (**B**) 99 (**C**) 165 (**D**) 9900 (**E**) 150

# **Partie C : 8 points par question**

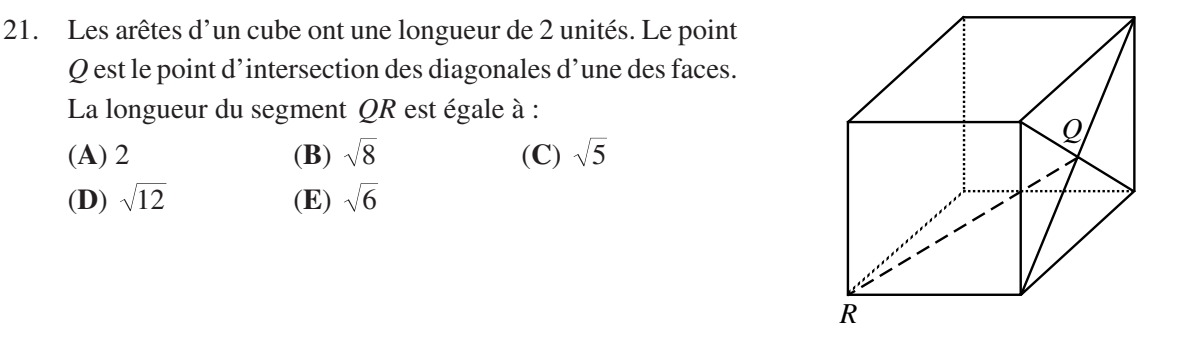

- 22. Un jeu compte 100 cartes numérotées de 1 à 100. Chaque carte a une face jaune et une face rouge, le même numéro paraissant sur chaque face. Jérôme place toutes les cartes sur une table, de manière à montrer les faces rouges. Il retourne d'abord chaque carte portant un nombre divisible par 2. En examinant ensuite toutes les cartes, il retourne chaque carte portant un numéro divisible par 3. Combien de cartes montrent une face rouge à la fin?
- 23. On multiplie les nombres 123 456 789 et 999 999 999. Combien des chiffres de la réponse sont des 9?

(**A**) 0 (**B**) 1 (**C**) 2 (**D**) 3 (**E**) 17

(**A**) 83 (**B**) 17 (**C**) 66 (**D**) 50 (**E**) 49

- 24. Trois tapis ont une aire totale de  $200 \text{ m}^2$ . En les superposant partiellement, on recouvre une surface de 140 m<sup>2</sup>. La partie recouverte par exactement deux tapis a une aire de 24 m<sup>2</sup>. Quelle est l'aire de la surface recouverte par trois tapis?
	- (**A**)  $12 \text{ m}^2$  **(B**)  $18 \text{ m}^2$  **(C**)  $24 \text{ m}^2$  **(D)**  $36 \text{ m}^2$  **(E)**  $42 \text{ m}^2$
- 25. On veut placer 10 000 cercles, ayant chacun un diamètre de 1, dans un carré mesurant 100 sur 100. On peut le faire en plaçant les cercles en 100 rangées de 100 cercles. Si on place plutôt les cercles de manière que les centres de n'importe quels trois cercles tangents l'un à l'autre forment un triangle équilatéral, quel est le nombre maximal de cercles additionnels que l'on peut placer? (**A**) 647 (**B**) 1442 (**C**) 1343 (**D**) 1443 (**E**) 1344

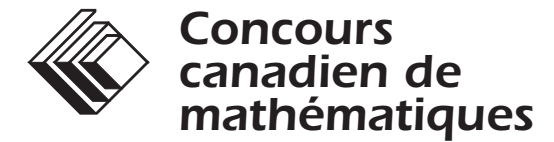

*Une activité du Centre d'éducation en mathématiques et en informatique, Université de Waterloo, Waterloo, Ontario*

# *1999 Solutions et Concours Pascal (9e - Sec. III)*

*pour les prix* **BANQUE NATIONALE DU CANADA** 

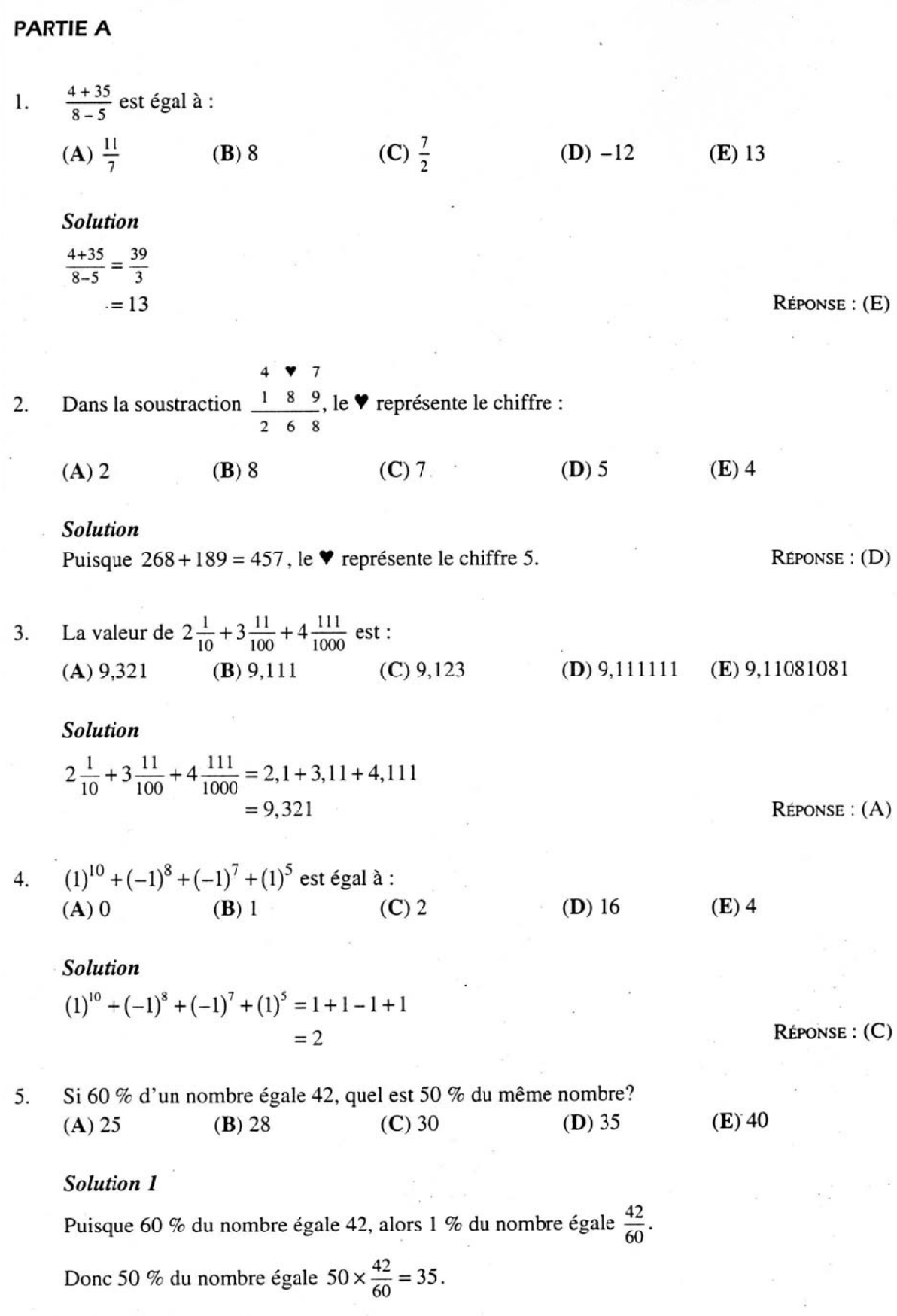

Solutions

**Solution 2** Soit  $x$  le nombre.  $0, 6x = 42$ Alors:  $x = 70$ Donc 50 % du nombre égale  $0,5(70) = 35$ . RÉPONSE : (D)

6. Si 
$$
x = -2
$$
, la valeur de  $(x)(x^2)(\frac{1}{x})$  est :  
\n(A) 4 \n(B)  $-8\frac{1}{2}$  \n(C)  $-4$  \n(D)  $-8$  \n(E) 16

Solution

On réduit l'expression.

$$
(x)(x^2)\left(\frac{1}{x}\right) = x^2
$$

Si  $x = -2$ , la valeur de l'expression est  $(-2)^2 = 4$ .

RÉPONSE : (A)

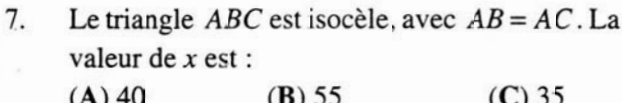

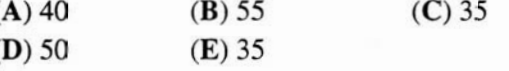

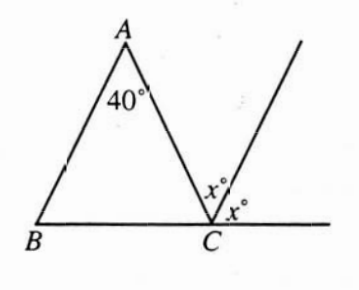

# Solution

Puisque le triangle ABC est isocèle,  $\angle ABC = \angle ACB$ . Chacun de ces angles mesure  $(180^{\circ} - 40^{\circ})$  = 70°.  $\overline{2}$ 

Puisque les points  $B$ ,  $C$  et  $D$  sont alignés :

$$
70 + 2x = 180
$$
  

$$
2x = 110
$$
  

$$
x = 55
$$

 $REPONSE : (B)$ 

Dans les 45 premiers jours de l'année, le plus grand nombre de lundis qu'il peut y avoir est : 8.  $(A)$  5  $(B)$  6  $(C)$  7.  $(D)$  8  $(E)$  9

# Solution

Si le premier jour de l'année est un lundi, alors ce sera aussi lundi 7 jours plus tard. Les lundi tomberont donc les jours suivants : 1, 8, 15, 22, 29, 36, 43. Dans les 45 premiers jours de l'année, il peut y avoir au plus sept lundis.  $RéposE: (C)$ 

Lorsqu'on divise un certain nombre par 9, le quotient est 6 et le reste est 4. Le nombre est : 9.  $(B)$  42  $(C)$  33  $(D)$  67  $(E)$  49  $(A) 58$ 

# **Solution**

Le nombre est  $9 \times 6 + 4 = 58$ .

10. La somme de neuf entiers positifs consécutifs est égale à 99. Le plus grand de ces entiers est :  $(B)$  11  $(C)$  19  $(D)$  7  $(A)9$  $(E)$  15

# **Solution**

Puisque la somme des neuf entiers est égale à 99, leur moyenne est égale à  $\frac{99}{9}$  ou 11.

Puisqu'il y a un nombre impair d'entiers consécutifs, le nombre du milieu est 11 et le plus grand est done 15.  $R$ éponse :  $(E)$ 

# **PARTIE B**

11. On a placé douze ballons en cercle, tel qu'illustré. En procédant dans le sens des aiguilles d'une montre, on crève chaque troisième ballon. Le premier ballon crevé est le C. On continue de la sorte jusqu'à ce qu'il ne reste que deux ballons non crevés. Ces deux derniers ballons sont :

 $(A)$   $B$ ,  $H$  $(B)$   $B$ ,  $G$  $(C)$   $A, E$  $(D) E, J$  $(E)$  F, K

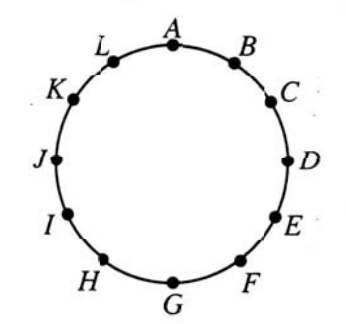

## Solution

On crève les dix premiers ballons dans l'ordre suivant : C, F, I, L, D, H, A, G, B et K. Les deux derniers ballons sont  $E$  et  $J$ .  $RéposE: (D)$ 

12. Le diagramme indique le nombre d'élèves qui ont choisi chacune des cinq réponses possibles d'une question. La bonne réponse est celle qui a été choisie le plus souvent. Le pourcentage d'élèves qui ont choisi la bonne réponse est égal à:

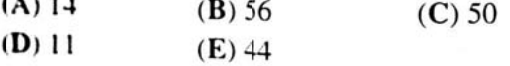

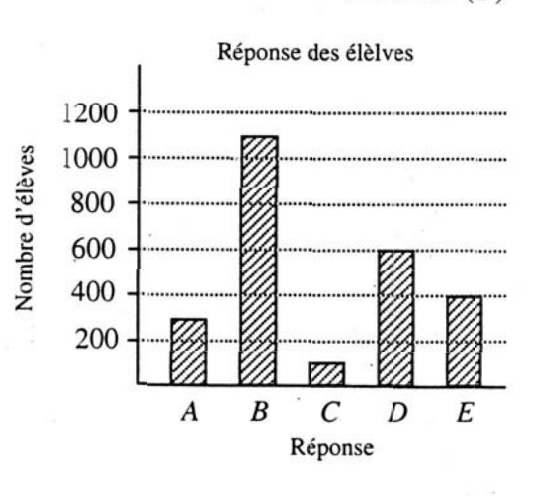

# **Solution**

Le nombre total d'élèves qui ont répondu à la question est égal à

 $300 + 1100 + 100 + 600 + 400 = 2500$ .

Le pourcentage d'élèves qui ont choisi la bonne réponse est donc égal à  $\left(\frac{1100}{2500}\right) \times 100$  ou 44 %.

 $RéposE : (A)$ 

 $RéposE : (E)$ 

13. Jeanne a 10 pièces de monnaie, soit des pièces de 5 cents, de 10 cents et de 25 cents. Sept d'entre elles sont des pièces de 10 cents ou de 25 cents. Huit des pièces sont des pièces de 10 cents ou de 5 cents. Combien Jeanne a-t-elle de pièces de 10 cents?

 $(A)$  2  $(B)$  3  $(C)$  4  $(D)$  5

# **Solution 1**

Jeanne a 10 pièces de monnaie dont sept sont des pièces de 10 cents ou de 25 cents. Donc trois des pièces sont des pièces de 5 cents.

Puisque huit des pièces sont des pièces de 10 cents ou de 5 cents, alors cinq des pièces sont des pièces de 10 cents.

# **Solution 2**

Si Jeanne a c pièces de 5 cents, d pièces de 10 cents et  $\nu$  pièces de 25 cents, on peut écrire :

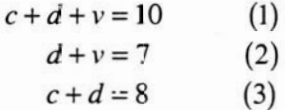

Si on soustrait, membre par membre, l'équation (2) de l'équation (1), on obtient. Si on reporte  $c = 3$  dans l'équation (3), on obtient  $3 + d = 8$ , d'où  $d = 5$ . Jeanne a cinq pièces de 10 cents.

14. Dans le jeu de « TRICARRÉ », on reçoit trois points pour chaque triangle que l'on trouve et quatre points pour chaque carré. Le plus grand nombre de points que l'on peut obtenir pour le diagramme ci-contre est :

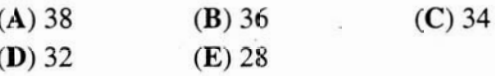

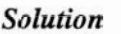

Le diagramme contient quatre petits triangles et deux grands triangles, pour un total de 18 points. Le diagramme contient aussi quatre petits carrés et un grand carré pour un total de 20 points. On peut obtenir un maximum de 38 points.  $Rérows: (A)$ 

15. Chacun des nombres 1, 2, 3 et 4 prend la place d'une des lettres  $p$ ,  $q$ ,  $r$  et  $s$  dans un certain ordre. La plus grande valeur possible de  $p^q + r^s$  est :

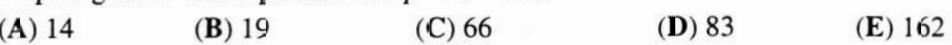

# **Solution**

La plus grande valeur possible de  $p^q$  est  $3^4$  ou 81.

La plus grande valeur possible de  $p^q + r^s$  est  $3^4 + 2^1$  ou 83.

 $Répos$ **E**:  $(D)$ 

 $Répos$ **E**:  $(D)$ 

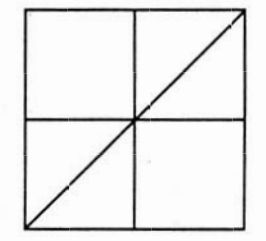

 $(E)$  6

1997 Concours Pascal

Solutions

16. Tous les triangles du diagramme sont équilatéraux. Quelle fraction du triangle ABC est colorée en noir?

**(A)** 
$$
\frac{3}{4}
$$
 **(B)**  $\frac{1}{2}$  **(C)**  $\frac{9}{16}$   
**(D)**  $\frac{4}{9}$  **(E)**  $\frac{27}{64}$ 

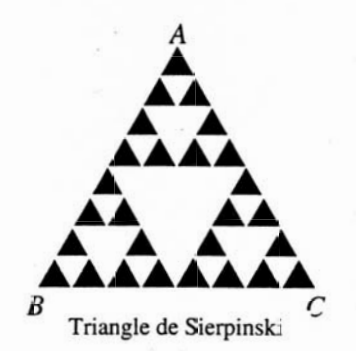

# **Solution**

Le diagramme compte 27 triangles noirs. Si on divise le grand triangle en petits triangles, alors en comptant du bas jusqu'en haut, le nombre de petits triangles est égal à :  $8 + 2(7) + 2(6) + 2(5) + 2(4) + 2(3) + 2(2) + 2(1) = 64$ . Donc  $\frac{27}{64}$  du triangle *ABC* est colorée en noir.  $Réposse: (E)$ 

17. En changeant l'ordre des chiffres 1, 2, 3 et 4, on peut former vingt-quatre nombres différents de quatre chiffres. Si on écrit ces vingt-quatre nombres en ordre, du plus petit au plus grand, dans quelle position le nombre 3142 se trouve-t-il?

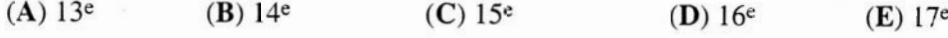

# Solution

Les douze premiers nombres commencent par un 1 ou un 2. Les six nombres suivants commencent par un 3. Ces six nombres, dans l'ordre, sont 3124, 3142, 3214, 3241, 3412, 3421. Le nombre  $3142$  est en  $14<sup>e</sup>$  position.  $Répos$  :  $(B)$ 

18. On écrit le produit de 20<sup>50</sup> et de 50<sup>20</sup> sous la forme développée d'un entier régulier. En partant de la droite, le nombre de zéros consécutifs qui paraissent dans le nombre est :  $(A)$  70  $(B)$  71  $(C)$  90  $(D)$  140  $(E)$  210

# **Solution**

Chaque facteur 10 forme un zéro à la fin du produit. On veut donc compter le nombre de facteurs 10 qu'il y a dans le produit. On remarque que 10 est formé en multipliant 2 et 5. On décomposera 20 et 50 pour les écrire sous forme  $2 \cdot 2 \cdot 5$  et  $2 \cdot 5 \cdot 5$ .

On peut récrire le produit de 20<sup>50</sup> et de 50<sup>20</sup> comme suit :

$$
(20^{50})(50^{20}) = (22 \cdot 5)50 (52 \cdot 2)20
$$
  
= 2<sup>100</sup> \cdot 5<sup>50</sup> \cdot 5<sup>40</sup> \cdot 2<sup>20</sup>  
= 2<sup>120</sup> \cdot 5<sup>90</sup>  
= 2<sup>30</sup> (2<sup>90</sup> \cdot 5<sup>90</sup>)  
= 2<sup>30</sup> \cdot 10<sup>90</sup>

Essentiellement, les deux dernières lignes indiquent que puisque le produit contient 120 facteurs 2, soit  $2^{120}$ , et 90 facteurs 5, soit  $5^{90}$ , il est possible de former 90 produits (2 · 5) ou 90 zéros. En partant de la droite, il y a donc 90 zéros.  $Répos$  $E : (C)$ 

RÉPONSE : (A)

19. Trois balles, numérotées 1, 2 et 3, sont placées dans un sac. On choisit, au hasard, une balle du sac et on inscrit le numéro sur une feuille. On remet ensuite la balle dans le sac. Si on répète cette expérience deux autres fois, quelle est la probabilité pour que la somme des trois nombres inscrits sur la feuille soit inférieure à 8?

(C)  $\frac{5}{9}$  (D)  $\frac{8}{9}$  (E)  $\frac{22}{27}$ (A)  $\frac{23}{27}$ (**B**)  $\frac{5}{7}$ 

# **Solution**

Chaque fois que l'on choisit une balle, il y a trois choix possibles. Puisqu'on choisit trois fois, il y a  $3^3$  = 27 possibilités : 111, 112, 113, ..., 331, 332, 333.

Plutôt que de compter le nombre de possibilités d'une somme inférieure à 8, on compte le nombre de possibilités d'une somme égale à 8 ou à 9. Il y a quatre possibilités :  $2+3+3$ ,  $3+2+3$ ,  $3+3+2$  et  $3+3+3$ . Il y a donc  $27-4=23$  possibilités d'une somme inférieure à 8. La probabilité pour que la somme des trois nombres inscrits sur la feuille soit inférieure à 8 est égale

à  $\frac{23}{27}$ .

20. Un faisceau de lumière est projeté à partir du point S. Il est réfléchi dans un miroir au point P pour atteindre le point T, de manière que PT soit perpendiculaire à  $RS$ . Alors la mesure de x est égale à :

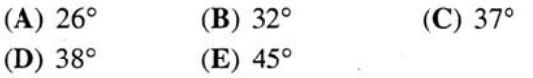

# $\overline{R}$

 $\overline{R}$ 

 $\overline{A}$  $\overline{M}$ 

# **Solution**

On prolonge le segment  $TP$  jusqu'au point A sur RS. Puisque TP et RS sont perpendiculaires, alors  $\angle$ SPA = 180° – 90° – 26°  $= 64^{\circ}$ .

Soit les points M et N indiqués sur le diagramme. Puisque les angles TPN et MPA sont opposés par le sommet,  $\angle MPA = x$ .

Puisque  $\angle$ SPA = 2x, alors 2x = 64°, d'où  $x = 32^{\circ}$ .

Alors la mesure de  $x$  est égale à 32°.

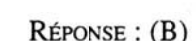

# **PARTIE C**

21. Dans le diagramme, tous les segments adjacents forment des angles droits. Les quatre grands segments ont une même longueur et tous les petits segments ont une même longueur. La figure a une aire de 528. Quel est le périmètre de la figure?

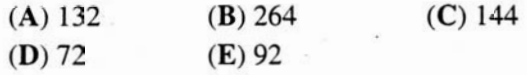

#### **Solution**

Puisque les petits segments ont une même longueur et que tous les grands segments ont une même longueur, on peut diviser le diagramme en 33 petits carrés. Chaque petit carré a une aire de  $\frac{528}{33}$  = 16 unités carrées. Chacun a donc des côtés

de  $\sqrt{16}$  = 4 unités.

On peut compter pour constater que la figure a un périmètre de 36 petits segments pour un total de 144 unités.

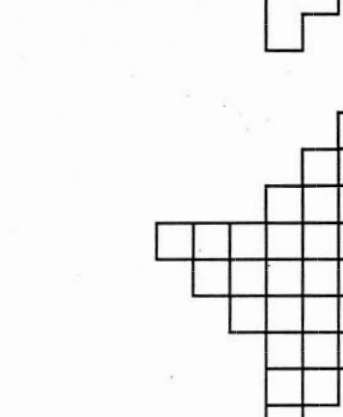

RÉPONSE : (C)

22. Si *w*, *x* et *y* sont des entiers positifs et si 
$$
\frac{97}{19} = w + \frac{1}{x + \frac{1}{y}}
$$
, alors  $w + x + y$  est égal à :  
\n**(A)** 16 **(B)** 17 **(C)** 18 **(D)** 19 **(E)** 26

#### **Solution**

On récrit  $\frac{97}{19}$  sous la forme  $5 + \frac{2}{19} = 5 + \frac{1}{\left(\frac{19}{2}\right)}$ 

$$
= 5 + \frac{1}{9 + \frac{1}{2}}
$$

On compare à l'expression donnée pour obtenir  $w = 5$ ,  $x = 9$  et  $y = 2$ . Donc,  $w + x + y = 16$ .

RÉPONSE : (A)

23. On détermine tous les couples  $(x, y)$  qui vérifient  $(x - y)^2 + x^2 = 25$ , x et y étant des entiers et  $x \ge 0$ . Le nombre de valeurs différentes de y que l'on obtient est égal à :  $(E)$  7  $(A)$  3  $(B)$  4  $(C)$  5  $(D)$  6

## **Solution**

Par expérience, on sait que  $0^2 + 5^2 = 25$  et que  $3^2 + 4^2 = 25$ . Les valeurs possibles de x sont donc 0, 3, 4, et 5. On reporte ces valeurs de x dans l'équation pour obtenir cinq différentes valeurs de y.  $RéposE: (C)$ 

Solutions

Solutions

24. Deux navires voyagent à des vitesses différentes, mais constantes. Le premier a une longueur de 200 m et le second a une longueur de 100 m. Lorsqu'ils voyagent dans des directions opposées, ça prend 10 secondes pour qu'ils se croisent au complet. Lorsqu'ils voyagent dans la même direction, ça prend 25 secondes pour que le plus rapide dépasse le plus lent au complet. La vitesse du navire le plus rapide, en mètres par seconde, est égale à :

 $(A)$  12  $(B)$  14  $(C)$  18  $(D)$  21  $(E)$  30

# Solution

Soit x la vitesse du navire rapide, en mètres par seconde, et y la vitesse du navire lent, en mètres par seconde.

Lorsque les navires voyagent dans des directions opposées, leur vitesse relative est égale à  $x + y$ . La distance relative qu'ils doivent parcourir pour se croiser est égale à 300 m. Ceci nous donne l'équation  $10(x + y) = 300$ .

Lorsque les navires voyagent dans la même direction, leur vitesse relative est égale à  $x - y$ . La distance relative qu'ils doivent parcourir pour se croiser est toujours égale à 300 m. Ceci nous donne l'équation  $25(x - y) = 300$ .

On résout les deux équations pour obtenir  $x = 21$ .

Le navire le plus rapide voyage à une vitesse de 21 mètres par seconde.

 $Répos$ **E**:  $(D)$ 

25. Le diagramme illustre un prisme droit dont la base est le quadrilatère  $EFGH$ . Les angles  $E$  et G du quadrilatère sont droits. La hauteur AE est égale à 32. La distance de  $A$  à  $G$  est égale à :  $\overline{4}$ 

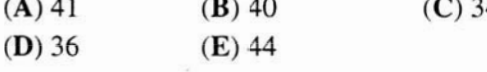

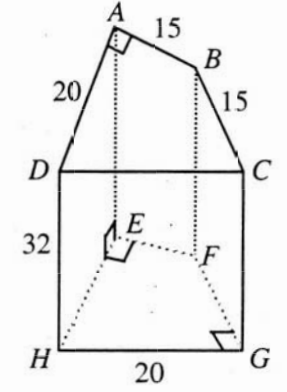

# **Solution**

On considère la base du prisme, le quadrilatère EFGH. Puisque les triangles EFG et EHG sont tous les deux isocèles, les diagonales sont perpendiculaires. D'après le théorème de Pythagore dans le triangle rectangle FGH, on a  $FH = 25$ . Les triangles  $FGH$  et  $FMG$  ont chacun un angle droit et un angle commun. Ils sont donc semblables.

Done 
$$
\frac{MG}{FG} = \frac{GH}{FH}.
$$

$$
\frac{MG}{15} = \frac{20}{25}.
$$

Donc  $MG = 12$ . Donc  $EG = 24$ .

Puisque le triangle  $AEG$  est rectangle, le théorème de Pythagore nous donne  $AG = 40$ .

 $Répos$ :  $(B)$ 

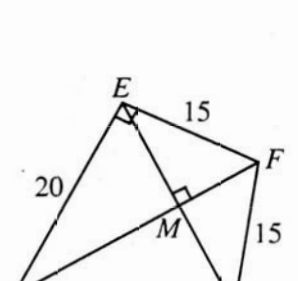

 $\overline{20}$